5C33-0006-3 File No. 5360/5370-29

# **Program Product**

## **OS PL/I Optimizing Compiler: Programmer's Guide**

Program Numbers 5734-PL 1 5734-LM4 5734-LM5

(These program products are available as composite package 5734-PL3)

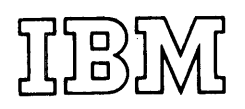

Third Edition (December 1974)

This is a major revision of, and obsoletes, SC33-0006-2. This edition applies to Version 1 Release 2 Modification 2 of the PL/I Optimizing Compiler and to all subsequent releases until otherwise indicated in new editions or Technical Newsletters. Changes will continually be made to the information herein; before using this publication in connection with the operation of IBM systems, consult the latest IBM System/360 and System/37C Bibliography, Order No. 0360;GA22-6822-0360, for the editions that are applicable and current.

Changes or additions to the text and figures are indicated by a vertical line to the left of the change. Chapter 4 has been restructured.

Requests for copies of IBM publications should be wade to your IBM representative or to the IBM branch office serving your locality.

A form for reader's comments is provided at the back of this pw)lication. If the form has been removed, comments may be addressed to IBM United Kingdom Laboratories Ltd. , Programming Publications, Hursley Park, Winchester, Hampshire, England. Comments become the property of IBM.

© Copyright International Business Machines Corporation 1971,1972,1973,1974

 $\zeta_{\rm{m}}=0$ 

This publication is a guide to the use of the PL/I Optimizing Compiler (program NO. 5134-PL1) in a batch environment of the IBM Operating System. It explains how to use the compiler to execute PL/I programs and describes the operating system features that may be required by a PL/I programmer. It does not describe the language implemented by the compiler, nor does it explain how to use the compi ler in an operati ng system with the Time Sharing Option (TSO); these are the functions of the manuals listed under "Associated publications," below.

The compiler is designed to operate under Release 20.1 of the IBM Operating System and under all subsequent releases and modifications unless otherwise stated in a revision of the Program Product specifications. The compiler also operates under Release 1.0 and all subsequent releases of the Conversational Monitor System (CMS) component of the virtual Machine Facility<sup>7370</sup> (VM/370).

An MFT, MVT, VS1, or vs2 version of the Operating System is required. Note that PL/I multitasking facilities can be used only on an MVT or VS2 system.

For execution of a PL/I program, the optimizing compiler employs subroutines from the OS PL/I Resident Library (Program No. 5134-LM4) and the OS PL/I Transient Library (Program No. 5134-LM5), and this programmer's guide assumes the availability of these program products.

Different release levels of the os PL/I Optimizing Compiler and the PL/I Resident and Transient libraries will be compatible in execution provided that the following conditions are satisfied:

- 1. The release level of the transient library is equal to or greater than the release level of the resident library.
- 2. The release level of the resident library is equal to or greater than the release level of the compiler.

The first three chapters cover basic topics, and are intended primarily for casual (non-specialist) programmers or for newcomers to IBM system/360 or IBM system/310. The reader is assumed to have only an elementary grasp of PL/I and the

basic concepts of data processing. These chapters introduce the reader to the operating system, and explain how tc run a PL/I program and how to define a data set.

The rest of the manual ccntains mcre detailed information on the optimizing compiler, and provides general guidance and reference information on operating system features that are likely tc be required by the PL/I applications programmer. Most of this information is equally relevant to the use of the compiler in a batch or TSO environment.

Chapter 4 describes the crtimizing compiler, the data sets it requires, its optional facilities, and the listings it produces. Chapter 5 contains similar information for the linkage editor and loader, one of which is needed in addition to the compiler to prepare a PL/I prcgram for execution.

Chapters 6 through 10 are concerned with the various types of data sets that can be created and accessed by a PL/I program, and explain how to define these data sets.

Chapter 11 describes the standard cataloged procedures provided by IBM for the optimizing compiler, and explains how to modi fy them.

Chapter 12 deals with the facilities available for debugging PL/I programs.

Chapter 13 explains how to link programs written in PL/I with those written in<br>assembler language. (The ortinizing assembler language. compiler implements language designed to facilitate communication between Frcgrams written in PL/I and those written in FORTRAN, COBOL, and ASSEMBLER; these facilities are described in the language reference manual listed under "Associated publications," below.>

Chapters 14 and 15 are concerned with the use of built-in subroutines included in the resident library to provide direct interface between PL/I programs and the operating system sort/merge and checkpoint/restart facilities.

A series of appendixes supply sundry reference information.

## **Associated Publications**

The language implemented by the optimizing compiler is described in the following publication:

OS PL/I Optimizing and Checkout compilers: Language Reference Manual, Order No. GC33-0009

For information on how to use the compiler in a TSO environment refer to:

Os Time Sharing Option: PL/I Optimizing compiler, Order No. SC33-0029

For information on how to use the compiler under the Conversational Moniter System of VM/370, refer to:

PL/I Optimizing Compiler: CMS User's Guide, Order No. SC33-0037

The diagnostic messages issued by the compiler and the transient library are listed in the following publication, together with explanations, where necessary, and suggested programmer response:

OS PL/I OPtimizing Compiler: Messages, Order No. SC33-0027

## **Recommended Publications**

The following publications are referred to in this programmer's guide. They contain additional details about particular topics discussed in this manual.

os PL/I optimizing Compiler: Execution Logic, Order No. SC33-0025

OS Introduction, Order No. GC28-6534 Os Job Control Language Reference, Order No. GC28-6704

- OS Time Sharing Option, Terminal User's Guide, Order No. GC28-6763
- Os Linkage Editor and loader, Order No. GC28-6538

Os system Programmer's Guide, Order No. GC28-6550

os Utilities, Order No. GC28-6586

os Sort/Merge, Order No. SC28-6543

- os sort/Merge: Programmer's Guide, Order No. SC33-4007
- OS/VS sort/Merge: programmer's Guide, Order Nc. SC33-4035

OS Supervisor and Data Management Macro Instructions, Order No. GC28-6647

os Programmer's Guide to Debugging, Order No., GC28-6670

Terminal Commands and Compiler Options: Reference Summary, Order Nc. SX33-6005

## **Availability of Publications**

The availability of a publication is indicated by its use key, the first letter in the order number. The use keys are

- G General: available to users of IBM systems, products, and services without charge, in quantities to meet their normal requirements; can also be purchased by anyone through IBM branch offices.
- S Sell: can be purchased by anyone through IBM branch offices.

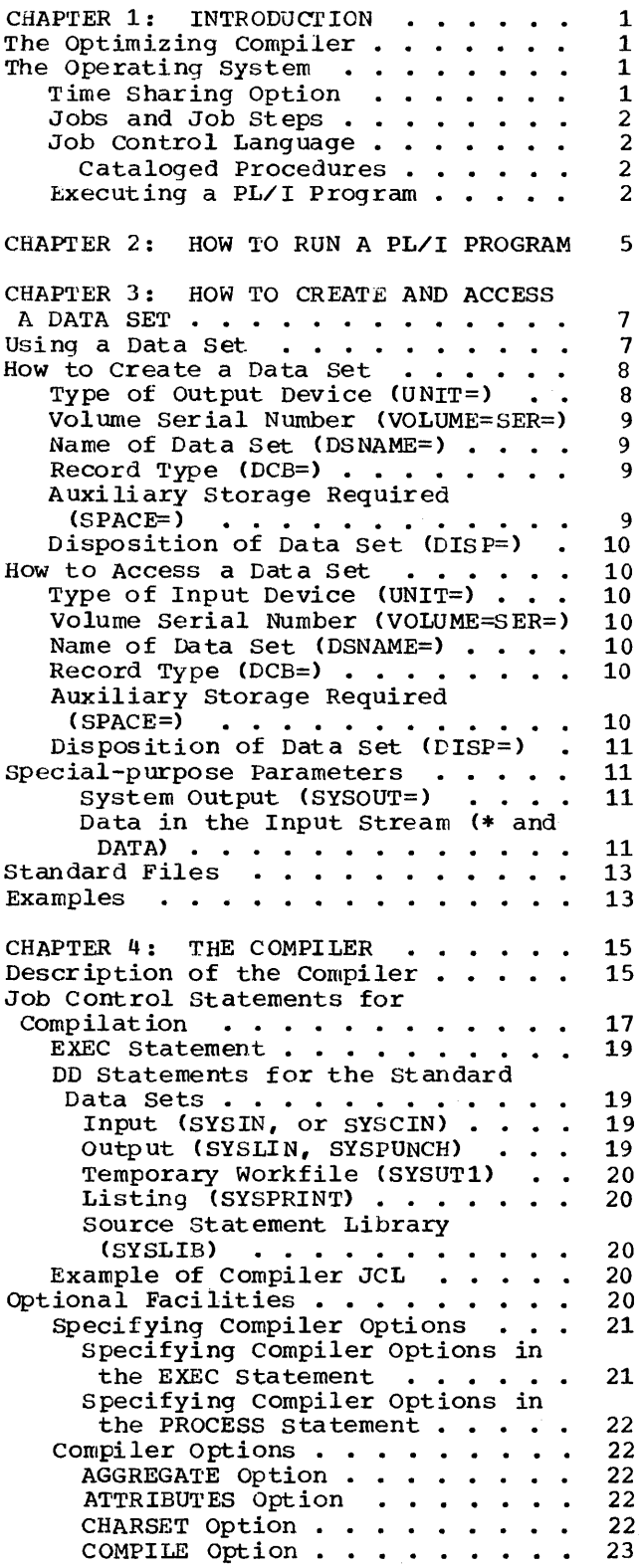

 $\sim$ 

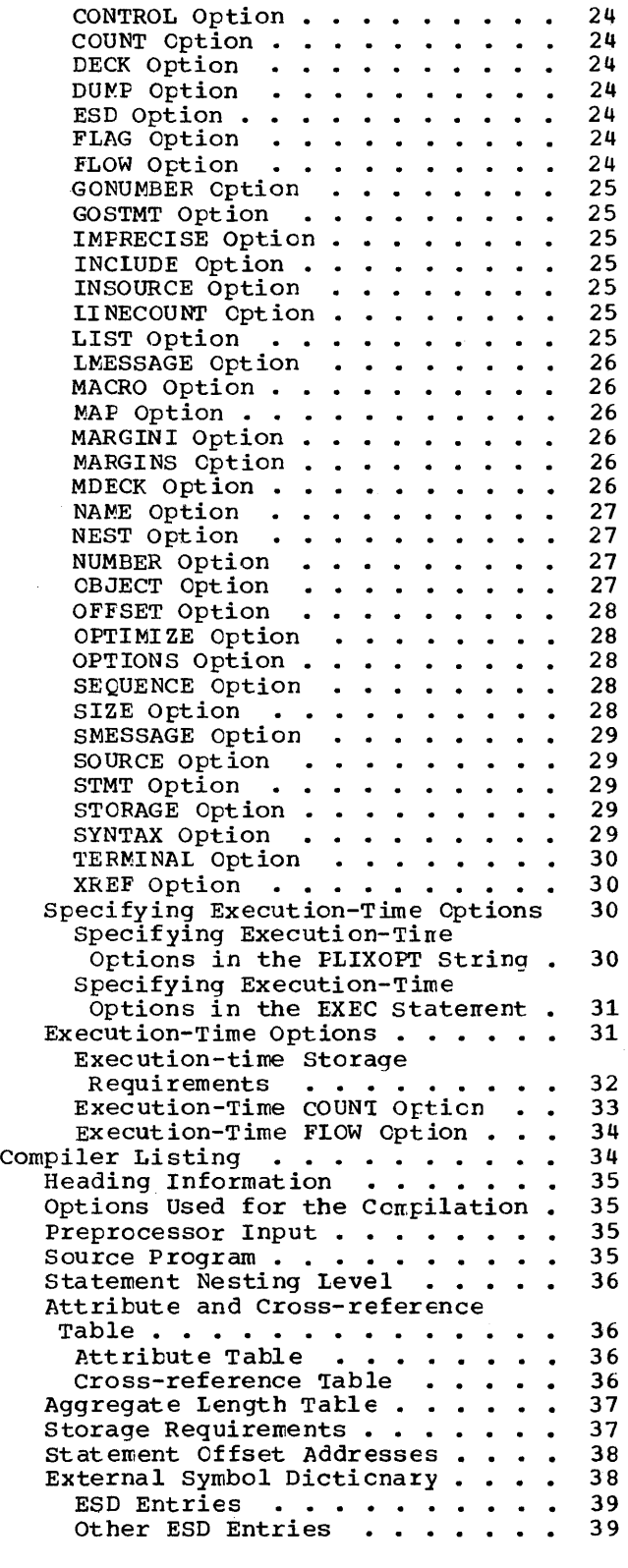

Ccntents v

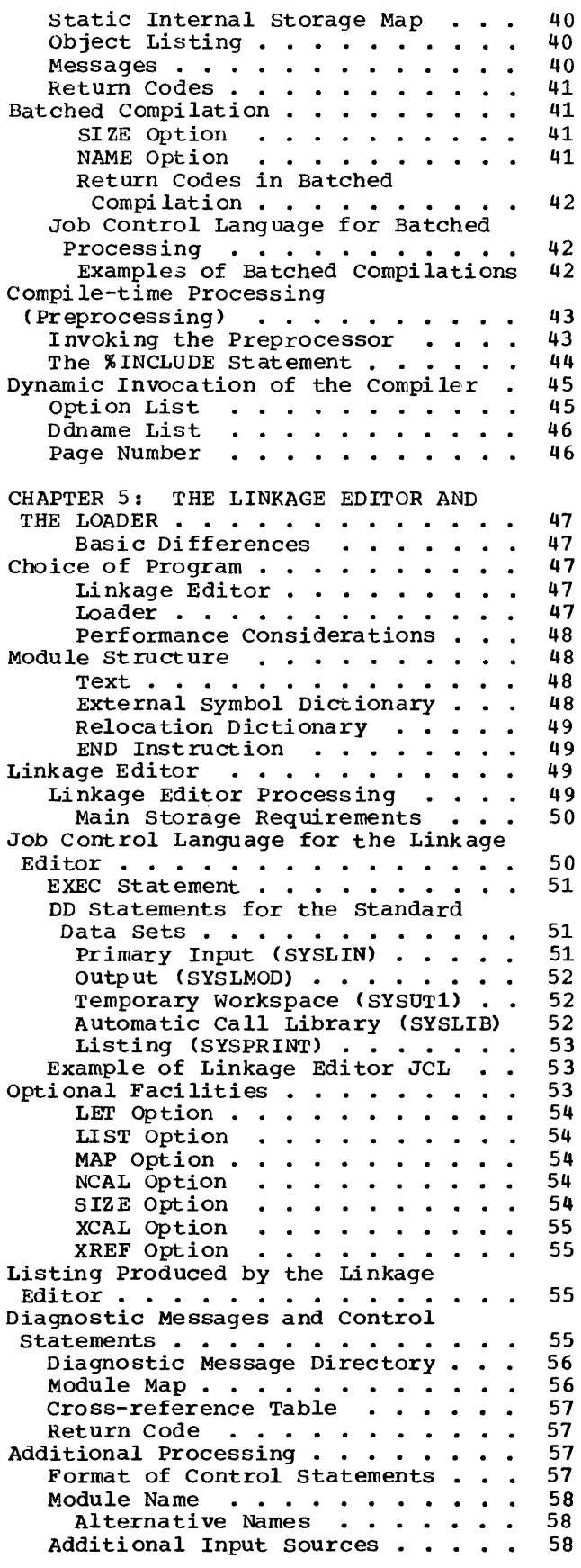

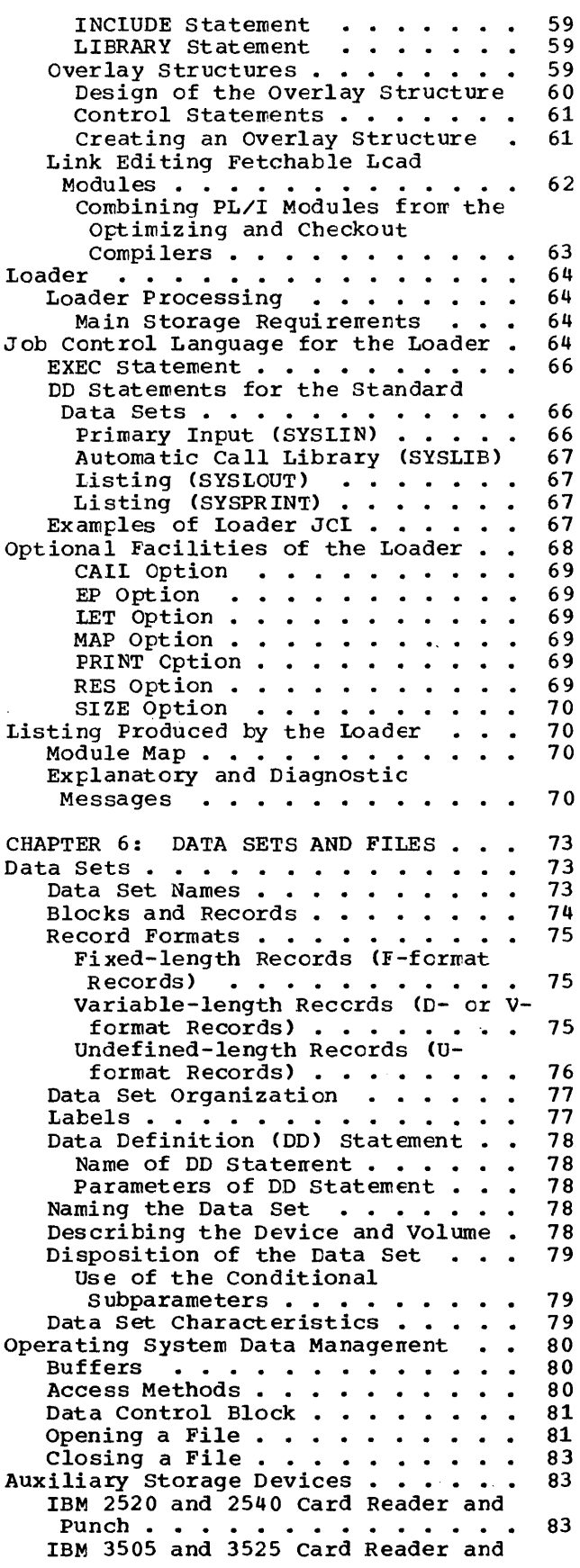

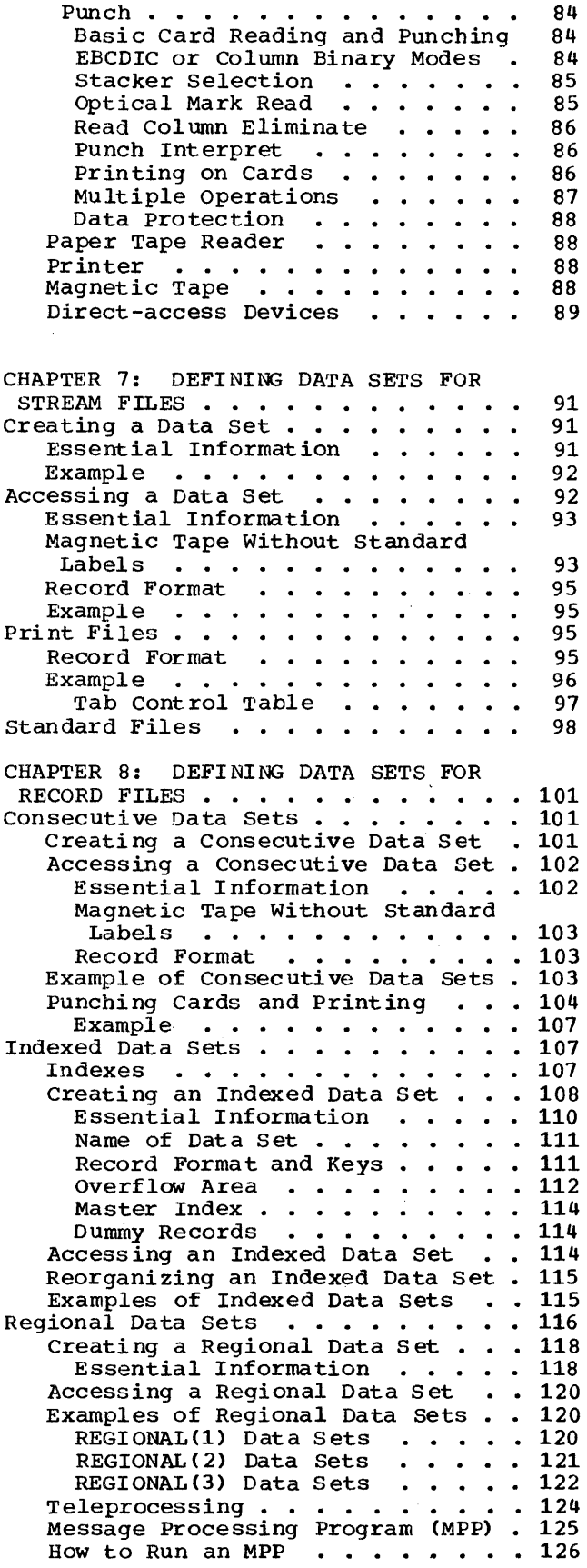

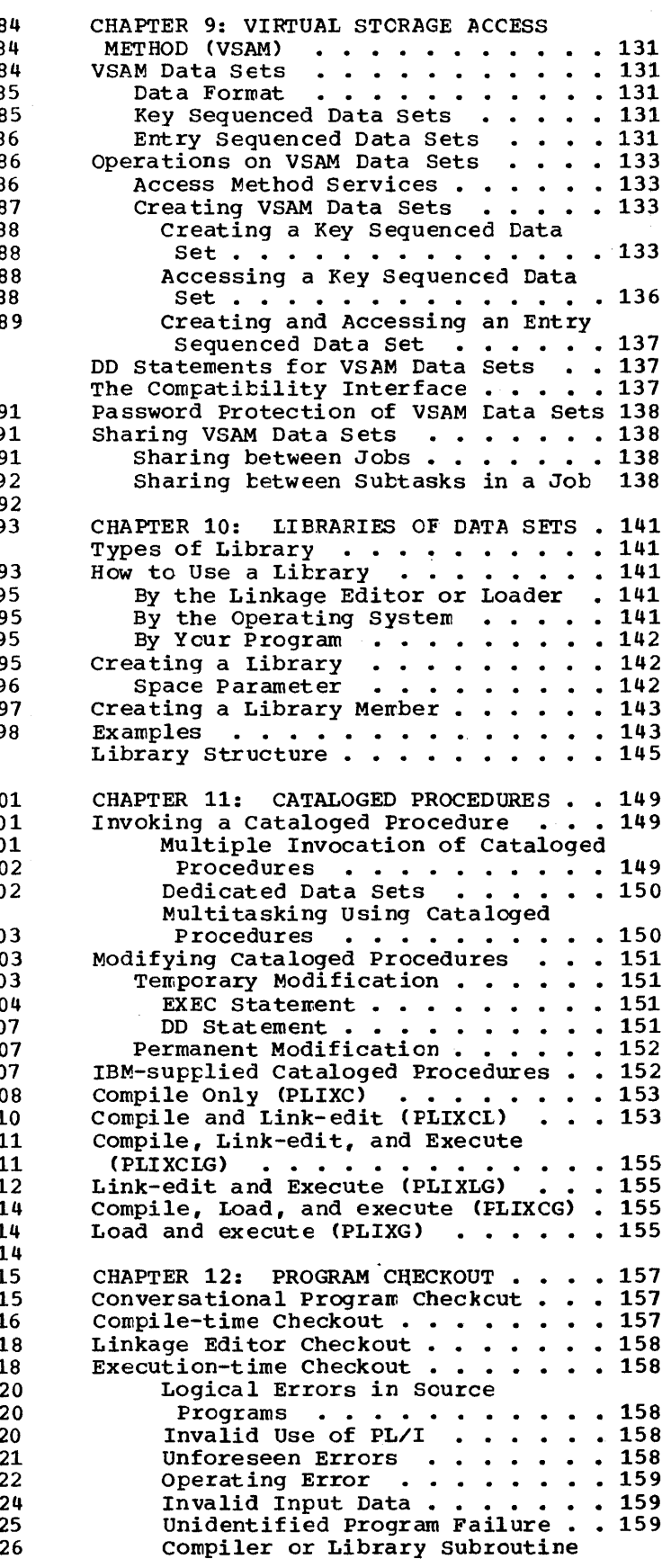

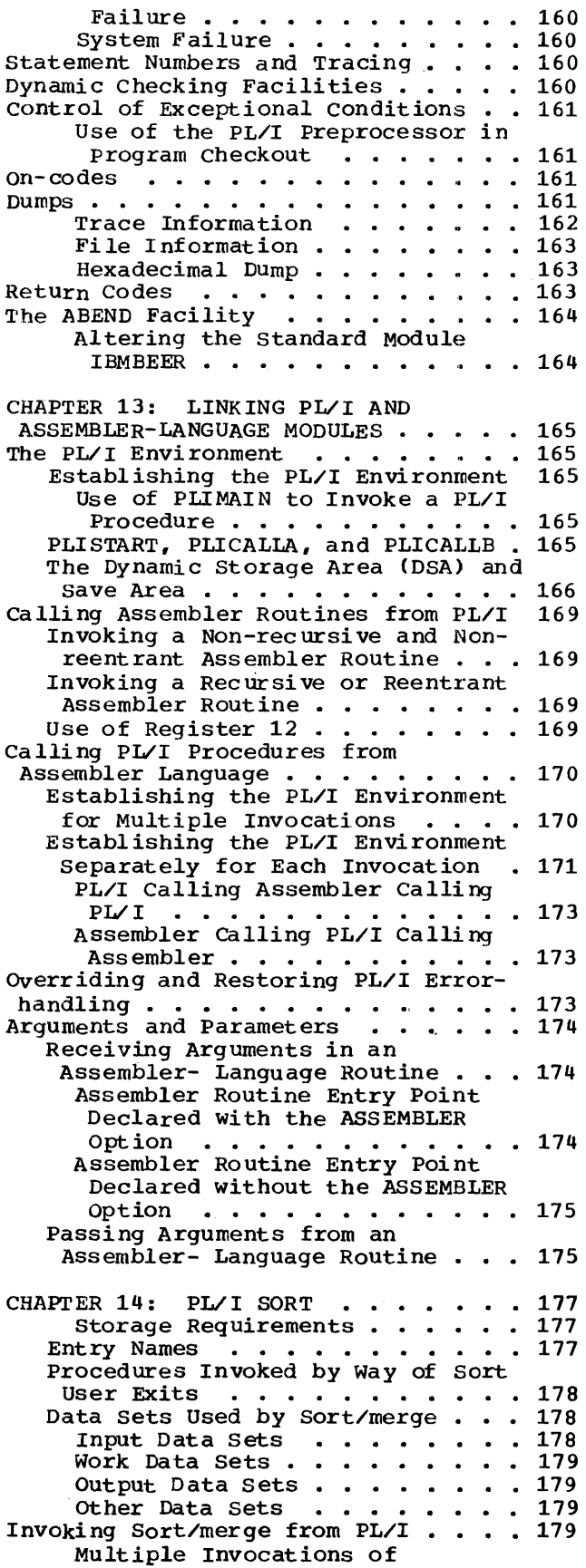

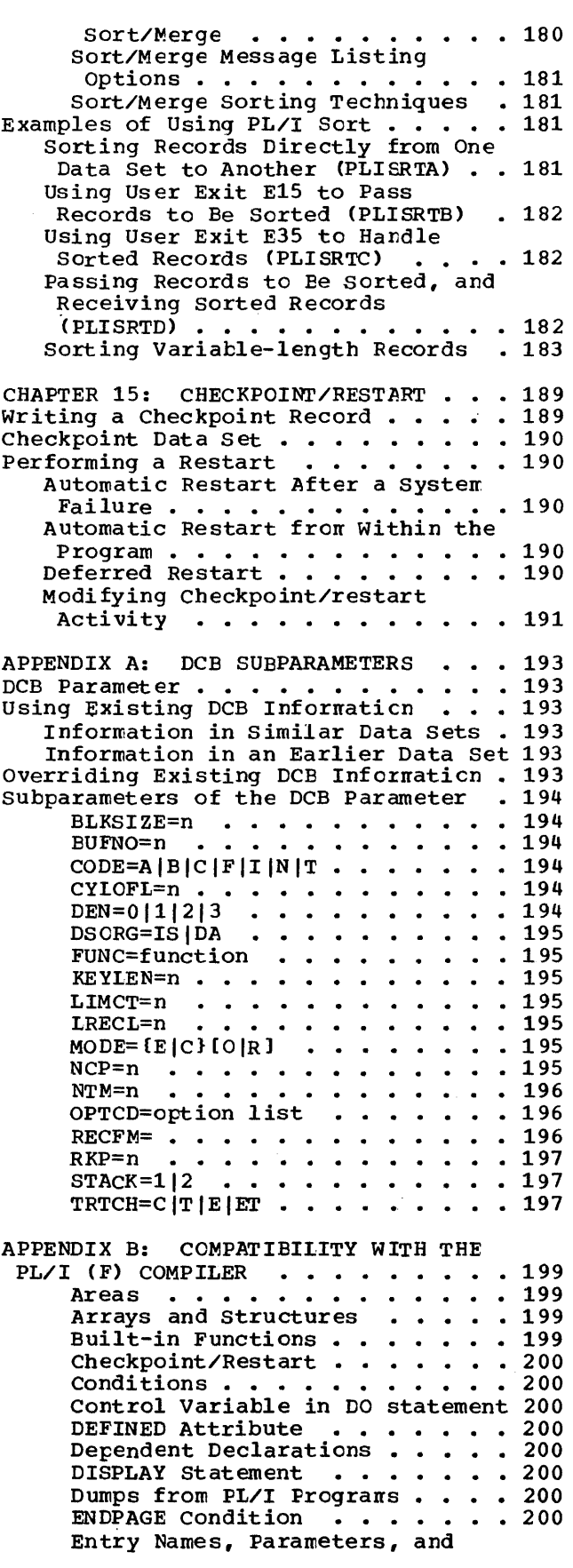

 $\sim$   $\sim$ 

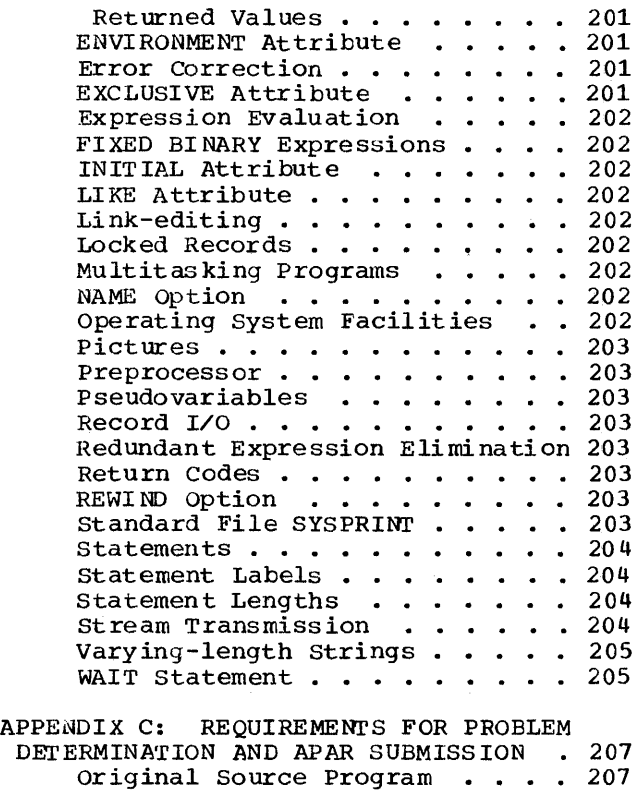

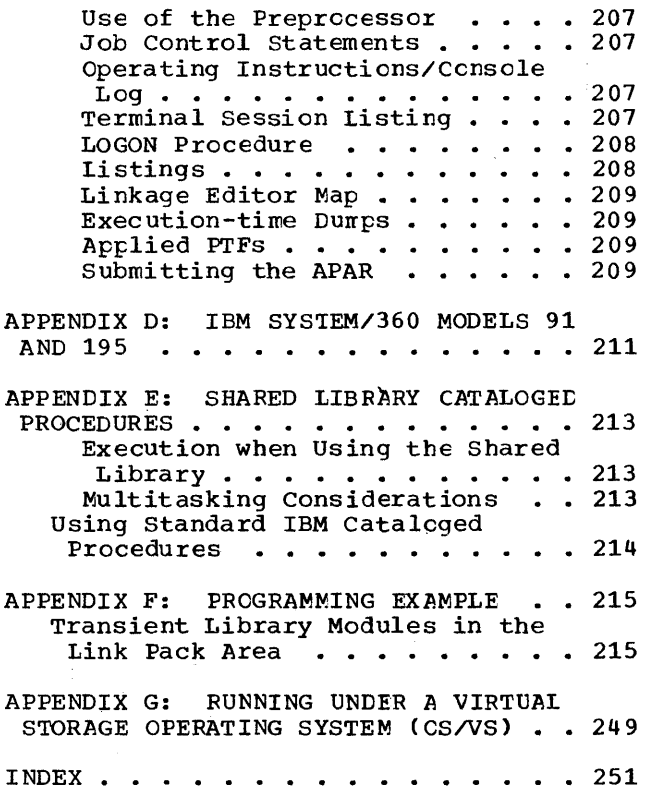

 $\label{eq:2.1} \frac{1}{\sqrt{2}}\int_{\mathbb{R}^3}\frac{1}{\sqrt{2}}\left(\frac{1}{\sqrt{2}}\right)^2\frac{1}{\sqrt{2}}\left(\frac{1}{\sqrt{2}}\right)^2\frac{1}{\sqrt{2}}\left(\frac{1}{\sqrt{2}}\right)^2\frac{1}{\sqrt{2}}\left(\frac{1}{\sqrt{2}}\right)^2.$ 

## **Figures**

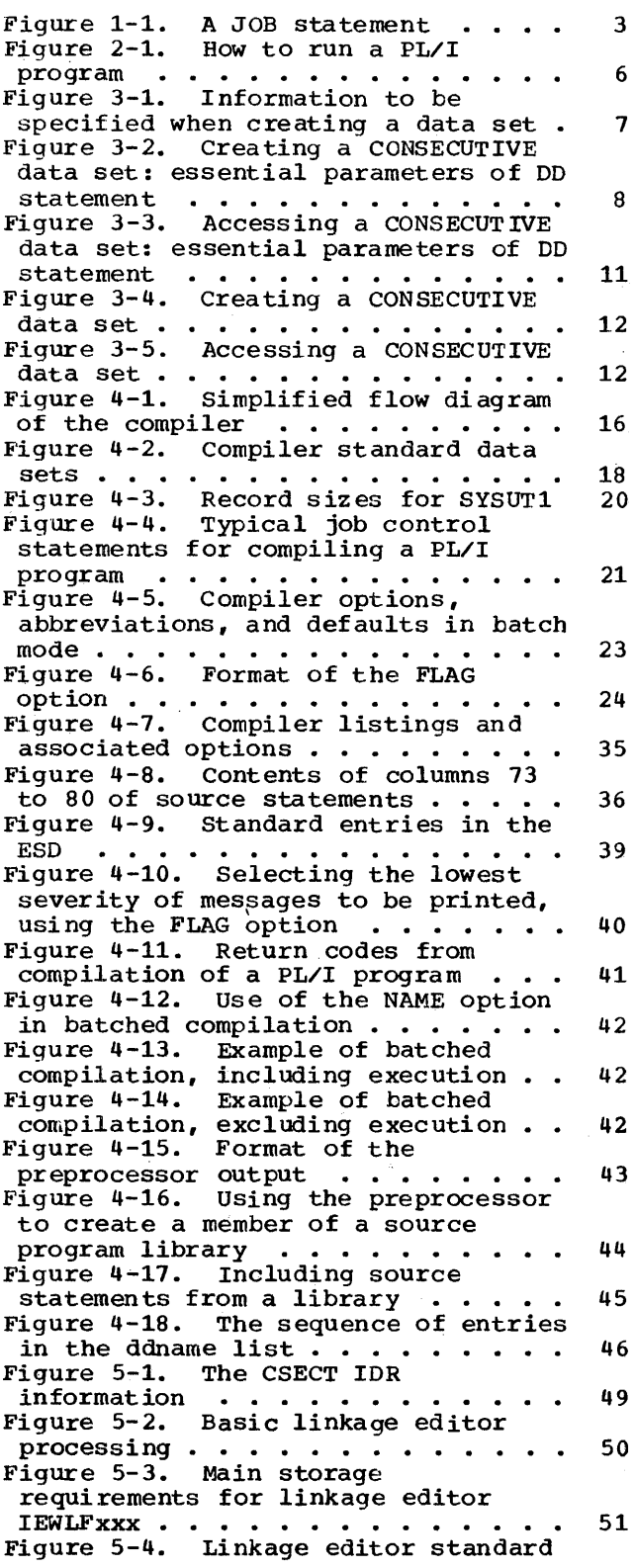

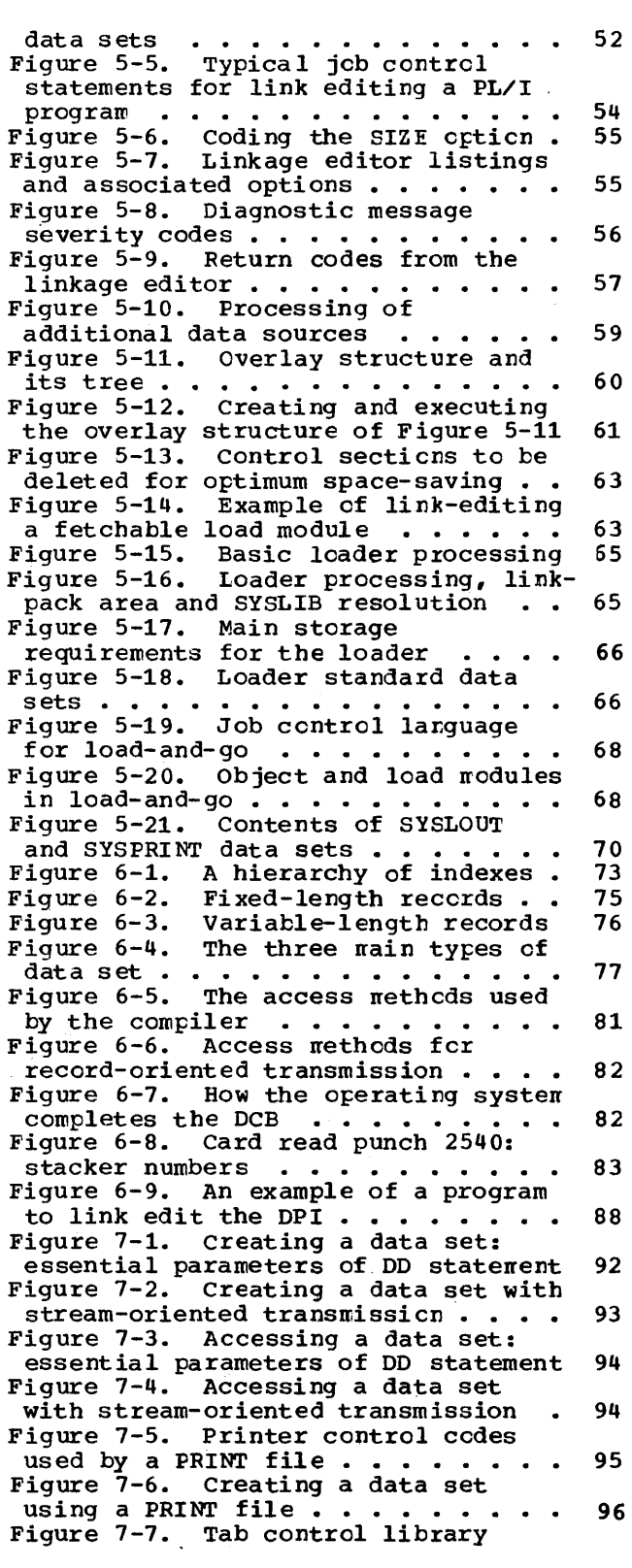

Figures xi

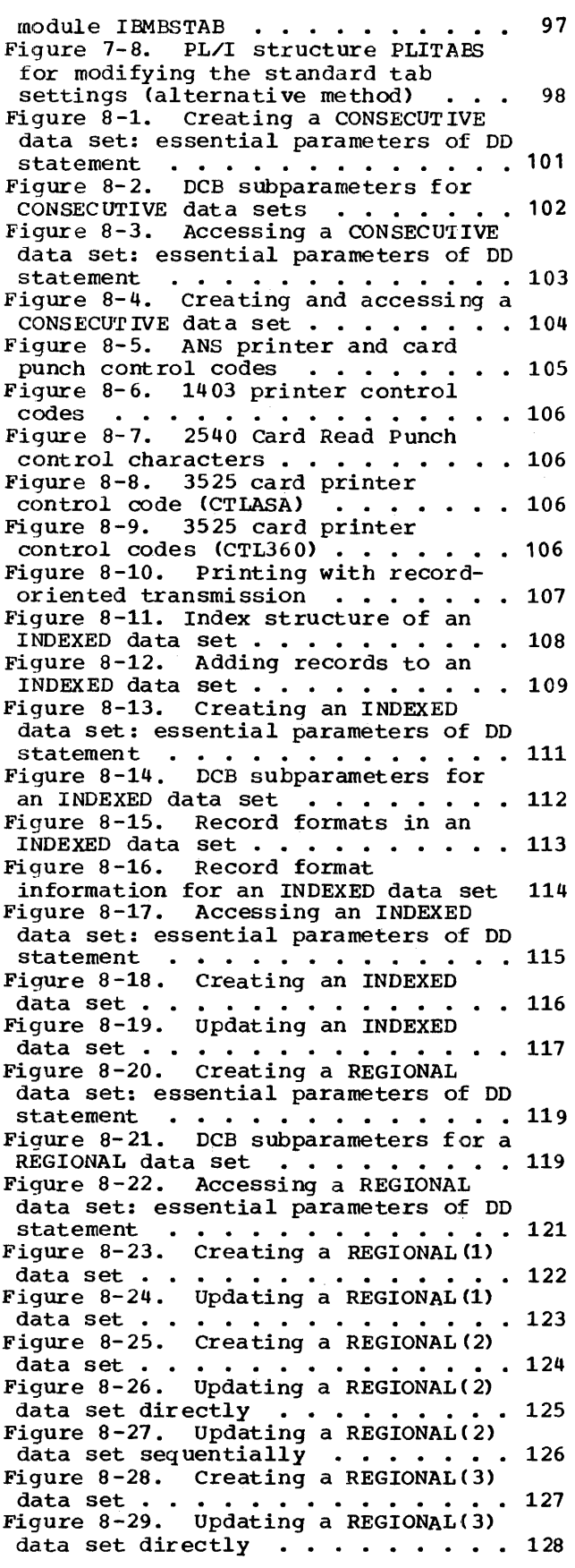

Figure 8-30. Updating a REGIONAL(3) data set sequentially  $\cdots$   $\cdots$  . 129 Figure 8-31. PL/I nessage processing program . . . . . . . . . . . . . . 130 Figure 9-1. Structure of Key Sequenced Data Set . . . . . . . . . 132 Figure 9-2. Indexed VSAM Data Set . 132 Figure 9-3. The principal Access<br>Method Services functions . . . . . 133 Method Services functions Figure 9-4. creating and Initializing a Key Sequenced Data Set  $\ldots$   $\ldots$   $\ldots$   $\ldots$   $\ldots$   $\ldots$   $\ldots$   $\ldots$   $\vdots$  134 Figure 9-5. Updating a Key sequenced Data set • • • • • • • • • • • • • • 135 Figure 9-6. Creating an Entry Sequenced Data Set  $\ldots$   $\ldots$   $\ldots$   $\ldots$  136 Figure 10-1. Information required when creating a library  $\cdots$   $\cdots$   $\cdots$  142 Figure 10-2. Creating new libraries for compiled object modules  $\ldots$  144 Figure 10-3. Placing a load module in an existing library . . . . . . 144 Figure 10-4. Creating a library member in a PL/I program . . . . . . 145 Figure 10-5. Updating a library member . . . . . . . . . . . . . . . 145 Figure 10-6. structure of a library 146 Figure 11-1. Invoking a cataloged procedure  $\cdots$   $\cdots$   $\cdots$   $\cdots$   $\cdots$   $\cdots$  153 Figure 11-2. Modifying a cataloged procedure to produce a punched card output . . . . . . . . . . . . . . . 153 Figure 11-3. cataloged procedure PLIXC •••••••••••••••••• Figure 11-4. cataloged procedure PLIXCL . . . . . . . . . . . . . . . . 154<br>Figure 11-5. Cataloged procedure PLIXCLG • • • • • • • • • • • • 154 Figure 11-6. cataloged procedure PLIXLG • • • • • • • • • • • • • • • 155 Figure 11-7. Cataloged procedure PLIXCG . . . . . . . . . . . . . . . . 156 Figure 11-8. Cataloged procedure PLIXG . . . . . . . . . . . . . . . 156 Figure 12-1. Return codes from execution of a PL/I program  $\ldots$  . 163 Figure 12-2. Typical User-written IBMBEER Module . . . . . . . . . . 164 Figure 13~1. Inserting a PL/I entry point address in PLIMAIN . . . . . 166 Figure 13-2. Establishing PLIMAIN as an entry in the assembler-language routine **•** • • • • • • • • • • • • • • • 166 Figure 13-3. (part 1 of 2). Invoking PL/I procedures frqm an assembler PL/I procedures from an assembler<br>routine . . . . . . . . . . . . . . . 167<br>Figure 13-3. (Part 2 of 2). Invoking PL/I procedures from an assembler, routine . . . . . . . . . . . . . . 168 Figure 13-4. Invoking a non- recursive and non-reentrant recursive and non-reentrant<br>assembler routine . . . . . . . . . 169<br>Figure 13-5. Invoking a recursive cr reentrant assembler routine . . . . 170 Figure 13-6. Use of PLISTART for Figure 13-6. Use of PLISTART for<br>ATTACH.................172<br>Figure 13-7. Use of PLISTART passing null parameter string . . . . . . 172

xii os PL/I Optimizing Compiler: programmer's Guide

Figure 13-8. Coding the options word 172 Figure 13-9. Use of PLICALLA  $\cdots$  172 Figure 13-10. Use of PLICALLB  $\cdots$  173 Figure 13-11. Method of overriding and restoring PL/I error-handling . 174 Figure 14-1. Sort/merge program igure 14-1. Sort/merge program<br>entry points . . . . . . . . . . . . . 177 Figure 14-2. Arguments used when invoking sort/merge . . . . . . . 179 Figure 14~3. Multiple invocations of  $sort/merge \cdot \cdot \cdot \cdot \cdot \cdot \cdot \cdot \cdot \cdot \cdot 180$ Figure 14-4. Sort/merge message listing options  $\cdots \cdots \cdots$  181 Figure 14-5. Specifying a sort/merge message listing option . . . . . . 181 Figure 14-6. Specifying a sort/merge sorting technique option  $\cdots$   $\cdots$  181 Figure 14-7. Invoking sort/merge via entry point PLISRTA  $\ldots \ldots \ldots$  182 Figure 14-8. Invoking sort/merge via entry point PLISRTB . . . . . . . 183 Figure 14-9. Invoking sort/merge via entry point FIISRTC . . . . . . . 184 Figure 14-10. Invoking sort/merge via entry point PLISRTD . . . . . 185 Figure 14-11. Sorting variatlelength records . . . . . . . . . . 186 Figure A-l. Specifying tape recording techniques using the TRTCE subparameter . . . . . . . . . . . 197 Figure B-1. Environment opticns recognized by the compiler  $\cdots$   $\cdots$  201 Figure B-2. Teleprocessing environment options . . . . . . . 201 Figure B-3. Operating system facilities  $\cdots$ ,  $\cdots$ , Figure B-4. Statement length limitations ••• • • • ••• 204 Figure C-l. Summary of requirements for APAR submission ••••• 208 for APAR submission . . . . . . . . 208<br>Figure G-1. Compiler spill file record sizes • • • • • • • • • 249

## **The Optimizing Compiler**

The PL/I Optimizing Compiler is a processing program that translates PL/I source programs, diagnosing errors as it does so, into IBM System/360 machine<br>instructions. These machine instruct These machine instructions make up an object program. (Later in this chapter there is a description of how an object program is prepared for execution.)

The compiler is designed to produce efficient object programs either with or without optimization. This optimization, which is optional, can be specified by the programmer by means of a compiler option. (see Chapter 4 for details.)

If optimization is specified, the machine instructions generated will be optimized if necessary, to produce a very efficient object program.

If optimization is not specified, compilation time will be reduced.

The optimizing compiler can also be used conversationally. It can be invoked from a remote terminal to compile and execute a PL/I source program, and return the results to the terminal or to a printer.

The optimizing compiler requires a mininum of 50K bytes of main storage when used with MFT and a minimum of 52K when used with MVT. (For minimum storage under OS/VS see Appendix G.) In any case it will work more efficiently with larger amounts of main storage.

## **The Operating System**

The optimizing compiler must be executed through the IBM Operating System. This operating system is used with both System/360 and System/370.

The operating system relieves the programmer of routine and time-consuming tasks by controlling the allocation of storage space and input/output devices. The throughput of the system is increased because the operating system can process a stream of jobs without intervention by the operator.

The operating system comprises a control program and a number of processing

programs. The control program supervises the execution of all processing programs, and provides services that are required by the processing programs during their execution. The processing programs include such programs as compilers, the linkage editor, and the loader (described later in this chapter). The operating systen is described in the publication OS Introduction.

The optimizing compiler can be used with four operating system contrel prograns:

- MFT (Multiprogranning with a Fixed number of Tasks) permits up to fifteen jobs to be processed concurrently, each job occupying a separate area of main storage termed a partiticr.
- MVT (Multiprogramming with a Variable number of Tasks) permits up to fifteen jobs to be processed concurrently, each job occupying a separate area of main storage termed a region.
- VS1 and VS2 (Virtual Storage) employ addressable auxiliary storage that appears to the user as main storage. In use VS1 and VS2 are generally similar to MFT and MVT respectively; the differences are explained in Appendix G. Except as explained in the appendix, all information in this manual about MFT applies to VS1, and all information about MVT applies to VS2.

#### TIME SHARING OFTION

An optional facility of the MVT operating system is the Time Sharing Option (TSO). One or more regions can be allocated to TSO and several users can have concurrent access to the system. Each user enters his jobs from a remote terminal and can receive<br>the results at the terminal. (To comtrast the results at the terminal. it with this "conversational" mode of operation, the more conventienal nethod of submitting jobs through the system operator is called batch operation.)

This programmer's guide forms a complete guide to the use of the optimizing compiler<br>in a batch environment. It also provides in a batch environment. essential background and reference information for the TSO user: however, instructions on how to use TSO and how to use the optimizing ccnpiler with TSO are contained in the publications TSO Terminal

User's Guide and TSO: PL/I Optimizing compiler.

JOBS AND JOB STEPS

In a batch environment, the order of processing jobs is determined by a user- defined job class and/or priority. Thus the order in which jobs are processed may differ from the order in which they are entered. consequently jobs should be independent of each other.

A job comprises one or more job steps, each of which involves the execution of a program. Since job steps are always processed one-by-one in the order in which they appear, they can be interdependent. For example, 'the output from one job step can be used as the input to a later one, and the processing of a job step can be made dependent on the successful completion of a previous job step.

#### JOB CONTROL LANGUAGE

Job control language (JCL) is the means by which a programmer defines his jots and job steps to the operating system; it allows the programmer to describe the work he wants the operating system to do, and to specify the input/output facilities he requires.

Chapter 2, "How to Run a PL/I Program,"<br>illustrates the use of JCL statements that are essential for the PL/I programmer. These statements are:

- JOB statement, which identifies the start of a job.
- EXEC statement, which identifies a job step and, in particular, specifies the program to be executed, either directly<br>program to be executed, either directly<br>or by means of a cataloged procedure or by means of a cataloged procedure<br>(described later in this chapter).
- DD (data definition) statement, which defines the input/output facilities required by the program executed in the job step.
- /\* (delimiter) statement, which separates data in the input stream from the job control statements that follow this data.

JOB, EXEC, and DO statements have the same format, and Figure 1-1 shows an example of a JOB statement on a punched card. These three statements are

identified by the character sequence  $\prime\prime$  in columns 1 and 2. Each statenent can contain four fields -- name, operaticn, operand, and comments -- that are separated by one or more blanks. The nare field always starts in column 3.

A full description of job control language is given in the publications OS Job Control Language User's Guide and OS<br>Job Control Language Reference.

### Cataloged Procedures

Regularly-used sets of job control statements can be prepared cnce, given a name, stored in a system library, and the<br>name entered into the catalog for that library. such a set of statements is termed a cataloged procedure. A cataloged procedure comprises one or ncre job steps (though it is not a jot, because it must not contain a JOB statement). It is included in a job by specifying its name in an EXEC statement instead of the name of a program.

several IBM-supplied cataloged procedures are available for use with the optimizing compiler. Chapter 11 describes these procedures and how to use them.

#### EXECUTING A PL/I PROGRAM

The process of executing a PL/I program requires a minimum of two job steps.

A compilation job step is always required. In this step the optimizing compiler translates the PL/I source program into a set of machine instructions called an object module. This object module does not include all the machine instructions required to represent the scurce program. In many instances the compiler merely inserts references to sutroutines that are stored in the OS PL/I Resident Library.

To include the required subroutines from the resident library, the object module must be processed by one of two processing programs, the linkage editor and the loader. sutroutines from the resident library may contain references to other subroutines stored in the OS PL/I Transient Library. The subroutines from the transient library do not become a permanent part of the compiled program; they are loaded into main storage when needed during execution of the PL/I program, and the storage they occupy is released when they are no longer needed.

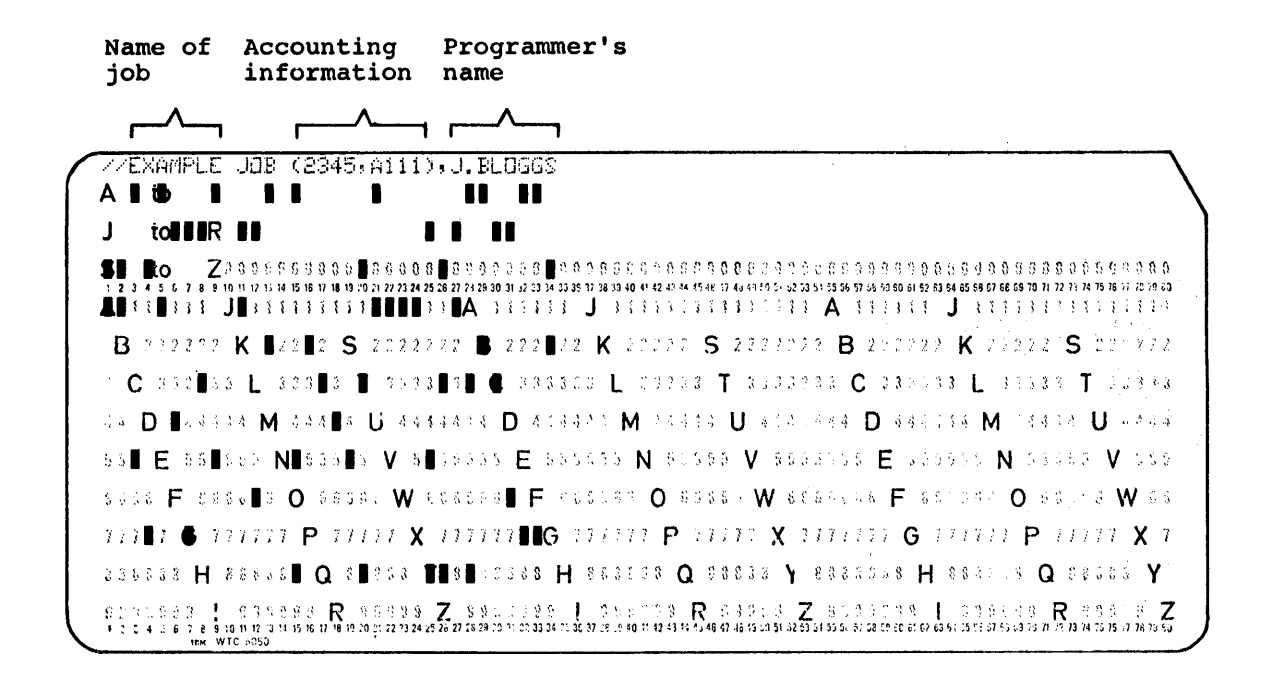

Figure 1-1. *A* JOB statement

When using the linkage editor, two further job steps are required after compilation. In the first of these steps, the linkage editor converts the object module into a form suitable for execution., and includes subroutines, referred to by the compiler, from the resident library. The program in this form is called a load module. In the final job step, this load module is loaded into main storage and executed.

When using the loader, only one nore job step is required after compilation. The loader processes the object module, includes the appropriate library subroutines, and executes the resultant executable program immediately.

Both the linkage editor and the loader can combine separately produced object

modules and previously processed lcad nodules. However, they differ in one important respect: the linkage editcr produces a load module, which it always places in a library, where it can be pernanently stored and called whenever it is required; the loader creates cnly temporary executable programs in main storage, where they are executed immediately.

The linkage editor also has several facilities that are not provided by the loader; for exanple, it can divide a program that is too large for the space available in main storage, se that it can be loaded and executed segment by segment.

The lcader is intended primarily for use when testing programs and for processing programs that will be executed only once.

The job control statements shown in Figure 2-1 are sufficient to compile and execute a PL/I program that comprises only one external procedure.

This program uses only punched-card input and printed output. For other forms of input/output refer to Chapter 3. The listing produced includes only the standard default items. Many other items can be included by specifying the appropriate compiler options in the EXEC statement. The compiler listing and all the compiler options are described in Chapter 4. The linkage editor listing and the linkage editor options are described in Chapter 5. Appendix F is a sample PL/I program that

includes most of the listing items discussed in these two chapters.

The example in Figure 2-1 uses the cataloged procedure PLIXCLG. Several other cataloged procedures are surplied by IBM for use with the optimizing compiler (for example, for compilation only). The use of these other cataloged procedures is described in chapter 4.

An alternative method of specifying compiler options is by use of the PROCESS statement, which is described in Charter 4. An example of a PROCESS statement is:

\* PROCESS MACRO, OPT (TIME);

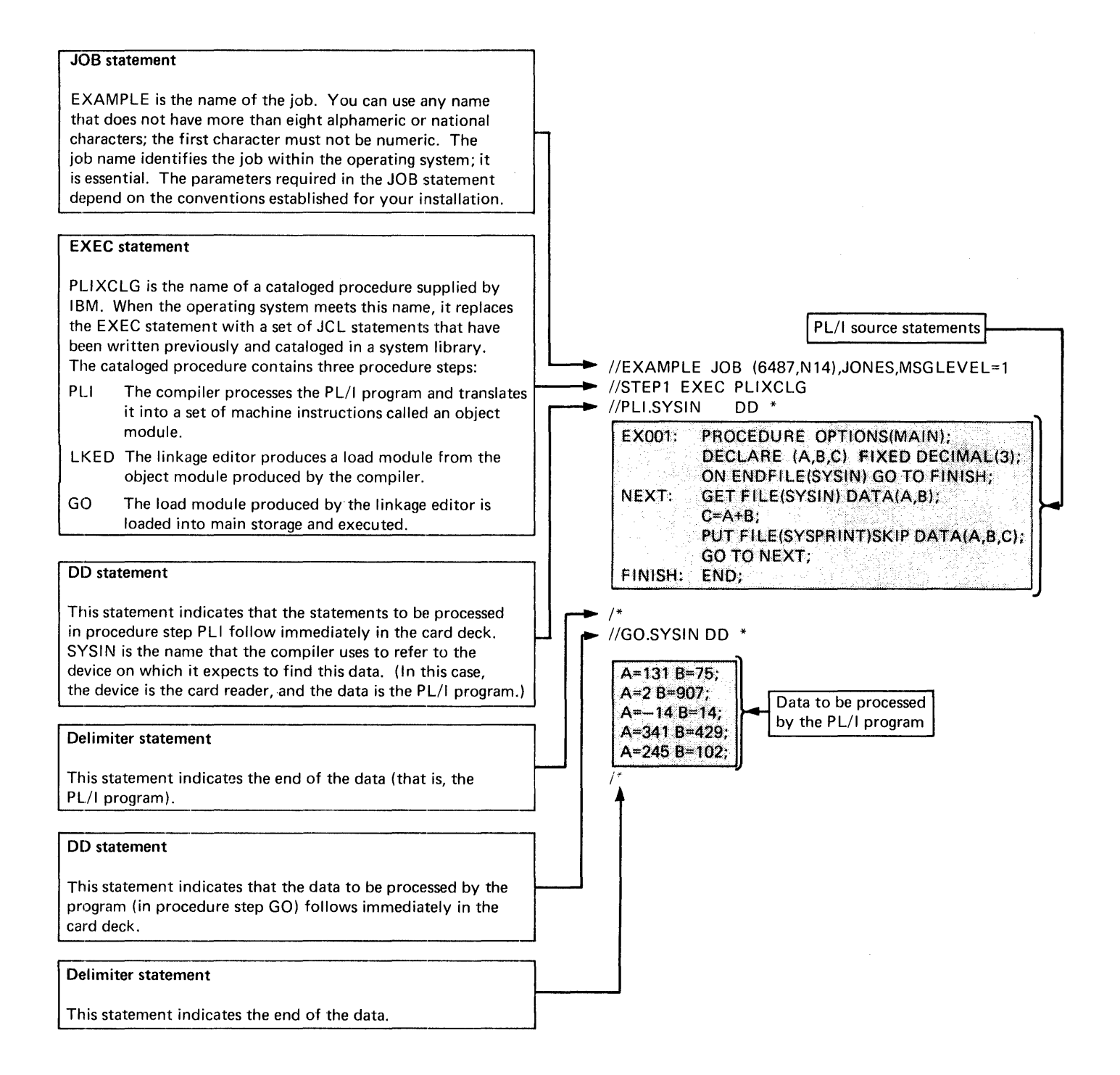

Figure 2-1. How to run a PL/I program

6 as PL/I Optimizing Compiler: programmer's Guide

## **Chapter 3: How to Create and Access a Data Set**

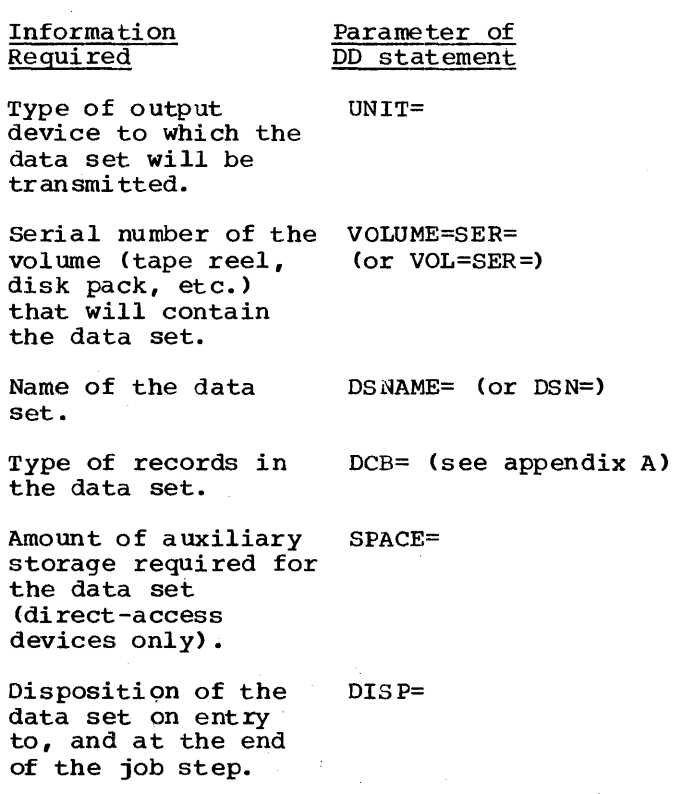

Figure 3-1. Information to be, specified when creating a data set

A data set is any collection of data in auxiliary storage that can be created or accessed by a program. It can be punched accessed by a program. It can be punched<br>onto cards or a reel of paper tape; or it can be recorded on magnetic tape or on a direct-access device such as a magnetic disk or drum. A printed listing can also be a data set, but it cannot be read by a program.

Data sets that are created or accessed by PL/I programs must have one of the following types of organization:

CONSECUTIVE

INDEXED

REGIONAL

Teleprocessing

The items of data in a CONSECUTIVE data set are recorded in the order in which you

present them, and can be accessed only in the order in which they were presented or, in the case of magnetic tape, in the reverse order. The items of data in lNDEXED and REGIONAL data sets are arranged according to "keys" that you supply when you create the data sets. teleprocessing data sets are organized as ccnsecutive groups of data items.

This chapter explains how to create and access CONSECUTIVE data sets stored en magnetic tape or on a direct-access device. It is intended to provide an intrcduction to the subject of data management, and to meet the needs of those programmers who do not require the full input/output facilities of PL/I and the crerating system. Chapters 6 through 9 contain a full explanation of the relationship between the data management facilities provided by PL/I and those provided by the operating system, and they explain how to create and access all the types of data sets referred to above.

## **Using a Data Set**

To create or access a data set, you must not only include the appropriate input and output statements in your PL/I program, but you must also supply certain information to the operating system in a DD statement. A DD statement defines a data set and<br>specifies how it will be handled. The specifies how it will be handled. information contained in a DD· statement enables the operating system to allccate the necessary auxiliary storage devices, and allows the compiler to use the data management routines of the operating system to transmit data between main storage and auxiliary storage.

The language reference manual for this compiler describes the input and cutput statements that you will need to use in your PL/I program. Essentially, you must declare a file (explicitly or contextually) and open  $i\bar{t}$  (explicitly or implicitly) before you can begin to transmit data. A file is the means provided in PL/I for accessing a data set, and is related to a particular data set only while the file is open; when you close the file, the data set is no longer available to your program. This arrangement allows you to use the same file to access different data sets at different times, and to use different files to access the same data set.

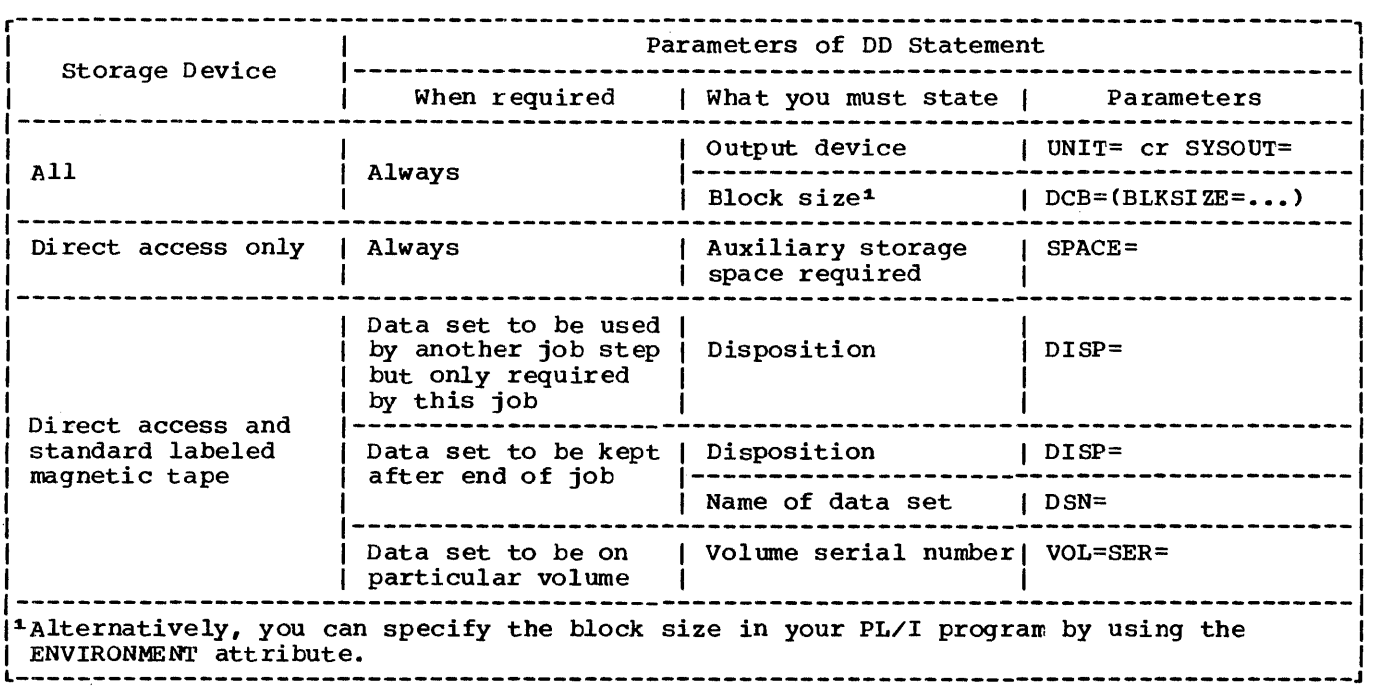

Figure 3-2. creating a CONSECUTIVE data set: essential parameters of DD statement

You must provide a DD statement for each data set that you will use in each job step. If you use the same data set in more than one job step, each job step that refers to this data set must include a DD statement for the data set.

If you are using a cataloged procedure, such as PLIXCLG (described in Chapters 2 and 10), the DD statement for any data set processed by your program must be associated with the appropriate step of the procedure by qualifying the name of the DD statement with the name of the procedure step. For example:

//GO.RESULTS DD

would indicate a DD statement named RESULTS in procedure step GO, as in the example in Figure 3-5. The name of the DD statement is known as its "ddname".

## **How to Create a Data Set**

The information that you should specify when you create a data set is listed in Figure 3-1, which also shows the parameters of the DD statement that you should use.

The following paragraphs discuss the use of these parameters in creating a

CONSECUTIVE data set. Figure 3-2 summarizes this discussion, Figure 3-4 is an example of creating this type of data set, and the subparameters of the DCB parameter are described in Appendix A. The job control language reference publication explains how to code a DD statement.

TYPE OF OUTPUT DEVICE (UNIT=)

You must always indicate the type of output device (for example, magnetic tape or disk drive, card punch, or printer) cn which you want to create your data set. Usually the simplest way to .do this is tc use the UNIT parameter, although for a printer or a card<br>punch it is often more convenient to use one of the special forms of DD statement discussed under "Special-purpose Parameters," later in this chapter.

In the UNIT parameter, you can specify either the type number of the unit (for example, 2311 for a disk drive) or the name of a group of devices (for example, SYSDA for any direct-access device). The group names are established for a system during system generation.

8 OS PL/I Optimizing Compiler: Programmer's Guide

## VOLUME SERIAL NUMBER (VOLUME=SER=)

A unit of auxiliary storage such as a reel of magnetic tape or a magnetic disk pack is termed a volume; a volume can contain one or more data sets, and a data set can extend to more than one volume. A volume is identified by a serial number that is recorded within it (and usually printed on the label attached to it). Although a deck of cards, a printed listing, and a reel of paper tape can be considered to be volumes, they do not have serial numbers.

specify a volume serial number only if you want to place the data set in a particular volume. If you omit the VOLUME parameter, the operating system will print in your program listing the serial number of the volume in which it placed the data set.

The VOLUME parameter has several subparameters. To specify a volume serial number, you need only the SER (serial number) subparameter (for example, VOLUME=SER=12345).

NAME OF DATA SET (OSNAME=)

You must name a new data set if you want to keep it for future jobs. If the data set is temporary (required only for the job in is temporary (required only for the job :<br>which it is created), you can still name which it is created), you can still na<br>it, but you need not; if you omit the OSNAME parameter, the operating system will bothing parameter, the operating system with will give it a temporary name. Alternatively, you can specify your own temporary name by prefixing it with the characters &&. For example:

#### OSNAME=&&TEMP

This is especially useful if you want to use the temporary data set in more than one step of your job. The cataloged procedures supplied with the optimizing compiler supplied with the optimizing compiler<br>contain examples of such use.

RECORD TYPE (DCB=)

You can give record-type information either in your PL/I program (in the ENVIRONMENT attribute or LINESIZE option) or in a DO statement. This discussion refers only to the DD statement, and does not apply if you decide to give the information in your program; refer to the language reference manual for this compiler for a description of the ENVIRONMENT attribute and the

I.INESIZE option.

The type of record in a data set is defined by its format, its physical length (block size), and the length of the subsections (logical record length) which together can be considered to make up a physical record.

The records in a data set must have one of the following fornats:

- F fixed length
- V variable length (0- er V-fcrnat)
- U undefined length

 $F-, D-,$  and V-format recerds can be blocked (FB, DB, or VB) or unblocked (F, D, or V): V-format records can be spanned. (A or V): V-format records can be spanned. spanned record is a record whose length can exceed the size of a block. If this occurs, the record is divided into segments and accommodated in two or more consecutive Iblocks. D-format indicates that the recorQ iis in an ASCII data set. Ilanguage reference manual for this compiler Ifor details of ASCII data sets.) In most cases, you must specify a block size. If you do not specify a record length, unblocked records of length equal to the block size are assumed. If you are using a PRINT file to produce printed output, you do not need to specify a block size in your DD statement or in your PL/I program; in the absence of other information, the compiler supplies a default line size of 120 characters.

To give record-type infornation in a DO statement, use the RECFM (record format), BLKSIZE (block size), and LRECL (lcgical record length) subparameters of the CCB<br>parameter. The DCB parameter passes information to the operating system for inclusion in the data control block, a table maintained by the data nanagement routines of the operating. system for each routines or the operating system for e<br>data set in a job step; it contains a data set in a job step; it contains a<br>description of the data set and how it will be used.. If your OCB parameter includes more than one subparameter, you must enclose the list in parentheses. example:

DCB=(RECFM=FB,BLKSIZE=1000,LRECL=50)

AUXILIARY STORAGE REQUIRED (SPACE=)

When creating a data set on a direct-access device, you must always specify the amount of auxiliary storage that the data set will need. Use the SPACE parameter to specify the number of cylinders, tracks, or blocks

that the data set will need. If you intend to extend the data set in a later job or job step, ensure that your original space allocation is sufficient for future needs; you cannot make a further allocation later. If the SPACE parameter appears in a DD statement for a non-direct-access device, it is ignored.

DISPOSITION OF DATA SET (DISP=)

To keep a data set for use in a later job step or job, you must use the DISP parameter to specifY how you want it to be handled. You can pass it to another job step, keep it for use in a later job, or<br>enter its name in the system catalog. If enter its name in the system catalog. you want to keep the data set, tut do not want to include its name in the system catalog, the operating system will request the operator to demount the volume in which it resides and keep it for you. If you omit the DISP parameter, the operating system will assume that the data set is temporary and will delete it at the end of the job step.

The DISP parameter can contain two positional subparameters. The first specifies whether the data set is new or already exists, and the second specifies what is to be done with it at the end of the job step. If you omit the first, you must indicate its atsence by a comma. For example:

DISP= (, CATLG)

specifies that the data set is to be cataloged at the end of the job step. The omission of the first suhparameter means that the data set is assumed by default to be new.

## **How to Access a Data Set**

To access (that is, read or update) an existing data set, your DD statement should include information similar to that given when the data set is created. However, for data sets on labeled magnetic tape or on direct-access devices, you can omit several parameters because the information they contain is recorded with the data set by the operating system when the data set is created; Figure 3-3 summarizes the essential information and Figure 3-5 is an example of accessing this type of data set. The subparameters of the DCB parareter are<br>described in Appendix A, and the job control language reference publication explains how to code a DD statement.

Except in the special case of data in the input stream (described under "Specialpurpose parameters," later in this chapter), you must always include the name of the data set (DSNAME) and its disposition (DISP).

TYPE OF INPUT DEVICE (UNIT=)

You can omit the UNIT parameter if the data set is cataloged or if it is created with DISP=(NEW,PASS) in a previous job step of DISP=(NEW,PASS) in a previous job step of<br>the same jot. Otherwise, it must always appear. (PASS specifies that the data set. is to be passed for use by a subsequent job step in the same job).

VOLUME SERIAL NUMBER (VOLUME=SER=)

You can omit the VOLUME parameter if the data set is cataloged or if it is created with DISP=(,FASS) in a previous job step of the same job. Otherwise it must always appear.

NAME OF DATA SET (DSNAME=)

The DSNAME parameter can either refer back to the DD statement that defined the data set in a previous job step, cr it can give<br>the actual name of the data set. (You the actual name of the data set. would have to use the former method to refer to an unnamed tempcrary data set.)

,RECORD TYPE (DCE=)

You can omit the DCE paranetet if the record information is specified in your PL/I program, using the ENVIRONMENT attribute, or if you are accessing a data set on a direct-access device or standard<br>labeled magnetic tape. Otherwise you must labeled magnetic tape. specify the DCB parameter for punched cards, paper tape, or unlabeled magnetic tape.

AUXILIARY STORAGE RECUIRED (SPACE=)

You cannot add to, or otherwise modify, the space allocation made for a data set when space allocation made for a data set w<br>it is created. Accordingly, the SPACE parameter is never required in a DD statement for an existing data set.

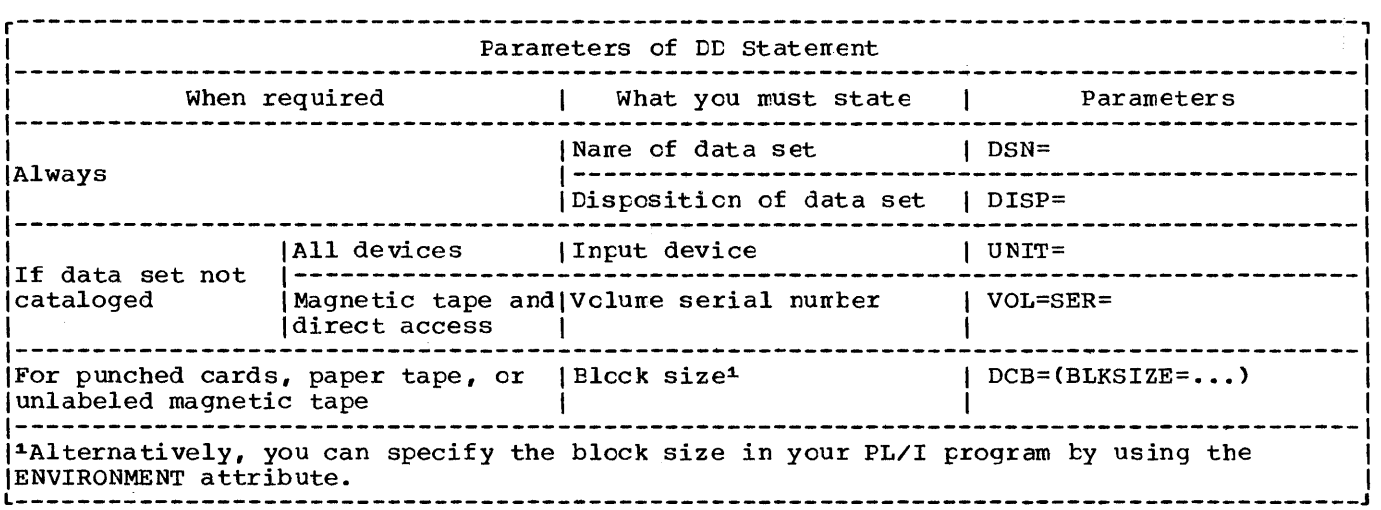

Figure 3-3. Accessing a CONSECUTIVE data set: essential parameters of DD statement

DISPOSITION OF DATA SET (DISP=)

Except for unit record devices (such as card readers), you must always include the DISP parameter to indicate to the operating<br>system that the data set exists. Code system that the data set exists. DISP=SHR if you want to read the data set, DISP=OLD if you want to read and/er overwrite it, or DISP=MOD if you want to add records to the end of it.

## **Specia I-purpose Parameters**

Three parameters of the DD statement have special significance because you can use a very simple form of DD statement; they are:

SYSOUT=

\*

DATA

SYSOUT= is particularly useful for printed or punched-card output, and \* and DATA allow you to include data in the input stream.

#### system Output (SYSOUT=)

A system output device is any unit (but usually a printer or a card punch) that is used in common by all jobs. The computer operator allocates all the system output devices to specific classes according to

the type of device. The usual convention is for class A to refer to a printer and class B to a card punch; the IBM-supplied catalcged procedures assume that this convention is followed.

To route your output through a system output device, use the SYSOUT parameter in your DD statement. For example, to punch cards, use the DD statement:

//GO.PUNCH DD SYSOUT=B

Data in the Input Stream (\* and DATA)

A convenient way to introduce data to your program is to include it in the input stream with your job control statements. Data in the input stream must, like job contrel statements, be in the form of 80 byte records (usually punched cards), and must be immediately preceded by a DD statement with the single parameter  $*$  in its operand field. For example:

*IIGO.SYSIN* DD \*

To indicate the end of the data, you may optionally include a delimiter job control statement *(/\*).* If you omit the /\* delimiter, the end of the data is determined by the next jcb ccntrcl<br>statement (commencing // in the first two columns) in the input stream.

If your data includes reccrds that start with  $\sqrt{I}$  in the first two columns use the parameter DATA. For example:

/ /OPT3#4 JOB //STEP1 EXEC PLIXCLG //PLI.SYSIN DD \* CREATE: PROC OPTIONS (MAIN) ; DCL PUNCH FILE STREAM OUTPUT, DISK FILE RECORD OUTPUT SEQUENTIAL, 1 RECORD,  $2(A, B, C, X1, X2)$  FLOAT DEC(6) COMPLEX; ON ENDFlLE CSYSIN) GO TO FINISH: OPEN FILE (PUNCH), FILE (DISK);  $NEXT:$  GET FILE (SYSIN) LIST(A, B, C);  $X1 = (-B + SQRT(B**2 - 4*AFC)) / (2*A);$  $X2=(-B-SQRT(B**2-4*A*C))/(2*A);$ PUT FILE (PUNCH) EDIT (RECORD) (C(E(16,9))); WRITE FILE(DISK) FROM(RECORD): GO TO NEXT; FINISH: CLOSE FILE (PUNCH), FILE (DISK) : END CREATE: /\* //GO.PUNCH DD SYSOUT=B  $\angle$ /GO.DISK DD DSN=ROOTS, UNIT=2311, VOL=SER=D186, DISP=(NEW, KEEP),  $\frac{1}{2}$  SPACE=(TRK, (1, 1)), DCB=(RECFM=FB, BLKSIZE=400, LRECL=40) //GO.SYSIN DO \* 5 12 4  $4 - 10 4$ 5 16 2 4 -12 10 5 12 9 29 -20 4 /\* Figure 3-4. Creating a CONSECUTIVE data set / /OPT3#5 JOB //STEP1 EXEC PLIXCLG //PLI.SYSIN DD \* ACCESS: PROC OPTIONS (MAIN); DCL RESULTS FILE RECORD INPUT SEQUENTIAL, 1 RECORD,  $2(A, B, C, X1, X2)$  FLOAT DEC(6) COMPLEX; ON ENDFILECRESULTS) GO TO FINISH: PUT FILE(SYSPRINT) EDIT('A','B','C','X1','X2')  $(X(7),3(A,X(23)),A,X(22),A);$ OPEN FILE (RESULTS) ; NEXT: READ FILE (RESULTS) INTO (RECORD); PUT FILE(SYSPRINT) SKIP EDIT(RECORD) (C(F(12,2))); GO TO NEXT; FINISH: CLOSE FILE(RESULTS); END ACCESS; /\* //GO.RESULTS DD DSN=ROOTS,UNIT=2311,VOL=SER=D186,DISP=(OLD,KEEP) Figure 3-5. Accessing a CONSECUTIVE data set

12 OS PL/I Optimizing compiler: Programmer's Guide

In this case, you must always indicate the end of the data by the job control delimiter statement (/\*).

## **Standard Files**

PL/I includes two standard files, SYSIN for input and SYSPRINT for output. If your program includes a GET statement without the FILE or STRING option, the compiler uses the file name SYSIN; if it includes a PUT statement without the FILE option, the compiler uses the name SYSPRINT.

If you use one of the IBM-supplied cataloged procedures to execute your program, you will not need to include a DD statement for SYSPRINT; procedure step GO always includes the statement:

//SYSPRINT DD SYSOUT=A

The block size is normally supplied by the compiler; you need not specify it yourself, unless you want blocked output.

If your program uses SYSIN, either explicitly or implicitly, you must always include a corresponding DD statement.

## **Examples**

Two examples of simple arrlications for CONSECUTIVE data sets are shown in Figures 3-4 and 3-5; both use the cataloged procedure PLIXCLG supplied by IBM.

The first program evaluates the familiar expression for the rcots of a quadratic equation and stores the results in a data set on a disk pack and on punched cards. IThe last but one DD statement (//GO.DISK...) specifies that the newly<br>created data set is to be given the name ROOTS and is to be stored in a volume with serial number D186 on a 2311 Disk Stcrage Berlai humber Diso On a 2311 Disk Steidrecords, 40 bytes in length, are to be grouped together in blocks, each 400 bytes<br>long. It specifies that the data set is long. It specifies that the data set is new and that it is to be kept on the volume new and that it is to be kept on the at the end of the job step; and it specifies that one track of the disk storage drive is to be allocated to the data set with one additicnal track tc be used if more space is required.

The second program accesses the data set on the disk pack created in the first program and prints the results.

This chapter describes the optimizing compiler and the job control statements required to invoke it, and defines the data sets it uses. It describes the compiler options, the listing produced by the compiler, batched compilation, and the preprocessor, all of which are introduced briefly below.

The optimizing compiler translates the PL/I statements of the source program into machine instructions. A set of machine instructions such as is produced for an external PL/I procedure by the compiler is<br>termed an <u>object module</u>. If several sets termed an object module. of PL/I statements, each set corresponding to an external procedure and separated by appropriate control statements, are present, the compiler can create two or more object modules in a single job step.

However, the compiler does not generate all the machine instructions required to<br>represent the source program. Instead, for represent the source program. frequently used sets of instructions such as those that allocate main storage or those that transmit data between main storage and auxiliary storage, it inserts into the object module references to standard subroutines. These subroutines are stored either in the OS PL/I Resident Library or in the OS PL/I Transient Library.

An object module produced by the compiler is not ready for execution until the appropriate subroutines from the resident library have been included; this is the task of either one of two processing programs, the linkage editor and the loader, described in Chapter 5. An object module that has been processed by the linkage editor is referred to as a load module; an object module that has been processed by the loader is referred to as an executable program.

subroutines from the transient library do not form a permanent part of the load module or executable program. Instead, they are loaded as required during execution, and the storage they occupy is released when they are no longer needed.

While it is processing a PL/I program, the compiler produces a listing that contains information about the program and the object module derived from it, together with messages relating to errors or other conditions detected during compilation. Much of this information is optional, and is supplied either by default or by

specifying appropriate orticrs when the compiler is invoked.

The compiler also includes a Freprocessor (or compile-time processor) that enables you to mcdify scurce statements or insert additicral scurce statements before compilation commences.

Compiler options, discussed under "Opticnal Facilities," later in this chapter, can be used for purposes other than to specify the information to be listed. For example, the preprocessor can be used independently to process source programs that are to be compiled later, or the compiler can be used nerely to check the syntax of the statements of the source program. Also, continuation of processing through syntax checking and compilation can be made conditional on successful preprocessing.

## **Description of the Compiler**

The compiler consists of a number of load modules, referred to as phases, each of which can be loaded individually into main storage for execution. A simplified flow diagram is shown in Figure 4-1. The first phase to be loaded is a resident control phase, which remains in main storage throughout compilation. This phase consists of a number cf service routines that provide facilities required during execution of the remaining phases. One of these routines communicates with the supervisor program of the operating system for the sequential loading of the remaining phases, which are referred to as processing phases.

The resident control phase also causes a transient control phase to te loaded, the function of which is to initialize the operating environment in accordance with options specified by the programmer.

Each processing phase performs a single function or a set of related functions. Some of these phases must be lcaded and executed for every compilation; the requirement for other phases depends on the content of the source program or on the optional facilities selected. Apart from the phases that provide diagnostic information, each phase is executed cnce only.

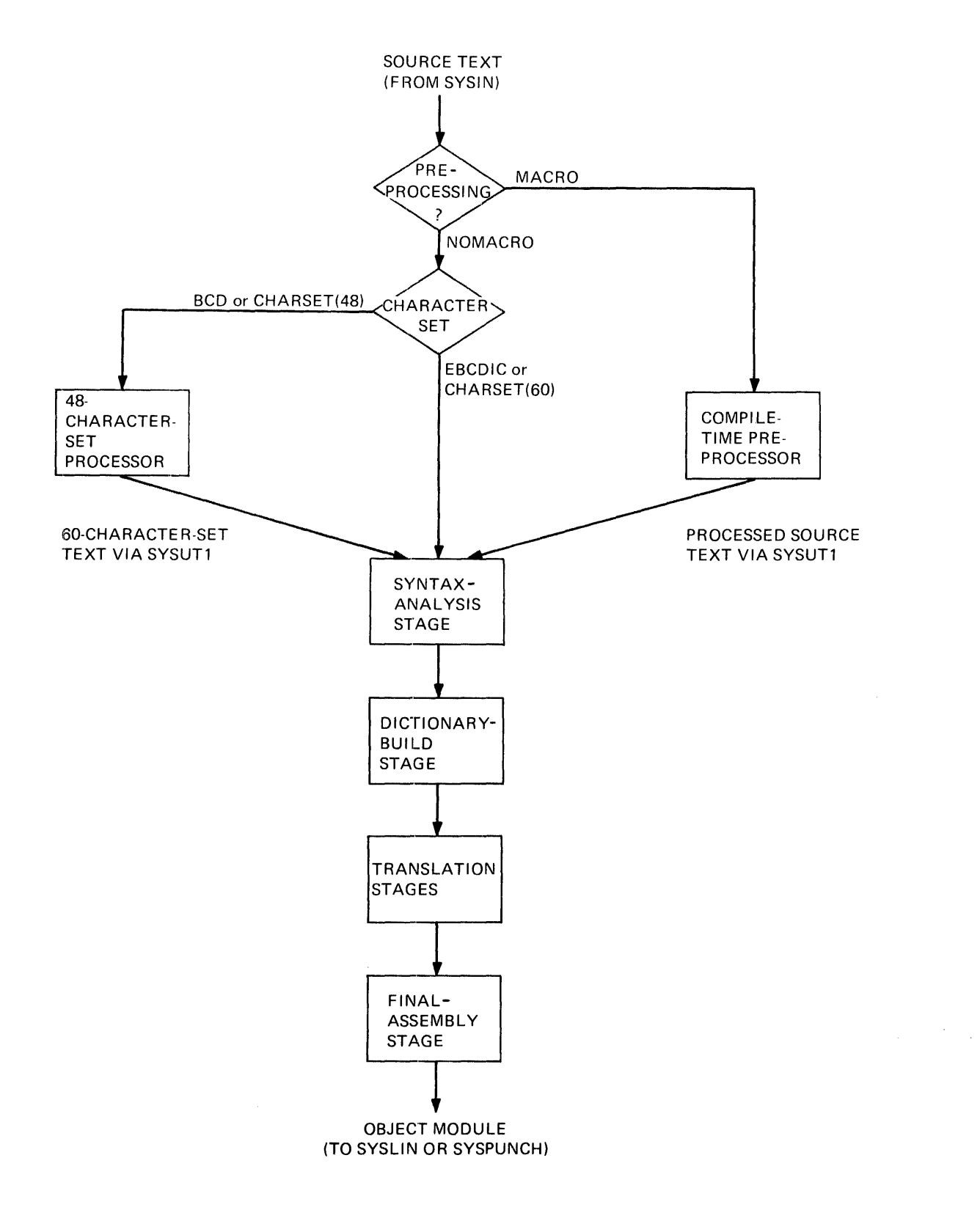

**Figure 4-1. simplified flow diagram of the compiler** 

**16 OS PL/I Optimizing Compiler: Programmer's Guide** 

Input to the compiler is known throughout all stages of the compilation process as <u>text</u>. Initially, this text comprises the PL/I statements of the source program. At the end of compilation, it program. At the end of compilation, it<br>comprises the machine instructions substituted by the compiler for the source text, together with the inserted references to resident library subroutines for use by the linkage editor or by the loader.

The source text must be in the form of a<br>data set defined by a DD statement with the name SYSIN; frequently, this data set is a deck of punched cards. The source text is passed to the syntax-analysis stage either directly or after processing by one of the following preprocessor phases:

- 1. If the source text is in the PL/I 48 character set or in BCD, the 48 character-set preprocessor translates it into the 60-character set. To use the 48-character-set processor, specify the CHARSET(48) or CHARSET(BCD) options.
- 2. If the source text contains preprocessor statements, the preprocessor executes these statements in order to modify the source text or to introduce additional statements. Also, if the source text is in the PL/I 48-character set or in BCD (as specified by the CHARSET.( 48) or CHAR SET (BCD) options), the preprocessor automatically translates<br>it into the 60-character set. To use the preprocessor, specify the MACRO compiler option.

Both preprocessor phases store the translated source text in the data set defined by the DD statement with the name SYSUT1.

The syntax-analysis stage takes its input either from this data set or from the data set defined by the DD statement with the name SYSIN. This stage analyzes the<br>syntax of the PL/I statements and removes any comments and non-significant blank characters.

After syntax analysis, the dictionarybuild stage creates a dictionary containing entries for all identifiers in the source text. The compiler uses this dictionary to communicate descriptions of the elements of the source text and the object module<br>between phases. The dictionary-build The dictionary-build stage of the compiler replaces all identifiers and attribute declarations in the source text with references to dictionary entries.

FUrther processing of the text involves several compiler stages, known as translation stages, which:

- Translate the text from the PL/I syntactic form into an internal syntactic form.
- Rearrange the text to facilitate further translation (for example, by replacing array assignments with do-loops that contain element assignments).
- Map arrays and structures to ensure correct coundary alignment.
- Translate the text into a series of fixed-length tables, each with a format that can be used to define machine in structions.
- Allocate main storage for static variables and generate inline code to allow storage to be allocated automatically during execution. (In certain cases resident library subroutines may also be called to allocate storage during execution.)

The final-assembly stage translates the text tables into machine instructions, and creates the external symbol dictionary (ESD) and relocation dictionary (RLD) required by the linkage editor and by the loader.

The external symbol dicticnary includes the names of subroutines that are referred to in the object module but are not part of the module and that are to be included by the linkage editor or by the loader; these names, which are termed external references, include the names of all the PL/I resident library subroutines that will be required when the object nodule is executed. (These resident library subroutines may, in their turn, contain external references to other resident library subroutines required for execution).

The relocation dictionary contains information that enables absolute storage addresses to be assigned to locations within the load module when it is leaded for execution.

The external symbol dictionary and the relocation dictionary are described in Chapter 5, which also explains how the linkage editor and the loader use them.

## **Job Control Statements for Compilation**

Although you will probably use cataloged procedures rather than supply all the job control statements required for a job step that invokes the compiler, you should be familiar with these statements so that you

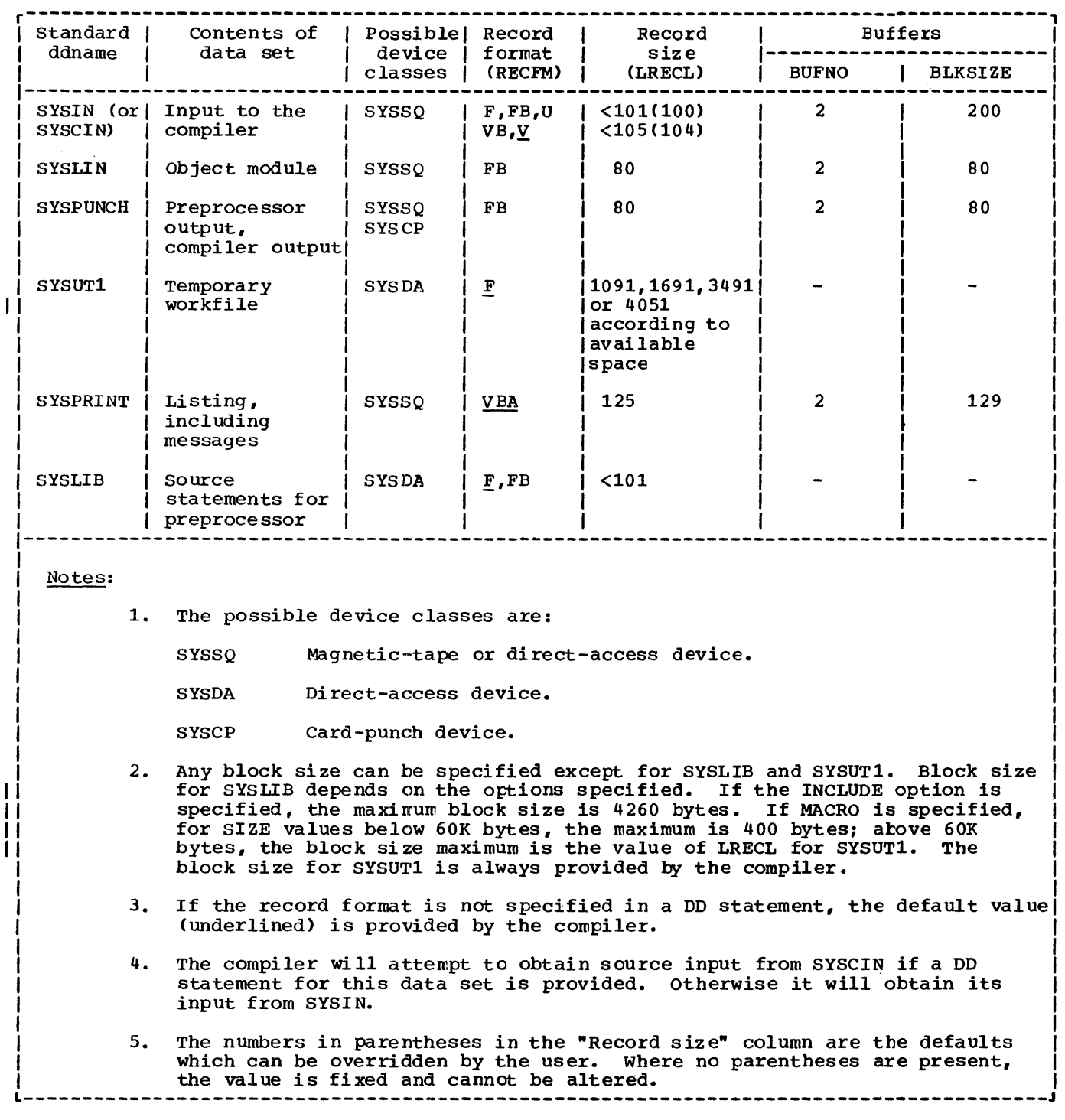

Figure 4-2. Compiler standard data sets

can make the best use of the compiler, and if necessary, override the statements of the cataloged procedures.

The IBM-supplied cataloged procedures that include a compilation procedure step are as follows:

PLIXC Compile only.

PLIXCL Compile and link-edit.

PLIXCLG Compile, link-edit, and execute.

PLIXCG Compile, load, and execute.

The following paragraphs describe the essential job control statements for compilation. The IBM-supplied cataloged procedures are described in Chapter 11 and include examples of these statements.

EXEC STATEMENT

The basic EXEC statement is:

//stepname EXEC PGM=IELOAA

The PARM parameter of the EXEC statement can be used to specify one or more of the optional facilities provided by the compiler. These faciiities are described under "Optional Facilities," later in this chapter.

DD STATEMENTS FOR THE STANDARD DATA SETS

The compiler requires several standard data sets, the number'depending on the optional sets, the number depending on the optic<br>facilities specified. You must define these data sets in DD statements with the standard ddnames which are shown, together with other characteristics of the data sets, in Figure 4-2. The DD statements SYSIN, SYSUT1, and SYSPRINT are always required.

You can store any of the standard data sets on a direct-access device, in which case, you must include the SPACE parameter in the DD statement that defines the data set to specify the amount of auxiliary storage required. The amount of auxiliary storage allocated in the IBM-supplied cataloged procedures should suffice for most applications.

### Input (SYSIN, or SYSCIN)

Input to the compiler must be a data set defined by a DD statement with the name SYSIN or SYSCIN: this data set must have CONSECUTIVE organizaticn. 'Ihe input must be one or more external FL/I procedures; if you want to compile nore thar one external procedure in a single jot or job step, precede each procedure, except possitly the precede each procedure, except possibily and under "Batched Compilaticn," later in this chapter) •

Eighty-column punched cards are commonly used as the input medium for PL/I scurce programs. However, the input data set may be on a direct-access device, magnetic tape, or paper tape. The input data set may contain either fixed-length reccrds, hlocked or untlocked, variable-length records, or undefined-length records; the maximum record size is 100 bytes. The compiler always reserves 200 bytes cf main storage (100 tytes each) for two buffers for this data set; however, you may specify a block size of more than 100 bytes. provided that sufficient main storage is<br>available to the compiler. (See the available to the compiler. discussion of the SIZE opticn under "Optional Facilities," later in this chapter. )

### Output (SYSLIN, SYSPUNCH)

Output (that is, one or more object modules) from the conpiler can be stcred in either the data set defined by the DD effect and set defined by the BB<br>statement with the name SYSLIN (if you specify the OBJECT compiler option) or in the data set defined by the LD statement with the name SYSPUNCH (if you specify the DECK compiler option). You may specify DECK compiler option). both options in one program, when the output will be stored in both data sets.

The object module is always in the form of 80-byte fixed-length records, blocked or unblocked. The compiler always reserves two buffers of 80 bytes each; however, you may specify a block size of more than 80 bytes, provided that sufficient main storage is available to the compiler. (see the discussion of the SIZE crtion under ·Optional Facilities," later in this chapter.) The data set defined by the DD statement with the name SYSPUNCH is also used to store the output from the preprocessor if you specify the MDECK compiler option.

#### Temperary Workfile (SYSUT1)

The compiler requires a data set for use as a temporary workfile. It is defined by a LD statement with the name SYSUT1, and is known as the spill file. It must be on a direct-access device. The spill file is used as a logical extension to main storage and is used by the compiler and by the preprocessor to contain text and dictionary information.

Four record sizes are given in Figure 4-2 for SYSUT1. For storage devices other than the 3330, the first three sizes correspond to the amount of storage available to the compiler, as shown in Figure 4-3.

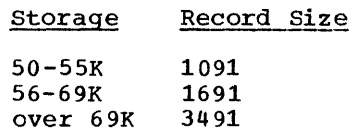

Figure 4-3. Record sizes for SYSUTl

A record size of 4051 is used en the 3330.

Note that the DD statements given in this publication and in the cataloged procedures for SYSUT1 request a space allocation in blocks of 1024 bytes; this is to ensure adequate secondary allocations ef direct-access storage space are acquired.

Dedicated Data Sets: If a job being run under MVT has several job steps, and each job step requires a data set for use as a temporary workfile, the result is a considerable overhead in time and space. To reduce this as far as possible, you can use dedicated data sets. These are data sets that are created by the operating system when the job is selected for processing. They can be used by each jcb step that requires a temporary workfile. Dedicated data sets are normally allocated by the initiator and deleted when it terminates. More information on using dedicated data sets is given in Chapter 11.

#### Listing (SYSPRINT)

The compiler generates a listing that includes all the source statements that it processed, information relating to the object module, and, when necessary, messages. Most of the information included in the listing is optional, and yeu can

specify those parts that yeu require by including the appropriate compiler cptions. The information that may appear, and the associated compiler options, are described under "Compiler Listing," later in this chapter.

You must define the data set in which you wish the compiler to stcre its listing in a CD statement with the name SYSPRINT. This data set must have CONSECUTIVE organization. Although the listing is organization. Although the listing is<br>usually printed, it can be stcred cn any magnetic-tape or direct-access device. For printed output, the fcllcwing statenent will suffice if your installation follows the convention that output class A refers te a printer:

//SYSPRINT DD SYSCUT=A

The compiler always reserves 258 bytes of main storage (129 bytes each) fer two buffers for this data set; hcwever, you may specify a block size of more than 129 bytes, provided that sufficient main storage is available to the compiler. (see the discussion of the SIZE crticn under "Optienal Facilities," later in this chapter. )

#### Source Statement Library (SYSLIE)

If you use the preprocessor %INCLUDE statement to introduce seurce statenents into the Pl/I program from a library, you can either define the library in a DD statement with the name SYSIIE, or you can cheose your own ddname (or ddnames) and specify a ddname in each %INCLUDE statement. (See "Compile-time Processing," later in this chapter.)

### EXAMPLE CF CCMFILER JCl

A typical sequence of job control statements for compiling a FL/I program is shown in Figure  $4-\overline{4}$ . The DECK and NCOBJECT compiler options, described below, have been specified to obtain an cbject ncdule as a card deck only. Job control statements for link editing an object module in the form ef a card deck are shown in Chapter 5.

## **Optional Facilities**

The compiler provides a number of crtional facilities, both at compile time and at

//COMP JOB  $/$ /STEP1 //SYSPUNCH DD SYSOUT=B //SYSUTl //SYSPRINT DD SYSOUT=A //SYSIN EXEC PGM=IELOAA,PARM='DECK,NOOBJECT' DD UNIT=SYSDA, SPACE= $(1024, (60, 60)$ , CONTIG) DD \*

(insert here the PL/I program to be compiled)

/\*

Figure  $4-4$ . Typical job control statements for compiling a FI/I program

execution time. Options that can be specified at compile time are known as compiler options. Options that can be specified at execution time are known as execution-time options.

Execution-time and compiler options, their abbreviated forms, and their defaults (as supplied by IBM) are shown in Figures 4-5 and 4-7. An installation can modify or delete defaults according to local requirements: check for any modified defaults at your installation. Deleted compiler options can be reinstated for a compilation by means of the CONTRCL corrpiler option.

Also provided is the ability to pass an<br>ument to the PL/I main procedure. This largument to the PL/I main procedure. Ifacility is described in the section <sup>1</sup>"Specifying Execution-Time options in the IEXEC statement," later in this chapter.

#### SPECIFYING COMPILER OPTIONS

For each compilation, the IBM or installation default for a compiler option will apply unless it is overridden by specifying the option in a PROCESS statement or in the PARM parameter of an EXEC statement.

An op'tion specified in the PARM parameter overrides the default value, and an option specified in a PROCESS statement overrides both that specified in the PARM parameter and the default value.

Where conflicting attributes are specified either explicitly or implicitly by the specification of other options, the latest implied or explicit option is accepted. No diagnostic message is issued to indicate that any options are overridden in this way.

#### Ispecifying Compiler Options in the EXEC Statement

To specify options in the EXEC statement. code FARM= followed by the list of cptions, in any crder (except that CONTROL, if used, must be first) separating the cpticns with corrmas and enclosing the list within single quotation marks, for example:

#### //STEF1 EXEC FGM=IEIOAA, FARM='OBJECT, LIST'

Any cption that has quotation marks, for example MARGINI('c'), must have the quctaticn marks duplicated. The length of the opticn list must not exceed 256 characters, including the separating commas (ncte that only the first 100 characters are printed out on the listing). However, many of the options have an abbreviated form that you can use to save space. If you need to continue the statement cnto another line, you must enclose the list of options in parentheses (instead cf in quotaticn marks) enclose the options list on each line in quotation marks, and ensure that the last comma on each line except the<br>last is outside of the quotation marks. An last is outside of the quotation marks. example covering all the above points is as follows:

//STEF1 EXEC PGM=IEIOAA, FARM=('AG, A', 1// 'C,ESD,F(I),FLOW(10,1)',  $\sqrt{2}$  'M, MI(''X''), NEST, STG, X')

If ycu are using a cataloged procedure, and wish to specify opticns explicitly, ycu must include the PARM parameter in the EXEC statement that invokes it, qualifying the keyword PARM with the name of the procedure step that invokes the compiler, for example:

//STEF1 EXEC FIIXCLG, FARM. PLI='A, LIST, ESD'

l§Eecifying Compiler options in the PROCESS Statement

To specify options in the PROCESS statement, code as follows:

\* PROCESS options;

where "options" is a list of compiler options. The list of options must be terrrinated with a semicolon and should not extend beyond the default right-hand source margin. The asterisk must appear in the first byte of the record (card column 1), and the keyword PROCESS may follow in the next byte (column) or after any number of blanks. Opticn keywords must be separated by a comma and/or at least one blank.

Blanks are permitted before and after any non-blank delimiter in the list, with the exception of strings wi thin quotaticn marks, for example MARGINI('\*'), in which optional blanks should not be inserted.

The number of characters is limited only by the length of the record. If you do not wish to specify any options, code:

\* PROCESS;

Should it be necessary to continue the PROCESS statement onto the next card or<br>record, terminate the first part cf the list after any delimiter, up to the default right-hand margin, and continue on the next card or record. Option keywords or keyword card of fecold. Option Reywords of Reywords<br>arguments may be split, if required, when continuing onto the next record, provided that the keyword or argument string terminates in the right-hand source margin, and the remainder of the string starts in column 1 of the next record. A PROCESS statement may be continued in several statements, or a new PRCCESS statement started.

#### COMPILER OPTIONS

The compiler options are of the following types:

- 1. Simple pairs of keywords: a positive form (for example, NEST) that requests a facility, and an alternative negative form (for example, NONES'I) that rejects that facility.
- 2. Keywords that permit you to provide a value-list that qualifies the option (for example,  $NCCOMPILE(E)$ ).
- 3. A combination of 1 and 2 above.

The following paragraphs describe the options in alphabetic order. For those options that specify that the compiler is operons that specify that the comp<br>to list information, cnly a brief description is included; the generated listing is described under "Ccmpiler Listing," later in this chapter.

Figure 4-5 lists all the compiler options with their abbreviated forms and their standard default values fcr batch mode. Defaults under TSO are given in the TSO User's Guide for this compiler.

## AGGREGATE Option

The AGGREGATE option specifies that the compiler is to include in the compiler listing an aggregate length table, giving the lengths of all arrays and major structures in the source program.

### ATTRIBUTES Cpt ion

The ATTRIBUTES option specifies that the compiler is to include in the compiler listing a table of source-program identifiers and their attributes. If both ATTRIBUTES and XREF apply, the two tables are combined.

## CHARSET Option

The CHARSET option specifies the character set and data code that you have used to create the source program. The compiler will accept source programs written in the 60-character set or the 48-character set, and in the Extended Binary Coded tecimal Interchange Code (EBCDIC) cr Binary Coded Decimal (BCD).

60- or 48-character set: If the source program is written in the 6C-character set, program is written in the oc-character seedify CHARSET(60); if it is written in the 48-character set, specify CHARSET(48). The language reference manual for this corrpiler lists both of these character sets. (The compiler will accept scurce frograms written in either character set if CHARSET(48) is specified, however, if the reserved keywords, for example, CAT or LE are used as identifiers, errcrs may cccur.)

BCD or EBCDIC: If the scurce program is<br>written in BCD, specify CHARSET(ECC); if it is written in EBCDIC, specify CHARSET(EBCDIC). The language reference manual for this compiler lists the EBCDIC

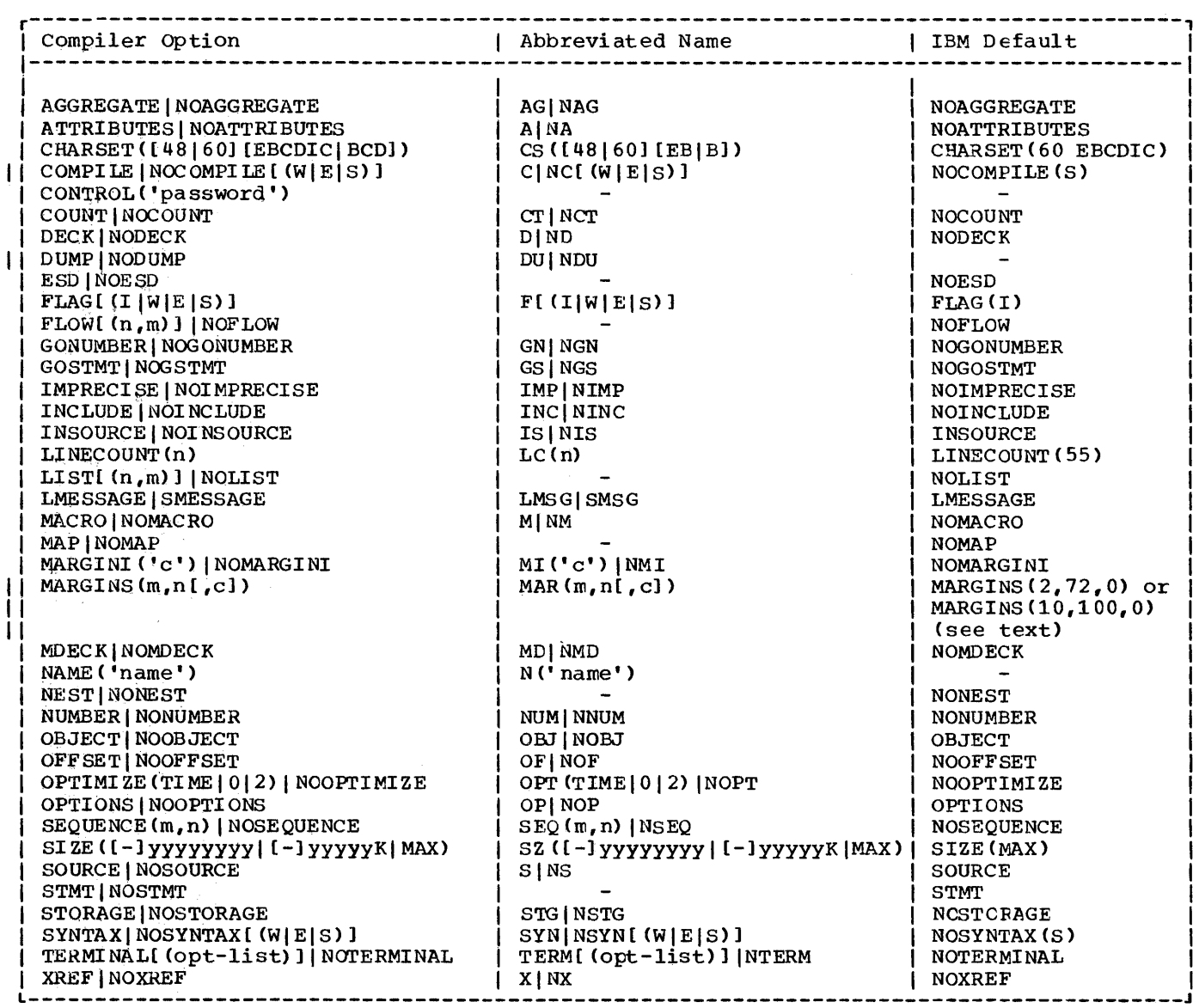

Figure 4-5. Compiler options, abbreviations, and defaults in batch ncde

representation of both the 48-character set and the 60-character set.

If both arguments (48 or 60, EBCDIC or BCD) are spec1fied, they may be in any order and should be separated by a blank or by a comma.

## COMPILE Option

The COMPILE option specifies that the compiler is to compile the source program unless an unrecoverable error was detected

during preprocessing or syntax checking. The NOCOMPILE option without an argument causes processing to stop unconditicnally causes processing to stop unconditicnally<br>after syntax checking. With an argument, continuation depends on the severity of errors detected so far, as follows:

- NOCOMPILE(W) No compilaticn if a warning, error, severe error, or unrecoverable error is detected.
- NOCOMPILE(E) No compilation if error, severe error, cr unreccverable error is detected.

Chapter 4: The Compiler 23
NOCOMPILE(S) No compilation if a severe error or unrecoverable error is detected.

If the compilation is terminated by the NOCOMPILE option, the cross-reference listing and attribute listing may be produced; the other listings that follow the source program will not be produced.

### CONTROL Option

The CONTROL option specifies that any compiler options deleted for your installation are to be available for this compilation. You must still specify the appropriate keywords to use the options. The CONTROL option must be specified with a password that is established for each installation; use of an incorrect password will cause processing to be terminated. The CONTROL option, if used, must be specified first in the list of options. It has the format:

CONTROL('password ' )

where "password" is a character string, not exceeding eight characters.

### COUNI' Option

The COUNT option specifies that the compiler is to produce code to enable the number of times each statement is executed to be counted at execution time.

The COUNT option implies the GOSTMT option if the STMT option applies, or the GONUMBER option if the NUMBER option applies.

### DECK Option

The DECK option specifies that the compiler is to produce an object module in the form of 80-column card images and store it in the data set defined by the DO statement with the name SYSPUNCH. Columns 73-76 of with the name SYSPUNCH. Columns 73-76 of<br>each card contain a code to identify the object module; this code comprises the first four characters of the first label in the external procedure represented by the object module. columns 77-80 contain a 4 digit decimal number: the first card is numbered 0001, the second 0002, and so on.

### DUMP Option

The DUMP option specifies that the ccmpiler is to produce a formatted dump of main storage if the compilaticn terninates abnormally (usually due to an I/O error or compiler error). This dunp is written on the data set associated with SYSPRINT.

### ESD Option

The ESD option specifies that the external symbol dictionary (ESD) is tc be listed in the compiler listing.

### FLAG Option

The FLAG option specifies the minimum severity of error that requires a message<br>to be listed in the compiler listing. The to be listed in the compiler listing. format of the FLAG option is given in Figure 4-6.

- FLAG (1) List all nessages.
- FLAG(W) List all except infornatory messages. If you specify FLAG, FLAG(W) is assuned.
- FLAG (E) list all except warning and informatory nessages.
- FLAG (S) List only severe error and unrecoverable error messages.
- Figure 4-6. Format of the *FLAG* option

#### FLOW Option

The FLOW option specifies that the compiler is to produce code to enable the flow of control to be listed when the progran is executed. The format of the FLOW option is:

 $FLOW$   $(n, m)$  ]

- where "n" is the maximum number cf entries to be included in the lists. It should not exceed 32768.
	- "m" is the maximum number of procedures for which the lists

are to be generated. It should not exceed 32768.

The IBM default, if (n,m) is not specified, is (25,10).

The output produced by the FLOW option is described under "Execution-Time FLOW Option" later in this chapter.

### GONUMBER Option

The GONUMBER option specifies that the compiler is to produce additional information that will allow line numbers from the source program to be included in execution-time messages. Alternatively, these line numbers can be derived by using the offset address, which is always included in execution-time messages, and the table produced by the OFFSET eption. (The NUMBER option must also apply.)

Use of the GONUMBER option implies NUMBER, NOSTMT, and NOGOSTMT.

### GOSTMT Option

The GOSTMT option specifies that the compiler is to produce additional information that will allow statement numbers from the source program to be included in execution-time messages. Alternatively, these statement numbers can be derived by using the offset address, which is always included in execution-time messages, and the table produced by the OFFSET option. (The STMT option must also apply. )

Use of the GOSTMT, NOGONUMBER eption implies STMT and NONUMBER.

### IMPRECISE Option

The IMPRECISE option specifies that the compiler is to include extra text in the object module to localize imprecise interrupts when executing the program with an IBM System/360 Model 91 or 195 (see IAppendix D). This extra text is generated Ifor ON statements (to ensure that if linterrupts occur, the correct on-units will lbe entered), for null statements, and fcr IENTRY statements. The correct line or Istatement numbers will not necessarily lappear in execution-time messages. If you Ineed more accurate identification of the Istatement in error, insert null statements

at suitable points in your program.

### INCLUDE Cption

The INCLUDE option requests the compiler to handle the inclusion ef PL/I seurce statements for programs that use the ~INCI.UDE' staten:ent. Fer Frcgrarrs that use the % INCLUDE statement but no other PL/I preprocessor statements, this method is faster than using the preprocessor. If the MACRO OFtion is also specified, the INCLUDE option has no effect.

## INSOURCE Option

The INSOURCE option specifies that the compiler is to include a listing of the source program (including preprocessor<br>statements) in the compiler listing. This statements) in the compiler listing. option is applicable only when the Freprocessor is used, therefcre the MACRO option must also apply.

## LINECOUNT Option

The LINECOUNT option specifies the number of lines to be included in each page of the compiler listing, including heading lines and blank lines. The format of the LINECOUNT option is:

LINECOUNT(n)

where  $nn$  is the number cf lines. It must be in the range 1 through 32767, but cnly headings are generated if you specify less than 7.

### LIST Option

The LIST option specifies that the compiler is to include a listing cf the object module (in a form similar tc IBM System/360 assembler language instructions) in the compiler listing. The fcrmat cf the list option is:

 $LIST([m[, n])$ ]

where  $\mathbf{m}$ " is the number of the first source statement for which an otject listing is required and "n" is the number of the last source statement for which an object<br>listing is required. If "n" is omitted,

only statement "m" is listed. If the option NUMBER applies, "m" and "n" must be specified as line numbers.

### LMESSAGE Option

The LMESSAGE and SMESSAGE options specify<br>that the compiler is to produce messages in a long form (specify LMESSAGE) or in a short form (specify SMESSAGE). Short messages can have advantages in a TSO environment due to the comparatively slow printing speed of a terminal.

#### MACRO Option

The MACRO option specifies that the source program is to be processed by the preprocessor.

### MAP Option

The MAP option specifies that the compiler is to produce tables showing the organization of the static storage for the<br>object module. These tables consist of a static internal storage map and the static external control sections. The MAP option is normally used with the LIST option.

#### MARGINI Option

The MARGINI option specifies that the compiler is to include a specified character in the column preceding the lefthand margin, and in the column following the right-hand margin of the listings resulting from the INSOURCE and SOURCE options. Any text in the source input which precedes the left-hand margin will be shifted left one column, and any text that follows the right-hand margin will be shifted right one column. For variable-<br>length input records that do not extend as far as the right-hand margin, the character is inserted in the column following the end<br>of the record. Thus text outside the source margins can be easily detected.

The MARGINI option has the format:

MARGINI ('c')

where "c" is the character to be printed as the margin indicator.

### MARGINS Option

The MARGINS option specifies the extent of the part of each input line cr record that contains PL/I statements. The compiler will not process data that is outside these limits (but it will include it in the source listings).

The option can also specify the position of an American National Standard (ANS) printer control character tc format the listing produced if the SOURCE option applies. This is an alternative tc using \*PAGE and \*SKIP statements (described in the language reference manual for this compiler). If you do not use either method, the input records will be listed without any intervening blank lines. The format of the MARGINS option is:

 $MARGINS(m,n[,c])$ 

 $\mathsf{I}$ 

1

 $\overline{\phantom{a}}$ 

- where "m" is the column number of the left-hand margin. It should not exceed 100.
	- "n" is the column number of the right-hand margin. It should be greater than m, but not greater than 100.
- "c" is the column number of the ANS printer control character. It should not exceed 100 and should be outside the'values specified for  $n$  and n. Only the following control characters can be used:
- (blank) Skip one line before printing.
	- o Skip two lines before printing.
	- Skip three lines before printing.
	- + No skip before printing.
	- 1 Start new page.

The standard IBM-supplied default for  $|fixed-length records is MARGINS(2,72,0);$ that for variable-length and undefined-Ilength records is MARGINS (10{,100,O). A zero value for "c" specifies that there is no printer control character.

### MDECK Option

The MDECK option specifies that the preprocessor is to produce a copy of its output (see MACRO option) and store it in the,data set defined by the DO statement with the name SYSPUNCH. The last fcur

bytes of each record in SYSUT1 are not copied, thus this option allows you to retain the output from the preprocessor as a deck of 80-column punched cards.

### NAME Option

The NAME option specifies that the compiler<br>is to place a linkage editor NAME statement as the last statement of the object module. When processed by the linkage editor, this NAME statement indicates that primary input<br>is complete and causes the specified name to be assigned to the load module created from the preceding input (since the last NAME statement).

It is required if you want the linkage editor to create more than one load module from the object modules produced by batched compilation (see later in this chapter).

If you do not use this option, the<br>linkage editor will use the member name specified in the DD statement defining the load module data set. you can also use the NAME option to cause the linkage editor to substitute a new load module for an existing load module with the same name in the library. The format of the NAME option is:

NAME ( • name • )

where "name" has from one through eight characters, and begins with an alphabetic character. The linkage editor NAME statement is described in Chapter 5.

### NEST Option

The NEST option specifies that the listing resulting from the SOURCE option will indicate, for each statement, the block level and the do-group level.

### NUMBER Option

The NUMBER option specifies that the numbers specified in the sequence fields in the source input records are to be used to derive the statement numbers in the listings resulting from the AGGREGATE, ATTRIBUTES, LIST, OFFSET, SOURCE and XREF options.

If NONUMBER is specified, STMT and NOGONUMBER are implied. NUMBER is implied by NOSTMT or GCNUMBER.

The position of the sequence field can be specified in the SEQUENCE option. Alternatively the following default positions are assumed:

- First 8 columns for undefined-length or variatle-Iength source infut reccrds. In this case,  $8$  is added to the values used in the MARGINS opticn.
- Last 8 columns for fixed-length scurce input records.

These defaults are'the positions used for line-numbers generated by TSO; thus it is not necessary to specify the SEQUENCE option, or change the MARGINS defaults, when using line numbers generated by TSO. Note that the preprocessor cutput has fixed-length records irrespective of the original primary input. Any sequence numbers in the primary input are repositioned in columns 73-80.

The line number is calculated from the five right-hand characters of the sequence number (or the number specified, if less than five). These characters are converted to decimal digits if necessary. Each time a sequence number is found that is not greater than the preceding line number, a new line number is formed by adding the minimum integral multiple of 100,000 necessary to produce a line number that is greater than the preceding one. If the sequence field consists only of blanks, the new line number is formed by adqing 10 to the preceding one. The maximum line number permitted by the compiler is 134,000,000; numbers that would normally exceed this are set to this maximum value. Only eight digits are printed in the source listing; line numbers of 100,000,000 or over will be printed without the leading "1" digit.

If there is more than one statement on a<br>line, a suffix is used to identify the<br>actual statement in the messages. For actual statement in the ressages. example, the second statement beginning on the line numbered 40 will be identified by the number 40.2. The maximum value for this suffix is 31. Thus the thirty-first and subsequent statements on a line have the same number.

## OBJECT Option

The OBJECT option specifies that the compiler is to store the object module that it creates in the data set defined by the DD statement with the name SYSLIN.

 $\bar{a}$ 

#### OFFSET Option

The OFFSET option specifies that the compiler is to print a table of statement or line numbers for each procedure with their offset addresses relative to the<br>primary entry point of the procedure. This primary entry point of the procedure. information is of use in identifying the statement being executed when an error occurs and a listing of the object module (obtained by using the LIST option) is available. If GOSTMT applies, statement numbers, as well as offset addresses, will be included in execution-time messages. If GONUMBER applies, line numbers, as well as offset addresses, will be included in execution-time messages.

A method of determining statement or line numbers from the offsets gi ven in error messages is given under the heading "statement Offset Addresses" later in this chapter.

### OPTIMI ZE Opti on

The OPTIMIZE option specifies the type of optimization required:

- NOOPTIMIZE specifies fast compilation speed, but inhibits optimization for faster execution and reduced main storage requirements.
- OPTIMIZE (TIME) specifies that the compiler is to optimize the machine instructions generated to produce a very efficient object program. A secondary effect of this type of optimization can be a reduction in the amount of main storage required for the object module. The·use of OPTIMIZE(TIME) could result in a substantial increase in compile time over NooprIMIZE.
- OPTIMIZE(O) is the equivalent of NOOPTIMIZE.
- OPT IMIZ E ( 2 ) is the equivalent of OPTIMIZE (TIME) .

The language reference manual for this compiler includes a full discussion of optimization.

### OPTIONS Option

The OPTIONS option specifies that the compiler is to include in the compiler Listing, a list showing the compiler options, to be used during this compilation. This list includes all those applied by default, those specified in the PARM parameter of an EXEC statement, and those specified in a PROCESS statement.

## SEQUENCE Option

The SEQUENCE option specifies the extent of the part of each input line or record that contains a sequence number. This number is included in the source listings produced by the INSOURCE and SOURCE opticn. Alsc, if the NUMBER option applies, line numbers will be derived from these sequence numbers and will be included in the scurce listings in place of statement numbers. No attempt is made to sort the input lires or records into the specified sequence. The SEQUENCE option has the format:

SEQUENCE(m, n)

- where "m" specifies the column number of the left-hand margin.
	- "n" specifies the cclumn number of the right-hand margin.

The extent specified should not overlap with the source program (as specified in the MARGINS option).

### SIZE Option

This option can be used to limit the amount of main storage used ty the compiler. This is of value, for example, when dynamically invoking the compiler, to ensure that space is left for other purposes. The SIZE loption can te expressed in five forms:

SIZE (yyyyyyyy) specifies that yyyyyyyy bytes of main storage are to be requested. Leading zeros are not required. SIZE (yyyyyK) specifies that yyyyyK bytes of main storage are to be requested (lK=1024). Leading zercs are net required. ISIZE(-yyyyyy) I specifies that the ccmpiler is to obtain as much main

storage as it can, and then

 $\overline{a}$ , release yyyyyy bytes to the operating system. Leading zeros are not required.

 $\mathbf{I}$  $\frac{1}{1}$ 

 $SI$   $ZE$  (-yyyK) I specifies that the compiler is to obtain as much main storage as it can, and then release yyyK bytes to the operating system (1K=1024). Leading zeros are not required. I I  $\begin{matrix} 1 \\ 1 \end{matrix}$  $\frac{1}{1}$  $\frac{1}{1}$ 

SIZE(MAX) specifies that the compiler is to obtain as much main storage as it can.

The IBM default, and the most usual value to be used, is SIZE (MAX) , which permits the compiler to use as much main storage in the partition or region as it can.

When a limit is specified, the amount of main storage used by the compiler depends on how the operating system has been generated, and the method used for storage allocation. The compiler assumes that buffers, data management routines, and processing phases take up a fixed amount of main storage, but this amount can vary unknown to the compiler.

The negative forms can be useful when a Icertain amount of space must be left free land the maximum size is unknown, or can vary because the job is run in regions of Idifferent sizes.

Under MFT the compiler will operate in a partition of 50K bytes or more of main storage, using its default values for file specifications. Under MVT a region of 52K bytes or more is required.

After the compiler has loaded its initial phases and opened all files, it attempts to allocate space for working storage.

If SIZE(MAX) is specified it ottains all space remaining in the region or partition (after allowance for subsequent data management storage areas). If a limit is specified then this amount is requested. If the amount available is less than specified, but is more than the minimum workspace required, compilation proceeds. If insufficient storage is available, compilation is terminated. This latter situation should arise only if the region or partition is too small, that is, less or partition is too small, that is, less<br>than 50K, or if too much space for buffers has been requested. The value cannot exceed the main storage available for the job step and cannot be changed after processing has begun.

This means, that in a batched

compilation, the value estatlished when the compiler is invoked cannot be changed for later programs in the batch. Thus it is ignored if specified in a PROCESS statement.

In a TSO environment, an additional 10K to 30K tytes must be allowed for TSO. The actual size required for TSO depends on which routines are placed in the link-pack area (a common main storage pool available to all regions).

### SMESSAGE option

See LMESSAGE option.

### SOURCE Option

The SOURCE option specifies that the compiler is to include in the compiler listing a listing of the source program. The source program listed is either the original source input or, if the MACRO option applies, the output from the preprocessor.

#### STMT Option

The STMT option specifies that statements in the source program are to be counted, and that this "statement number" is used to identify statements in the compiler listings resulting from the AGGREGATE, ATTRIBUTES, LIST, OFFSET, SOURCE, and XREF options. STMT is implied by NONUMBER or GOSTMT. If NCSTMT is specified, NUMEER and NOGOSTMT are implied.

## STORAGE Option

The STORAGE option specifies that the compiler is to include in the ccmpiler listing a table giving the main storage requirements for the object ncdule.

### SYNTAX Option

The SYNTAX option specifies that the compiler is to continue into syntax checking after initializaticn (or after preprocessing if the MACRO option applies) unless an unrecoverable error is detected. The NOSYNTAX option without an argument causes processing to stop unconditicnally after initialization (or preprocessing). With an argument, continuation depends on<br>the severity of errors detected so far, as follows:

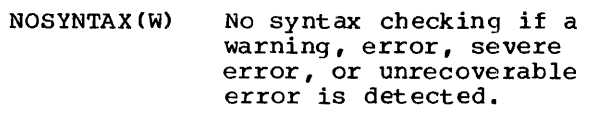

- NOSYNT AX (E) No syntax checking if an error, severe error, or unrecoverable error is detected.
- NOSYNTAX(S> No syntax checking if a severe error or unrecoverable error is detected.

If the SOURCE option applies, the compiler will generate a source listing even if syntax checking is not performed.

If the compilation is terminated by the NOSYNTAX option, the cross-reference listing, attribute listing, and other listings that follow the source program will not be produced.

The use of this option can prevent wasted runs when debugging a PL/I program that uses the preprocessor.

### TERMINAL Option

The TERMINAL option is applicable only in a TSO environment. It specifies that some cr all of the compiler listing produced during compilation is to be printed at the terminal. If TERMINAL is specified without an argument, diagnostic and informatory<br>messages are printed at the terminal. You messages are printed at the terminal. can add an argument, which takes the form of an option list, to specify other parts of the compiler listing that are to be printed at the terminal.

The listing at the terminal is independent of that written on SYSPRINT. However, if SYSPRINT is associated with the terminal, only one copy of each option<br>requested will be printed even if it is requested in the TERMINAL option and also<br>as an independent option. The following<br>option keywords, their negative forms, or their abbreviated forms, can be specified in the option list:

AGGREGATE, ATTRIBUTES, ESD, INSOURCE, LIST, MAP, OPTIONS, SOURCE, STORAGE, and XREF.

The other options that relate to the listing (that is, FLAG, GONUMBER, GOSTMT, LINECCUNT, IMESSAGE/SMESSAGE, MARGINI, NEST, and NUMBER) will be the same as for the SYSPRINT listing.

### XREF Cption

The XREF option specifies that the compiler is to include in the compiler listing a list cf all identifiers used in the PL/I program together with the numbers of the<br>statements in which they are declared or referenced. Note that label references on END statements are not included, reference lists for structures may be inccmplete, and arrays cf structures are always listed with bounds of (\*). If both ATTRIBUTES and XREF apply, the two tables are combined.

### SPECIFYING EXECUTION-TIME OFT IONS

For each execution, the IBM or installation default for an execution-time option will apply unless it is overridden by a PIIXOPT string in the source program or by the PARM parameter of the EXEC statement for the execution step.

An option specified in the PLIXOPT string overrides the default value, and an option specified in the FARM parameter overrides that specified in the PLIXCPT string.

### |Specifying Execution-Time Oftiens in the PLIXOPT String

Execution-time options can be specified in a source pregram by means of the following declaration:

DCL PLIXOPT CHAR (len) VAR INIT('strg' ) STATIC EXTERNAL;

where "strg" is a list of options separated by commas, and "ler" is a Iconstant equal to or greater than the length cf "strg".

If more than one external procedure in a job declares FLIXOPT as STATIC EXTERNAL, only the first string will be link-edited and available at execution time.

The FIIXCPT string is igncred in a<br>Checkout Compiler/Optimizing Compiler mixture environment.

### Ispecifying Execution-Time Options in the EXEC statement

The method of coding the PARM parameter in an EXEC statement is gi ven under the heading "Specifying Compiler Options in the EXEC statement" earlier in this chapter.

If you are using a cataloged procedure, you must qualify the keyword PARM with the name of the execution step; for example:

*IISTEP* EXEC PLIXCLG,PARM.GO=('ISA(10K) , , *II* REPORT)

You can also use the PARM field to pass Ian argument to the PL/I main procedure. To Ido so, place the argument, preceded by a slash, after the execution-time options. IFor example:

**|**<br>|//GO EXEC PGM=OPT,PARM='ISASIZE(10K), *III* REPORT/ARGUMENT'

I If you wish to pass an argument without specifying options, it must be preceded by la slash. For example:

I *IIIGO* EXEC PGM=OPT,PARM='/ARGUMENT'

### EXECUTION-TIME OPTIONS

The following paragraphs describe the lexecution-time options, which can be Ispecified in the EXEC statement or in the IPLIXOPT string.

- COUNT specifies that a count is to be kept of the number of times each statement in the program is executed and that the results are to be printed when the program terminates. This option is discussed in greater detail under the heading "Execution-Time COUNT Option" later in this chapter.
- NOCOUNT specifies that statement counting is not to be performed.
- $FLOW([n,m)]$  specifies that a list of the most recent transfers of control in the execution of the program is to be generated. This option is discussed in greater detail under the heading "Execution-Time FLOW Option" later in this chapter.
- NOFLOW specifies that a flow list is not to be produced.
- ISASIZE specifies the amount of main storage initially acquired by the PL/I program at execution time.

This storage is kncwn as the initial storage area (ISA). The option has the format:

 $\texttt{ISASIZE}(\textbf{(x) [,y] [,z])}^{\star}[\textbf{y}][\textbf{y}][\textbf{$ 

where "x" is the initial stcrage allocation for the major task,

where " $y$ " is the initial storage allocation for each subtask within the total storage available to the compiler. This value can te used in a multitasking program to prevent a new storage request (with its accompanying time overhead) each time a block is entered during the execution of the subtasks. If you specify enough storage for a whole subtask, these additional requests are not made,

and where "z" is the maximum number of subtasks that will be active at anyone time.

All storage values must be in bytes or K bytes. If "x" is  $\frac{1}{2}$  or  $\frac{1}{2}$  or  $\frac{1}{2}$  is specified, or if " $y$ " is omitted and  $"z"$  is specified, then the separating commas must be used to indicate that a value is missing.

If the multitasking arguments ("y" and "z") are specified for a program that was linkedited without the multitasking library, they will be ignored, and a diagnostic message will be issued.

The ISA is used for the dynamic allocation of the main storage requir~d by *PL/I* blccks as they are entered, and by controlled and based variables as they are allocated. If the ISA is large enough to contain these blccks *PL/I* storage handling will not acquire any more stcrage frcm the system.

If ISASIZE is not specified, then in a non-multitasking environment the IBM default value is calculated as fcllcws:

 $(m - n)/2$ 

where "m" is the regicn size for the GO step, and "n" is the load module length. This value is<br>rounded up to a 2K boundary. In a rounded up to a  $2K$  coundary. multitasking environment, the default is 8K bytes for the major task and 8K bytes for each subtask.' The default value for

the maximum number of active subtasks is 20.

Note that if an initial storage allocation is too large, that is, most variables in STATIC and few controlled and based allocations, there will be a considerable amount of wasted main storage in the ISA. In some cases this may cause the program to terminate abnormally, because there is insufficient storage available for dynamically-loaded nodules and for data areas required by the operating system.

If the initial storage allocation is too small, then dynamic main storage requirements will be less efficiently met by individual requests to the system. Furthermore, the defaults may not appear in the storage report given by the REPORT option. If a default ISASIZE is used initially and proves to be too small, then the ISASIZE finally used, which appears in the which appears in appears in the which appears in<br>the report, may be less than the<br>default. For instance in a multitasking environment the major task's ISASIZE will default to 8K bytes. If this task has an AUTOMATIC character string variable of say 20K bytes the ISA will be too small. certain control blocks are placed first in the *ISA* and occupy about lK bytes of it. The DSA, which will be or it. The DSA, Which Will<br>greater than 20K because it includes storage for automatic variables, is then allocated. *Since* there *is* no room for it in the *ISA,* more storage *is* made available from the remainder of the region. However to avoid wastage of storage the unused part of the ISA *is* freed beforehand. Thus the length of the initial storage allocation will be approximately lK bytes and this length will be printed *in* the report.

The execution-time option REPORT is available to enable the programmer to determine exactly what his storage requirements are, apart from I/O requirements.

REPORT specifies that a report of certain Frogram management activity is to be printed. The report will be automatically output to a data set with the ddname PLIDUMP or PL1DUMP on program termination. This includes, for example, the amount

of storage that was specified in the ISASIZE option, the length of the initial storage area, and the amount of PL/I storage required. This option may be abbreviated to R. The use of the report is described in "Executicn-time storage Requirements", below.

- NOREPORT specifies that a report is not required. This option may be abbreviated to NR.
- STAE specifies that when an AEENt occurs, the PL/I library rcutines are to attempt to raise the ERROR condition or to produce a diagnostic message and a PLIDUMP.
- NOSTAE specifies that on program initialization, a STAE macro instruction is not to be issued.
- SPIE specifies that when a program interrupt occurs, the PL/I error handler *is* to be invoked. Under certain circumstances the ERROR condition will be raised.
- NOSPIE specifies that on program initialization, a SPIE nacrc instruction is not to be issued. This option must nct be used if extended precision variables are used in the PL/I scurce program.

The execution-time options are discussed in greater detail in the publication OS PL/I Optimizing Compiler: Executicn Logic.

### Execution-time Storage Reguirenents

At execution time there are three separate areas of main storage.

The first area is the load module. Its length can be obtained fron the linkage editor cutput listing.

The second area is the initial storage<br>area (ISA). Its length can be specified by the ISASIZE execution-time option or supplied by default. If surplied by default in a non-multitasking environment,<br>it will be approximately half cf the main storage available after the load module has been loaded. In a multitasking<br>environment, it will be 8K bytes for the major task and 8K bytes for each subtask. The ISA will include:

Dynamic block requirements. These lengths can be obtained frcn the table produced by the STORAGE compiler option.

- Variable data areas, that is, varyinglength strings and arrays, whose bounds or dimensions are not known at compile time. The programmer must calculate these lengths himself.
- Controlled and based variables. These lengths should be known to the programmer.

The third area consists of the remainder of main storage. It is retained by the system and is made available on specific main storage requests for overflow from the ISA and for I/O requirements, that is, file control blocks, buffers, system I/O modules and also for PL/I transient library modules (that is, storage overflow, program initialization, and I/O transmission modules) .

The storage requirements in this third area can be calculated only with difficulty. The simplest way is to use the storage Management Facilities (SMF) as described in the publication OS Introduction to determine the total main storage requirements for the job. This figure is only meaningful if an accurate figure for the ISA has been supplied.

The length of the ISA can greatly affect the performance of the program. If it is too large there will be wasted storage in the ISA which might result in insufficient main storage being available for I/O reqUirements and transient library modules requirements.

If it is too small then dynamic main storage requirements will be met by specific requests to the system (that is, from the third area of main storage) resulting in slow execution. The programmer's total ISA requirements can be determined either by calculation or by using the REPORT execution-time option.

This can most easily be done in one of two ways:

- 1. It sufficient main storage is available, specify an ISASIZE larger than will be required. The report will then give the amount of this ISA used and this figure will be the optimum ISASIZE.
- 2. If there is a shortage of main storage specify an ISASIZE of 1, which will ensure that the program will run if at all possible and the report will still give the amount of main storage which should be allocated to the ISA.

Note that for optimum efficiency, the ISA should contain all dynamic main storage requirements. If however, certain blocks

are entered only occasionally, cr controlled or based variables allocated only briefly, these variables could well be permitted to remain outside the ISA. So long as these allocations dc net clash with a larger I/C requirement the program may run in a smaller main storage area.

#### Execution-Time COUNT Option

Statement count information can be cttained statement count information can be contained by the execution time only if one of the compiler options COUNT or FLOW was specified at compile time (see "Compiler specified at compile time (see "Compiler<br>Options" earlier in this charter.) If FLOW but not COUNT was specified at compile time, COUNT must be specified at execution to obtain count information. If COUNT was specified at compile time, count information will be produced unless NOCOUNT is specifiea at execution time.

Count information can be produced only Iwhen a statement number table exists. If ICOUNT is specified at compile time, a table It is automatically produced. If only FLOW is Is automatically produced. If only rhow<br>Specified at compile time, and COUNT is Ispecified at execution time, then to obtain Icount information, GOSTMT or GONUMBER must lalso be specified at compile time.

Count output is written cn the PLIDUMP file, or on the SYSPRINT file if no dump file is provided. The output has the following format:

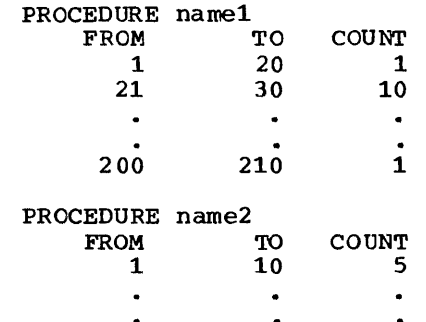

Three such columns are printed per page.

To draw attention to statements that have not been executed, ranges for which the count is zero are listed separately .after the main tables.

The count tables are printed when the<br>gram terminates. If a procedure is program terminates. invoked with one of the multitasking options, the count table for the invocation is printed when the task terminates.

If an invocation is terminated as a Iresult of the termination of another task, lits count table cannot be printed, because lit is impossible to determine the point at Iwhich it terminated. In these ICircumstances, only the count table for the Ifirst task to terminate can be printed. IFor example, although a STOP statement will Icause all tasks to be terminated, only the Icount table for the task containing the Istatement will be printed.

### Execution-Time FLOW Option

Flow information can be obtained at execution time only if one of the compiler options COUNT or FLOW was specified at compile time (see "Compiler Options" earlier in this chapter.) If FLOW was not specified at compile time, it must be specified at execution time to obtain flow information. If FLOW was specified at compile time, flow information will be produced unless NOFLOW is specified at execution time.

The format of the execution-time FLOW option is the same as that of the compiletime FLOW option, that is:

 $FLOW[ (n, m) ]$ 

<sup>I</sup>If "n" and "m" are not specified at lexecution time, the values taken are as I follows:

- **,-** If FLOW was specified or defaulted at compile time, the values of " $n$ " and " $m$ " specified or defaulted at compile time are taken.
- I **I-**I If NOFLOW was specified or defaulted at compile time, the IBM default values,  $(25, 10)$ , are taken.

Flow output is written on the SYSPRINT file whenever an on-unit with the SNAP option is executed. It is also included as part of PLIDUMP output if "T" is included in the dump options string.

is: The format of each line of flow output

sn1 TO sn2 [IN name]

- where sn1 is the number of the statement from which the branch was made (the branch out point).
	- sn2 is the number of the statement to which the branch was made (the branch in point).

name is the name of the procedure cr the type of the on-unit that contains "sn2" if this is different from that containing "snl" •

The tranches are listed in the order in which they occur. The last "n" branchin/branch-out points and the last "m" procedures or on-units are listed. If more than "m" procedures or on-units are entered in the course of "n" branches, changes prior tc the last "m" procedures or onunits are indicated by printing "UNRNOWN" for "name".

## **Compiler Listing**

During compilation, the compiler generates a listing, most of which is optional, that contains information about the source program, the compilation, and the object module. It places this listing in the data set defined by the DD statement with the name. SYSFRINT (usually cutput to a printer). In a TSO environment, you can also request a listing at ycur terminal (using the TERMINAL option). The following description of the listing refers tc its appearance on a printed page.

An example of the listing produced for a typical PL/I program is given in appendix F.

Figure 4-7 specifies the components that can be included in the compiler listing, and the order in which they appear. The rest of this section then describes these in detail.

Of course, if compilation terminates before reaching a particular stage cf processing, the corresponding listings will not appear.

System information will appear before and after the listings for each job step if these items use the sare cutput class as the processing programs. The output class for system information is specified in the MSGCLASS parameter of the JOB statement. The level of informaticn prcduced is specified in the MSGLEVEL parameter.

The listing comprises a small amount of standard information that always appears, together with those items of opticnal information specified or supplied by default. The listing at the terminal contains only the optional information that has been requested in the TERMINAL crtion.

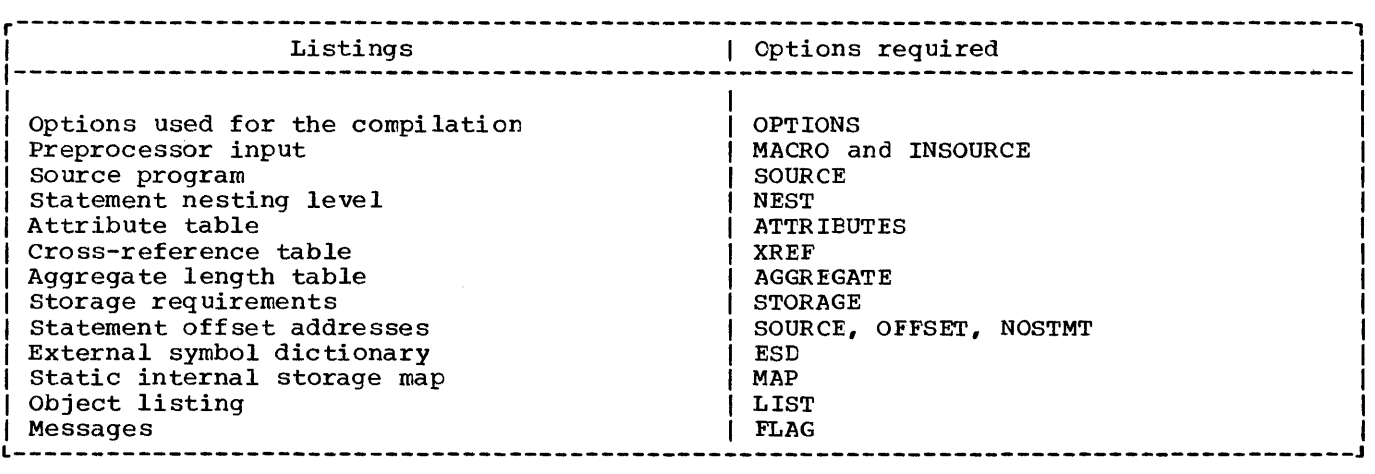

Figure 4-7. Compiler listings and associated options

#### HEADING INFORMATION

The first page of the listing is identified by the name of the compiler, the compiler version number, the time compilation commenced (if the system has the timer feature), and the date; this page, and subsequent pages are numbered.

The listing either ends with a statement that no errors or warning conditions were detected during the compilation, cr with one or more messages. The format of the messages is described under "Messages," later in this chapter. If the machine has the timer feature, the listing also ends with a statement of the CPU time taken for the compilation and the elapsed time during the compilation; these times will differ only in a multiprogramming environment.

The following paragraphs describe the optional parts of the listing in the order in which they appear.

OPTIONS USED FOR THE COMPILATION

If the option OPTIONS applies, a complete list of the options used for the compilation, including the default options, appears on the first page.

PREPROCESSOR INPUT

If both the options MACRO and INSCURCE apply, the input to the preprocessor is listed, *one* record per line, each line

numbered sequentially at the left.

If the preprocessor detects an error, or It the preprocessor detects an error,<br>the possibility of an error, it prints a message on the page or pages following the input listing. The format of these messages is exactly as described for the compiler messages described under "Messages," later in this chapter.

#### SOURCE PROGRAM

If the option SCURCE applies, the input to the compiler is listed, one record per line; if the input records ccntain printer control characters or %SKIP or %PAGE statements, the lines will be spaced accordingly.

If the option NUMBER applies, and the source program contains line numbers, these numbers are printed tc the left cf each line.

If the option STMT applies, the statements in the source program are numbered sequentially by the compiler, and the number of the first statement in the line appears to the left of each line in which a statement begins. when an END statement closes more than one group or block, all the implied END statenents are included in the count. For example:

Chapter 4: The Compiler 35

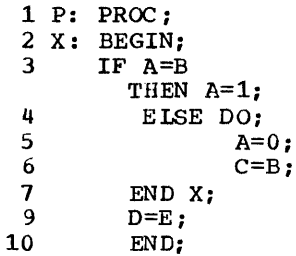

If the source statements are generated by the preprocessor, columns 73-80 contain diagnostic information, as shown in Figure  $4 - 8.$ 

#### Column Information

- 73-77 Input line number from which the source statement is generated. This number corresponds to the line number in the preprocessor input listing.
- 78,79 Two-digit number giving the maximum depth of replacement by the preprocessor for this line. If no replacement occurs, the columns are blank.
- 80 "E" signifying that an error has occurred while replacement is being attempted. If no error has occurred, the column is blank.
- Figure 4-8. Contents of columns 73 to 80 of source statements

#### STATEMENT NESTING LEVEL

If the option NEST applies, the block level and the do-level are printed to the right of the statement or line number under the headings LEV and NT respectively, for example:

#### STMT LEV NT

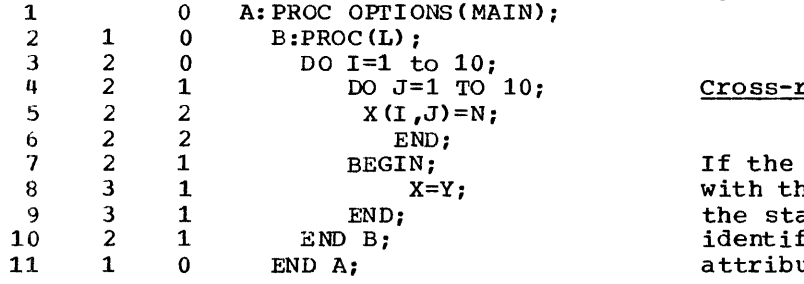

#### ATTRIBUTE AND CROSS-REFERENCE TABLE

If the option ATTRIEUTES applies, the compiler prints an attribute table<br>containing a list of the identifiers in the source program together with their declared and default attributes. In this context, the attributes include any relevant options, such as REFER, and also descriptive comments, such as:

### / \*STRUCTURE \*/

If the option XREF applies, the compiler prints a cross-reference table containing a list of the identifiers in the source program together with the nunbers of the statements or lines in which they arrear. If both ATTRIBUTES and XREF apply, the two tables are combined.

## Attribute Table

If an identifier is declared explicitly, the number of the DECLARE statement is listed. An undeclared variable is indicated by asterisks. The statement numbers of statement labels and entry labels are also given.

The attributes INTERNAL and REAL are never included; they can be assumed unless the respective conflicting attributes, EXTERNAL and COMPLEX, appear.

For a file identifier, the attrikute FILE always appears, and the attribute<br>EXTERNAL appears if it applies: otherwise, only explicitly declared attributes are listed.

For an array, the dimension attribute is printed first; the bounds are printed as in the array declaration, but expressions are replaced by asterisks and structure levels other than base elenents have their tounds replaced by asterisks.

For a character string or a bit string, the length, preceded by the word BIT or CHARACTER, is printed as in the declaration, but an expression is replaced by an asterisk.

#### reference Table

cross-reference table is combined ne attribute table, the numbers of itements or lines in which an<br>fier appears follow the list of ates for the identifier. The number

of a statement in which an implicitlypointer qualified based variable appears will be included not only in the list of statement numbers for that variable, but also in the list of statement numbers for the pointer associated with it implicitly.

If a based variable is referenced Iwithout explicit pointer qualification, a Ireference to the implicit pointer used will lbe included in the cross-reference listing.

Note that an END sta tement that refers to a label does not have its statement number listed in the entry for the label.

Identifiers that are initialized during<br>execution of proloque code on entry to a block will have the PROCEDURE or BEGIN statement number included in the list of statement numbers. For example, automatic variables with the INITIAL attribute in a single-block program will have a reference to statement number 1 in the crossreference table.

The order in which the statement numbers appear for a particular identifier is subject to any reordering of blocks that has occurred during compilation. In general, the statement numbers for the outermost block are given first, followed on the next line by the statement numbers for the inner blocks.

The PL/I text is expanded to a certain lextent before the cross-reference list is Iproduced. Consequently, an identifier Iwithin a statement may acquire multiple Ireferences to the same statement number. ICommon examples are the use of do-groups land statements involving aggregates.

### AGGREGATE LENGTH TABLE

An aggregate length table is obtained by using the AGGREGATE option. The table shows how each aggregate in the program is<br>mapped. It contains the following It contains the following information:

- The statement number in which the aggregate is declared.
- The name of the aggregate and the element within the aggregate.
- The level number of each item in a structure.
- The number of dimensions in an array.
- The byte offset of each element from the beginning of the aggregate. (The bit offset for unaligned bit-string data is

not given).

- The length of each element.
- The total length of each aggregate, structure and sub-structure.

If there is padding between two Istructure elements, a /\*PADDING\*/ comment lappears, with appropriate diagnostic I information.

The table is completed with the sum of the lengths of all aggregates that do not contain adjustable elenents.

The statement or line number identifies either the DECLARE statenent for the aggregate, or, for a controlled aggregate, an ALLOCATE statement for the aggregate. An entry appears for each ALLOCATE statement involving a controlled aggregate, as such statements can have the effect of changing the length of the aggregate during execution. Allocation of a based aggregate does not have this effect, and only one entry, which is that correspcnding tc the DECLARE statement, appears.

The length of an aggregate may not be known during compilaticn, either because the aggregate contains elements having adjustable lengths or dinensions, cr because the aggregate is dynamically defined. In these cases, the word "adjustable" or "defined" appears in the "length in bytes" column.

An entry for a COBOL mapped structure, that is, for a structure into which a COBOL record is read or from which a COBOL record is written, or for a structure passed to or from a COBOL program, has the word "COBOL" appended. Such an entry will appear only if the compiler determines that the COBOL and PL/I mapping for the structure is different, and creation of a temporary structure mapped according tc COBOL rules is not suppressed by one of the options NOMAP, NCMAPIN, and NOMAPOUT.

An entry for a FORTRAN mapped array, that is, an array passed to or from a FORTRAN program, has the word "FORTRAN" appended.

If a COBCL or FORTRAN entry does appear it is additional to the entry for the PL/I mapped version of the structure.

### STORAGE REQUIREMENTS

If the option STORAGE applies, the ccmpiler lists the following information under the heading "Storage Requirenents" on the page

following the end of the aggregate length table:

- The storage area in bytes for each procedure.
- The storage area in bytes for each begin block.
- The storage area in bytes for each on-<br>unit.
- The length of the program control section. The program control section is the part of the object module that contains the executable part of the program.
- The length of the static internal control section. This control section contains all storage for variables declared STATIC INTERNAL.

STATEMENT OFFSET ADDRESSES

If the option OFFSET applies, the compiler lists, for each primary entry point, the offsets at which statements occur. This information is found, under the heading "Table of Offsets and Statement Numbers," following the end of the storage requirements table. t+1;unc, .

The following method can be used to find the statement number that corresponds to an offset given in an execution-time error message.

- 1. From the error message, find the offset that is calculated from a procedure or ON statement.
- 2. In the table of offsets, locate the offsets for the named procedure or onunit, and within this section find the largest offset that is less than the offset given in the error message. Note the corresponding statement or line number.
- 3. In the source listing, refer to the statement or line number. If this is not a BEGIN statement, it is the statement at which the error occurred. If it is a BEGIN statement, locate the offsets for the begin block in the table of offsets (look for the statement or line number), and find the largest offset that is less than the begin block offset given in the error message. Note the statement or line number, and repeat from (3).

EXTERNAL SYMBCL DICTIONARY

If the option ESD applies, the compiler lists the contents of the external symbol dictionary (ESD).

The ESD is a table contairing all the external symbols that appear in the object module. (The machine instructicns in the object module are grouped together in what are termed control sections; an external<br>symbol is a name that can be referred to in a control section other than the cne in which it is defined.) The ccntents cf an ESD aFpear under the following headings:

- SYMBOL -An 8-character field that identifies the external symbol.
- TYPE Two characters from the following list to identify the type of entry:
	- SD Section definiticn: the name of a control section within the cbject mcdule.
	- CM Common area: a type of control secticn that contains no data or executable instructions.
	- ER External reference: an external symbol that is not defined in the cbject module.
	- WX Weak external reference: an external symbol that is net defined in this module and that is not to be resolved unless an ER entry is encountered for the same reference.
	- PR Pseudo-register: a field in a communications area,<br>the task communications area  $(TCA)$ , used by the compiler and by the library subroutines for handling files and controlled variables.
	- LD Label definition: the<br>name of an entry point to the external procedure other than that used as the name of the program control secticn.

Four-digit hexadecinal number: all entries in the ESD, except LD-type entries, are numbered sequentially, commencing from 0001.

ID

38 OS PL/I Optimizing Compiler: Programmer's Guide

- ADDR Hexadecimal representation of the address of the external symbol.
- LENGTH The hexadecimal length in bytes of the control section (SO, CM, and PR entries only).

#### ESO Entries

The external symbol dictionary always starts with the following standard entries; the entries for an external procedure with the label NAME are shown in Figure 4-9.

• sD-type entry for PLISTART. This control section transfers control to the initialization routine IBMBPIR. When initialization is complete, control passes to the address stored in the control section PLIMAIN. (Initialization is required only once during the execution of a PL/I program, even if it calls another external procedure; in such a case, control passes directly to the entry point named in the CALL statement, and not to the address contained in PLIMAIN.)

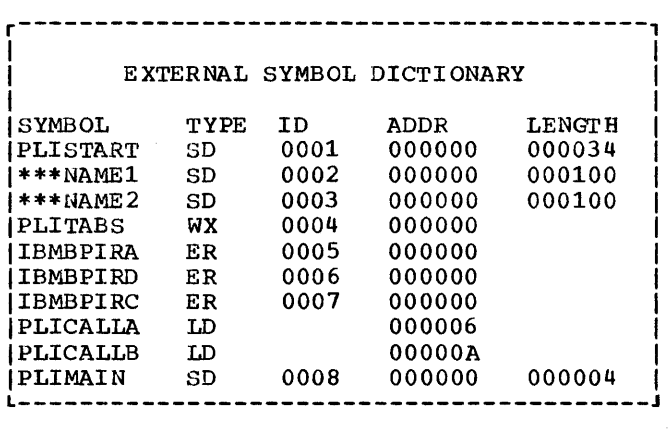

Figure 4-9. standard entries in the **ESD** 

- SD-type entry for the program control section (the control section that contains the executable instructions of the object module). This name is the first label of the external procedure, padded on the left with asterisks to seven characters if necessary, and extended on the right with the character 1.
- SD-type entry for the static internal control section (which contains main storage for all variables declared

STATIC INTERNAL). This name is the first label of the external procedure, padded on the left with asterisks to padded on the fert with deteriors of extended on the right with the character 2.

• ER-type entry for IBMBPIRA, the entry point of the PL/I resident library sutroutine that handles program initialization and termination.

### Other ESO Entries

The remaining entries in the external symbol dictionary vary, but generally include the following:

- SO-type entry for the 4-byte control section PLIMAIN, which contains the address of the primary entry point to the external procedure. This control section is present only if the prccedure statement includes the option MAIN.
- Weak external reference to PLITAES, a library subroutine that ccntains the standard or locally-defined tab setting for stream-oriented output.
- LD-type entries for all names of entry points to the external prccedure.
- A PR-type entry for each tlock in compilat ion.
- ER-type entries for all the library sutroutines and external procedures called ty the source program. This list includes the names of resident library subroutines called directly by compiled code (first-level subroutines), and the names of other resident library subroutines that are called by the first-level subroutines.
- CM-type entries for non-string element variables declared STATIC EXTERNAL without the INITIAL attribute.
- SD-type entries for all other STATIC EXTERNAL variables and fer external file names.
- PR-type entries for all file names. For external file names, the name cf the pseudo-register is the same as the file name; for internal file names, the compiler generates names as for the display pseudo-registers.
- PR-type entries for all controlled<br>variables. For external variables, the name of the variable is used for the pseudo-register name; for internal

variables, the compiler generates names.

STATIC INTERNAL STORAGE MAP

If the option MAP applies, the compiler generates a listing of the contents of the static internal control section; this listing is termed the static internal storage map.

The MAP option also produces a Variable storage Map. This map shows how PL/I data items are mapped in main storage. It names each PL/I identifier, its level, its offset from the start of the storage area in both decimal and hexadecimal form, its storage class, and the name of the PL/I block in which it is declared.

#### OBJECT LISTING

If the option LIST applies, the ccmpiler generates a listing of the machine instructions of the object module, including any compiler-generated subroutines, in a form similar to IBM system/360 assembler language.

Both the static internal storage map and the object listing contain information that cannot be fully understood without a knowledge of the structure of the object module. This is beyond the scope of this manual, but a full description of the mindar, see a fair description of the<br>object module, the static internal storage map, and the object listing can be found in OS PL/I Optimizing Compiler: Execution Logic.

#### MESSAGES

If the preprocessor or the compiler detects an error, or the possibility of an error, they genezate messages. Messages generated by the preprocessor appear in the listing immediately after the listing of the statements processed by the preprccessor. Messages generated by the compiler appear<br>at the end of the listing. All messages are graded according to their severity, as follows:

- An informatory (I) message calls attention to a possible inefficiency in the program or gives other information generated by the compiler that may be of interest to the programmer.
- A warning (W) message calls attention to

a possible error, although the statement to which it refers is syntactically valid.

- An error (E) message describes an error detected by the compiler for which the compiler has applied a "fix-up" with confidence. The resulting program will execute and will prcbably give ccrrect results.
- A severe error (5) message specifies an error detected by the compiler for which the compiler cannot apply a "fix-up" with confidence. The resulting program will execute but will not give correct results.
- An unrecoverable error (U) message describes an error that forces termination of the compilation.

The compiler lists only these nessages with a severity equal to or greater than that specified by the FLAG crtion, as shown in Figure 4-10.

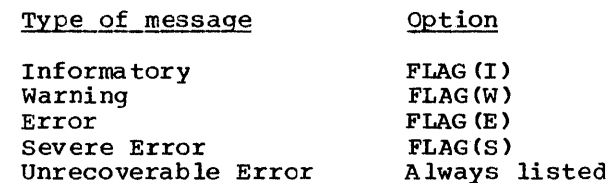

Figure 4-10. selecting the lowest severity of messages to be printed, using the FLAG option

Each message is identified by an a-character code of the form IELnnnnI, where:

- The first three characters "IEL" identity the message as coming from the optimizing compiler.
- The next four characters are a 4-digit mess age number.
- The last character "I" is an operating system code for the operator indicating that the message is for information only.

The text of each message, an explanation, and any recommended programmer response, are given in the messages publication for this compiler.

### RETURN CODES

For every compilation job or job step, the compiler generates a return code that indicates to the operating system the degree of success or failure it achieved. This code appears in the "end of step" message that follows the listing of the job control statements and job scheduler messages for each step. The meanings of the codes are given in Figure 4-11.

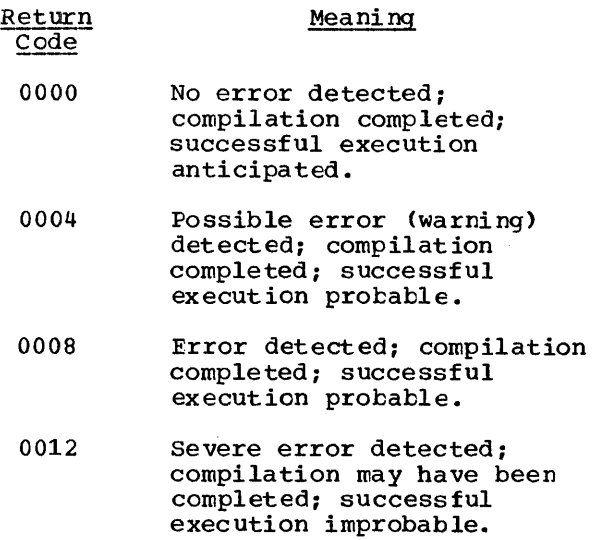

- 0016 Unrecoverable error detected: compilation terminated abnormally: successful execution impossible.
- Figure 4-11. Return codes from compilation of a PL/I program

## Batched Compilation

Batched compilation allows the compiler to compile more than one external PL/I procedure in a single job step. The compiler creates an object module fer each external procedure and stores it sequentially either in the data set defined<br>by the DD statement with the name SYSPUNCH, or in the data set defined by the DD statement with the name SYSLIN. Eatched compilation can increase compiler throughput by reducing operating system and compiler initialization overheads.

To specify batched compilation, include a compiler PROCESS statement as the first

statement of each external procedure except possibly the first. The PRCCESS statements identify the start of each external procedure and allow conpiler cptiens to be specified individually for each compilation. The first prccedure nay require a PRCCESS statement of its own, because the options in the PARM paraneter of the EXEC statement apply to all procedures in the batch, and may conflict with the requirements of subsequent procedures.

The method of coding a PROCESS statement and the options that may be included are described under "Optional Facilities," earlier in this chapter. The options specified in a FROCESS statement apply to the compilation of the source statements between that PReCESS statenent and the next PROCESS statement. Options other than these, either the defaults cr those specified in the PARM field, will also apply to the compilaticn of these scurce statements. Two options, the SIZE option and the NAME option have a particular significance in batched compilations, and are discussed below.

### SIZE OFtion

In a batched compilation, the SIZE in a racched compilation, the size<br>specified in the first procedure of a batch (by a PROCESS or EXEC statement, or by default) is used througheut. If SIZE is specified in subsequent procedures of the batch, it is diagnosed and igncred. The compiler does not reorganize its storage between procedures of a batch.

### NAME Option

The NAME option specifies that the ccmpiler is to place a linkage editor NAME statement as the last statement of the object nodule. The use of this option in the PARM parameter of the EXEC statement, or in a PROCESS statement determines how the object modules produceq by a batched compilation will be handled by. the linkage editcr. When the batch of object modules is linkedited, the linkage editor combines all the object modules between one NAME statement<br>and the preceding NAME statement into a single load module; it takes the name of the load module from the NAME statement that follows the last object module that is Ito be included. When combining two object Imodules into one load module, the NAME loption should not be used in the EXEC statement. An example of the use of the NAME option is given in Figure 4-12.

PROCESSING 1// EXEC PLIXC ,PARM. PLI=·'LIST' The only special consideration relating to JCL for batched processing refers to the data set defined by the DD statement with 1\* PROCESS NAMEC'A'); the name SYSLIN. If you include the option ALPHA: PROC OPTIONS (MAIN) ; OBJECT, ensure that this DD statement contains the parameter DISP=(MOD,KEEP) or DISP=(MOD, PASS). (The IBM-supplied cataloged procedures specify DISP=(MOD,PASS).) If you do not s~ecify END ALPHA;<br>\* PROCESS; DISP=MOD, successive otject modules will BETA: PROC; overwrite the preceding modules. END BETA;<br>\* PROCESS NAME('B'); Examples of Batched Compilations GAMMA: PROC; If the external procedures are components  $\ddot{\phantom{0}}$ of a language program and need to be executed together, they can be link-edited END GAMMA; together and executed in subsequent job Figure 4-12. Use of the NAME option steps. Cataloged procedure PLIXCG can be in batched compilation used, as shown in Figure 4-13. compilation of the PL/I procedures ALPHA, BETA, and GAMMA, would result in the //OPT4#13 JOB following object modules and NAME //STEP1 EXEC PLIXCG statements: //PLI.SYSIN DO \* First PL/I source module Object module for ALPHA \* PROCESS; Second PL/I source module<br>\* PROCESS; NAME A (R) Object module for BETA Object module for GAMMA Third PL/I source module NAME B CR) /\* //GO.SYSIN DO \* From this sequence of object modules and Data processed by combined control statements, the linkage editor PL/I modules would produce two load modules, one named A containing the object module for the /\* external PL/I procedure ALPHA, and the other named B containing the object modules Figure 4-13. Example of batched for the external PL/I procedures BETA and compilation, including GAMMA. execution You should not specify the option NAME if you intend to process the object modules If you intend to process the object modules<br>with the loader. The loader processes all //OPT4#14 JOB object modules into a single load module; //STEP1 EXEC PLIXCL, //PARM. PII='NAME('PROG1')', if there is more than one name, the loader recognizes the first one only and ignores //PARM.LKED=LIST the others. //PLI.SYSIN DD \* First PL/I source program<br>\* PROCESS NAME ('PROG2'): Second PL/I source program<br>\* PROCESS NAME('PROG3'); Third PL/I source program /\* Return Codes in Batched Compilation //LKED.SYSLMOD DD DSN=PUBPGM, //OISP=OLD The return code generated by a batched compilation is the highest code that would Figure 4-14. Example of batched compilation, excluding be returned if the procedures were compiled separately. execution 42 OS PL/I Optimizing Compiler: programmer's Guide

JOB CONTROL LANGUAGE FOR EATCHED

If the external procedures are independent programs to be invoked individually from a load module library, cataloged procedure PLIXCL can be used. For example, a job that contains three compile-and-link-edit operations can be run as a single hatched compilaticn, as shown in Figure 4-14.

sequence of instructions that have previously been defined.

The format of the preprocessor output is given in Figure 4-15.

Column 1 Printer control character, if any, transferred from the position specified in the MARGINS cption.

original source program used more than  $71$  cclumns, then additional lines are included for any lines that need continuation. If the original source program used less than 71 columns, then extra blanks are added on the right.

columns 73-80 Sequence number,<br>right-aligned. If either SEQUENCE or NUMBER apply, this is taken from the sequence number field.<br>Otherwise, it is a preprocessor generated number, in the range 1 through 99999. This sequence number will be used in the listing produced by the INSOURCE and SOURCE options, and in any preprocesscr diagnostic messages.

- columns 82,83 Two-digit number giving the maxireum depth of replacement ty the preprocessor for this line. If no replacement occurs, the columns are blank.
- column 84 "E" signifying that an error has occurred while replacement is being attempted. If no error has occurred, the column is blank.
- Figure 4-15. Format of the preprocessor output

Three other compiler opticns, MDECK, INSOURCE, and SYNTAX, are meaningful only when you also specify the MACRO option. All are described earlier in this chapter.

A simple example of the use of the preprocessor to produce a source deck for a procedure SUBFUN is shown in Figure 4-16;

One of these programs, such as PROG2, can be invoked from the load module library columns 2-72 Source program. If the as follows:

//OPTEX JOB //JOBLIB DD DSNAME=PUBPGM,DISP=SHR //J2 EXEC PGM=PROG2 //SYSIN DD \* Data processed by program PROG2 /\*

## **Compile-time Processing (preprocessing)**

The preprocessing facilities of the compiler are described in the language reference manual for this compiler. You can include in a PL/I program statements that, when executed by the preprocessor stage of the compiler, modify the source program or cause additional source statements to be included from q library. The following discussion supplements the information contained in the language reference manual by providing some illustrations of the use of the preprocessor and explaining how to Column 81 blank establish and use source statement<br>libraries.

### INVOKING THE PREPROCESSOR

The preprocessor stage of the compiler is executed if you specify the compiler option MACRO.. The compiler and the preprocessor use the data set defined by the DD statement with the name SYSUT1 during processing. They also use this data set to store the preprocessed source program until compilation begins. The IBM~supplied cataloged procedures for compilation all include a DD statement with the name SYSUT1.

The term MACRO owes its origin to the similarity of some applications of the preprocessor to the macro language available with such processors as the IBM<br>System/360 Assembler. Such a macro language allows you to write a single instruction in a program to represent a

```
//OPT4#16 JOB 
//STEPl EXEC PLIXC,PARM.PLI='MACRO,NOSYNTAX,MDECK' 
//PLI.SYSPUNCH DD DSNAME=NEWLIBCSUBPROC),DISP=CNEW,CATLG) ,UNIT=2311, 
// VOL=SER=D186,SPACE=(CYL, (1,1,1» 
//PLI.SYSIN DD * 
  SUBF'UN: PROC (CITY) ; 
     DeL IN FILE RECORD, 
         1 DATA, 
                  2 NAME CHAR(10), 2 POP FIXED(7),
         CITY CHAR(10);
     ';DCL USE CHARi 
     %USE='SUB' /* FOR FUNCTION, SUBSTITUTE IUSE='FUN' */; 
 NEXT: READ FILE (IN) INTO (DATA) ;
     IF NAME=CITY THEN DO;
     %IF USE='FUN' %THEN %GOTO Ll; 
     NO=POP; END; 
     %GO TO L2; 
 %:Ll :; RETURN (POP); END; 
 %L2:; ELSE GO TO NEXT; 
     END SUBFUN:
/* 
Figure 4-16. Using the preprocessor to create a member of a source program library
```
according to the value assigned to the preprocessor variable USE, the source statements will represent either a subroutine or a function.

THE %INCLUDE STATEMENT

The language reference manual for this compiler describes how to use the %INCLUDE statement to incorporate source statements from a library into a PL/I program. (A library is a type of data set that can be used for the storage of other data sets, termed members,) A set of source ecrimed membersive A sect of source<br>statements that you may wish to insert into a PL/I program by means of a %INCLUDE statement must exist as a data set (member) within a library. Creating a library and placing members in this library, are described in Chapter 10.

The %INCLUDE statement includes one or more pairs of identifiers. Each pair of identifiers specifies the name of a DD statement that defines a library and, in parentheses, the name of a member of the library. For example, the statement:

%INCLUDE DD1(INVERT),DD2(LOOPX); Ł

specifies that the source statements in member INVERT of the library defined by the DD statement with the name DD1, and those in member LOOPX of the library defined by

the DD statement with the name DD2, are to be inserted consecutively into the source program generated by the preprocesscr. The compilation jot step must include appropriate DD statements.

If you omit the ddname from any pair of identifiers in a %INCLUDE statement, the preprocessor assumes the ddname SYSLIB. In such a case, you must include a DD statement with the name SYSLIB. CThe IBMsupplied cataloged procedures de net include a DD statement with this name in the compilation procedure step.)

The preprocessor will not recognize a PROCESS statement in a source statenent module included by a %INCLUDE statement. The presence of such a PROCESS statement will result in an error in the compilation.

The use of a %INCLUDE statement to include the source statements for SUBPROC in the procedure TEST is shown in Figure<br>4-17. The library NEWLIB is defined in The library NEWLIB is defined in the DD statement with the qualified name PLI.SYSLIB, which is added to the statements of the cataloged procedure PLIXCLG for this jot. Since the source PLIACLG TOT this JOC. Since the sou<br>statement library is defined by a DD statement with the name SYSLIB, the IINCLUDE statement need not include a ddname.

It is not necessary to invoke the preprocessor if your source program, and any text to be included, contains no

```
//OPT4#17 JOB 
//STEP1 EXEC 
//PLI.SYSLIB 
DD DSNAME=NEWLIB,DISP=OLD 
//PLI.SYSIN DD *
                 PLIXCLG,PARM.PLI='MACRO,OBJECT' 
  TEST: PROC OPTIONS(MAIN); 
         DCL NAME CHAR(10),
              NO FIXED( 7) ; 
         ON ENDFILE(SYSIN) GO TO FINISH; 
 AGAIN: GET FILE (SYSIN) LIST (NAME);
         CALL SUBFUN(NAME); 
         PUT DATA(NAME,NO); 
          GO TO AGAIN;
   'INCLUDE SUBPROC; 
  FINISH: END TEST; 
/* 
//GO.IN DD DSNAME=POPLIST,DISP=OLD 
//GO.SYSIN DD *<br>'ABERDEEN'
'DONCASTER' 
/*
```
Figure 4-17. Including source statements from a library

preprocessor statements other than %INCLUDE. Under these circumstances, faster inclusion of text can be obtained by specifying the INCLUDE compiler option.

## **Dynamic Invocation of the Compiler**

You can invoke the optimizing compiler from an assembler language program by using one of the macro instructions ATTACH, CALL, LINK, or XCTL. The following information supplements the description of these macro instructions given in the manual OS/360 Supervisor and Data Management Macro Instructions.

To invoke the compiler specify IELOAA as the entry point name.

You can pass three address parameters to the compi ler:

- 1. The address of a compiler option list.
- 2. The address of a list of ddnames for the data sets used by the compiler.
- 3. The address of a page number that is to be used for the first page of the compiler listing on SYSPRINT.

These addresses must be in adjacent fullwords, aligned on a fullword boundary. Register 1 must point to the first address in the list, and the first (left-hand) bit of the last address must be set to 1, to

indicate the end of the list.

Note: If you want to pass parameters in an XCTL macro instruction, you must use the execute (E) form of the macrc instruction.<br>Remember also that the XCTL macro instruction indicates to the centrol program that the load module containing the XCTL macro instruction is completed. Thus portion of main storage outside the load module containing the XCTL nacro instruction, in case the load module is deleted before the compiler can use the paramet ers •

The format of the three parameters for all the macro instructions is described below.

OPTION LIST

The option list must begin on a halfword<br>boundary. The first two bytes contain a Ine option fist must begin on a harrword<br>boundary. The first two bytes contain a<br>binary count of the number of bytes in the binary count of the number of bytes in<br>list (excluding the count field). The remainder of the list can comprise any of<br>the compiler option keywords, separated by one or more blanks, a comma, or both of these.

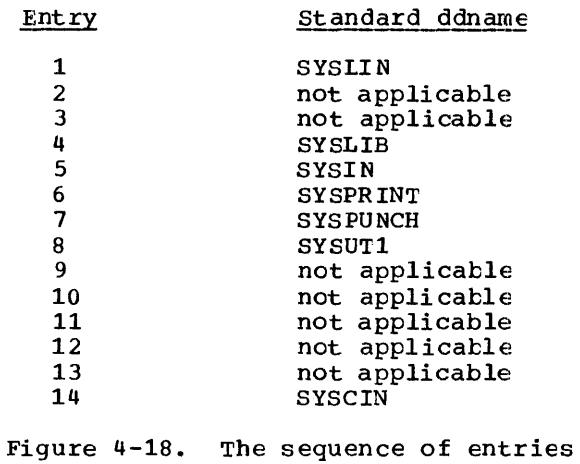

DDNAME LIST

The ddname list must begin on a halfword boundary. The first two bytes contain a binary count of the number of bytes in the

in the ddname list

list (excluding the ccunt field). Each entry in the list must occupy an 8-byte field; the sequence of entries is given in Figure 4-18.

If a ddname is shcrter than eight bytes, It a ddname is snorter than eight byther fill the field with blanks on the right. If you omit an entry, fill its field with binary zeros; however you may omit entries at the end of the list entirely.

#### PAGE NUMBER

The page number is contained in a 6-byte field beginning on a halfwcrd bcundary. The first halfword must contain the binary value 4 (the length cf the rerrainder of the value 4 (the length of the lengthacit of s page number in binary fcrm.

The compiler will add 1 to the last page number used in the compiler listing and put this value in the page-number field before returning control to the invoking routine. Thus, if the compiler is reirvcked, page numbering will be continuous.

This chapter describes two processing programs of the operating system, the linkage editor and the loader. It explains the basic differences between them, describes the processing done by them, the JCL required to invoke them and, for the linkage editor, the additional processing it can do. Both processing programs are fully described in os: Linkage Editor and Loader.

The ob ject module produced by the compiler from a PL/I program always<br>requires further processing before it can be executed. This further processing, the resolution of external references inserted by the compiler, is performed either by the linkage editor or by the loader, both of which convert an object module into an executable program, which in the case of the linkage editor, is termed a load module.

The linkage editor and the loader require the same type of input, perform the same basic processing, and produce a similar type of output. The basic differences between the two programs lie in the subsequent form and handling of this output.

### Basic Differences

The linkage editor converts an object<br>module into a load module, and stores it in a program library in auxiliary storage. The load module becomes a permanent member of that library and can be retrieved at any time for execution in either the job that created it, or in any other job.

The loader, on the other hand, processes the object module, loads the processed output directly into main storage, and executes it immediately. The loader is essentially a one-shot program checkout facility; once the load module has been executed, it cannot be used again without reinvoking the loader. To keep a load<br>module for later execution, or to provide an overlay structure, you must use the linkage editor.

When using the linkage editor, three job steps are required -- compilation, link editing, and execution. When using the loader, only two job steps are required -compilation and execution.

## **Choice of Program**

If your installation includes both programs, the choice of program will depend on whether or not you want to retain a permanent copy of the load ncdule, and on whether you want to use one of the facilities provided only by the linkage editor. All object modules acceptable to the linkage editor are acceptable tc the loader; all load modules produced by the linkage editor, except those produced with the NE (not editable) attribute<sup>1</sup>, are also acceptable to the loader. The differences between the two programs are summarized below.

### Linkage Editor

- The linkage editor converts an object module into a load nodule and stcres it in a partitioned data set (program library) in auxiliary stcrage.
- The linkage editor can produce cne or<br>more load modules in a single step (for example, output from batch compilation).
- The linkage editor can accept input from other sources as well as fron its primary input source and fron the automatic call library (SYSLIB).
- The linkage editor can provide an<br>overlay structure for a program.

### Loader

- The loader converts an object module into an executable program in main storage, and executes it immediately.
- The loader can produce only one load module in a single jcb step nc matter how many object modules are produced (for example, the output fron a batch compilat ion) •

--------------------<br>1The NE attribute is given tc a load module that has no external symbol dictionary (ESD); a load module without an ESD cannot be processed again, either by the linkage editor or by the loader.

The loader can accept input from its primary input source and from the automatic call library (SYSLIB).

### Performance Considerations

If you use the loader, you will gain the advantage of a considerable saving in both time and auxiliary storage when runni ng your PL/I program. Although the execution time will be unchanged, both the scheduling time and the processing time will be reduced, and much less auxiliary storage will be needed. These savings are achieved as follows:

Scheduling Time: Scheduling time for the loader is much less than that for link editing and execution because the loader needs only one job step.

Processing Time: The time taken to process an object module by the loader is approximately half that taken by the linkage editor to process the same module. This is achieved by the elimination of certain input/output operations required by the linkage editor, and by a reduction in module access time by the use of chained scheduling and improved buffering in the loader program.

Auxiliary storage: The amount of auxiliary storage required by the loader when your job is compiled, loaded, and executed as a single job step, is much less than that required by the linkage editor because two of the standard data sets used by the linkage editor are not needed. If the loader input is to consist of existing load modules the auxiliary storage required for these can be reduced by storing them with<br>unresolved external references. These unresolved external references. external references are resolved by the loader.

# **Module Stru cture**

Object and load modules have very similar structures; they differ only in that a load module that has been processed by the linkage editor contains certain descriptive information required by the operating system; in particular, the module is marked as "executable" or "not executable". A module comprises the following information:

- Text (TXT)
- External symbol dictionary (ESD)
- Relocation dictionary (RLD)

• END instruction

### Text

The text of an object or load module consists of the machine instructicns that represent the PL/I statements of the source program. These instructions are greuped together in what are termed control sections; a control section is the smallest group of machine instructions that can be processed by the linkage editor. An object module produced by the optimizing compiler includes the following control sections:

- Program control section: contains the executable instructions of the object module.
- Static internal control section: contains storage for all variables declared STATIC INTERNAL and for constants and static system blocks.
- Control sections termed common areas one common area is created fer each EXTERNAL file name and for each non-string element variable declared STATIC EXTERNAL without the INITIAL attribute.
- PLISTART: execution of a PL/I program always starts with this centrol section, which passes control to the appropriate initialization subroutine; when initialization is complete, control passes to the address stored in the control section PLIMAIN.
- Control sections for all PL/I library subroutines to be included with the program.

#### External Symbol Dictionary

The external symbol dictionary (ESD) is a table containing all the external symbols that appear in the object module. An external symbol is a name that can be referred to in a control section other than the one in which it is defined.

The names of the control secticns are themselves external symbols, as are the names of variables declared with the EXTERNAL attribute and entry names in the external procedure of a PL/I program. References to external synbcls defined elsewhere are also considered to be external symbols; they are known as external references. Such external references in an object module always include the names of the subroutines from

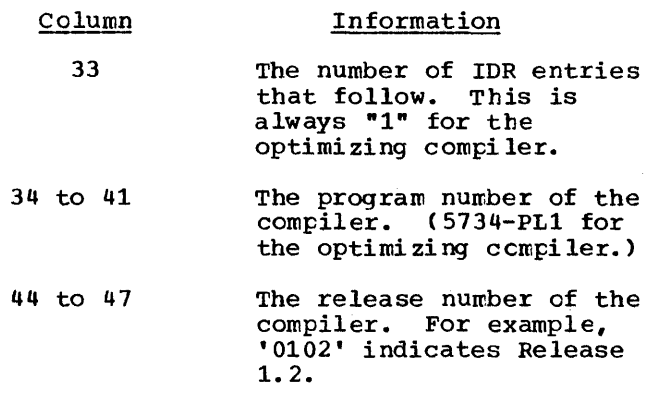

48 to 53 The date in day-month-year form.

Figure 5-1. The CSECT IDR information

either the os PL/I Resident Library or the os PL/I Transient Library that will be required for execution. They may also include calls to your own subroutines that are not part of the PL/I subroutine library, nor already included within the object module. The linkage editor or loader locates all the subroutines referred to, and includes them in the load module, or executable program respectively.

## Relocation Dictionary

At execution time, the machine instructions in a load module Use the following two methods of addressing locations in main storage:

- 1. Names used only within a contrel section have addresses relative to the starting point of the control section.
- 2. Other names (external names) have absolute addresses so that any control section can refer to them.

The relocation dictionary (RLD) contains information that enables absolute addresses to be assigned to locations within the load module when it is loaded into main storage for. execution. These addresses cannot be determined earlier because the starting address is not known until the module is The relocation dictionaries from all the input modules are combined into a single relocation dictionary when a load module is produced.

### END Instruction

This specifies the compiler-generated control section PLISTART as the entry point for the object module. It also contains "CSECT IDR" information for processing by the linkage editor. The CSECT IDR information is given in Figure 5-1.

## **Linkage Editor**

The linkage editor is an operating system processing program that produces lead modules. It always stores the load modules in a library, from which the jcb scheduler can call them for execution.

The input to the linkage editor can include object nodules, load nedules, and control statements that specify how the input is to be processed. The cutput from the linkage editor comprises one or more load modules.

In addition to its primary function of converting object modules into load modules, the linkage editor can alse be used to:

- Combine previously link-edited load modules.
- Modify existing load modules.
- Construct an overlay structure.

A load module constructed as an everlay structure can be executed in an area of main storage that is not large enough to contain the entire module at one time. The linkage editor divides the load module into segments that can be loaded and executed in turn.

#### LINKAGE EDITOR PROCESSING

A PL/I program, compiled by the optimizing compiler, cannot be executed until the appropriate library subroutines have been included. These subroutines are included in two ways:

- 1. By inclusion in the load module during link editing.
- 2. By dynamic call during execution.

The first method is used for mcst of the PL/I resident library subroutines; the following paragraphs describe how the linkage editor locates them. The second is

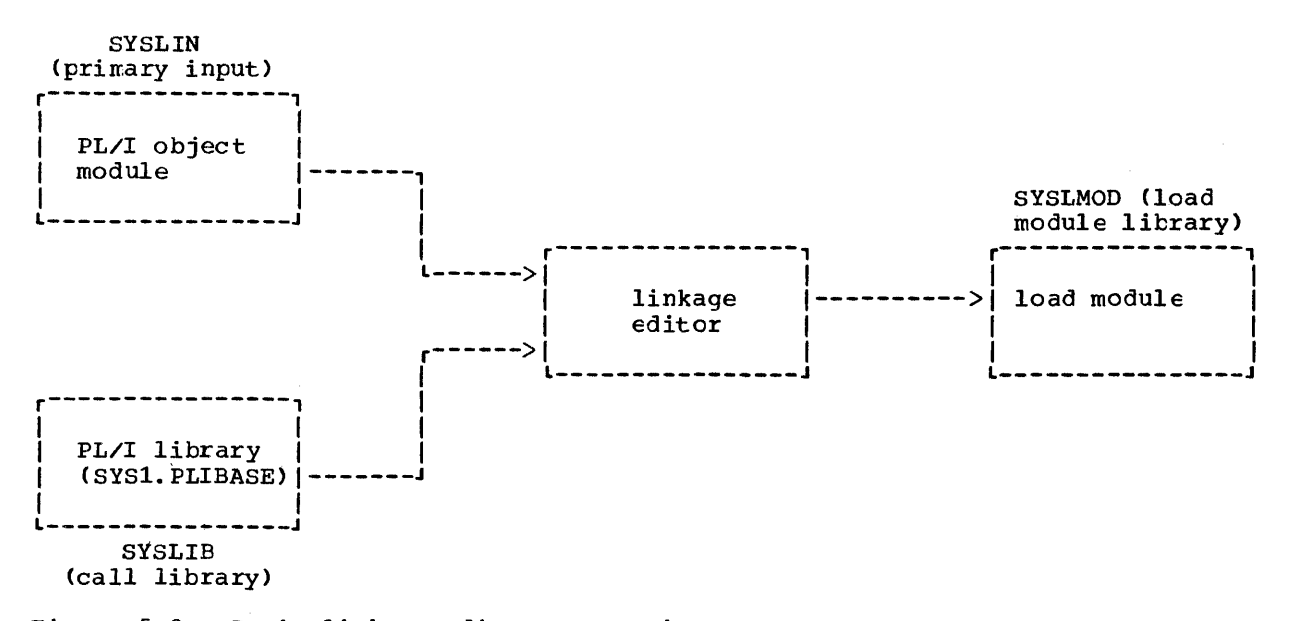

Figure 5-2. Basic linkage editor processing

used for the PL/I transient library subroutines, for example those concerned with input and output (including those used for opening and closing files), and those that generate execution-time messages.

In basic processing, as shown in Figure 5-2, the linkage editor accepts from its primary input source a data set defined by the DD statement with the name SYSLIN. For a PL/I program, this input is the object module producea by the compiler. The linkage editor uses the external symbol dictionary in this object module to determine whether the module includes any external references for which there are no corresponding external symbols in the module: it attempts to resolve such references by a method termed automatic library call.

External symbol resolution by automatic library call involves a search of the data set defined by the DD statement with the name SYSLIB; for a PL/I program, this will be the PL/I resident library. The linkage editor locates the subroutines in which the external symbols are defined (if such subroutines exist), and includes them in the load module.

The linkage editor always places its output (that is, the load module) in the data set defined by the DD statement with the name SYSLMOD.

Any linkage editor processing additicnal to the basic processing described atove must be specified by linkage editor control statements placed in the primary input.

These control statements are described in "Additional Processing," later in this chapter.

#### Main Stcrage Reguirements

The F-Ievel linkage editor has three different versions requiring differing amounts of main storage: 44K, 88K, and 128K bytes. The F-Ievel linkage editor is described in the linkage editor and loader publication.

# **Job Control Language for the Linkage Editor**

Although you will probably use catalcged procedures rather than supply all the job control language (JCL) required for a job step that invokes the linkage editor, you should be familiar with these JCL statements so that you can make the best use of the linkage editor and, if necessary, override the statements of the cataloged procedures.

The IBM-supplied cataloged procedures that .include a link-edit procedure step are:

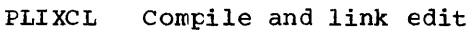

PLIXCLG Compile, link edit, and execute

PLIXLG Link edit and execute

The following paragraphs describe the essential JCL statements for link editing. The IBM-supplied cataloged procedures are described in Chapter 11 and include examples of these statements.

#### EXEC STATEMENT

The name of the linkage editor is of the form IEWLFxxx, where "xxx" indicates the amount of main storage required fer its execution, as shown in Figure 5-3.

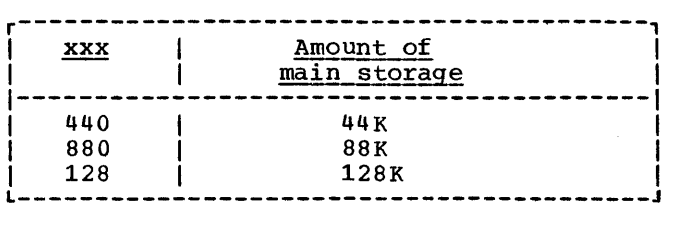

#### Figure 5-3. Main storage requirements for linkage editor **TEWLFyvv**

The aliases IEWL or LINKEDIT are often used for the linkage editor and nermally refer to the version at your installation with the largest design level. Yeu should find out what versions are availatle at your installation.

The basic EXEC statement is:

//stepname EXEC PGM=IEWL

By using the PARM parameter of the EXEC statement, you can select one or more of the optional facilities provided by the linkage editor; these facilities are described in "Optional Facilities," later in this chapter.

DO STATEMENTS FOR THE STANDARD DA'IA SETS

The linkage editor always requires four standard data sets. You must define these data sets in CD statements with the ddnames SYSLIN, SYSLMOD, SYSUT1, and SYSPRINT.

A fifth data set, defined by a tt statement with the name SYSLIB, is necessary if you want to use automatic library call. The five data set names, together with other characteristics ef the data sets, are shown in Figure 5-4.

#### Primary Input (SYSLIN)

Primary input to the linkage editcr must be a standard data set defined by a CD statement with the name SYSLIN; this data set must have consecutive organization. The input must comprise cne cr nore cbject modules and/or linkage editor control statements; a load module carnct be part of the primary input, although it can be introduced by the control statement INCLUDE. For a PL/I program, the primary input is usually a data set centaining an object module produced by the compiler. This data set may be on magnetic tare or on a direct-access device, or you can include a direct-access device, or you can include<br>it in the input job stream. In all cases, the input must te in the form of 80-byte Fformat records.

The IBM-supplied cataloged procedure PLIXLG includes the DO statement:

//SYSLIN DO DDNAME=SYSIN

This statement specifies that the primary input data set may be defined in a DO statement with the name SYSIN. If you use this cataloged procedure, specify this DD statement by using the qualified ddname IKED.SYSIN. For example, to link edit and execute an etject module placed in the input stream, you can use the follewing statements ,:

//IEGC //STEP1 //LKED.SYSIN DO \* JOB EXEC PLIXLG

> (insert here the object module to be link edited and executed)

/\*

If object modules with identically named control sections appear in the primary input, the linkage editor processes only the first appearance of that control section.

You can include load modules or chject modules from one or more litraries in the primary input by using a lirkage editor INCLUDE statement as descrited in "Additional Processing," later in this chapter.

ddname | Contents | Possible device classes<sup>1</sup> SYSLIN | Primary input data, normally | the compiler output SYSLMOD | Load module SYSUT1 | Temporary workspace SYSPRINT | Listing, including messages SYSLIB | Automatic call litrary (normally the PL/I resident library) 1SYSSQ Magnetic tape or direct-access device | SYSDA Direct access device<br>| SYSDA Direct access device UNIT=SYSSQ or input jeb stream (specified by DD \*) UNIT=SYSDA UNIT=SYSDA UNIT=SYSSQ (or SYSOUT=) UNIT=SYSDA

Figure 5-4. Linkage editor standard data sets

### Output (SYSLMOD)

Output (that is, one or more load modules) from the linkage editor is always stored in a data set defined by the DO statement with the name SYSLMOD, unless you specify otherwise. This data set is usually called a library; libraries are fully described in Chapter 10.

The IBM-supplied cataloged procedures include the following DO statement:

//SYSLMOD DO DSNAME=&&GOSET(GO),

- // UNIT=SYSDA,<br>// DISP=(MOD.P
- // DISP=(MOD,PASS),<br>// SPACE=(1024,(50,
- SPACE=(1024,(50,20,1),RLSE))

This statement defines a temporary library named &&GCSET and assigns the member name GO to the load module produced by the linkage editor. To retain the load module after execution of the job, replace<br>this DD statement with one that defines a permanent library. For example, assume that you have a permanent library called USLIB on 2311 disk pack serial number 371; to name the load module MCD1 and place it in this library, code:

//LKED.SYSLMOD DD DSNAME=USLIB(MOD1), // UNIT=2311,VCL=SER=371,DISP=CLD

The size of a load module must not exceed 512K bytes for programs executed under MFT; a much larger load module is allowed for MVT. The SPACE parameter in the DD statement with the name SYSLMOD used in the IBM-supplied cataloged procedures allows for an initial allocation of 50K

bytes and, if necessary, 15 further allocations of 20K tytes (a tetal cf 350K bytes): this should suffice for most applications.

### Temporary Workspace (SYSUT1)

The linkage editor requires a data set for use as temporary workspace. It is defined by a DD statement with the name SYSUT1. This data set must te on a direct-access device. The following statenent ccntains the essential parameters:

//SYSUTl DD UNIT=SYSDA, // SPACE=(1024,(200,20»

You should normally never need to alter the DD statement with the nane SYSUT1 in an IBM-supplied cataloged procedure, except to increase the SPACE allccaticn when processing very large programs.

If your installation supports dedicated workfiles, these can be used te prcvide tenpcrary workspace for the link-edit job step, 'as described in Chapter 11.

### Automatic Call library (SYSlIE)

Unless you specify otherwise, the linkage editor will always attempt to resolve external references by autonatic litrary call (see "Linkage Editor Processing," earlier in this chapter). Tc enatle it to do this, you must define the data set or data sets to be searched in a DD statement with the name SYSLIB. (TO define second and subsequent data sets, include additional, unnamed, 00 statements immediately after the DD statement SYSLIB; the data sets so defined will be treated as a single continuous data set for the duration of the job step.)

For a PL/I program, the DD statement SYSLIB will normally define the PL/I resident library. The subroutines of the resident library are stored in two data sets, SYS1. PLIBASE (the base library) and SYS1.PLITASK (the multitasking library). The base library contains all the resident library subroutines required by a nonmultitasking program. The multitasking library contains subroutines that are peculiar to multitasking, together with multitasking variants of some of the base library subroutines.

For link editing a non-multitasking program, specify only the base library in the SYSLIB 00 statement. The following DD statement will usually suffice:

### //SYSLIB DO DSN=SYS1.PLIBASE,DISP=OLD

E'or link editing a multitasking program, specify both the multitasking library and the base library. When attempting to resolve an external reference, the linkage editor will first search the multitasking library; if it cannot find the required subroutine, it will then search the base library. To ensure that the search is carried out in the correct sequence, the DO statements defining the two sections of the library must be in the correct sequence: multitasking library first, base library second. The following DD statements will usually suffice:

//SYSLIB DO DSNAME=SYS1.PLITASK,DISP=OLD // DO DSNAME=SYS1.PLIBASE,DISP=OLD

### Listing (SYSPRINT)

The linkage editor generates a listing that includes reference tatles relating to the load modules that it produces and also, when necessary, messages. The information that may appear is described under "Listing Produced by the Linkage Editor," later in this chapter.

You must define the data set on which you wish the linkage editor to store its listing in a DD statement with the name<br>SYSPRINT. This data set must have This data set must have consecutive organization. Although the listing is usually printed, it can be

stored on any magnetic-tape cr direct- access device. For printed output, the following statement will suffice:

//SYSPRINT DD SYSOUT=A

EXAMPLE OF LINKAGE EDITOR JCL

A typical sequence of jot control statements for link editing an object module is shown in Figure 5-5. The DO statement SYSLIN indicates that the cbject module will follow immediately in the input stream; for example, it might be an cbject deck created by invoking the optimizing compiler with the DECK opticn, as described in Chapter 4. The DD statement with the name SYSIMOO specifies that the linkage editor is to name the load module LKEX, and that it is to place it in a new library named MODLIB; the keyword NEW in the DISP parameter indicates to the crerating system that this 00 statement specifies the ' creation of a library.

## **Optional Facilities**

The linkage editor provides a number of optional facilities that are selected by including the appropriate keywords from the following list in the PARM parameter of the EXEC statement that invokes it:

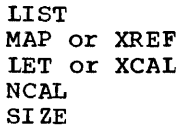

Code PARM= followed by the list of options, separating the opticns with commas and enclosing the list within single quotation marks, for example:

//STEPA EXEC PGM=IEWL.PARM='LIST.MAP'

If you are using a cataloged procedure, you must include the FARM parameter in the EXEC statement that invokes the procedure and qualify the keyword FARM with the name of the procedure step that invokes the linkage editor, for example:

 $1/7$ STEPA EXEC PLIXCLG, PARM. LKED='LIST, XREF'

The linkage editor opticns are of two types:

1. Simple keywords, for example, LIST,<br>that specifies a facility. LET, LIST, that specifies a facility. MAP, NCAL, XCAL, and XREF are of this type.

JOB EXEC PGM=IEWL //LINK //STEPl //SYSLMOD // //SYSUTl //SYSPRINT DD SYSOUT=A //SYSLIB //SYSLIN DD DSNAME=MODLIB(LKEX),UNIT=2311,VOL=SER=D186 SPACE=(CYL, (10,10,1»,DISP=(NEW,KEEP) DD UNIT=SYSDA, SPACE=(1024, (200, 20)) DD DSNAME=SYS1.PLIBASE,DISP=OLD  $DD$   $*$ 

(insert here the object module to be link-edited)

#### /\*

Figure 5-5. Typical job control statements for link editing a PL/I program

2. Keywords that permit you to assign a value to a function (for example,  $SI$  ZE=10K).

The linkage editor options are described in the following sections, in alphabetic order.

### LET Option

The LET option specifies that the linkage editor is to mark the load module as "executable" even if slight errors or abnormal conditions have been found during Ii nk editing provided these do not: exceed severity 2.

### LIST option

The LIST option specifies that all linkage editor control statements processed should be listed in the data set defined by the DD statement with the name SYSPRINT.

#### MAP Option

The MAP option specifies that the linkage editor is to produce a map of the load module showing the relative locations and lengths of all control sections in the load module.

#### NCAL Option

The NCAL option specifies that no external references are to be resolved by automatic

library call. However, the lead ncdule is marked "executable" provided that there are no errors.

You can use the NCAL option to conserve auxiliary storage in private libraries, since, by preventing the resclution of external references during link editing, you can store load modules without the relevant library subroutines; the DD statement with the name SYSLIE is nct required. Before executing these lcad modules, you must link edit them again to resolve the external references, but the load module created need exist only while it is being executed. You can use this technique to combine separately compiled PL/I procedures into a single load nodule.

### SIZE Option

The SIZE option specifies the anount of main storage, in bytes, to be allocated to the linkage editor. The fornat of the SIZE option is:

 $SIZE=(m[, n])$ 

- where "m" is the anount of nain storage in bytes or K bytes (where K=1024) to be allocated to the k=1024) to be allocated<br>linkage editor; it must linkage editor; it must<br>include "n" and it must be greater than "n."
	- and "n" which is optional, is the amount of main storage (in bytes or K bytes) te be allocated to the load module buffer.

Figure 5-6 gives values fcr "n" and "n" for the three versions of the F-Ievel linkage editor.

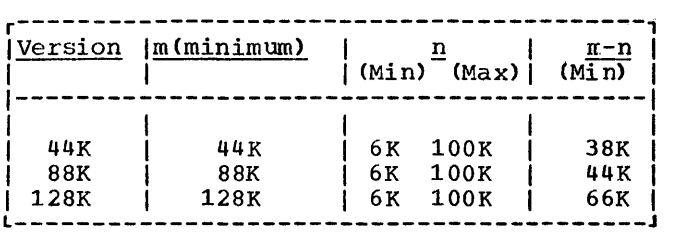

Figure 5-6. Coding the SIZE option

If you specify SIZE incorrectly, or if you omit it, default values set at system generation are used. If you specify SIZE greater than the region or partition size, the maximum amount of main storage will be used.

### XCAL Option

The XCAL option specifies that the linkage editor will mark the load module as "executable" even if slight errors or abnormal conditions, including improper branches between control sections, have been found during link editing. XCAL, which implies LET, applies only to an overlay structure.

#### XREF Option

The XREF option specifies that the linkage editor is to print a map of the load module and a cross-reference list of all the external references in each control section. XREF implies MAP.

## **Listing Produced by the Linkage Editor**

The linkage editor generates a listing, most of which is optional, that contains information about the link-editing process<br>and the load module that it produces. It and the load module that it produces. places this listing in the data set defined by the DD statement with the name SYSPRINT (usually output to a printer). The following description of the listing refers to its appearance on a printed page.

The listing comprises a small amount of standard information that always appears, together with those items of optional information specified in the PARM parameter of the EXEC statement that invokes the linkage editor, or that are applied by

default. The optional components of the listing and the corresponding linkage editor options are as shown in Figure 5-7.

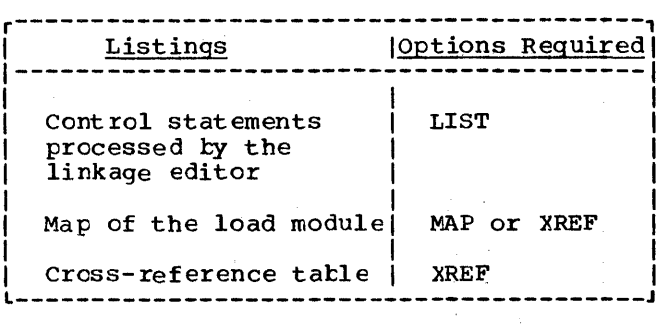

Figure 5-7. Linkage editor listings and associated crticns

The first page of the listing is identified ty the linkage editor version and level number followed by a list of the linkage editor options used.

The following paragraphs describe the optional components of the listing in the order in which they appear.

An example of the listing produced for a typical PI/I program is given in Appendix F.

## **Diagnostic Messages and Control Statements**

The linkage editor generates ressages, describing errors or conditions, detected during link editing, that may lead tc<br>error. These messages are listed These messages are listed immediately after the heading information on page 1 of the linkage editor listing. They are listed again at the end of the linkage editor listing under the heading "Diagnostic Message Directory" which is described later in this chapter.

If you have specified the option LIST, the names of all control statements processed ty the linkage editor are listed immediately preceding the messages, and are identified by the 7-character code IEW0000.

Each message is identified by a similar 7-character code of the form  $IEWnnnx$ , where:

- The first three characters "IEW" identify the message as coming from the linkage editor.
- The next three characters are a 3-digit

message number.

The last character " $x$ " is a severity code. The possible severity codes and their meanings are given in Figure 5-8.

Severity<br>Code Meaning

- o A condition that will not cause an error during execution. The load module is marked as "executable".
- 1 A condition that may cause an error during execution. The load module is marked as "executable".
- 2 An error that could make execution impossible. The load module is marked as "not executable" unless you have specified the option LET.
- 3 An error that will make execution impossible. The load module is marked as "not executable".
- <sup>4</sup>An error that makes recovery impossible. Linkage editcr processing is terminated, and no output other than messages is produced.
- Figure 5-8. Diagnostic message severity codes

At the end of the listing, immediately preceding the "Diagnostic Message Directory" (described later in this chapter), the linkage editor places a statement of the disposition of the load module. The disposition statements, with *one* exception, are self-explanatory; the exception is:

\*\*\*\*modulename DOES NOT EXIST BUT HAS BEEN ADDED TO DATA SET

This appears when the NAME statement has been used to add a new module to the data set defined by the DO statement with the name SYSLMOD. The use of the NAME<br>statement is described under "Module Name," later in this chapter. If you name a new<br>module by including its name in the DSNAME<br>parameter of the DD statement with the name SYSLMOD, the linkage editor assumes that you want to replace an existing module (even if the data set is new).

DIAGNOSTIC MESSAGE DIRECTORY

When processing of a load module has been

completed, the linkage editor lists in full all the messages whose numbers appear in the preceding list. The text of each message, an explanation, and any recommended programmer response, are given in the linkage editor and leader publication.

The warning message IEW0461, tcgether with a return code of 0004, frequently appears in the linkage editor listing for a<br>PL/I program. It refers to external references that have not been resclved<br>because NCAL is specified. The references because NCAL is specified. The references occur in PL/I library subroutines that are link edited with your program as a result of automatic library call. Scre library subroutines may, in turn, call other library subroutines. For these secendary subroutines that are required, the compiler generates another external symbol dictionary containing alternative names for the subroutines. These new references can be resolved, and the required subroutines placed in the new load module. If the secondary subroutines in turn call ether subroutines, the process is repeated.

#### MODULE MAP

The linkage editor listing includes a module map only if you specify the eftions MAP or XREF. The map lists all the control sections in the load module and all the entry point names in each control section. The control sections are listed in crder of appearance in the load module; alongside each control section name is its address relative to the start of the load module (address 0) and its length in bytes. The entry points within the load module appear<br>on the printed listing below and to the<br>right of the control sections in which they are defined; each entry point name is accompanied by its address relative to the start of the load module.

Each control section that is. included by automatic library call is indicated by an asterisk. For an overlay structure, the control sections are arranged by segment in the order in which they are specified.

After the control sections, the module map lists the pseudo-registers estatlished by the compiler. Pseudo-registers are fields in a communications area, the task communications area (TCA), used by PL/I library subroutines and compiled code<br>during execution of a PL/I rrogram. The during execution of a PL/I program. main storage occupied ty the TCA is not allocated until the start of executicn of a PL/I program; it does not form part of the load module. The addresses given in the list of pseudo-registers are relative to

#### Return Code Meaning

- 0000 No messages issued; link editing completed without error; successful execution anticipated.
- 0004 Warning messages only issued; link editing completed; successful execution probable.
- oooa Error messages only issued; link editing completed; execution may fail.

0012 Severe error messages issued; link editing may have been completed, but with errors; successful execution improbable.

- 0016 Unrecoverable error message issued; link editing terminated abnormally; successful execution impossible.
- Figure 5-9. Return codes from the linkage editor

the start of the TCA.

At the end of the module map, the linkage editor supplies the following information:

- The total length of the pseudoregisters.
- The relative address of the instruction with which execution of the load module will commence (ENTRY ADDRESS).
- The total length of the load module. For an overlay structure, the length is that of the longest path.

All the addresses and lengths given in the module map and associated information are in hexadecimal.

### CROSS-REFERENCE TABLE

The linkage editor listing includes a "Cross-reference Table" only if you specify the option XREF. This option produces a listing that comprises all the information described under "Module Map," above, together with a cross-reference table of external references. The table gives the location of each reference within the load

module, the symbol to which the reference refers, and the name of the ccntrol secticn in Which the symbol is defined.

For an overlay structure, a cross-reference table is provided for each segment. It includes the number of the segment in which each symbol is defined.

Unresolved symbols are identified in the cross-reference table by the entries \$UNRESOLVED or \$NEVER-CALL. An unresolved weak external reference (WX1RN) is identified by the entry \$UNRESOLVED(W).

### RETURN CODE

For every linkage editor job or job step, the linkage editor generates a return code that indicates to the operating system the degree of success or failure it achieved. This code appears in the "end of step" message and is derived by rrultiplying the highest severity code (see "Diagnostic Messages and Control Statements," earlier in this chapter) by four, as shown in Figure 5-9.

The return code 0004 almost invariably appears after a PL/I program has been link edited because some external references will not have been resolved. (Refer to "Diagnostic Message Directory," earlier in this chapter.)

## **Additional Processing**

Basic processing by the linkage editcr produces a single load module from the data that it reads from its primary input, but it has several other facilities that you can call upon by using linkage editcr control statements. The use of those statements of particular relevance tc a PL/I program is described below. All the linkage editor control statements are fully described in the linkage editor and loader publication.

### FORMAT OF CONTROL STATEMENTS

A linkage editor control statement is an aO-byte record that contains two fields. The operation field specifies the operation The <u>operation</u> field specifies the operation<br>required of the linkage editcr; it must be preceded and followed by at least one blank character. The operand field names the control sections, data sets, or mcdules that are to be processed, and it may

contain symbols to indicate the manner of processing; the field consists of one or<br>more parameters separated by commas. Some more parameters separated by commas. control statements may have multiple operand fields separated by commas.

The position of a control statement in the linkage editor input depends on its function.

In the following descriptions of the control statements, items within brackets [] are optional.

#### MODULE NAME

A load module must have a name so that the linkage editor and the operating system can identify it. A name comprises up to eight characters, the first of which must be alphabetic.

You can name a load module in cne of two ways:

- 1. If you are producing a single load module from a single link-edit job step, it is sufficient to include its name as a member name in the DSNAME parameter of the DD statement with the name SYSLMOD.
- 2. If you are producing two or more load modules from a single link-edit job step, you will need to use the NAME statement. (The optimizing compiler can supply the NAME statements when you use batch compilation as described in Chapter 4.)

The format of the NAME statement is:

NAME name [ (R) ]

Iwhere "name" is any name of up to eight characters; the first character must be alphabetic. The NAME statement serves the following functions:

- It identifies a load module. The name specified will be given to the load module. "(R)", if present, specifies that the load module is to replace an<br>existing load module of the same name in 'the data set defined by the DD statement with the name SYSLMOD.
- It acts as a delimiter between input for different load modules in one link-edit step.

'rhe NAME statement must appear in the primary input to the linkage editor (the standard data set defined by the DD statement SYSLIN); if it appears elsewhere, the linkage editor ignores it. The statement must follow innediately after the last object module that will form part of the load module it names (or after the INCLUDE control statement that specifies the last object module).

#### Alternative Names

You can use the ALIAS statement to give a load module an alternative name; a load module can have as many as sixteen aliases in addition to the name given to it in a DD statement with the name SYSLMOD, or by a NAME statement.

The format of the ALIAS statement is:

ALIAS name

where "name" is any name of up to eight characters; the first character wust be alphabetic. You can include more than one name in an ALIAS statement, separating the name in an infine semi-memory

### ALIAS FEE,FIE,FOE,FUM

An ALIAS statement can be placed before, between, or after object modules and control statements that are being processed to form a load module, but it must precede the NAME statement that specifies the primary name of the load module.

To execute a load module, you can include an alias instead of the primary name in the PGM parameter of an EXEC statement.

Aliases can be used for external entry points in a PL/I procedure. Hence a CALL statement or a function reference to any of the external entry names will cause the linkage editor to include the module containing the alias entry names without the need to use the INCLUDE statenent for this module.

### ADDITIONAL INPUT SOURCES

The linkage editor can accept input from sources other than the primary input defined in the DD statement with the name<br>SYSLIN. For example, automatic library For example, automatic library call enables the linkage editor to include modules from a data set (a library) defined by the DD statement with the name SYSLIB. You can name these additional input sources by means of the INCLUDE statement, and you can direct the automatic library call mechanism to alternative libraries by means

#### INCLUDE statement

The INCLUDE statement causes the linkage editor to process the module or modules indicated. After the included modules have been processed, the linkage editor continues with the next item in the primary input. If an included sequential data set also contains an INCLUDE statement, that statement is processed as if it were the last item in the data set, as shown in Figure 5-10.

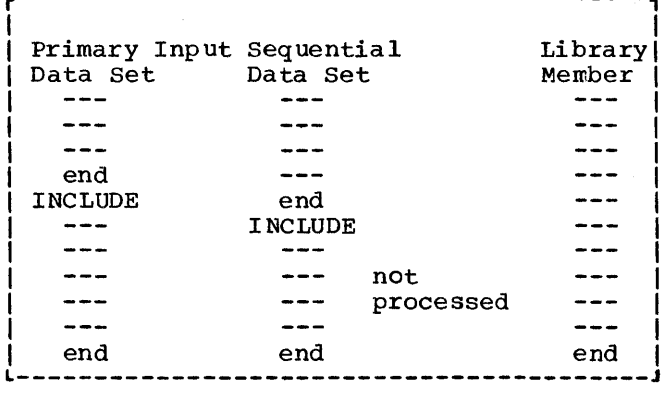

r-----------------------------------------,

#### Figure 5-10. Processing of additional data sources

The format of the INCLUDE statement is:

INCLUDE ddname[(membername)]

where "ddname" is the name of a DD statement that defines either a sequential data set or a library that contains the modules and control statements to be processed. If the DD statement defines a library, replace "membername" with the names of the modules to be processed, separated by commas. You can specify more than one ddname, each of which may be followed by any number of member names in a single INCLUDE statement. For example:

INCLUDE D1(MEM1,MEM2),D2(MODA,MODB)

specifies the inclusion of the members MEM1 and MEM2 from the library defined by the DO statement with the name  $\overline{D1}$ , and the members MODA and MODB from the library defined by the DD statement with the name D2.

#### LIBRARY Statement

The basic function of the LIERARY statement is to name call libraries in additicn to those named in the DD statement SYSLIB. The format of the LIBRARY statement is:

LIBRARY ddname(membername)

where "ddname" is the name cf a DD statement that defines the additional call library, and "membername" is the name of the module to be examined by the automatic call mechanism. More than cre redule can be specified; separate the module names with commas.

#### OVERLAY STRUCTURES

A load module constructed as an overlay structure can be executed in an area of main storage that is net large encugh to contain the entire module at one time. The linkage editor divides the load module into segments that can be loaded and executed in turn. To construct an overlay structure, you must use linkage editor control statements to specify the relationship between the segments. One segment, termed the root segment must remain in main storage throughout the execution of the prcgram.

In an overlay environment the addressing of a static external structure element, array, or string may be incorrect if used in a data-directed I/O statenent cr CHECR statement. This error will arise if the control section containing the symbcl table of the identifier, and the corresponding static internal contrcl secticn are not in the same overlay segment. This is because the symbol table contains the address of a locator that is in static internal storage. The difficulty can be avoided by ensuring that the procedure in the root segment contains a reference tc the identifier in a data-directed I/O or CHECR context. The statement containing the identifier need not be executed; its presence ensures that the symbol table for the identifier addresses the locator in the static internal control section of the rcot segment.

The descriptor for a controlled external laggregate with fixed extents is stored in Ithe static internal control section of the I procedure that allocates it. 'Ihis prevents references to the external variable being Imade in other procedures that overlay the Isegment in which it was allocated. A Icontrolled external variable must be lallocated in one of two ways:
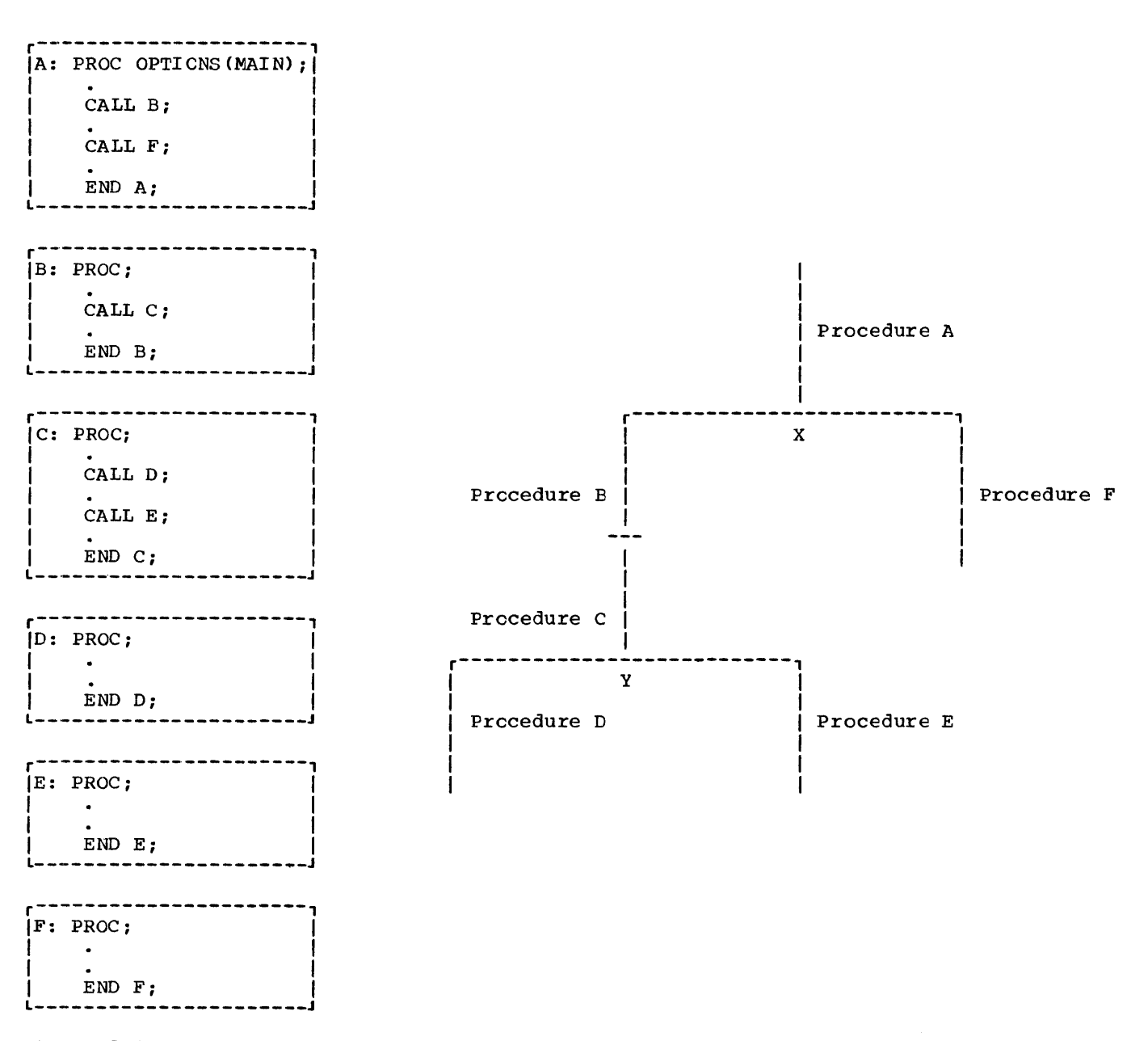

Figure 5-11. OVerlay structure and its tree

1. The variable can be allocated in the root phase. A convenient technique to use would be to have a subroutine, containing the ALLOCATE statement, which could be called from any segment.

2. The variable can be allocated with adjustable extents, so that the descriptor will be copied into the controlled storage area when allocation takes place. Note that this method uses more storage.

# Design of the Overlay Structure

Before Freparing the linkage editor control statements, you must design the overlay structure for your program. A tree is a graphic representation of an overlay structure that shows which segments cccupy main stcrage at different times. The design cf trees is discussed in the linkage editor and loader publication, but for the purposes of this chapter, Figure 5-11 contains a simple example. The program comprises six procedures: A, B, C, D,  $E_{\bullet}$ 

//OPI'5#12 //S'IEPl JOB EXEC PLIXCLG, PARM.LKED='OVLY'

//PLI.SYSIN DD \*

> (insert here source statements for procedu re A)

\* PROCESS;

(insert here source statements for procedure B)

\* PROCESS;

(insert here source statements for procedure C)

\* PROCESS;

(insert here source statements for procedure D)

\* PROCESS;

(insert here source statements for procedure E)

\* PROCESS;

(insert here source statements for precedure F)

```
/*
```

```
//LKED~SYSIN DD * 
   OVERLAY X 
   INSERT ******Bl,******C1 
   OVERLAY Y 
   INSERT ******D1 
   OVERLAY Y 
   INSERT ******E1 
   OVERLAY X 
   INSERT ******F1
```
/\*

Figure 5-12. Creating and executing the overlay structure of Figure 5-11

and F. Procedure B calls procedure C which, in turn, calls procedures D and E. (Only procedure A requires the option MAIN. )

The main procedure (A) must be in main storage throughout the execution ef the prcqram. Since the execution of procedure  $B \text{ will be completed before procedure}$  Fig. called, the two procedures can occupy the same storage: this is depicted by the lines representing the two procedures in Figure 51-11 starting from the common point (node) X. Procedure B must remain in sterage while procedures C, D, and E are executed, but procedures D and E can occupy the same

storage: thus the lines representing procedures D and E start from the node X.

The degree of segmentation that can be achieved can be clearly seen from the figure. Since procedure A must always be present, it must be included in the root segnent. Procedures F, D and E can usefully be placed in individual segnents, as can procedures Band C be placed together; there is nothing to be gained by separating procedures B and C, since they must be present together at sene tine during execution.

# Control Statements

Two linkage editor control statements, OVERLAY and INSERT, centrel the relationship of the segments in the overlay structure. The OVERLAY statenent specifies the start of a segment and the INSERT statement specifies the positions of contrel sections in a segment. You must include the attribute OVLY in the FARM parameter of the EXEC statement that invokes the linkage editer, ctherwise the linkage editor will ignore the control statements.

The format of the OVERLAY statenent is:

OVERLAY symtol

where "symbol" is the node at which the segnent starts (for example, X in Figure 5-11). You must specify the start of every segment, except the root segment, in an OVERLAY statement.

The format of the INSERT statement is:

INSERT control-section-name

where "control-section-name" is the name of the centrol section (that is, the derivative of the procedure rame that is found in the linkage editor map) that is to be placed in the segment. Mcre than one contrel section can te specified, separate the names with conmas. 'Ihe INSERT statements that name the control sections in the root segment must precede the first OVERLAY statement.

# creating an Overlay Structure

The nest efficient method of defining an overlay structure, and the sinplest for a PI/I pregram, is to group all the OVERLAY and INSERT statements together and place them in the linkage editor input (SYSLIN) after the object modules that form the program. The linkage editor initially places all these ob ject mod ules in the root segment, and then moves those control<br>sections that are referred to in INSERT statements into other segments.

'rhis method has the advantage that you can use batched compilation to process all the procedures in one job step and place the object modules in a temporary data set; this data set must have consecutive organization. You can then place the linkage editor control statements in the input stream, concatenating them with the data set that contains the object modules. (Do not use the NAME compiler option to name the object modules; if you do, the NAME statements inserted by the compiler will cause the linkage editor to attempt to create separate load modules rather than a single overlay structure.)

The use of the IBM-supplied cataloged procedure PLIXCLG to create and execute the overlay structure of Figure 5-11, is shown in Figure 5-12.

An alternative approach instead of 'batched compilation is to compile the procedures independently and store them as<br>object modules in a private library. You object modules in a private library. can then use an INCLUDE statement to place them in the input to the linkage editor (SYSLIN) .

If an INSERT statement contains the name of an external procedure, the linkage editor will move only the related program control section that has the same name. All other control sections established by the compi ler, and all the PL/I library subroutines, will remain in the root segment.

It is important that the PL/I library subroutines be in the root segment, since the optimizing compiler does not support exclusive calls (calls between segments that do not lie in the same path). For example, in Figure 5-11, procedures in the segment containing D could call procedures in the segments containing  $A$ ,  $B$ ,  $C$ , and  $D$ , but not in the segments containing E or F. Procedures in the segments containing B or C could call procedures in the segments containing  $A$ ,  $B$ ,  $C$ ,  $D$ , and  $E$ , but not in the segment containing F. A procedure in the segment containing B may not call a procedure in the segment containing A if this latter procedure calls a procedure in the segment containing F.

However, certain library subroutines may now well, certain finitially subsolutines me case you can move them into a lower segment. To do this, compile the procedures using the compiler option ESD,

and examine the resulting external symbol dictionary. For example, if in Figure 5-11 a library subroutine is called only by the segment containing  $E_f$  you can nove it into that segment by placing an INSERT statement, specifying the subroutine name, immediately after the statement INSERT \*\*\*\*\*\*E1.

Similarly, you can nove control sections from the root segment to lower segments.<br>For example, to move the static internal control section for procedure F into the segment containing F, place the statement INSERT \*\*\*\*\*\*F2 after the statement INSERT \*\*\*\*\*\*F1. Values assiqned tc static data items are not retained when a segment is overlaid. Do not move static data from the root seqment unless it comprises only:

- Values set by the INITIAL attribute and then unchanged (that is, read-only data) •
- Values that need not be retained between different loadings of the segment.

Care must be taken to ensure that the static external control sections for all the PL/I files used in an overlay program<br>are placed in the root segment. If this is are placed in the root segment. not dene, failures may occur when the ERROR condition is raised and the PL/I errer routines attempt to close the files. In particular, the static external centrol section for SYSFRINT must always be placed in the root segment.

When using the COUNT crticn, ensure that all procedures for which count information lis required have their static internal Icontrol sections in the root segment, or Ithe count information will be rendered I invalid.

#### LINK EDITING FETCHABLE LCAD MODULES

The PL/I FETCH and RELEASE statements permit the dynamic loading of separate load modules which can be subsequently invoked from the PL/I object program.

Fetchable (or dynamically-loaded) modules should be link-edited inte a load module library which is subsequently made available for the job step by means of a JOBLIB or STEPLIB DO statement.

The step which link-edits a fetchable load module into a library requires the following linkage editor control statements:

An ENTRY statement to define the entrypoint into the PL/I program.

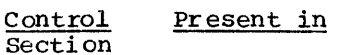

PLISTART All programs

- IBMBJWT1 Programs that use the WAIT statement
- IBMTJWT1 Multitasking programs that use the WAIT statement
- IBMBTOC1 Programs that use the COMPLETION builtin function or pseudovariable
- IBMTTOC1 Multitasking programs that use the COMPLETION built-in function or pseudovariable.
- IBMBTPR1 Programs that use the PRIORITY pseudovariable
- IBMTTPR1 Multitasking programs that use the PRIORITY pseudovariable.
- IBMBEFL1 Programs compiled with the FLOW or COUNT options.
- Figure 5-13. Control sections to be deleted for optimum space-saving

```
//FETCH JOB
//STP EXEC PLIXCL 
//PLI.SYSIN DD * 
    PL/I source(fetchable)
/* 
//LKED.SYSLMOD DD DSN=PRVLIB, ••. 
//LKED.SYSLIN DD DDNAME=SYSIN 
// DD DSN=&&LOADSET,DISP=COLD,DELETE) 
//LKED.SYSIN CD * 
/* 
  ENTRY procedure-name 
  REPLACE PLI START 
  REPLACE IBMBJWT1 
  REPLACE IBMBTOC1 
  REPLACE IBMBTPR1 
  NAME FETCH1 
Figure 5-14. Example of link-editing
```

```
a fetchable load module
```
• A NAME statement to define the name used for the fetchable load module. This statement is required if the compiler option NAME is not used and if the name

is net specified in the DSN parameter in the SYSLMOD DD statement used to define the load module library.

• Optionally, for optimum space saving, REPLACE statements to delete the control sections shown in Figure 5-13, if they are present in the object module.

The name or any alias by which the<br>fetchable load module is identified in the load module library must appear in a FETCH<br>or RELEASE statement within the score of the invoking procedure.

COBOl or FORTRAN modules cannot be loaded dynamically by the PL/I FETCH statement.

The job control statements and the<br>linkage editor statements to link-edit a fetchable load module into a library called PRVLIB are given in Figure 5-14. The cataloged procedure PLIXCL is used tc illustrate these statements by sharing a job that includes both the compilation and the link-editing of the fetchable PL/I module.

# Combining PL/I Modules from the Optimizing and Checkout Compilers

When a program is to consist of PL/I modules compiled by the optimizing and checkout compilers, the following points should be considered before link-editing the modules into a single load module:

- The modules compiled by the optimizing compiler should be link-edited tc form a load module.
- The linkage editor option NCAL must be specified for this link-editing operation.
- The load module containing the mcdules compiled ty the optimizing compiler can now be link-edited with the link-edit stubs produced by the checkcut compiler.

This method ensures that the initialization routine for a program compiled by the optimizing compiler will not be included in the final load module program compiled by the checkout compiler is used when the program is executed.

Both the space occupied by the final load module and its speed of execution are affected by the SYSLIB data set specified for use by the linkage editor. Two data sets, SYS1.PLICMIX and SYS1.PLIBASE are available. Use SYS1.PLICMIX to obtain a

smaller load module at the expense of execution time; use SYS1. PLIBASE to save execution time at the expense of space.

# **Loader**

The loader is an operating system processing program that produces and executes load modules. It always stores the load modules directly in main storage where they are execut ed immediately.

The input to the loader can include single object modules or load modules, several object modules or load modules, or a mixture of both. The output from the loader always comprises an executable program that is loaded into main storage from where it will be executed.

Unlike the linkage editor you cannot use any control statements with the loader. If any linkage editor control statements are used, they will be ignored, and their presence in the input stream will not be treated as an error. Your job will continue to be processed, a message will be generated and, if you have included a DD statement with the name SYSLOUT, this message and the name of the contrel statement will be printed on your listing.

The loader compensates for the absence of the facilities provided by control statements by allowing the concatenation of both object and load modules in the data set defined by the DD statement with the name SYSLIN, and by allowing an entry point<br>to be specified by means of the EP option, as described in "Optional Facilities," later in this chapter.

# LOADER PROCESSING

A PL/I program cannot be executed until the appropriate PL/I library subroutines have been included. All library subroutines are included during loading. In basic processing, as shown in Figure 5-15, the loader accepts data from its primary input source, a data set defined by the DD statement with the name SYSLIN. For a PL/I program, this data is the object module produced by the compiler. The loader uses produced by the compiler. The loader uses<br>the external symbol dictionary in this object module to determine whether the module includes any external references for module increase any execution references is symbols in the module: it attempts to resolve such references by a method termed automatic library call as described in "Linkage Editor processing," earlier in

this chapter.

The loader locates the subroutines in which the external symbcls are defined (if such subroutines exist) and includes them in the load module. If all external references are resolved satisfactorily the load module is executed.

The loader will always search the linkpack area before searching the PL/! resident library, as shown ir. Figure 5-16. The link-pack area is an area of main storage in which frequently used lcad modules are stored permanently. If there is more than one copy of an cbject nedule in the data set defined by the DD statement with the name SYSLIN, the loader will load with the hane sismin, the it add the first and ignore the rest.

# Main storaqe Requirements

The minimum main storage requirements for the loader are shown in Figure 5-17.

This amounts to at least 17K bytes for the loader and its associated routines and data areas plus the main stcrage required for the program that is to be executed. If the loader program and the data management<br>access routines were stored in the linkpack area, the amount of main storage required would be 3K bytes for the loader data area plus that required by the program that is to be executed.

# **Job Control Language for the Loader**

Although you will probably use cataloged procedures rather than supply all the job control language (JCL) required for a job step that invokes the loader, you shculd be<br>familiar with these JCL statements so that you can make the best use of the loader and, if necessary, override statements of the cataloged procedures.

The IBM-supplied cataloged procedures that include a loader procedure step are as follows:

- PLIXCG Compile, load-and-execute
- PLIXG Load-and-execute

The following paragraphs describe the essential JCL statements for the loader. The IBM-supplied cataloged procedures are described in Chapter 11 and include examples of these statements.

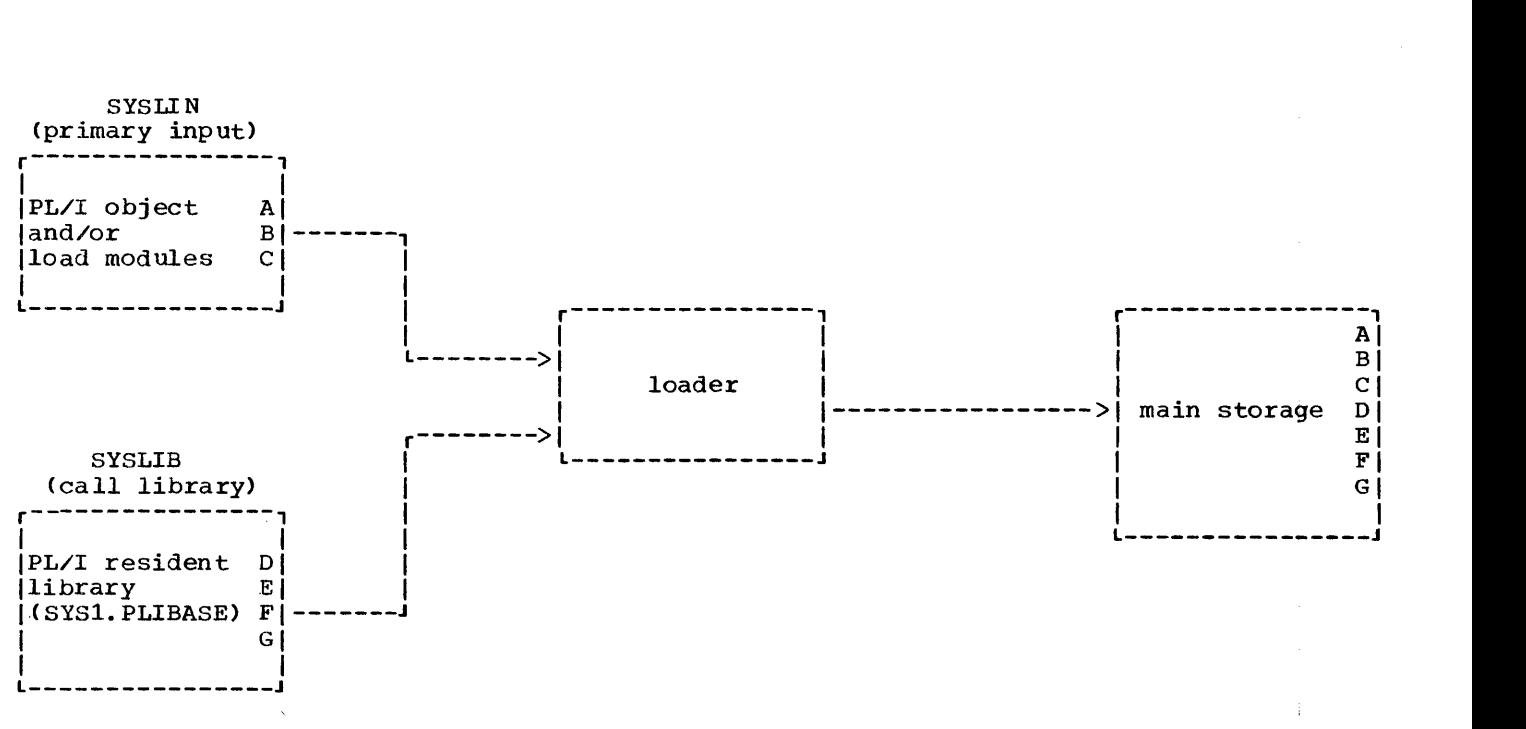

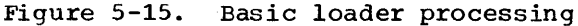

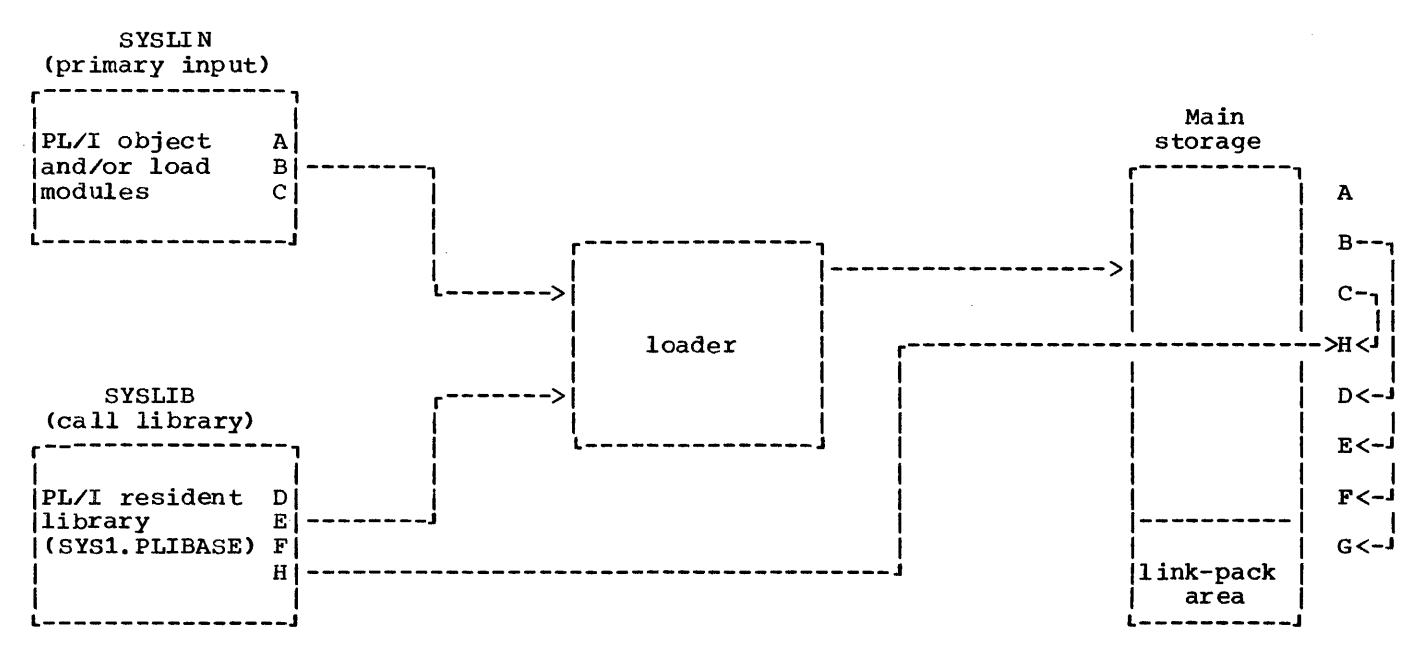

Figure 5-16. Loader processing, link-pack area and SYSLIB resolution

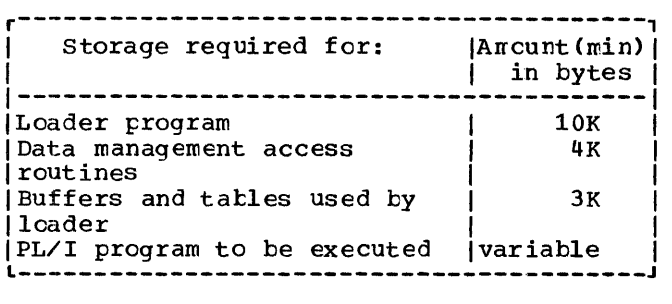

# Figure 5-17. Main storage requirements for the loader

#### EXEC STATEMENT

The name of the loader is IEWLDRGC. It also has the alias LOADER, which is used in the IBM-supplied cataloged procedures, and will be used to refer to the loader program<br>in the rest of this chapter. The basic in the rest of this chapter. EXEC statement is:

#### //stepname EXEC PGM=LOADER

By using the PARM parameter of the EXEC statement, you can select one or more of the optional facilities provided by the loader; these are described under "Optional Facilities," later in this chapter.

DO STATEMENTS FOR THE STANDARD DATA SETS

The loader always requires one standard data set; that defined by the DD statement

with the name SYSLIN. Three cther standard data sets are optional and if you use them you must define them in DD statements with the names SYSLCUT, SYSPRINT, and SYSLIB. The four data sets, their names, and other characteristics of the data sets, are shown in Figure 5-18.

The data sets defined by the DD statements with the names SYSLIN, SYSLIB, and SYSLCUT are those specified at system generation for your installaticn. Other ddnames may have been specified at your installation; if they have, your JCL statements must use them in place of those given above. In a similar manner the IBMsupplied cataloged procedures PLIXCG and PLIXG use names as shown above; ycur systems programmer will have to modify these procedures if the names at your installation are different.

# Primary Input (SYSLIN)

Primary input to the loader must be a standard data set defined by a DD statement with the name SYSLIN; this data set nust have consecutive organizaticn. The input<br>can comprise one or more object modules, one or more load modules, or a mixture of object modules and load modules.

For a PL/I program the primary input is usually a data set containing an cbject module produced by the compiler. This data<br>set may be on magnetic tape cr on a directaccess device, or you can include it in the input job stream. In all cases the input must be in the form of 80-byte F-format records.

The IBM-supplied cataloged procedure

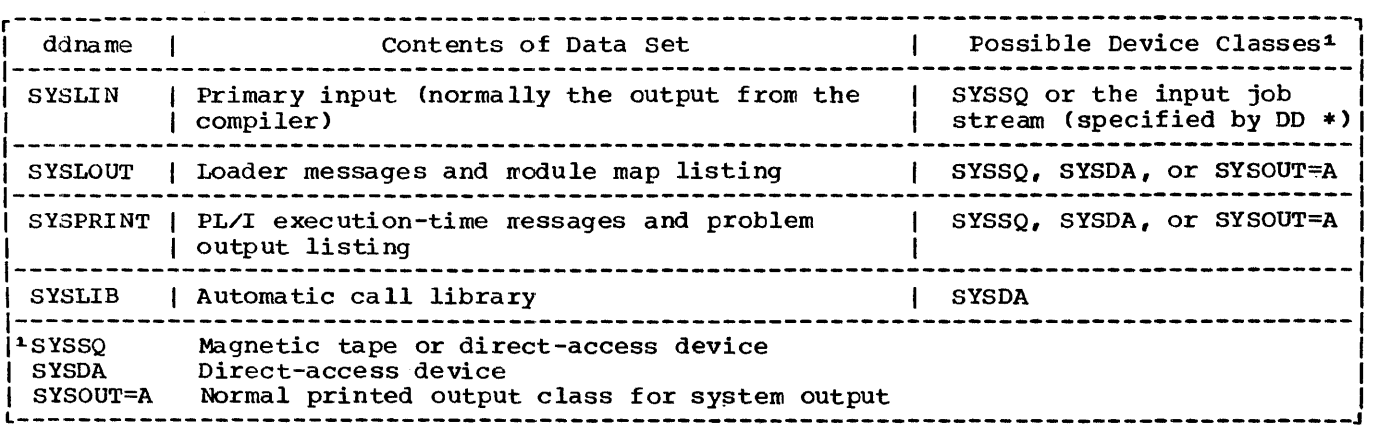

Figure 5-18. Loader standard data sets

## PLIXCG includes the DD statement:

# //SYSLIN ~D DSN=&&LOADSET,DISP=(OLD;DELETE)

This statement specifies that the data set &&LOADSET is temporary. If yeu want to modify this statement you must refer to it by the qualified ddname GO.SYSLIN.

The IBM-supplied cataloged procedure PLIXG does not include a DD statement for the input data set; you must always supply one, specifying the characteristics of your input data set using the qualified ddname GO.SYSLIN.

#### Automatic Call Library (SYSLIB)

Unless you specify otherwise, the loader will normally attempt to resolve external references by automatic library call. The automatic call library (SYSLIB), and how to specify it, is described in the linkage editor section earlier in this chapter.

# Listing (SYSLOUT)

The loader generates a listing that includes a module map (if you have specified the MAP option) and, if errors have been detected during processing, messages referring to these. The information that may appear is described in "Listing Produced by the Loader," later in this chapter.

You must define the data set in which you want this listing to be stored by a DO statement with the name SYSLOUT and it must have consecutive organization. Although the listing is usually printed it can be stored on any magnetic-tape or directaccess device. For printed output the following DD statement will suffice:

//SYSLOUT DD SYSOUT=A

# Listing (SYSPRINT)

As well as the information listed in the data set defined by the DD statement with the name SYSLOUT certain information produced by the loader is always stored in the data set defined by the DD statement with the name SYSPRINT. This data set, which must have consecutive organization, holds messages that refer to errors that have occurred during execution of your program, as well as the results produced by your program. The information that may appear is described in "Listing Produced by the Loader," later in this chapter. For printed output the following DD statement will suffice:

IISYSPRINT DD SYSOUT=A

#### EXAMPLES OF LOADER JCL

A sequence of job control language for the loader is shown in Figure 5-19. A PL/I program has been compiled in a job step with the step name PLI; the resultant object module has been placed in the data set defined by the DD statenent with the name SYSIIN. Because this nedule is to be loaded and executed in the same job as the compile step, this DD statenent can use the backward reference, indicated by the asterisk, as shown. If the conpile and load-and-go steps were in different jobs, the DD statement would have to specify a permanent data set, cataloged or uncataloged.

The IBM-supplied cataloged procedure PLIXCG includes a DD statement with the name SYSLIN in both the compile and loadand-go procedure steps: you do net need to specify this statement unless you want to modify it. The IBM-supplied cataloged procedure PLIXG does not include a DD statement with the name SYSLIN; you must supply one, using the qualified name GO.SYSLIN.

Typical job control language statements for the loader are shown in Figure 5-20. The example illustrates how to include, in the input stream, both an object module for input to the loader, and data to be used by your program during executier..

The DD statement with the name SYSLIN and the two following unnamed CD statements define three data sets that are to be concatenated into one data set to be used as input to the loader. The first data set is named OBJMOO and contains an object module. This data set could be the eutput of the optimizing compiler that has just processed your FL/I program. The second data set is named MODLIE(MOC55) containing a load module that has been given the name M0055 and stored in the library called The third data set is an object module defined by the CD statement with the name IN. This DD statement appears further on and has the asterisk notation that indicates that the data set defined by this statement follows in the input strean.

The DD statement with the name SYSLIB and the unnamed 00 statement immediately

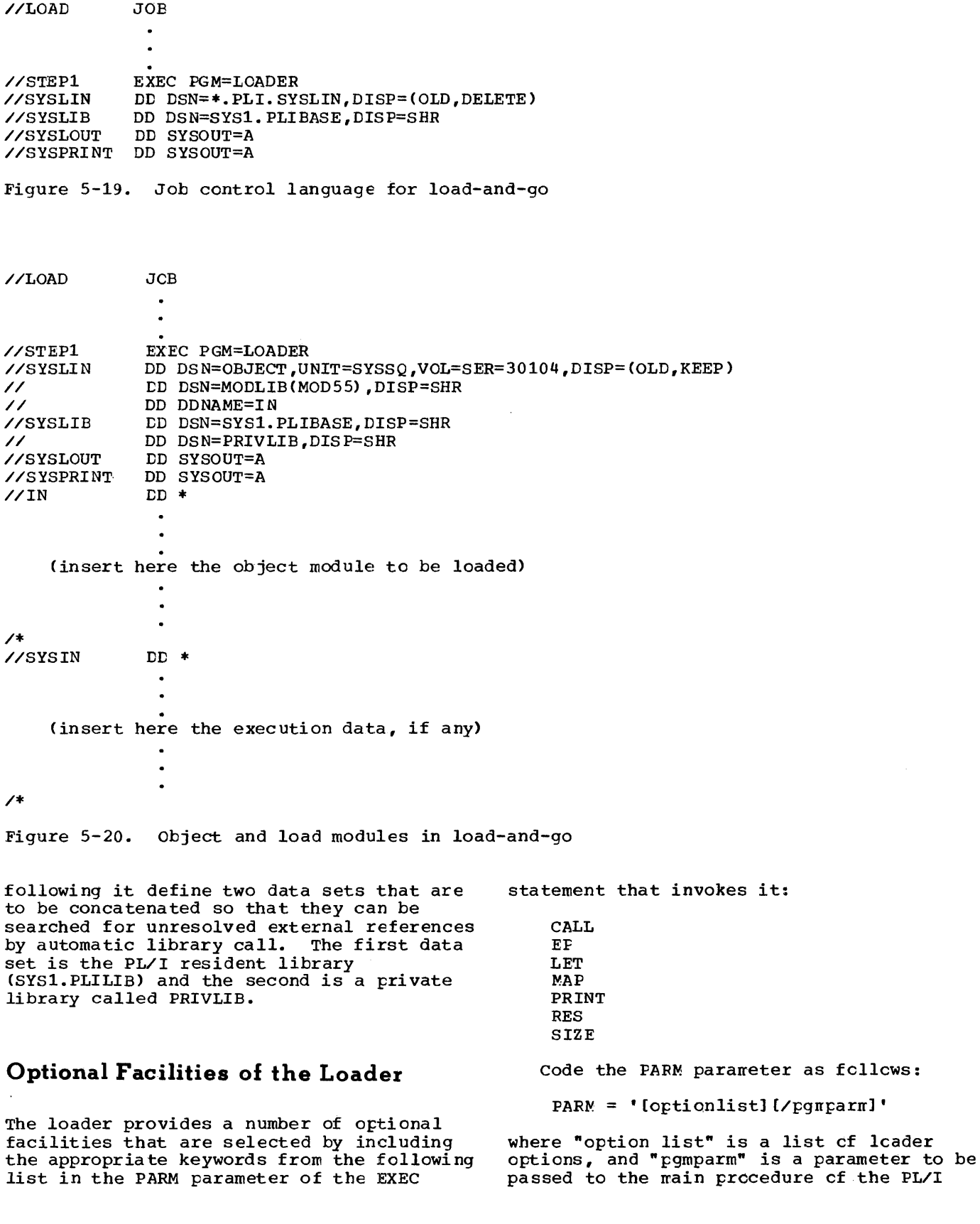

 $\sim$ 

68 OS PL/I Optimizing Compiler: Prcgrammer's Guide

program to be executed. In the examples given below, the program parameter is referred to as PP.

If both loader options and a program parameter occur in the PARM parameter, the loader options are given first and are separated from the program parameter by a slash. If there are loader options but nc program parameter, the slash is omitted, but if there are only program parameters the slash must be coded. If there is more than one option, the option keywords are separated by commas.

The PARM field can have one of three formats:

1. If the special characters  $\prime$  cr = are used, the field must be enclosed in single quotes. For example:

```
PARM='MAP, EP=FIRST/PP'
    ='MAP,EP=FIRST' 
PARM='/PP'
```
2. If these characters are not included, and there is more than one loader option, the options must be enclosed in parentheses. For example:

PARM=(MAP,LET)

3. If these characters are not included, and there is only one loader option, neither quotes nor parentheses are required. For example:

PARM=MAP

To overwrite the PARM parameter options specified in a cataloged procedure, you must refer to the PARM parameter by the qualified name PARM.procstepname. For example: PARM.GO.

The loader options are of two types:

- 1. Simple pairs of keywords: a positive form (for example, CALL) that requests a facility, and an alternative negative form (for example NOCALL) that rejects that facility. CALL, LET, MAP, PRINT, and RES are of this type.
- 2. Keywords that permit you to assign a value to a function (for example, SIZE=10K). EP and SIZE are cf this type.

The loader options are described in the following sections, in alphabetic order.

#### CALL Cption

The CALI option specifies that the loader will attempt to resolve external references by autonatic library call. To preserve compatibility with the linkage editcr, the negative form of this option can be specified as NCAL as well as by NOCAIL.

## EP Option

The EP option specifies the entry point nare cf the program that is to be executed. The format of the EP option is:

EP=name

where "name" is an external name. If all input modules are load ncdules you nust specify EP=FIISTART.

#### LET Cption

The LET option specifies that the leader will try to execute the problem program even if a severity 2 errcr has been found.

# MAP Option

The MAP option specifies that the loader is to print a map of the load mcdule giving the relative locations and lengths of control sections in the nodule. Yeu must specify the data set defined by the DD statement with the nane SYSLCUT tc have this nap printed. The module map is described in "Listing Produced by the loader," later in this chapter.

# PRINT Option

The PRINT option specifies that the data set defined by the DD statement with the name SYSLOUT is to be used for messages, the module map, and other loader information.

# RES OFtion

The RES cption specifies that the loader will attempt to resolve external references by a search of the link-pack area of main

storage. This search will be made after the primary input to the loader has been processed but before the data set defined by the DD statement with the name SYSLIB is opened.

# SIZE Option

The SIZE option specifies the amount of main storage, in bytes, to be allocated to the loader. The format of the SIZE option is:

- SIZE=yyyyyy specifies that yyyyyy bytes of main storage are to be allocated to the loader.
- SIZE=yyyK specifies that yyyK bytes of main storage are to be allocated to the loader  $(1K=1024)$ .

The values can be enclosed, optionally, in parentheses.

# **Listing Produced by the Loader**

The loader can provide a listing on the SYSLOUT data set; the SYSPRINT data set is used by the problem program. The contents of each is given in Figure 5-21.

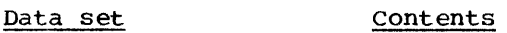

- SYSLOU'r Loader explanatory messages and diagnostic messages, and optionally, a module map.
- SYSPRINT PL/I execution-time messages, and problem program output.
- Figure 5-21. Contents of SYSLOUT and SYSPRINT data sets

The SYSLOUT listing is described here; the SYSPRINT listing is described in Chapter 4.

The items in the SYSLOUT listing appear in the following sequence:

- 1. statement identifying the loader.
- 2. Module map (if specified).
- 3. Explanatory, error, or warning messages.
- 4. Diagnostic messages.

#### MODULE MAP

If the MAP option is specified, a nedule map is printed in the SYSLCUT listing. The map lists all the control sectiens in the load module and all the entry point names (other than the first) in each control section. The information for each reference is:

- The control section or entry point name.
- An asterisk, if the control section is included by automatic litrary call.
- An identifier, as follows:
	- SO Section definition: the name of the control section.
	- LR Label reference: identifying an entry point in the control section other than the prinary entzy point.
	- OM Common area: an external file, or a non-string elenent variatle declared STATIC EXTERNAL without the INITIAL attzibute.
- Absolute address of the control section or entry point.

Each reference is printed left te right across the page and starts at a preset position. This gives the inpressien that the references are arranged in columns, but the correct way to read the nap is line by line, across the page, not down each column.

The module map is followed by a similar listing of the pseudo-registers. The identifier used here is PR, and the address is the offset from the beginning of the pseudo-register vector (PRV). The tctal length of the PRV is given at the end.

The total length of the ncdule tc be executed, and the absolute address of its primary entry point, are given after the explanatory messages and befcre the diagnostic messages.

EXPLANATORY AND DIAGNOSTIC MESSAGES

The loader generates messages descriting errors er conditions, detected during processing by the loader, that may lead to error. The format of these messages is given in "Diagnostic Messages and Ccntrol Statements" in the linkage editor section earlier in this chapter.

When the module to be executed has been processed, the loader prints out in full all the messages referred to above. The text of each message, an explanation, and any recommended programmer response, are given in the linkage editor and loader publicati on.

The warning message IEW1001 almost always appears in the listing. The explanation for this is the same as that for IEW0461, described under "Diagnostic Message Directory," in the linkage editor section earlier in this chapter.

 $\mathcal{L}^{\text{max}}_{\text{max}}$  and  $\mathcal{L}^{\text{max}}_{\text{max}}$ 

This chapter describes briefly the nature and organization of data sets, the data management services provided by the operating system, and the record formats acceptable for auxiliary storage devices. The way in which a data set is associated with a PL/I file is fully described in the language reference manual for this compiler. Methods of creating and accessing data sets in PL/I are given in Chapters 7 and 8.

# **Data Sets**

In IBM system/360 Operating system, a data set is any collection of data that can be<br>created by a program and accessed by the same or another program. A data set may be<br>a deck of punched cards; it may be a series of items recorded on magnetic tape or paper tape; or it may be recorded on a direct- access device such as a magnetic disk or drum. A printed listing produced by a program is a data set, but it cannot be accessed by a program.

A data set resides on one or more<br>volumes. A <u>volume</u> is a standard physical unit of auxiliary storage (for example, a reel of magnetic tape or a disk pack) that can be written on or read by an<br>input/output device; a serial number identifies each volume (other than a<br>punched-card or paper-tape volume or a magnetic-tape volume either without labels or with nonstandard labels).

A magnetic-tape or direct-access volume can contain more than one data set; conversely, a single data set can span two or more magnetic-tape or direct-access volumes.

# DATA SET NAMES

A data set on a direct-access device must have a name so that the operating system<br>can refer to it. If you do not supply a name, the operating system will supply a temporary one. A data set on a magnetictape device must have a name if the tape has standard labels (see "Labels," later in this chapter.) A name consists of up to eight characters, the first of which must be alphabetic. Data sets on punched cards, paper tape, unlabeled magnetic tape, or

nonstandard unlabeled magnetic tape do not have names.

You can place the name of a data set. with information identifying the volume on which it resides, in a catalog that exists<br>on the volume containing the operating system. Such a data set is termed a cataloged data set. To catalog a data set<br>use the CATLG subparameter of the DISP parameter of the DD statement. To retrieve a cataloged data set, you do net need to give the volume serial number or identify the type of device; you need only specify the name of the data set and its disposition. The operating system searches the catalog for information associated with the name and uses this infornation te request the operator to nount the velume containing your data set.

If you have a set of related data sets, you can increase the efficiency of the search for a particular data set by establishing a hierarchy of indexes in the catalog. For example., censider an installation that groups its data sets under four headings: ENGRNG, SCIENCE, ACCNTS, and INVNTRY, as shown in Figure 6-1. In turn, each of these groups is subdivided; for example, the SCIENCE group has subgroups called PHYSICS, CHEM, MATH, and BIOLOGY. The MATH SUbgroup itself contains three subgroups: ALGEBRA, CALCULUS, and BOOL.

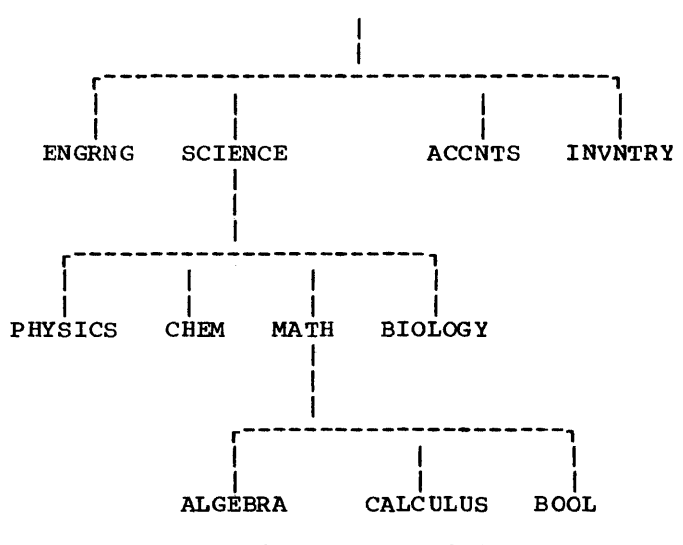

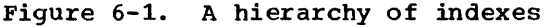

To find the data set BOOL, the names of all the indexes of which it is part must be specified, beginning with the largest group SCIENCE, followed by the subgroup name MATH and finally the data set name BOOL. The names are separated by periods. The complete identification needed to find the data set BOOL is

#### SCIENCE.MATH.BOOL

Such an identifier is termed a qualified name. The maximum length of a qualified<br>name is 44 characters, including the separating periods; each component name has<br>a maximum length of eight characters. (Do a maximum length of eight characters. not use names that begin with the letters SYS; if the name is qualified do not use P<br>as the nineteenth character. The names assigned by the operating system to unnamed temporary data sets are of this form, with P as the nineteenth character, and these data sets are deleted when the utility program IEHPROGM is used with a SCRATCH statement that includes the keywords VTOC and SYS.)

Some data sets are updated periodically, or are logically part of a group of data sets, each of which is related to the other in time. You can relate such data sets to each other in what is termed a generation data group. Each data set in a generation data group has the same name qualified by a unique parenthesized generation number (for example,  $STOCK(0)$ ,  $STOCK(-1)$ ,  $STOCK(-2)$ . The most recently cataloged data set is generation 0, and the preceding generations are  $-1$ ,  $-2$ , and so on. You specify the number of generations to be saved when you establish the generation data group.

For example, consider a generation data group that contains a series of data sets used for weather reporting and forecasting;<br>the name of the data sets is WEATHER. The the name of the data sets is WEATHER. generations for the group (assuming that three generations are to be saved) are:

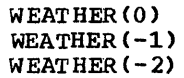

When WEATHER is updated, the new data set is specified to the operating system as  $WERTHER(+1)$ . When it catalogs the new data set, the operating system changes the name<br>to WEATHER(0), changes the former WEATHER (0) to WEATHER (-1), the former WEATHER (-1) to WEATHER(-2), and deletes the former WEATHER(-2).

To find out how to create a generation data group, refer to the job control language and utilities publications.

## BLOCKS AND RECORDS

The items of data in a data set are<br>arranged in blocks separated by interblock gaps (IBG)<sup>1</sup>.

A block is the unit of data transnitted to and from a data set. Each block contains one record, part of a record, or several records. A block cculd also contain a prefix field of up to 99 bytes in length depending on the code (ASCII er EBCDIC) in which the data is recorded. These codes are discussed in "Data Ccdes." below. Specify the block size in the BLKSIZE parameter of the DO statement or in the BLKSIZE option of the ENVIRONMENT attribute. .

A record is the unit of data transmitted to and from a program. When writing a PL/I program, you need consider cnly the records that you are reading or writing; but when you describe the data sets that yeur program will create or access, you must be aware of the relationship between blccks and records.

If a block contains two or more records, the records are said to be blocked. Blocking conserves storage space in a volume because it reduces the nunber of input/output operations required to process a data set. Records are blocked and deblocked automatically by the data management routines.

Specify the record length in the LRECL parameter of the DD statement or in the RECSIZE option of the ENVIRONMENT lattribute.

Data Codes: The normal code in which data is recorded in system/360 is the Extended Binary Coded Decimal Interchange Cede (EBCDIC) although source input can optionally be coded in BCD (Binary Coded Decimal). However, for magnetic tare only, System/360 will accept data.recorded in the American Standard Code for Information Interchange (ASCII) •. Use the' ASCII and BUFOFF options of the ENVIRONMENT attribute if you are reading or writing data sets recorded in ASCII.

A prefix field up to 99 bytes in length may be present at the beginning of each block in an ASCII data set. The use of this field is controlled by the BUFOFF option. For a full description of the options used for ASCII. data sets see the language reference manual for this compiler.

1 Although the term "interrecord gap" is Although the term "interrecord gar" is<br>widely used in operating system manuals, it is not used here; it has been replaced by the more accurate term "interblock gap."

 $\epsilon$ 

# RECORD FORMATS

The records in a data set must have one of the following formats:

- F fixed length
- V variable length (D- or V-format)
- U undefined length

All formats can be blocked if required, but only fixed-length and variable-length records are deblocked automatically by the system; undefined length records must be deblocked by your program.

records faster than variable-length records. The use of "standard" (FS-format and FBS-format) records further optimizes the sequential processing of a data set on a direct-access device. A standard format data set must contain fixed-length records and must have no embedded empty tracks or short blocks (apart from the last blcck). With a standard format data set, the operating system can predict whether the next block of data will be on a new track and, if necessary, can select a new read/write head in anticipation of the transmission of that block. A PL/I program never places embedded short blocks in a data set with fixed-length reccrds. A data data set with fixed-length records. A data<br>set containing fixed-length records can be processed as a standard data set even if it is not created as such, providing it contains no embedded short blocks cr empty tracks.

# Fixed-length Records (F-format Records)

You can specify the following formats for fixed-length records:

- F Fixed-length, unblocked<br>FB Fixed-length, blocked
- FB Fixed-length, blocked<br>FS Fixed-length, unblocke
- FS Fixed-length, unblocked, standard FBS Fixed-length, blocked, standard
- 

In a data set with fixed-length records, as shown in Figure 6-2, all records have the same length. If the records are blocked, each block contains an equal number of fixed-length records (although the last block may be truncated if there are insufficient records to fill it). If the records are unblocked, each record constitutes a block.

Unblocked records (F-format):

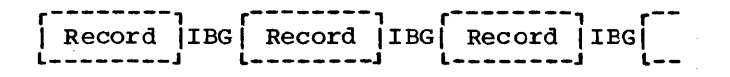

Blocked records (FB-format):

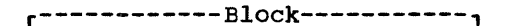

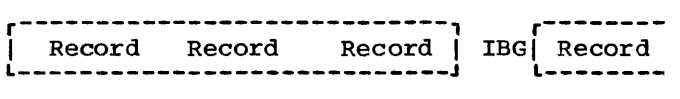

Figure 6-2. Fixed-length records

Because it can base blocking and deblocking on a constant record length, the operating system can process fixed-length

# Variable-length Records (D- cr V-format Records)

You can specify the following formats for variable-length records:

V Variable-length, unblocked<br>VB Variable-length, blocked VB Variable-length, blocked VS Variable-length, unblocked, spanned VBS Variable-length, blccked, spanned D Variable-length, unblocked, ASCII DB Variable-length, blccked, ASCII

V-format permits both variable-length records and variable-length blocks. The first four bytes of each reccrd and cf each block ccntain control information for use by the operating system (including the length in bytes of the record or block). Because of these control fields, variablelength records cannot be read backwards. Illustrations of variable-lergth reccrds are shown in Figure 6-3.

V-format signifies unblocked variablelength records. Each record is treated as a block containing only one record, the first four bytes of the block contain block control information, and the next fcur contain record control information.

VB-format signifies blocked variablelength records. Each block contains as many complete records as it can accommodate. The first four bytes of the block contain block control information, and the first four bytes of each record contain record control information.

Spanned Records: A spanned record is a<br>variable-length record in which the length of the record can exceed the size of a block. If this occurs, the record is

V-format:

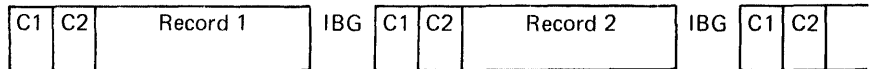

VB-format:

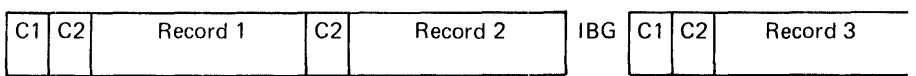

VS-format:

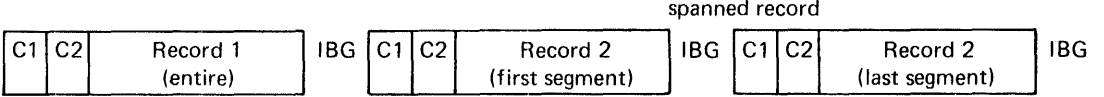

VBS-format:

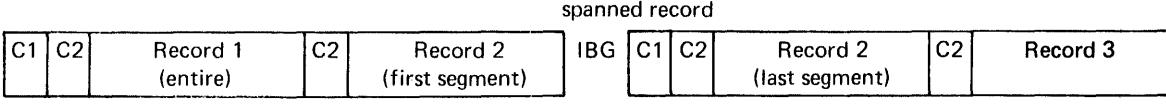

C1: Block control information

C2: Record or segment control information

Figure 6-3. Variable-length records

divided into segments and accommodated in two or more consecutive blocks by specifying the record format as either VS or VBS. segmentation and reassembly are handled automatically. The use of spanned records allows you to select a block size, independently of record length, that will combine optimum use of auxiliary storage with maximum efficiency of transmission.

VS-format is similar to V-format. Each block contains only one record or segment of a record. The first four bytes of the block contain block control information, and the next four contain record or segment control information (including an indication of whether the record is complete or is a first, intermediate, or last segment).

With REGIONAL(3) organization, the use of VS-format removes the limitations on block size imposed by the physical characteristics of the direct-access<br>device. If the record length exceed If the record length exceeds the size of a track, or if there is nc room left on the current track for the record, the record will be spanned over one or more tracks.

VBS-format differs from VS-format in that each block contains as many complete records or segments as it can acccmrcdate; each block is, therefore, approximately the same size (although there can be a variation of up to four bytes, since each segment must contain at least one byte of  $data$ ).

ASCII Records: For data sets that are<br>recorded in ASCII use D-format as follows:

D-format records are similar to V-format except that the data they contain is recorded in ASCII.

DB-format records are sirrilar to VBformat except that the data they contain is recorded in ASCII.

# Undefined-length Records (U-format Records)

U-format permits the processing of records that do not conform to  $F-$  and V-formats. The operating system and the compiler treat each block as a record; your program must

perform any required blocking or deblocking.

DATA SET ORGANIZATION

The data management routines of the operating system can handle five types of data set, which differ in the way data is stored within them and in the permitted means of access to the data. The three main types of data set and the corresponding keywords describing their PL/I organization<sup>1</sup> are given in Figure 6-4.

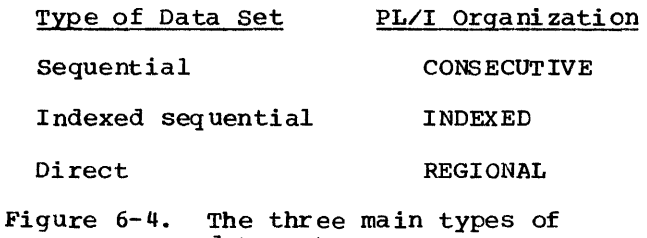

The fourth type, teleprocessing, is recognized by the compiler by the file

data set

attribute TRANSIENT.

The fifth type, partitioned, has no corresponding PL/I organization.

In a sequential (or CONSECUTIVE) data set, records are placed in physical sequence. Given one record, the location of the next record is determined by its physical position in the data set. sequential organization is used for all magnetic tapes, and may be selected for direct-access devices. Paper tape, punched cards, and printed output are sequentially organized.

An indexed seguential (or INDEXED) data set must reside on a direct-access volume. Records are arranged in collating sequence, according to a key that is associated with every record. An index or set of indexes maintained by the operating system gives the location of certain principal records. This permits direct retrieval, replacement, addition, and deletion of records, as well as sequential processing.

<sup>1</sup>Do not confuse the terms "sequential" and "direct" with the PL/I file attributes SEQUENTIAL and DIRECT. The attributes refer to how the file is to be processed, and not to the way the corresponding data set is organized.

 $\sim$ 

---------------------

A direct (or REGIONAL) data set must reside on a direct- access volume. The records within the 'data set can be organized in three ways: REGIONAL(l), REGIONAL(2), and REGIONAL(3); in each case, the data set is divided intc regions, each of which contains one or more records. A key that specifies the regien number and, for REGIONAL(2) and REGIONAL(3), identifies the record, permits direct access te any record; sequential processing is also possible.

A teleprocessing data set (associated with a TRANSIENT file in a PL/I program) must reside in main storage. Records are placed in physical sequence; a key embedded in the record provides direct access to any record.

In a partitioned data set, independent groups of sequentially organized data, each called a member, reside on a direct-access volume. The data set includes a directory that lists the location of each member. Partitioned data sets are often called<br>libraries. The compiler includes no special facilities for creating and accessing partitioned data sets; however, accessing partitioned data sets, however, be processed as a CONSECUTIVE data set by a PL/I program, and there is ready access to the operating system facilities for partitioned data sets through job centrol language. The use of partitioned data sets as libraries is described in Chapter 10.

#### LABELS

The operating system uses labels to identify magnetic-tape and direct-access volumes and the data sets they contain, and to store data set attributes (for example, record length and block size). The attribute information must originally come from a DD statement or from your program. Once the label is written you need nct specify the information again.

Magnetic-tape volumes can have standard or nonstandard labels, or they can be unlabeled. Standard labels have twc parts: the initial volume label, and header and trailer labels. The initial volume label identifies a volume and its owner; the header and trailer labels precede and follow each data set on the volume. Header labels contain system information, devicedependent information (for example, recording technique), and data set characteristics. Trailer latels are almost identical with header labels, and are used when magnetic tape is read backwards.

Direct-access volumes have standard

labels. Each volume is identified by a volume label, which is stored at a standard location on the volume. This label contains a volume serial number and the address of a volume table of contents (VTOC). The table of contents, in turn, contains a label, termed a data set control block (DSCB), for each data set stored on the volume.

# DATA DEFINITION (DO) STATEMENT

A data definition (DO) statement is a job control statement that defines a data set to the operating system, and is a request to the operating system for the allocation of input/output resources. Each job step must include a DO statement for each data set that is processed by the step.

Chapter 1 describes the format of job control statements. The operand field of the DO statement can contain keyword parameters that describe the location of the data set (for example, volume serial number and identification of the unit on which the volume will be mounted) and the attributes of the data itself (for example, record format).

The DD statement enables you to write PL/I source programs that are independent of the data sets and input/output devices they will use. You can modify the parameters of a data set or process different data sets without recompiling your program: for example, you can cause a program that originally read punched cards to accept input from magnetic tape merely by changing the DD statement.

#### Name of DO Statement

The name that appears in the name field of the DO statement (ddname) identifies the end by Statement (dandme) factorified statements and the PL/I program can refer to it. A ddname must be unique uithin a job step; if two DD statements in one job step have the same name, the second statement is ignored. Except when specifying the concatenation of two or more data sets, a DO statement must always have a name.

For input only you can concatenate two or more sequential or partitioned data sets (that is, link them so that they are processed as one continuous,data set) by ondtting the ddname from all but the first of the DO statements that describe them. For example, the following DD statements

cause the data sets LIST1, LIST2, and LIST3 to be treated as a single data set for the duration of the job step in which the statements appear:

//GO.LIST DD DSNAME=LIST1,OISP=OLD // OD DSNAME=LIST2,DISP=OLD DD DSNAME=LIST3, DISP=OLD

When read from a PL/I program the concatenated data sets need not be on the same volume, but the volumes must be on the same type of device, and the data sets must have similar characteristics (for example, block size and record format). You cannot process concatenated data sets backwards.

#### Parameters of DD Statement

The operand field of the DD statement contains keyword parameters that you can use to give the following informaticn:

- The name of the data set (DSNAME parameter).
- Description of the device and volume that contain the qata set (UNIT, VOLUME, SPACE, LABEL, and SYSOUT parameters).
- Disposition of the data set before and after execution of the job step (DISP parameter).
- Data set characteristics (DCB parameter) •

The following paragraphs sunnarize the functions of these groups of parameters. For full details of all the parameters, refer to the job control language publica tions.

#### NAMING THE DATA SET

The OSNAME parameter specifies the name of a newly defined data set or refers to the name of an existing data set (for example, DSNAME=ROOTS). You need not specify the DSNAME parameter for a temporary data set (one that exists only for the duration of the job in which it is created): the operating system will give it a tempcrary name.

DESCRIBING THE DEVICE AND VOLUME

The UNIT parameter specifies the type of input/output device to be allocated for the data set. You can specify the type by giving the actual unit address, the type number of the unit (for example, UNIT=2400 for the 2400 series Nine-track Magnetic Tape Drive), or by naming a group of units established at system generation (for example, UNIT=SYSDA for any direct-access device) •

The VOLUME parameter identifies the volume 'on which the data set resides (for example, VOLUME=SER=12345). It can also include instructions for mounting and demounting volumes.

The SPACE parameter specifies the amount of auxiliary storage required to accommodate a data set on a direct-access device (for example, SPACE=(CYL,10) specifies that 10 cylinders are to be allocated) •

The LABEL parameter specifies the type and contents of the data set labels for magnetic tape (for example, LABEL=4 indicates that the data set is the fourth data set on the volume).

The SYSOUT parameter allows you to route an output data set through a system output device (for example, SYSOUT=A). A system output device is any unit (but usually a printer or a card punch) that is used in common by all jobs. The computer operator allocates all the system output devices to specific classes according to device type<br>and function. The usual convention is for class A to refer to a printer and class B to a card punch; the IBM-supplied cataloged procedures assume that this convention is followed. If you use the SYSOUT parameter, the only other information you may have to supply about the data set is the block size, which you can specify either in the DCB parameter of the DD statement or in your PL/I program.

DISPOSITION OF THE DATA SET

The DISP parameter indicates whether a data set exists or is new, and specifies what is to be done with it at the end of the job step (for example, DISP=(NEW,KEEP) specifies that a data set is to pe created specifies that a data set is to be created<br>and that it is to be kept on the volume of the end of the job step). At the end of a job step, you can delete a data set, pass it to the next step in the same job, enter its name in the system catalog or have it removed from the catalog, or you can keep the data set for future use without cataloging it.

The LEAVE and REREAD options of the ENVIRONMENT attribute allow you to use the DISP parameter to control the acticn taken when the end of a magnetic-tape volume is reached or when a magnetic-tape data set is closed. For a description of these options refer to the language reference manual for this compiler.

Use of the Conditional Subparameters

If you wish use the conditicnal subparameters of the DISP parameter for data sets processed by  $PL/\overline{I}$   $r$ ograms, the step abend facility must be used. The step abend facility is obtained as fcllcws:

- | 1. The ERROR condition should be raised or signaled whenever the program is to terminate execution after a failure that requires the application of the conditional subparameters.
- I 2. The resident library subroutine IBMBEER must be changed to return a non-zero return code. The rethcd of doing this is described in Chapter 12 under the heading "The ABEND Facility".

#### DATA SET CHARACTERISTICS

The DCB (data control block) parameter of the DD statement allows you to describe the characteristics of the data in a data set, and the way it will be processed, at execution time. Whereas the other parameters of the DD statenent deal chiefly with the identity, location, and disposal of the data set, the DCB parameter specifies information required for the specifies information required for the<br>processing of the records themselves. The subparameters of the DCB parameter are described in Appendix A. For DCB use, see "Data Control Block," later in this chapter.

The DCB parameter contains subparameters that describe:

- The organization of the data set and how it will be accessed (CYLOFL, DSORG, LIMCT, NCP, NTM, and OPTCD subparameters) •
- Device dependent information such as the recording technique for magnetic tape or the line spacing for a printer (CODE, DEN, FUNC, MODE, PRTSP, STACK, and TRTCH subparameters).
- The record format (BLKSIZE, KEYLEN, LRECI, RECFM, and RKP subparameters).
- The number of buffers that are to be used (BUFNC subparameter).
- The printer or card punch control characters (if any) that will be inserted in the first byte of each record (RECFM subparameter).

You can specify BLKSIZE, BUFNO, LRECL, KEYLEN, NCP, RECFM, RKP, and TRROFL (or their equivalents) in the ENVIRONMENT attribute of a file declaration in your FL/I program instead of in the DCB parameter.

You cannot use the DCB parameter to override information already established for the data set in your PL/I program (by the file attributes declared and the other<br>attributes that are implied by them). DCB attributes that are implied by them). subparameters that attempt to change information already supplied are ignored. *In* example of the DCB parameter is:

#### CCB=(RECFM=FB,BLKSIZE=400,LRECL=40)

This parameter specifies that fixedlength records, 40 bytes in length, are to be grouped together in a block 400 bytes long.

# **Operating System Data Management**

An object module produced by the optimizing compiler uses the data management routines of the operating system to control the storage and retrieval of data. The compiler translates each input and output statement in a PL/I program into a set of machine instructions that result in the issuing of assembler language macro instructions that request the data management routines to perform the required input or output operations. (These macro instructions are described in the supervisor and data management macro instructions publication.)

The macro instructions are issued either directly, by compiled code, or by appropriate subroutines from the transient library. In the latter case, the compiled code includes a branch to an interface subroutine in the resident library that initiates the flow of control through other required library subroutines.

The data management routines control the organization of data sets, as well as the storage and retrieval of the records they<br>contain. They create and maintain data s They create and maintain data set labels, indexes, and catalogs; they transmit data between main storage and auxiliary storage; they use the system catalog to locate data sets; and they

request the operator to mount and demount volumes as required.

#### BUFFERS

The data management routines can provide areas of main storage, termed buffers, in which data can be collected before it is transmitted to auxiliary storage, or into which it can be read befcre it is made available to a program. The use of buffers permits the blocking and deblccking cf records, and may allow the data management routines to increase the efficiency cf transmission of data by anticipating the needs of a program. Anticipatory buffering requires at least two buffers: while the program is processing the data in ene buffer, the next block of data can be read into another. Anticipatcry buffering can only be used for data sets being accessed sequentially.

The operating system can further increase the efficiency cf transmission in a program that involves many input/cutput<br>operations by using chained scheduling. In operations by using chained scheduling. chained scheduling, a series of read or write operations are chained together and<br>treated as a single operation. For chained treated as a single operaticn. scheduling to be effective, at least three buffers are necessary. For more information on chained scheduling see the data management services publication.

The data management routines have two ways of making data that has been read intc move mode, the data is actually transferred from the buffer into the area of main storage occupied by the program. In the locate mode, the program can process the data while it is still in the buffer; the data management routines pass the address of the buffer to the program to enable it to locate the data. Similarly a program can move output data intc the buffer or it can build the data in the buffer itself.

#### ACCESS METHODS

Data management has two access techniques for transmitting data between main storage and auxiliary storage:

The <u>queued access technique</u> deals with individual records, which it blocks and deblocks automatically. Records are retrieved and written by mears of macro instructions. The first time a macro instruction is issued to retrieve a record, the data management routines place a block

of records in an input buffer and pass the first record to the program that issued the instruction (that is, they deblock the records); each succeeding retrieval passes another record to the program. When the input buffer is empty, it is automatically refilled with another block. Similarly, another macro instruction places records in an output buffer and, when the buffer is full, writes out the records. Since the queued access technique brings records into main storage before they are requested, it can be used only for records that have been stored sequentially.

The basic access technique uses other macro instructions for input and output. These instructions move blocks, not records. When a macro instruction is issued to retrieve a block, the data management routines pass a block of data to the program that issued the instruction; they do not deblock the records. Similarly, another macro instruction transmits a block to auxiliary storage.

The combination of data set organization, as described earlier in this chapter, and an access technique is termed an access method. The access methods used by the compiler are shown in Figure 6-5.

- QSAM: Queued sequential access method: this combines the queued access technique with sequential organization.
- QISAM: Queued indexed sequential access method: this combines the queued access technique with indexed sequential organization.
- BSAM: Basic sequential access method: this combines the basic access technique with sequential organization.
- BISAM: Basic indexed sequential access method: this combines the basic access technique with sequential organization.
- BDAM: Basic direct access method: this combines the basic access technique with direct organization.
- TCAM: Telecommunications access method: this combines the queued access technique with telecommunications organization.
- Figure 6-5. The access methods used by the compiler

The PL/I library subroutines use QSAM for stream-oriented transmission and all of the above methods for record-oriented transmission, as shown in Figure 6-6. They implement PL/I GET and PUT statements by transferring the appropriate nunber of characters from or to the buffers, and use GET and PUT macro instructions in the locate mode to fill or empty the buffers. (For paper tape, however, the library subroutines use the move mode to permit translation of the transmitted characters before passing them to the *PL/I* program.)

#### DATA CONTROL BLOCK

A data control block (DCB) is an area of main storage that contains information about a data set and the volune that contains it. The data management routines refer to this information when they are processing a data set; no data set can be processed unless there exists a corresponding DCB. For a PL/I program, a *PL/I* library subroutine creates a DCE for the associated data set when a file is opened.

A data control block contains two types of information: data set characteristics and processing requirements. The characteristics include record format, record length, block size, and data set organization. The processing information may specifY the number of buffers to be used, and it may include device-dependent information (for example, printer line spacing or magnetic-tape recording density), and special processing options that are available for some data-set organiz at ions •

The information in the DCB comes from three sources:

- 1. The file attributes declared implicitly or explicitly in the *PL/I*  program.
- 2. The data definition (DD) statement for the data set.
- 3. If the data set exists, the data set labels.

#### OPENING A FILE

The execution of a PL/I OPEN statement associates a file with a data set. This requires the merging of the information describing the file and the data set. If any conflict is detected between file

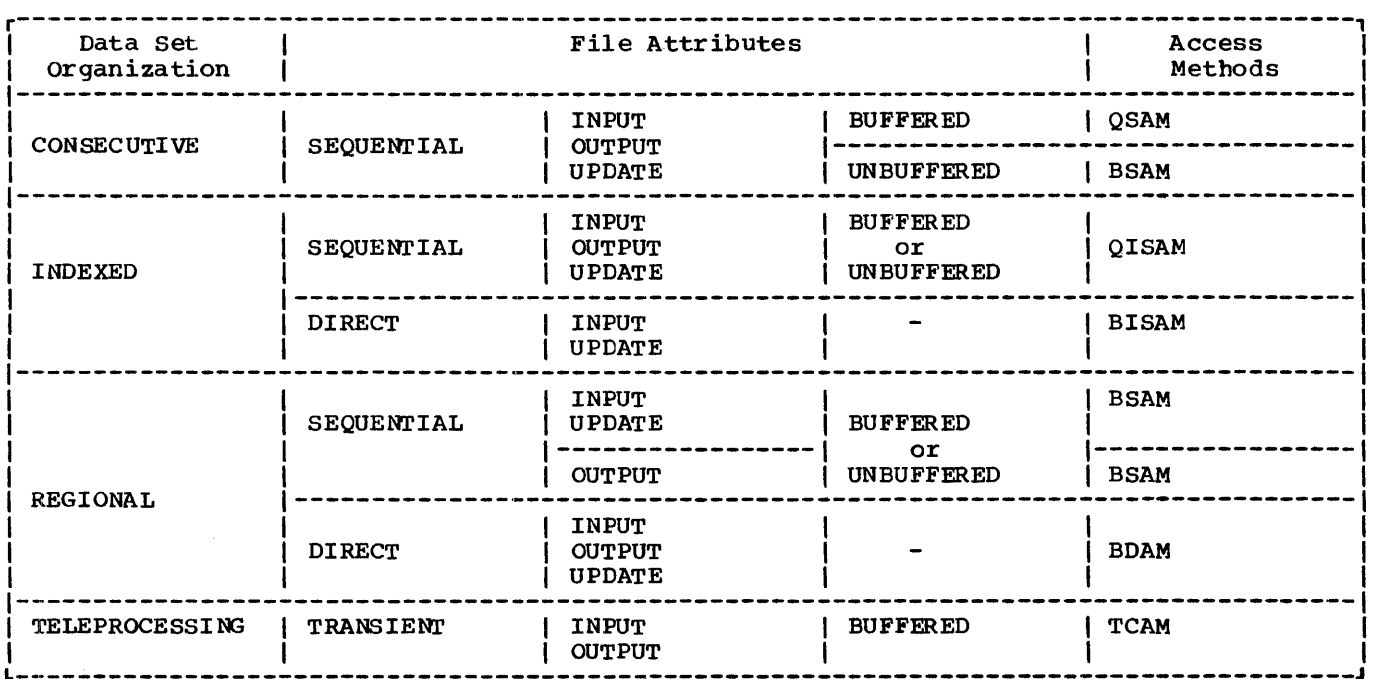

Figure 6-6. Access methods for record-oriented transmission

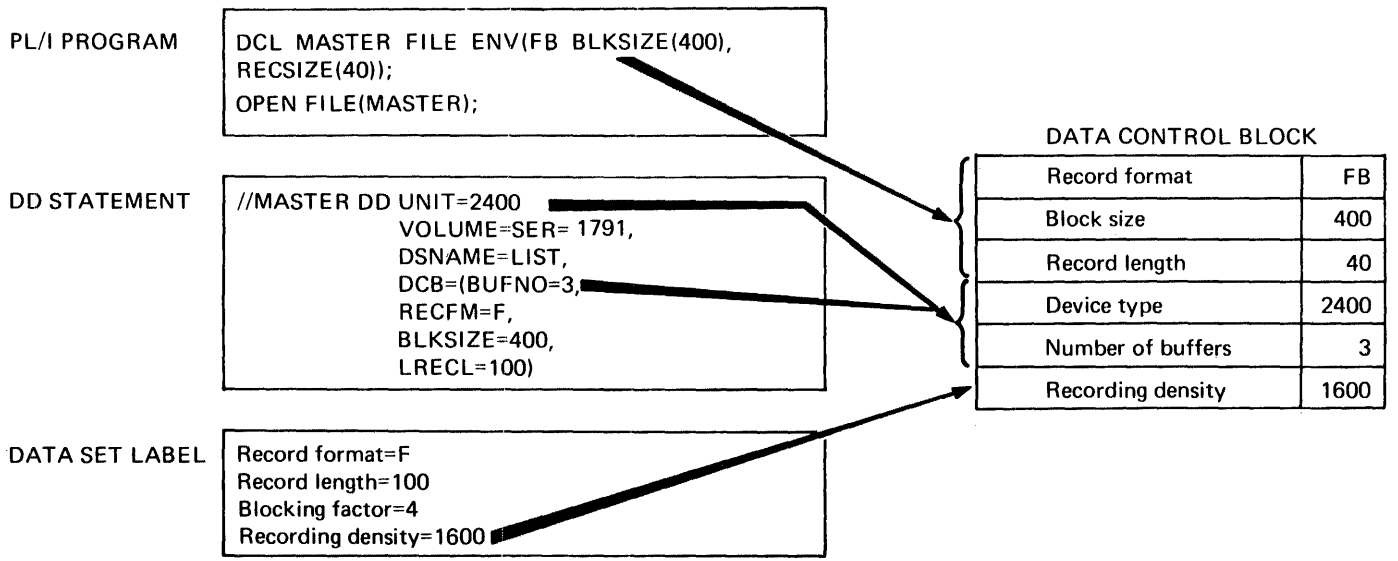

Note: Information from the PL/I program overrides that from the DO statement and the data set label. Information from the DO statement overrides that from the data set label.

Figure 6-7. How the operating system completes the DCB

attributes and data set characteristics the UNDEFINEDFILE condition will be raised.

Subroutines of the PL/I library create a skeleton data control block for the data set, and use the file attributes from the DECLARE and OPEN statements, and any attributes implied by the declared attributes, to complete the data control block as far as possible, as shown in Figure 6-7. They then issue an OPEN macro instruction, which calls the data management routines to check that the correct volume is mounted and to complete<br>the data control block. The data the data control block. management routines examine the data control block to see what information is still needed and then look for this information, first in the DD statement, and finally, if the data set exists and has standard labels, in the data set labels. For new data sets, the data management routines begin to create the labels (if they are required) and to fill them with information from the data control block.

Neither the DD statement nor the data set label can override information provided by the PL/I program; nor can the data set label override information provided by the DD statement.

When the DCB fields have been filled in from these sources, control returns to the PL/I library subroutines. If any fields have still not been filled in, the PL/I OPEN subroutine provides default information for some of them; for example, if LRECL has not been specified, it is now provided from the value given for BLKSIZE.

CLOSING A FILE

The execution of a PL/I CLOSE statement dissociates a file from the data set with which it was associated. The PL/I library subroutines first issue a CLOSE macro instruction and, when control returns from the data management routines, release the data control block that was created when the file was opened. The data management routines complete the writing of labels for new data sets and update the labels of existing data sets.

# **Auxiliary Storage Devices**

The following paragraphs summarize the salient operational features of various types of auxiliary storage devices.

IBM 2520 AND 2540 CARD READER AND PUNCH

Both the card reader and card punch accept F-format, V-format, and U-format records; the control tytes of V-format records are not punched. Any attempt to block records is ignored.

Each punched card corresponds to one record; you should therefore restrict the maximum record length to 80 bytes (EBCDIC mode) or 160 bytes (column-binary mode). To select the mode, use the MODE subparameter of the DCB parameter of the DD statement; if you omit this subparaneter, EBCDIC is assumed. (The column-binary mode increases the packing density of information on a card, punching two bytes in each column. Only six bits of each byte are punched; on input, the two high-order bits of each byte are set to zero; en output, the two high-order bits are lost.) The Card Read Punch 2540 has five stackers into which cards are fed after reading or punching. Two stackers accept only cards that have been read, and two others accept only those that have been punched; the fifth (center) stacker can accept either cards that have been read or those that have been punched. The two stackers in each pair are numbered 1 and 2 and the center stacker is numbered 3, as shown in Figure 6-8.

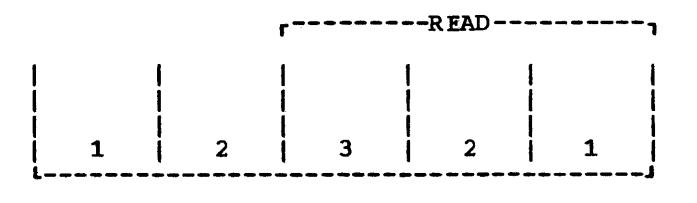

L---------PUNCH---------J

Figure 6-8. Card read punch 2540: stacker numbers

The Card Read Punch 2520 has two stackers, into which cards can be read or<br>punched. The Card Reader 2501 has only or The Card Reader 2501 has only one stacker.

Cards are normally fed into the appropriate stacker  $\bar{1}$  after reading or punching. You can use the STACK You can use the STACK subparameter of the DCB parameter of the DD statement to select an alternative stacker for reading or punching. For punching only, you can select the stacker dynamically by inserting an ANS or system/360 code in the first byte of each record; you must indicate which cede you are using in the RECFM subparameter of the DD statement or in the ENVIRONMENT eption.

The control character is not punched.

IBM 3505 AND 3525 CARD READER AND PUNCH

The 3505 Card Reader and the 3525 Card PUnch are available only to System/370 users. These two devices are functionally separate and operate independently of each other.

The 3505 will read SO-column cards, and provides, in addition to normal card reading, the following facilities:

- Optical mark read (in EBCDIC or column binary mode).
- Read column eliminate (in EBCDIC or column binary mode).
- Stacker selection.

The 3525 is basically an 80-column card punch, and can have the following additional facilities:

Card reading facilities that optionally include:

Reading in EBCDIC or column binary mode.

Read column eliminate.

- Card punching in EBCDIC or column binary mode.
- Card printing facilities that include either:

Two-line printing.

or:

Multiline printing (up to 25 lines) •

- Punch interpretation.
- Stacker selection.

The various operations of the 3505 and the 3525 are described in the following sections. In general, the operations to be performed are selected by the FUNC, MODE, and STACK subparameters of the DCB parameter. The forma ts of these subparameters are described in Appendix A of this man ual.

#### Basic Card Reading and punching

Card reading or punching on a 3525 is selected by specifying DCB=(FUNC=R) for<br>reading or DCB=(FUNC=P) for runching. If reading or DCB= $(FUNC=P)$  for punching. the FUNC subparameter is not specified, the default is FUNC=R for input files and FUNC=P for output files that do not have the PRINT attribute.

Apart from this function selecticn for the 3525, support for the 3505 as a simple card reader and the 3525 as a card reader or punch is identical to that for the 2540 described earlier'in this chapter.

# EBCDIC or Column Binary Modes

Cards processed by a 3505 or a 3525 can hold data coded in either EECDIC or column binary mode. If EBCDIC is used, each card can contain up to SO characters. If column binary is used, each card can contain up to 160 binary characters, two per card column. EBCDIC and column binary data cannot be intermixed.

In column binary mode, each card column holds two 6-bit characters. The low-order bit appears in row 12 of the card cclumn for the first character, and in row  $\frac{4}{7}$  for the second character. The binary values of the second character. The binary values of characters are transmitted to successive bytes in main storage. The two high-order bits of each byte are set to zero (these bits are not represented in the 6-bit code). The characters are transmitted in the order: first (top) character, second (bottom) character, and so on for each column in the card, from column 1 tc column  $RO<sub>z</sub>$ 

The details of the coding and conversion technique used for column binary data are left to the program designer. The TRANSLATE built-in function nay provide a convenient method of converting data to or from column binary form.

Rules for using column binary mode are:

- The MODE subparameter of the DCB parameter must specify column binary (MODE=C).
- The PL/I file must have the RECORD attribute.
- The punch-interpret feature must not be used.
- The file must be either an input file or an output punch file. It cannct be a print file.

S4 OS PLII Optimizing Compiler: Programmer's Guide

• A column binary output file must have a record size of 160 bytes.

#### Stacker Selection

The stacker selection feature is optionally available on the 3505 and is a standard feature on a 3525. There are two methods of selecting a stacker:

- 1. The stacker can be selected permanently for all cards in the file. This method involves the STACK subparameter of the DCB parameter.
- 2. For record-oriented output files on a 3525, the first byte of the record can contain a stacker control character to select the required stacker dynamically. The use of such codes is specified by the CTLASA or CTL360 environment options.

## optical Mark Read

The optical mark read (OMR) feature is available only on the 3505 card reader. This feature enables preprinted or pencil-<br>written marks on a punched card to be read as data. The following rules apply:

- Optical mark read is specified by MODE=EO (EBCDIC mode) or MODE=CO (column binary mode) in the DCB parameter.
- The associated PL/I file must have the RECORD and INPUT attributes, and must not have the TOTAL attribute.
- Records must be F-format with a RECSIZE of 80 (EBCDIC mode) or 160 (column binary mode).
- Up to 40 columns of EBCDIC data or 80 characters of column binary data can be read optically from a single card. Optical and punched data can be read<br>from the same card although there are some restrictions, given below, on how the data is recorded on the card.
- Optical mark data can appear only in alternate card columns and must be separated by blank columns. Optical mark and punched hole columns must also be seperated by at least one blank column. When the record is read in, the data is compressed by removing the blank column following each optical nark column, and the record is padded with blanks.
- The columns containing opticallyreadable marks must be specified to the program at execution-time by a format descriptor card. This card must be the first card in the deck of cards to be read by the file each time the program is run. Operating procedures for running jobs that use OMR should ensure that this point is not overlooked.
- The OMR descriptor card has the following format:

FORMAT  $(n1,n2)$ ,  $(n3,n4)$ ...

where n1 is the first column in a group to be read in OMR mode, n2 is the last column in the group, n3 is the first column in the next group, n4 is the last column in this group, and so on. Remember that only every ether celumn between n1 and n2 or n3 and n4 can be read in OMR mode. A maximum of 40 columns of OMR data can be accomodated on an 80-column card. n1 and n2 (and similarly n3 and n4) must be either both even or both odd, and n3 must be at least 2 greater than n2.

The format descriptor record must begin in colUmn 2 and can continue through column 71. If a continuation is required, punch any character in column 72 and start the continuation in column 16 of the following card.

A blank must follow the keyword FORMAT. Operands must be separated by a comma. Example:

FORMAT (1,9),(70,80)

This specifies that columns 1 to 10 and 70 to 80 are reserved for OMR use and, of these, columns 1, 3, 5, 7, 9, 70, 72, 74, 76, 78, and 80 will be scanned for optical mark data.

- Note that column 1 of the card always corresponds with the first byte cf the data in main storage. consequently, if an optical mark appears in column 2, column 1 must be blank and byte 1 will also be blank.
- If a marginal mark, weak nark, or poor erasure is detected on a column, the corresponding byte and the last byte of the record are set to X'3F'. The TRANSMIT condition is raised once only<br>for all errors found in a card. The for all errors found in a card. card itself is stacked in the alternative stacker to that normally used by the file.
- When an optical mark read file is closed, the last card is fed and stacked in the same stacker as the previous

card. This feed operation resets the device into unformatted mode, ready for the next file opening.

- optical mark read is not supported on SYSIN. The 3505 must be allocated exclusively to the user's job by specifying the device type of the unit address in the UNIT parameter of the DD statement.
- When a file is opened for optical mark reading, the value of the BUFFERS option<br>(for BUFFERED files) or the NCP option (for UNBUFFERED files) is automatically set to 1.

# Read Column Eliminate

The read column eliminate (RCE) feature is optionally available on the 3505 and on a 3525 with card reading facilities. This feature permits the selective reading of when the card is read are specified in a<br>format descriptor card. The ignored columns are replaced by blanks in EBCDIC mode or zeroes in column binary mode before the record is transmitted.

The following rules apply:

- Read column eliminate is specified by<br>MODE=ER (EBCDIC mode) or MODE=CR (column binary mode) in the DCB parameter.
- An RCE format descriptor card must be supplied. This card must be the first card in the deck of cards to be read by the program each time it is executed. operating procedures for running jobs that use RCE should ensure that this point is not overlooked.
- The RCE descriptor card has tbe following format:

FORMAT  $(n1, n2)$ ,  $(n3, n4)$ ...

where n1 is the first column in a group of columns to be ignored and n2 is the last column in the group, n3 is the first column in the next group to be ignored, n4 is the last column in this group, and so on.

The format descriptor card must begin in column 2 and continue through to column 71. If a continuation is required, punch any character in column 72 and start the continuation in column 16 of the following card.

A blank must follow the keyword FORMAT. operands must be separated by a comma.

Example:

FORMAT (20,30),(52,76)

This specifies that columns 20 through 30 and columns 52 through 76 are to be ignored when the card is read.

- The PL/I file can have either the STREAM or the RECORD attribute. Records must be F-format.
- When an RCE file is closed, a card feed operation is executed by the reader. If several files are to be read consecutively - either for successive programs in a single batch, or fer several files in a single program - a non-data card must separate the files.
- Read column eliminate is not supported on SYSIN. The 3505 or 3525 rrust be allocated exclusively to the user's job by specifying the device type of the unit address in the UNIT parameter of the DD statement.

# Punch Interpret

A single file can be used to punch and interpret cards by specifying DCB=(FUNC=I). cards are punched normally, and the same data is printed on lines 1 and 3 of the card. The first 64 characters are printed on line 1; the remaining 16 characters are right-justified on line 3.

A punch interpret file may have the STREAM or RECORD and the BUFFERED or UNBUFFERED attributes. Records must be F fomat, with a record size of 80, or 81 if control characters are being used for stacker selection.

#### printing on Cards

The card printing feature of the 3525 is available in two forms:

- 1. Two-line printing.
- 2. Multiline printing (up to 25 lines).

Printing can be performed either as the only operation on the card, or as one of a number of operations on the sane card. The following rules apply to print-only files. The additional requirements for printing after reading or punching a card are described under "Multiple Operations" later in this chapter.

- The FUNC subparameter of the DCB parameter must specify "W" if the 3525 has the multiline print feature, or "WT" has the multiline print feature, or wird<br>if it has the 2-line print feature. If FUNC is omitted, FUNC=W is defaulted for PL/I PRINT files.
- The PL/I file may have either the RECORD or the STREAM attribute.
- The maximum nUmber of characters that can be printed on each line is 64. The user must ensure that this limit is not exceeded; in particular, on PRINT files, LINESIZE should not exceed 64 or data will be lost.
- If the 3525 has the two-line print feature, and is used by a file with the PRINT attribute or by a file using<br>CTLASA or CTL360 control characters, care should be taken to ensure that no attempt is made to print on any line other than lines 1 and 3. Such an attempt will cause the program to be terminated without raising the PL/I ERROR condition. If a PRINT file is used, and a PAGESIZE of more than 3 is specified, the pagesize is set to 3 when the file is opened.

If the file is a non-PRINT file, and control characters are not used, records are printed on lines 1 and 3 automatically.

If a 3525 with the multiple print feature is used, the file should have a maximum pagesize of 25. If a PAGESIZE of greater than 25 is specified on a PRINT file, the pagesize is set to 25<br>when the file is opened. Whatever the when the file is opened. page size, a PUT PAGE statement for a PRINT file will always cause the file to be positioned at line 1 of the next card. Any attempt to print beyond line 25 will cause the program to be terminated without raising the PL/I ERROR condition.

• All the standard ASA control characters can be used, with the exception of "+" (suppress space before printing). The use of the "+" control character, or of SKIP(0) on a PRINT file, will cause the program to be terminated without raising the PL/I ERROR condition.

Odd numbered lines on a card can be reached using "skip to channel" control characters, channel numbers being defined as follows:

channel number =  $(line number + 1)/2$ 

Only channels 1 through 12 are valid. Other lines can be reached by using "space and print" control characters. All lines can be reached by executing sufficient WRITE or PUT crerations.

# Multiple Operations

Two or three files may be used in association with each other to enable more than one of the operations "read", "runch", and "print" to be performed on a single card during one pass through a 3525. A DO statement is required for each operation that the device is to perforn, and the association of these data sets is specified by means of the unit affinity (AFF) parameter, together with the FUNC subparameter of the DCB parameter.

For example, for as set of files that are to perform the operations read-punchprint the association of the data sets and the set of operations are specified as follows:

//CARDIN DO UNIT=3525,DCE=CFUNC=RPW) //PUNCH DO UNIT=AFF=CARDIN,DCB=CFUNC=RPW) //PRINT DO UNIT=AFF=PUNCH,DCE=CFUNC=RPWX)

Valid FUNC options are listed in Appendix A of this manual. Note that the FUNC option must specify the complete set of associated operations. "X" must be added to the FUNC option of the print data set. If the 3525 has the two-line print feature, T must also be coded on the FUNC option of the print data set.

The following rules apply to multiple operations:

- All the device-associated files nust have the RECORD attribute, and must be all BUFFERED or all UNBUFFERED. None of the files can have the TOTAL option. Records must be F-fornat.
- If stacker selection is required, it can only be specified on the punch file, if there is one. Either stacker-select control characters or static stacker selection by means of the STACK subparameter can be used.
- An associated data set cannct be allocated to SYSIN or SYSCUT. The 3525 must be allocated exclusively to the user's job by specifying the device type of the unit address in the UNIT parameter of the DD statenent.
- Data delimiter cards should not be punched or printed on, or the first card of the following job will be lost.

Details of how to open and close associated files, and of the sequences of operations that can be performed, are given in the Language Reference Manual for this compiler.

#### Data Protection

To avoid erroneous punching into card columns that already contain data, a "data protection" option can be used on a punch file which is in association with a read file. Data protection is specified by a "D" in the FUNC option of the DD statement for the punch data set. The user must provide an 80-byte data protection image (OPI) and linkedit it into SYS1.IMAGELIB with a member name of the form FORMxxxx. The DPI contains blanks in columns that are to be protected, and any alphanumeric character in columns that can be punched. An assembler language program is used to link edit the OPI; an example is given in Figure 6-9.

I//UP EXEC ASMFCL 1/ /A.SM. SYSIN DO \* FORMDPI CSECT<br>DC X'40' DC X'40' (protected column)<br>DC X'40' (protected column) DC X'40' (protected column)<br>DC C'3456789A'(punch columns) DC C'3456789A'(punch columns)<br>DC 70X'40' (protected colum (protected columns) END /\* //LKED.SYSLMOD DD DISP=OLO, // OSNAME=SYS1.IMAGELIB(FORMxxxx)

Figure 6-9. An example of a program to link edit the DPI

A particular OPI is selected by means of the the FCB parameter of the DD statement for the punch file. For example:

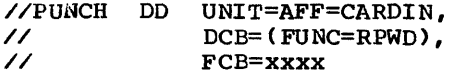

Data protection cannot be specified for column binary cards.

#### PAPER TAPE READER

The paper tape reader accepts F-format and U-format records; each U-format record is followed by an end-of-record character. Use the CODE subparameter of the DCB parameter of the DO statement to request translation of data from one of the six standard paper-tape codes to System/360 internal representation (EBCDIC). Any character found to have a parity error is

not transmitted.

#### PRINTER

The printer accepts F-format, V-format, and U-format records; the contrel bytes ef Vformat records are not printed. Each line of print corresponds to one xecord; you should therefore restrict your record length to the length of one printed line. Any attempt to block records is ignored.

You can use the PRTSP sutparameter of the DCB parameter of the DD statement to request the line spacing of your output, or you can control the spacing dynamically by inserting an ANS or System/360 code in the first byte of each record; you must indicate which code you are using in the RECFM subparameter of the DD statement or<br>in the ENVIRONMENT option. The control in the ENVIRONMENT option. character is not printed. If you do not  $specify$  the line  $spaceing$ , single spacing (no blanks tetween lines) is assumed.

#### MAGNETIC TAPE

Magnetic-tape devices accept D-format, Fformat, V-format, and U-format records for both 9-track and 7-track magnetic tare with the one exception that 7-track magnetic tape will not accept V-format records unless the data conversion feature is<br>available. (The data in the control) (The data in the control bytes of V-format records is in binary form; in the absence of the data conversion feature, only six of the eight bits in each byte are transmitted to 7-track tape.)

Nine-track magnetic tape is standard in IBM system/360, but some 2400 series magnetic-tape drives incerpexate features that facilitate reading and writing 7-track tape. The translation feature changes character data from EBCDIC (the 8-bit code used in system/360) to BCD (the 6-bit code used on 7-track tape) or vice-versa. The data conversion feature treats all data as if it were in the form of a bit string, breaking the string into groups of eight hits for reading into main storage, or into groups of six bits for writing on 7-track tape; the use of this feature precludes<br>reading the tape backwards. To use translation or data conversicn, include the TRTCH (tape recording technique) subparameter in the DCB parameter of the DD statement.

The maximum recording density available depends on the model number cf the tape drive; single-density tape drive units have

a maximum recording density of 800 bytes per inch, and dual-density tape drive units have a maximum of 1600 bytes per inch. For 9-track tapes, a single-density drive offers only the 800 bytes per inch density; the standard density for a dual-density drive is 1600 bytes per inch, but you can use the subparameter DEN (density) of the DD statement to specify 800 bytes per inch. For 7-track tape, the standard recording density for both types of drive unit is 200 bytes per inch; you can use the DEN subparameter of the DCB parameter of the DD statement to select alternatives of 556 or 800 bytes per inch.

Note: When a data check occurs on a magnetic-tape device with short length records (12 bytes on a read and 18 bytes on a write), these records will be treated as noise.

DIRECT-ACCESS DEVICES

Direct-access devices accept F-format, Vformat, and U-format records.

The storage space on these devices is divided into conceptual cylinders and tracks. A cylinder is usually the amount of space that can be accessed without movement of the access mechanism, and a track is that part of a cylinder that is accessed by a single read/write head. For example, a 2311 disk pack has ten recording surfaces, each of which has 200 concentric tracks; thus, it contains 200 cylinders,

each of which contains ten tracks.

When you create a data set on a directaccess device, you must always indicate to the operating system how much auxiliary storage the data set will require. Use the SPACE parameter of the DD statement to allocate space in terms of blocks, tracks, or cylinders. If you request space in terms of tracks or cylinders, bear in mind that space in a data set on a direct-access device is occupied not only ty blocks of data, but by control information inserted by the operating system; if you use small blocks, the control information can result in a considerable space overhead. The following reference cards contain tatles that will enable you to determine the amount of space you will require:

- 2301 Drum storage Unit, Order No. GX20-1717
- 2302 Disk storage Drive, Order No. GX20-1706
- 2303 Drum Storage Unit, Order No. GX20-1718
- 2311 Disk storage Drive, Order No. GX20-1705
- 2314 Storage Facility, Order No. GX20-1710
- 2321 Data cell Drive, Order No. GX20-1704
- ,. 3330 Series Disk storage, , Order No. GX20-1920

 $\label{eq:2.1} \frac{1}{\sqrt{2}}\left(\frac{1}{\sqrt{2}}\right)^{2} \left(\frac{1}{\sqrt{2}}\right)^{2} \left(\frac{1}{\sqrt{2}}\right)^{2} \left(\frac{1}{\sqrt{2}}\right)^{2} \left(\frac{1}{\sqrt{2}}\right)^{2} \left(\frac{1}{\sqrt{2}}\right)^{2} \left(\frac{1}{\sqrt{2}}\right)^{2} \left(\frac{1}{\sqrt{2}}\right)^{2} \left(\frac{1}{\sqrt{2}}\right)^{2} \left(\frac{1}{\sqrt{2}}\right)^{2} \left(\frac{1}{\sqrt{2}}\right)^{2} \left(\$ 

 $\label{eq:2.1} \frac{1}{\sqrt{2}}\int_{\mathbb{R}^3} \frac{1}{\sqrt{2}}\left(\frac{1}{\sqrt{2}}\right)^2\frac{1}{\sqrt{2}}\left(\frac{1}{\sqrt{2}}\right)^2\frac{1}{\sqrt{2}}\left(\frac{1}{\sqrt{2}}\right)^2\frac{1}{\sqrt{2}}\left(\frac{1}{\sqrt{2}}\right)^2.$ 

# **Chapter 7: Defining Data Sets for Stream Files**

This chapter describes how to define data sets for use with PL/I files that have the STREAM attribute. It explains how to create and access data sets with CONSECUTIVE organization. The essential parameters of the DD statements used in creating and accessing these data sets are summarized in tables, and several examples of PL/I programs (complete with JCL) are included to illustrate the text.

Data sets with the STREAM attribute are processed by stream-oriented transmission, which allows the PL/I program to ignore block and record boundaries and treat a data set as a continuous stream of data items in character form.

For output, the data management subroutines of the PL/I library convert the data items from the program variables into character form if necessary, and build the stream of characters into records for transmission to the data set.

For input, the library subroutines take records from the data set and separate them into the data items requested by the program, converting them into the appropriate form for assignment to the program variables.

Because stream-oriented transmission always treats the data in a data set as a continuous stream, it can be used only to process data sets with CONSECUTIVE organization.

# **Creating a Data Set**

Any data set created using stream-oriented transmission must have CONSECUTIVE organization, but it is not necessary to specify this in the ENVIRONMENT attribute, since it is the default organization.

Your program deals only with data items, and not with records and blocks as they will exist in the data set. Accordingly, you need not concern yourself with the actual structure of the data set beyond specifying a block size (which is always necessary), unless you propose to use record-oriented transmission to access the data set at a later date.

To create a data set, you must give the operating system certain information either in your PL/I program or in the DD statement

that defines the data set. The follcwing paragraphs indicate the essential information, and discuss some of the optional information you may supply; the ENVIRONMENT attribute and the LlNESI ZE option are discussed fully in the language reference manual for this compiler.

#### ESSENTIAL INFORMATION

You must supply the following information, summarized in Figure 7-1, when creating a data set:

- Device that will write or punch your data set (UNIT, SYSOUT, or VOLUME parameter of DD statement).
- Block size: you can specify the block size either in your PL/I program (ENVIRONMENT attribute or LlNESI ZE option) or in the DD statement (ELKSIZE subparameter). If you do not specify a record length, unblocked records are assumed and the record length is<br>determined from the block size. If you determined from the block size. do not specify a record format, U-format is assumed (except for PRINT files when V-format is assumed: see "PRINT Files," later in this chapter).

If you want to keep a magnetic-tape or direct-access data set (that is, you do not want the operating system to delete it at the end of your job), the DD statement must name the data set and indicate how it is to be disposed of (DSNAME and DISP parameters). The DISP parameter alone will<br>suffice if you want to use the data set in a later step but will not need it after the end of your job.

When creating a data set on a directaccess device, you must specify the amount of space required for it (SPACE paraneter of DD statement).

If you want your data set stored on a particular magnetic-tape or direct-access device, you must indicate the volume serial number in the DD statement (SER or REF<br>subparameter of VOLUME parameter). If you subparameter of VOLUME parameter). If you do not supply a serial number for a magnetic-tape data set that you want to keep, the operating system will allocate one, inform the operator, and print the number on your program listing.

If your data set is to fellow ancther

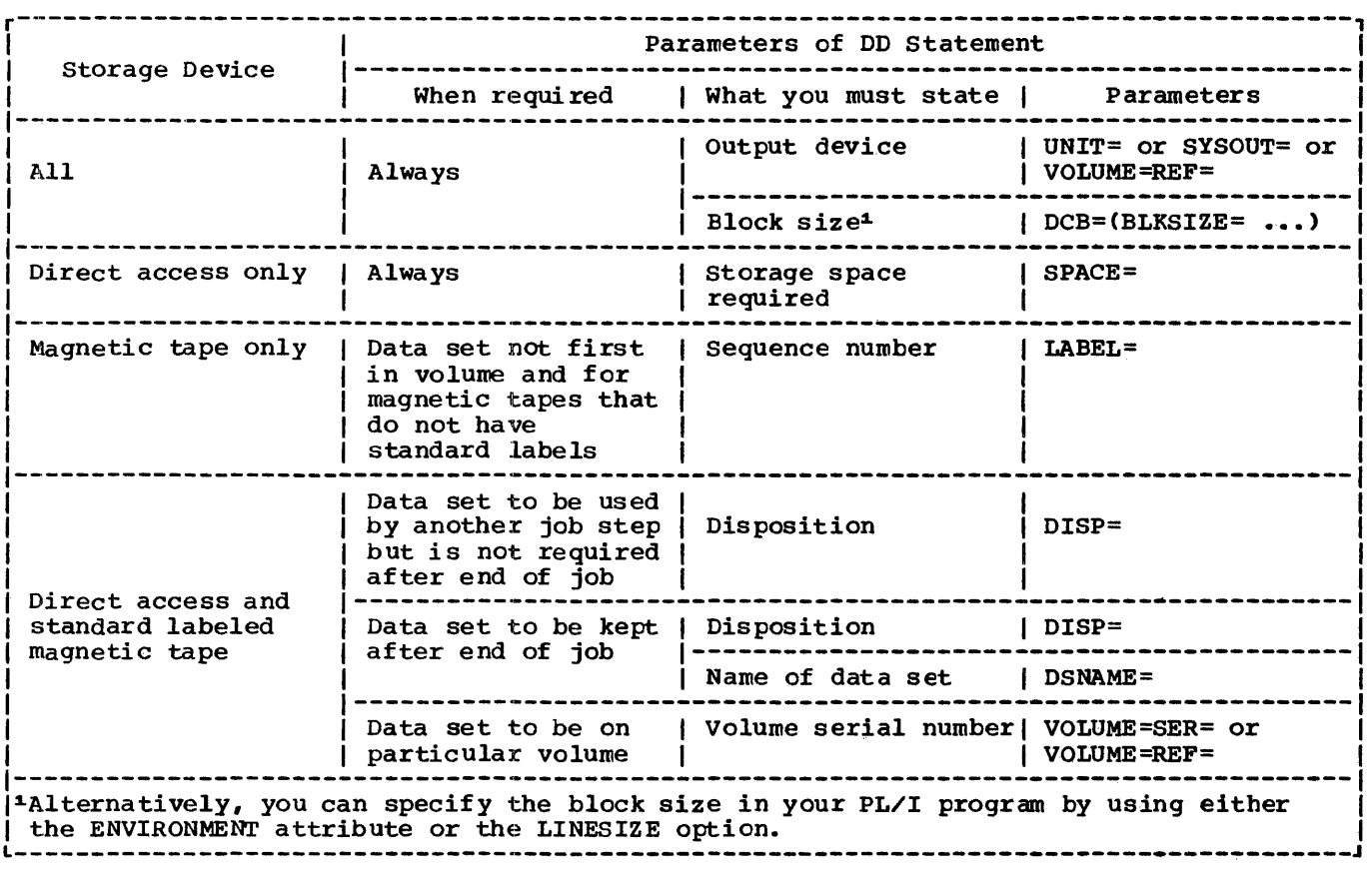

Figure 7-1. Creating a data set: essential parameters of DD statement

data set on a magnetic-tape volume, you must use the LABEL parameter of the DD statement to indicate its sequence number on the tape.

# EXAMPLE

The use of stream-oriented transmission to create a data set on a 2311 disk drive is shown in Figure 7-2. The data read from the input stream by the standard file SYSIN includes a field VREC that contains five unnamed 7-character subfields; the field NUM defines the number of these subfields that contain information. The output file WORK transmits to the data set the whole of the field FREC and only those subfields of VREC that' contain information. The data set has U-format unblocked records with a maximum block size of 400 bytes (defined in the statement that declares the file WORK). All blocks except the last will contain exactly 400 bytes.

# **Accessing a Data Set**

A data set accessed using stream-oriented transmission need not have been created by stream-oriented transmission, but it must have CONSECUTIVE organization, and all the data in it must be in character form. You can open the associated file for input, and read the records the data set contains; or you can open the file for output, and extend the data set ty adding records at the end.

To access a data set, you must identify it to the operating system in a DD statement. The following paragraphs, which are summarized in Figure 7-3, indicate the essential information you must include in the DD statement, and discuss some of the optional information you may supply. The discussions do not apply to data sets in the input stream, which are dealt with in Chapter 6.

//OPT7#2 JOB //STEP1 EXEC PLIXCLG //PLI.SYSIN DD \* PEOPLE: PROC OPTIONS (MAIN) ; DCL WORK FILE STREAM OUTPUT ENV(U), 1 REC, 2 FREC, 3 NAME CHAR (19) ,  $3$  NUM CHAR $(1)$ 3 PAD CHAR (25) , 2 VREC CHAR (35) , IN CHAR(80) DEF REC; ON ENDFILECSYSIN) GO TO FINISH; OPEN FILE(WORK) LINESIZE(400); MORE: GET FILE (SYSIN) EDIT  $(IN) (A(80))$ ; PUT FILE(WORK) EDIT(IN)(A(45+7\*NUM)); GO TO MORE; FINISH: CLOSE FILE(WORK); END PEOPLE; /\* //GO.WORK DD DSN=PEOPLE,UNIT=2311,SPACE=(CYL, (2,1»,DISP=(NEW,KEEP), // VOL=SER=D186 //GO.SYSIN DD \* R.C.ANDERSON B. F. BENNETT R.E.COLE J.F. COOPER  $A.J.CORNELL$ E.F.FERRIS /\* o 202848 DOCTOR 2 771239 PWMBER 5 698635 COOK 5 418915 LAWYER 3 237837 BARBER 4 158636 CARPENTER VICTOR HAZEL ELLEN VICTOR JOAN ANN OTTO FRANK CAROL DONALD NORMAN BRENDA<br>ALBERT ERIC JANET ALBERT ERIC JANET<br>GERALD ANNA MARY GERALD ANNA MARY HAROLD Figure 7-2. creating a data set with stream-oriented transmission ESSENTIAL INFORMATION If the data set is cataloged, you need supply only the following information in the DD statement: The name of the data set (DSNAME parameter). The operating system will locate the information describing the data set in the system catalog, and, if necessary, will request the operator to mount the volume containing it. Confirmation that the data set exists (DISP parameter). If you open the data set for output with the intention of extending it by adding records at the end, code DISP=MOD; otherwise, to open the data set for output will result in its being overwritten. If the data set is not cataloged, you must, in addition, specify the device that wi 11 read the data set and, for magnetic-If the data set is on paper tape or punched cards, you must specify the hlock size either in your PL/I program (ENVIRONMENT attribute) or in the CD statement (BLKSIZE subparameter). If the data set follows another data set on a magnetic-tape volume, you must use the LABEL parameter of the DO statement to indicate its sequence number on the tape. MAGNETIC TAPE WITHOUT STANDARD LABELS If a magnetic-tape data set has nonstandard labels or is unlabeled, you must specify the block size either in your PL/I program (ENVIRONMENT attribute) or in the DD statement (BLKSIZE subparameter). The DSNAME parameter is not essential if the data set is not cataloged. PL/I data management includes no

tape and direct-access devices, give the serial number of the volume that contains the data set (UNIT and VOLUME parameters).

facilities for processing ncnstandard labels, which, to the operating system, appear as data sets preceding or following your data set. You can either process the

Chapter 1: Defining Data sets for Stream Files 93

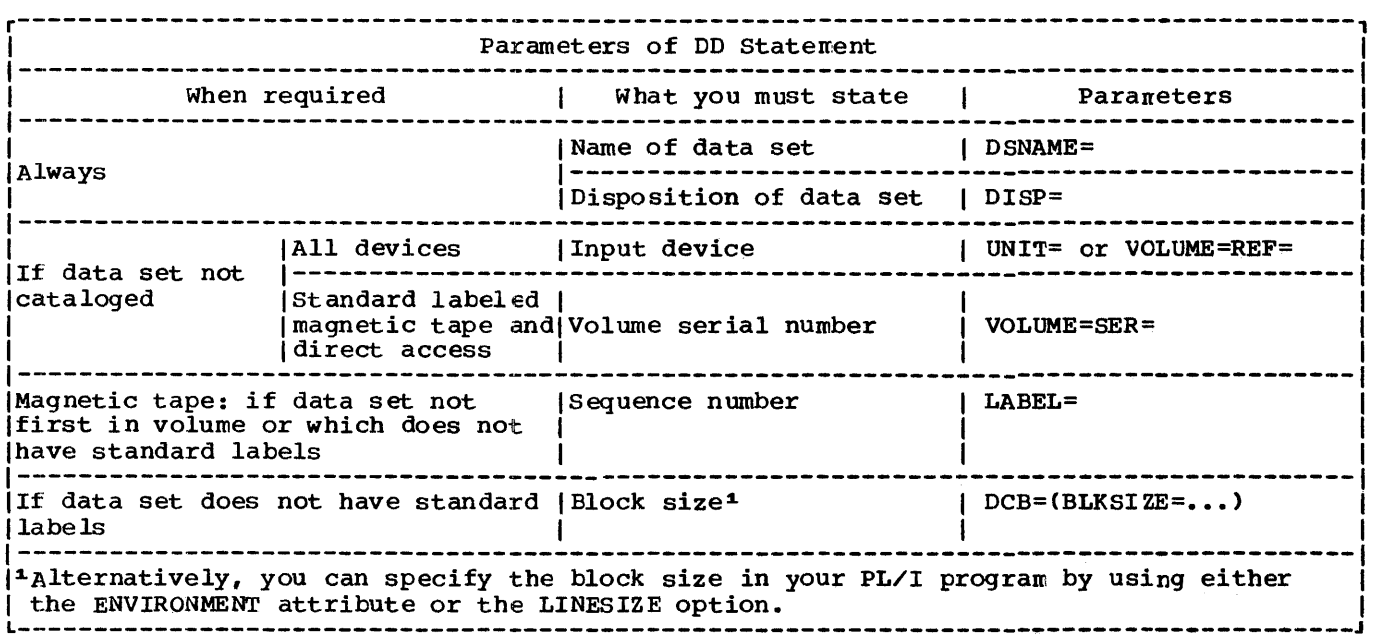

Figure 7-3. Accessing a data set: essential parameters of DD statement

//OPT7#4 JOB //STEP1 EXEC PLIXCLG //PLI.SYSIN DD \* PEOPLE: PROC OPTIONS (MAIN) ; DCL WORK FILE STREAM INPUT, 1 REC, 2 FREC, 3 NAME CHAR(19), 3 NUM CHAR(1), 3 SERNO CHAR (7 ) , 3 PROF CHAR(18), 2 VREC CHAR(35), IN CHAR(80) DEF REC; ON ENDFILE(WORK) GO TO FINISH; OPEN FILE(WORK); MORE: GET FILE(WORK) EDIT(IN, VREC)(A(45), A(7\*NUM)); PUT FILE (SYSPRINT) SKIP EDIT (IN) (A); GO TO MORE: FINISH: CLOSE FILE(WORK); END PEOPLE; /\* //GO. WORK DD DSN=PEOPLE,UNIT=2311 ,VOL=SER=D186, DISP=COLD, REEF) Figure 7-4. Accessing a data set with stream-oriented transmission

94 OS PL/I Optimizing Compiler: Programmer • s Guide

labels as independent data sets or use the LABEL parameter of the DD statement to bypass them; to bypass the labels code LABEL=(2,NL) or LABEL=(,BLP).

#### RECORD FORMAT

When using stream-oriented transmission to access a data set yOU do not need to know the record format of the data set (except when you must specify a block size); each GET statement transfers a discrete number of characters to your program from the data stream.

If you do give record format information, it must be compatible with the actual structure of the data set. For example, if a data set is created with Fformat records, a record size of 600 bytes, and a block size of 3600 bytes, you can access the records as if they are U-format with a maximum block size of 3600 bytes; but if you specify a block size of 3500 bytes, your data will be truncated.

#### EXAMPLE

The program in Figure 7-4 reads the data set created by the program in Figure 1-2 and uses the standard file SYSPRINT to list<br>the data it contains. (SYSPRINT is and uses the standard rile SYSPRINT<br>the data it contains. (SYSPRINT is discussed later in this chapter.) Each set of data is read, by the GET statement, into two variables: FREC, Which always contains 45 characters; and VREC, which always contains.35 characters. . At each execution of the GET statement, VREC consists of the number of characters generated by the expression 1\*NUM, together with sufficient blanks to bring the total number of characters to 35. The DISP parameter of the DD statement could read simply DISP=OLD; if the second term is omitted, an existing data set will not be deleted.

# **Print Files**

Both the operating system and the PL/I language include features that facilitate the formatting of printed output. The operating system allows you to use the first byte of each record for a printer control code; the control codes, which are not printed, cause the printer to skip to a new line or page. Tables of printer control codes are given in Figures 8-5 and 8-6. In a PL/I program, the use of a PRINT file provides a convenient means of controlling

the layout of printed output in streamoriented transmission; the compiler automatically inserts printer contrcl codes in response to the PAGE, SKIP, and LINE options and format items.

You can apply the FRINT attribute to any STREAM OUTPUT file, even if you do net intend to print the associated data set<br>directly. When a PRINT file is associa When a PRINT file is associated with a magnetic-tape or direct-access data set, the printer control codes have no effect on the layout of the data set, but appear as part of the data in the records.

The compiler reserves the first byte of each record transmitted by a PRINT file for an ANS printer control code, and inserts the appropriate codes automatically. A PRINT file uses only the five printer control codes shown in Figure  $7-5$ .

code  $\frac{b}{0}$  (blank)<br>-+ 1 Acticn Space 1 line before printing Space 2 lines before printing Space 3 lines before printing No space before printing Start new page Figure 1-5. Printer control codes used

by a PRINT file

The compiler handles the FAGE, SKIP, and LINE options or format items by padding the remainder of the current record with blanks and inserting the appropriate contrel code in the next record. If SKIF or LINE specifies more than a three line space, the compiler inserts sufficient blank records with appropriate control codes to accomplish the required spacing. In the absence of a printer control option or format item, when a record is full the compiler inserts a blank code (single line space) in the first byte of the next record.

#### RECORD FORMAT

You can limit the length of the printed line produced by a PRINT file either by specifying a record length in your PL/I program (ENVIRONMENT attribute), in a DD statement, or by giving a line size in an<br>OPEN statement (LINESIZE option). The OPEN statement (LINESIZE option). record length must include the extra byte record length must include the extra byte<br>for the printer control code, that is, it must be one byte larger than the length of the printed line (five bytes larger for Vformat records). The value you specify in the LINESIZE option refers to the number of
```
\sqrt{OPT7#6} JOB
//STEP1 EXEC
             PLIXCLG
//PLI.SYSIN DD *
SINE:
         PROC OPTIONS (MAIN) ;
         DCL TABLE FILE STREAM OUTPUT PRINT,
             TITLE CHAR(13) INIT('NATURAL SINES'),
            HEADINGS CHAR (90) INIT ('
                                                                12
                                                                         18
                                              \mathbf{0}6
                                                       54<sup>'</sup>).
                                    42
        24
                 30
                           36
                                              48
             PGNO FIXED DEC(2) INIT(1),
             FINISH BIT(1) INIT('0'B),
             VALUES (0:359,0:9) FLOAT DEC (6);
         ON ENDPAGE (TABLE) BEGIN;
          PUT FILE(TABLE) EDIT('PAGE', PGNO)(LINE(55), COL(87), A, F(3));
          IF FINISH='0'B THEN DO:
          PGNO=PGNO+1;
          PUT FILE (TABLE) EDIT(TITLE||' (CONT''D)', HEADINGS)
                               (PAGE, A, SKIP(3), A);PUT FILE(TABLE) SKIP(2);
          END;
          END;
         DO I=0 to 359;
          DO J=0 TO 9;
           VALUES (I,J)=SIND(I+J/10);
           END:
          END;OPEN FILE(TABLE) PAGESIZE(52) LINESIZE(93);
         PUT FILE (TABLE) EDIT (TITLE, HEADINGS) (PAGE, A, SKIP (3), A);
         DO I=0 TO 71;
           PUT FILE (TABLE) SKIP(2);
           DO J=0 TO 4;
            K = 5 * I + J:
            PUT FILE(TABLE) EDIT(K, VALUES(K,*))(F(3),10 F(9,4));
            END;END;
         FINITE = '1'B;
         PUT FILE(TABLE) LINE(54);
         CLOSE FILE (TABLE);
         END SINE;
//GO.TABLE DD DSN=SINES,UNIT=2311,DISP=(NEW,CATLG),VOI=SER=D186,
         SPACE = (CYL, (1, 1))^{\prime\prime}Figure 7-6. Creating a data set using a PRINT file
characters in the printed line; the
                                                   Although you can vary the line size for
compiler adds the printer control bytes.
                                                a PRINT file during execution by closing
                                                the file and opening it again with a new
                                                line size, you must do so with caution if
                                                you are using the PRINT file to create a
                                                data set on a magnetic-tape or direct-
   The blocking of records has no effect on
                                                access device: you cannot change the
the appearance of the output produced by a
                                                record format established for the data set
PRINT file, but it does result in more
                                                when the file is first opened. If the line
efficient use of auxiliary storage when the
                                                size specified in an OPEN statement
file is associated with a data set on a
                                                conflicts with the record format already
magnetic-tape or direct-access device.
                                         Ιf
                                                established, the UNDEFINEDFILE condition
you use the LINESIZE option, ensure that
                                                will be raised; to prevent this, either
your line size is compatible with your
                                                specify V-format records with a block size
block size: for F-format records, block
                                                at least nine bytes greater than the
size must be an exact multiple of (line
                                                maximum line size you intend to use, or
size +1); for V-format records, block size
                                                ensure that the first OPEN statement
must be at least nine bytes greater than
                                                specifies the maximum line size. (Output
line size.
                                                destined for the printer may be stored
                                                temporarily on a direct-access device,
```
unless you specify a printer by using UNIT=, even if you intend it to be fed directly to the printer.)

Since PRINT files have a default line size of 120 characters, you need not give any record format information for them. In the absence of other information, the compiler assumes V-format fecords; the complete default information is:

BLKSIZE-129

 $LRECL=125$ 

RECFM=VBA

r-----------------------------------------, IIBMBSTA1 CSECT 1 ENTRY IBMBSTAB IIBMBSTAB EQU \* DC C'IBMBSTAB'<br>DC H'14' OFFS DC H'14' OFFSET OF TAB COUNT<br>DC H'60' PAGESIZE DC H'60' PAGESIZE<br>DC H'120' LINESIZE DC H'120' LINESIZE<br>DC H'0' PAGELENG PAGELENGTH (FOR TERMINALS)<br>DC 3H'0' FILLERS FILLERS (RESERVED FOR \* FUTURE USE) DC H'5' TAB COUNT<br>DC H'25' TAB 1 DC H'25' TAB 1<br>DC H'49' TAB 2  $DC$   $H'49'$ <br>DC  $H'73'$ DC H'73' TAB 3<br>DC H'97' TAB 4  $\overline{DC}$   $\overline{H'97'}$ <br>DC  $\overline{H'121'}$  $DC$   $H'121'$  TAB 5<br>END  $\begin{array}{ccc} \text{FND} & \text{I} & \text{I} & \text{I} & \text{I} \end{array}$ 

Figure 7-7. Tab control library module IBMBSTAB

EXAMPLE

Figure 7-6 illustrates the use of a PRINT file and the printing options of the stream-oriented transmission statements to tape for printing on a later occasion. The table comprises the natural sines of the angles from  $0^\circ$  to 359° 54' in steps of  $6'$ .

The statements in the ENDPAGE on-unit insert a page number at the bottom of each page, and set up the headings for the following page. After the last line of the table has been written, the statement:

PUT FILE(TABLE) LINE (54)

causes the ENDPAGE condition to be raised to ensure that a number appears at the foot of the last page; the preceding statement sets the flag FINISH to prevent a further set of headings from being written.

The DD statement defining the data set created by this program includes no recordformat information; the compiler infers the following from the file declaration and the line size specified in the statement that opens the file TABLE:

- $Record$  format = VBA (the default for a PRINT file)
- Record size  $= 98$  (line size + one byte for printer control character + four bytes for record control field)
- I Block size  $= 102$  (record length + four bytes for block control field)

The program in Figure 8-10 uses recordoriented transmission to print the table created by the program in Figure 7-6.

### Tab Control Table

Data-directed and list-directed output to a PRINT file is automatically aligned on preset tabulator positions; the tab settings are stored in a table, an assembler language control section, in the transient library module IBMBSTAB (Figure  $7 - 7.$ 

The standard settings are given in the language reference manual for this compiler. The functions of the fields in the table are as follows:

- OFFSET OF Halfword binary integer that<br>TAB COUNT: defines the field that defines the field that indicates the number of tabs to be used.
- PAGESIZE: Halfword binary integer that defines the default page size.
- LINESIZE: Halfword binary integer that defines the default line size.
- PAGELENGTH: Halfword binary integer that defines the default page length for printing at a terminal. The page length is the number of lines between perforations. It is used for

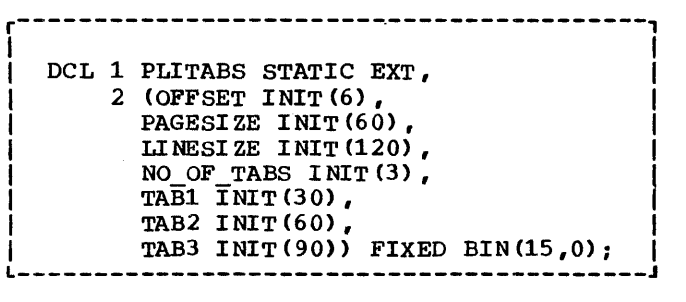

Figure 7-8. PL/I structure PLITAES for modifying the standard tab settings (alternative method)

> output to the terminal in a TSO environment because, unlike a printer, the terminal does not use a control tape to determine page length. The default value is zero which is a special convention to indicate unformatted output. For further information on how the output is formatted at a terminal, refer to the TSO Terminal User's Guide.

FILLERS: Reserved for future use.

Tab count: Number of tab position entries in table (maximum 255). If tab count =  $0$ , any specified  $\mathbf{I}$ tab positions are ignored: each data item is positioned at the start of a new line.

 $Tab_1 - Tab_n$  Tab positions within the print line, The first position is numbered 1, and the highest position is numbered 255. The value of each tab should be greater than that of the tab preceding it in the table; otherwise, it will be ignored. The first data field in the prihted output begins at the next available tab position.

The standard PL/I tab settings in IBMBSTAB can be overriden. If the linkage editor can resolve a reference to PLITABS generated by the compiler, the transient library module IBMBSTAB will not be used. Instead, the stream-oriented input/output routines will refer to the control section PLITABS for the tab settings.

There are two methods of altering the tab settings for a particular program.

One method is to create an assemblerlanguage control section called PLITABS and include it in the link-editing of the program.

The alternative method is to include a PL/I structure in the source program. The organization of the structure is similar to the assembler-language control section for PLITABS given in Figure 7-7. The name of the structure must be PLITABS also and it must be declared STATIC and EXTERNAL. An example of a PL/I structure to create three tab settings in positions 30, 60, and 90, and use the defaults for page size and line size, is given in Figure 7-8.

The equivalent fields for PAGELENGTH and FILLERS are omitted from the structure, and the value given in the offset field is set to 6.

Note that the PAGESIZE field in PLITABS is used by PLIDUMP to define the pagesize for the dump output.

# **Standard Files**

PL/I includes two standard files, SYSIN for input and SYSPRINT for output. If yeur program includes a GET statement that does not include the FILE option, the conpiler<br>inserts the file name SYSIN; if it includes a PUT statement without the FILE aptian, the compiler inserts the nane SYSPRINT.

If you do not declare SYSPRINT, the compiler will give the file the attribute PRINT in addition to the normal default attributes; the complete file declaration will be:

SYSPRINT FILE STREAM OUTPUT PRINT EXTERNAL

Since SYSPRINT is a PRINT file, the compiler also supplies a default line size of 120 characters and a V-fermat record. You need give only a minimum of information in the corresponding DD statement; if your installation uses the usual convention that the system output device of class A is a printer, the following is sufficient:

### //SYSPRINT DD SYSOUT=A

If you use one of the IBM-supplied cataloged procedures to execute your program, even this DD statement is not required, since it is included in the GO procedure step.

You can override the attributes given to SYSPRINT by the compiler by explicitly declaring or opening the file. If you do so, bear in mind that this file is also used by the error-handling routines of the compiler, and that any change you make in

the format of the output from SYSPRINT will also apply to the format of execution-time error messages. When an error message is printed, eight blanks are inserted at the prince. eight bianks are inserted at the<br>start of each line except the first. If Iyou specify a line size of less than 72 characters, the messages will not be output to SYSPRINT.

The compiler does not supply any special attributes for the standard input file SYSIN; if you do not declare it, it receives only the normal default attributes. The data set associated with SYSIN is usually in the input stream; if it is not in the input stream, you must supply full DD information.

This chapter describes how to define data sets for use with PL/I files that have the RECORD attribute. It explains how to create and access data sets for the three types of organization: CONSECUTIVE, INDEXED, and REGIONAL recognized by PL/I, and how to create and access data sets for teleprocessing. The essential parameters of the DO statements used in creating and accessing these data sets are summarized in tables, and several examples of PL/I programs (complete with JCL) are included to illustrate the text.

Data sets with the RECORD attribute are processed by record-oriented transmission in which data is transmitted to and from In which data is transmitted to and from<br>auxiliary storage exactly as it appears in the program variables; no data conversion takes place. A record in a data set corresponds to a variable in the program.

# **Consecutive Data Sets**

A data set with CONSECUTIVE crganization can exist on any type of auxiliary storage device. Records are stored sequentially in the order in which you write them.

CREATING A CONSECUTIVE DATA SET

When you create a CONSECUTIVE data set you must specify:

- Device that will write or punch your data set (UNIT, SYSOUT, or VOLUME parameter of DO statement).
- Block size: you can specify the block size either in your PL/I program (ENVIRONMENT attribute) or in the DD statement (BLKSIZE subparameter). If you do not specify a record length, unblocked records are assumed and the record length is determined from the block size. If you do not specify a record format, U-format is assumed.

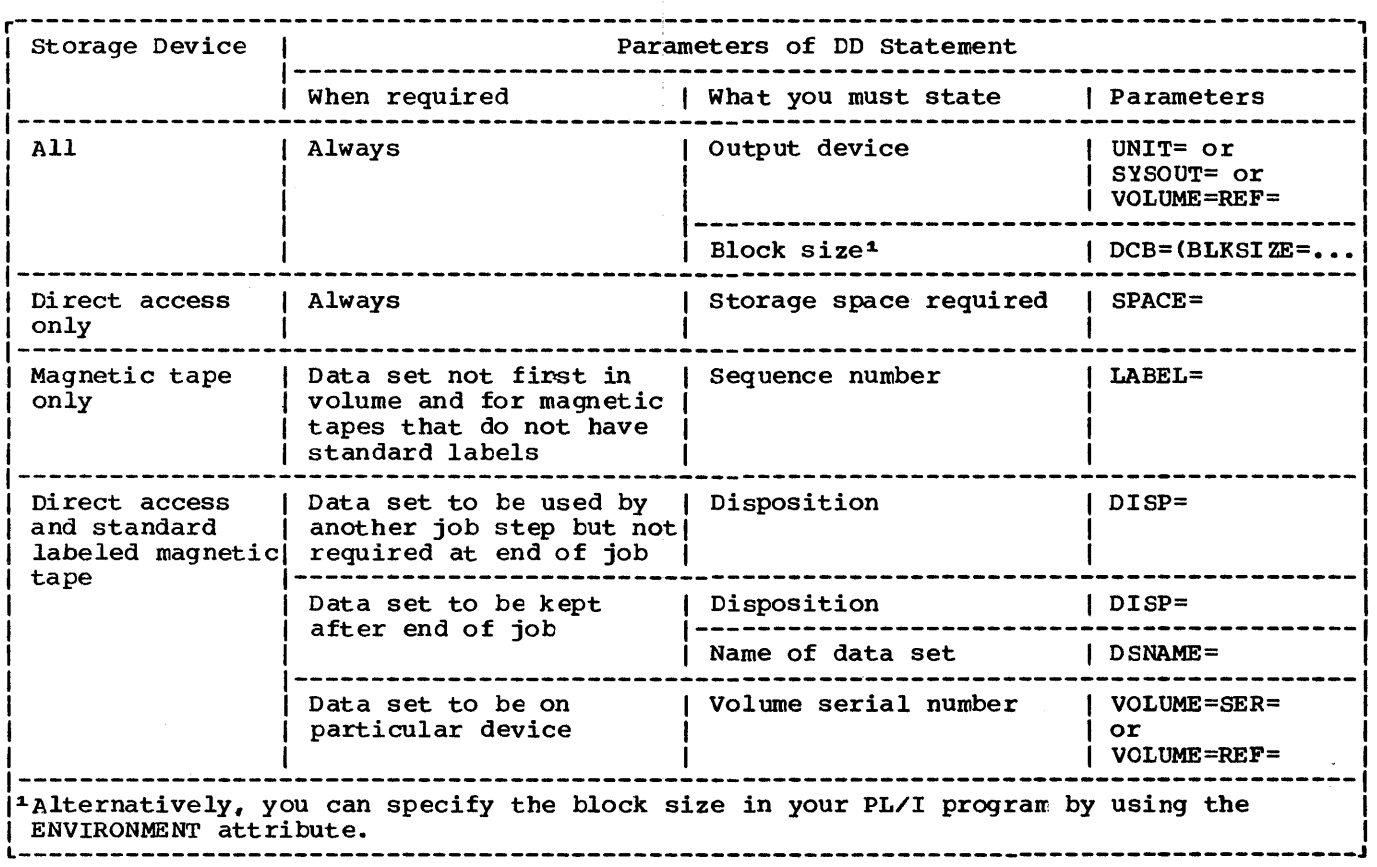

Figure 8-1. Creating a CONSECUTIVE data set: essential parameters of DD statement

If you want to keep a magnetic-tape or direct-access data set (that is, you do not want the operating system to delete it at the end of your job), the DD statement must name the data set and indicate how it is to be disposed of (DSNAME and DISP parameters). The DISP parameter alone will suffice if you want to use the data set in a later step but will not need it after the end of your job.

When creating a data set cn a directaccess device, you must specify the amount of space required for it (SPACE paraneter of DD statement).

If yeu want your data set stored on a particular magnetic-tape or direct-access device, you must indicate the velune serial number in the DD statement (SER or REF subparameter of VOLUME paraneter).

If you do not supply a serial nunber for a magnetic-tape data set that you want to keep, the operating system will allocate one, inform the operator, and print the number on your program listing.

If your data set is to fellew ancther data set on a magnetic-tape volume, you must use the LABEL parameter of the DD statement to indicate its sequence number on the tape. The essential information for creating a CONSECUTIVE data set is summarized in Figure 8-1.

The DCB subparameters of the DD statement that apply to CONSECUTIVE data sets are listed in Figure 8-2; they are described in Appendix A. You can specify record format CRECFM), block size (BLKSIZE), record size (LRECL), and number of buffers CBUFNO) in the ENVIRONMENT attr ibute of the DECLARE statement in your PL/I program instead of in a DD statement.

ACCESSING A CONSECUTIVE DATA SET

You can access a CONSECUTIVE data set in three ways. You can open the associated file for input, and read the records the data set contains; you can open the file for output, and extend the data set by adding records at the end; or you can open duding records at the end, of you can open each record in turn. (The operating system does not permit updating a CONSECUTIVE data set on magnetic tape: you must read the data set and write the updated records into a new data set.)

To access a data set, you must identify it to the operating system in a DD statement. The following paragraphs, which are summarized in Figure 8-3, indicate the essential information you must include in the DD statement, and discuss some of the optional information you may supply. The discussions do not apply to data sets in the input stream, which are dealt with in Chapter 6.

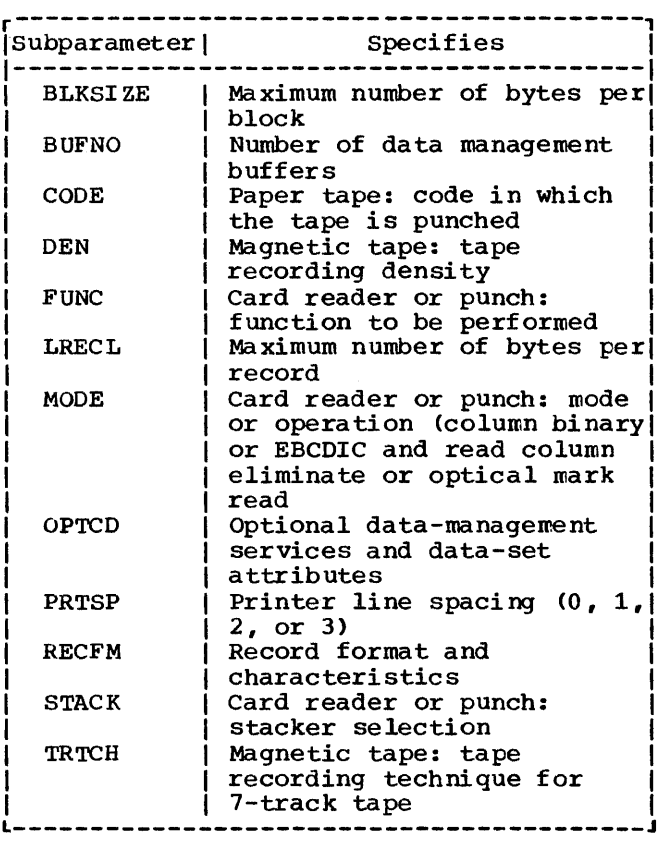

Figure 8-2. DCB subparameters for CONSECUTIVE data sets

### Essential Information

If the data set is cataloged, you need supply only the following informaticn in the DD statement:

The name of the data set (DSNAME parameter). The operating systen will locate the information describing the data set in the system catalog, and, if

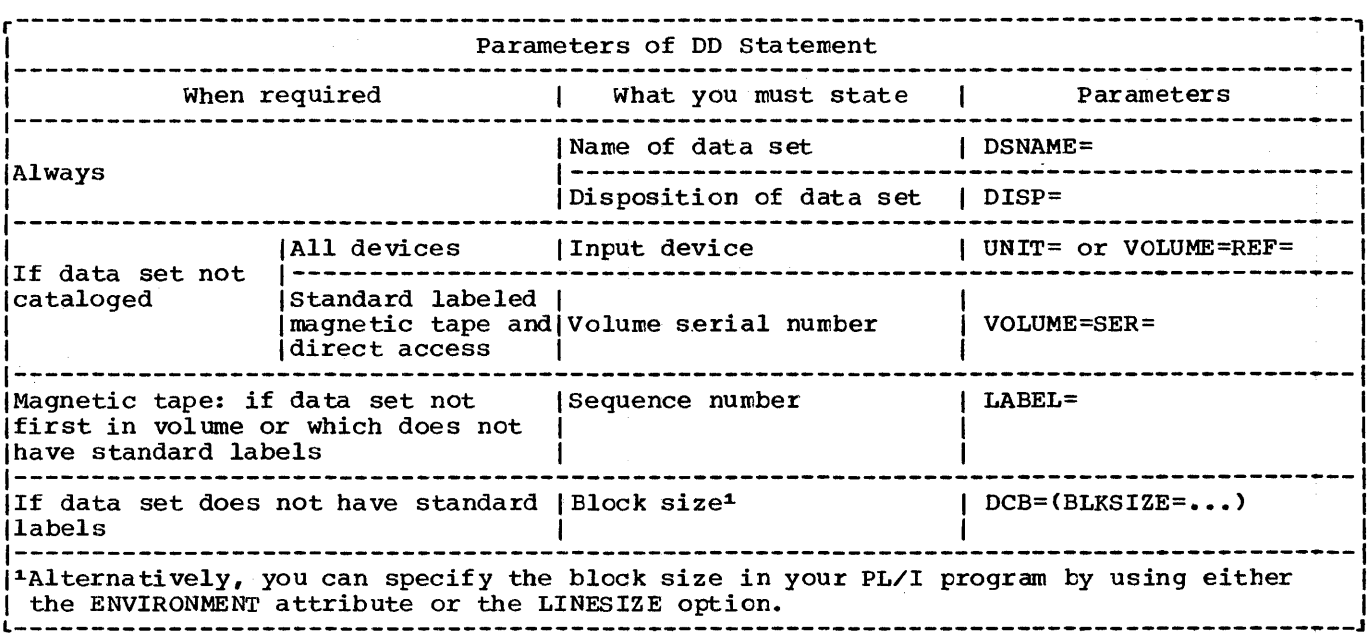

Figure 8-3. Accessing a CONSECUTIVE data set: essential parameters of DD statement

necessary, will request the operator to mount the volume containing it.

Confirmation that the data set exists (DISP parameter). If you open the data set for output with the intention of extending it by adding records at the end, code DISP=MOD; otherwise, to open the data set for output will result in its being overwritten.

If the data set is not cataloged, you must, in addition, specify the device that muse, in dualties, specify the device that<br>will read the data set and, for magnetictape and direct-access devices, give the serial number of the volume that contains the data set (UNIT and VOLUME parameters).

If the data set is on paper tape or punched cards, you must specify the block size either in your PL/I program (ENVIRONMENT attribute) or in the DD statement (BLKSIZE subparameter).

If the data set follows another data set on a magnetic-tape volume, you must use the LABEL parameter of the DD statement to indicate its sequence number on the tape.

### Magnetic Tape Without Standard Labels

If a magnetic-tape data set has nonstandard labels or is unlabeled, you must specify the block size either in your PL/I program

(ENVIRONMENT attribute) or in the DD statement (BLKSIZE subparameter). The DSNAME parameter is net essential if the data set is not cataloged.

PL/I data management includes no facilities for processing nonstandard labels which to the operating system appear<br>as data sets preceding or following your data set. You can either process the labels as independent data sets or use the LABEL parameter of the DD statement to bypass them; to bypass the labels code LABEL=(2,NL) or LABEL=(,BLP).

### Record Format

If you give record-format informaticn, it must be compatible with the actual<br>structure of the data set. For example, if structure of the data set. a data set is created with  $F-format$ records, a record size of 600 bytes, and a block size of 3600 bytes, you can access the records as if they are U-format with a maximum block size of 3600 bytes; but if you specify a block size of 3500 bytes, your data will be truncated.

EXAMPLE OF CONSECUTIVE DATA SETS

Creating and accessing CONSECUTIVE data

/ /OPl' 8# 4 JOB //STEP1 EXEC PLIXCU; //PLI.SYSIN DD \* MERGE: PROC OPTIONS (MAIN) : DCL (IN1,IN2,OUT) FILE RECORD SEQUENTIAL, (ITEM1 BASED(A), ITEM2 BASED(B)) CHAR(80); ON ENDFlLE(INl) BEGIN: ON ENDFILE(IN2) GO TO FINISH: NEXT2: WRITE FlLE(OUT) FROM(ITEM2): READ FILE $(IN2)$  SET $(B)$ ; GO TO NEXT2: END: ON ENDFlLE CIN2) BEGIN: ON ENDFILE(IN1) GO TO FINISH; NEXT1: WRITE FILE (OUT) FROM (ITEM1) : READ FILE(IN1) SET(A); GO TO NEXT1: END: OPEN FILE(IN1) INPUT, FILE (IN2) INPUT, FILE(OUT) OUTPUT; READ FILE(IN1) SET(A); READ FILE(IN2) SET(B); NEXT: IF ITEM1>ITEM2 THEN DO: WRITE FILE(OUT) FROM(ITEM2) ; READ FILE $(IN2)$  SET $(B)$ ; GO TO NEXT: END: ELSE DO: WRITE FILE( OUT) FROM(ITEM1); READ FILE(IN1) SET(A); GO TO NEXT: END: FINISH: CLOSE FILE(IN1), FILE(IN2), FILE(OUT); END MERGE: /\* //GO.OUT DO DSN=DS3,UNIT=2311,DCB=(RECFM=FB,BLKSIZE=400,LRECL=80),  $\mathcal{U}$  DISP=(NEW, KEEP), VOL=SER=D186, SPACE=(CYL, (1,1))  $\angle$ /GO.IN1 DD (insert here data to be included in the input stream)  $\angle$ /GO.IN2 DD (insert here data to be included in the input stream) /\* Figure 8-4. Creating and accessing a CONSECUTIVE data set sets on magnetic tape are illustrated in the program of Figure 8-4. The program merges the contents of two existing data sets, DS1 and 082, and writes them onto a new data set, DS3: each of the original data sets contains 15-byte fixed-length records arranged in EBCDIC collating sequence. The two input files, IN1 and IN2, have the default attribute BUFFERED, and locate mode is used to read records from the associated data sets into the respective buffers. PUNCHING CARDS AND PRINTING You cannot use a PRINT file for recordoriented transmission, and record-oriented transmission statements cannct include the printing options (PAGE, SKIP, etc). You can still exercise some control cver the layout of printed output by including a printer control code as the first byte of each of your output records: you can also use similar control codes to select the stacker

to which cards punched by your prcgram are fed.

The operating system recognizes two types of code for printer and card punch commands, ANS code and machine code. You must indicate which code you are using, either in your PL/I program (ENVIRONMENT attribute), or in the DD statement (RECFM subparameter). If you specify one of these codes, but transmit your data to a device other than a printer or a card punch, the operating system will transmit the control bytes as part of your records. If you use an invalid control code, "space 1 line" or "stacker 1" will be assumed.

The ANS control codes, which are listed in Figure 8-5, cause the specified action to occur before the associated record is printed or punched.

The machine control codes differ according to the type of device. The codes for the 1403 Printer are listed in Figure 8.6, and Figure 8-7 gives those for the 2540 Card Read Punch. Control codes for the 3525 card printer are given in Figures 8-8 and 8-9.

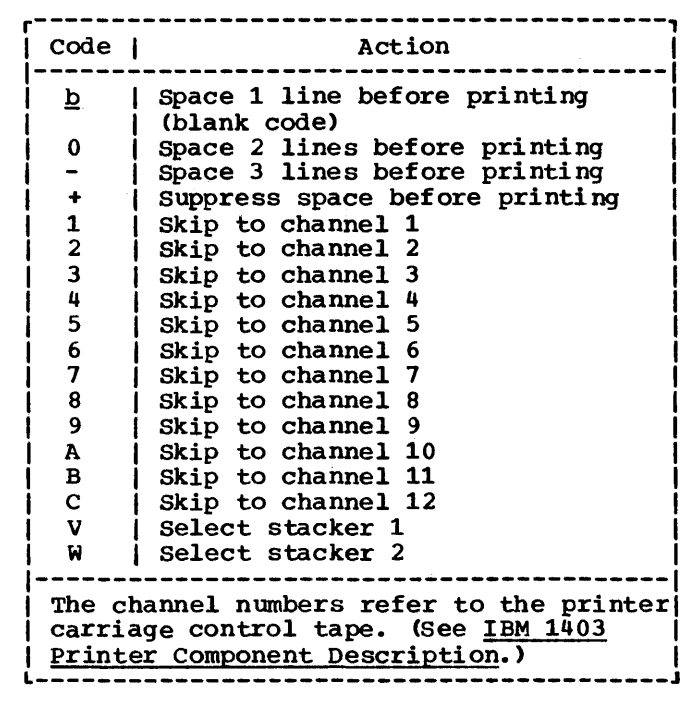

Figure 8-5. ANS printer and card punch control codes

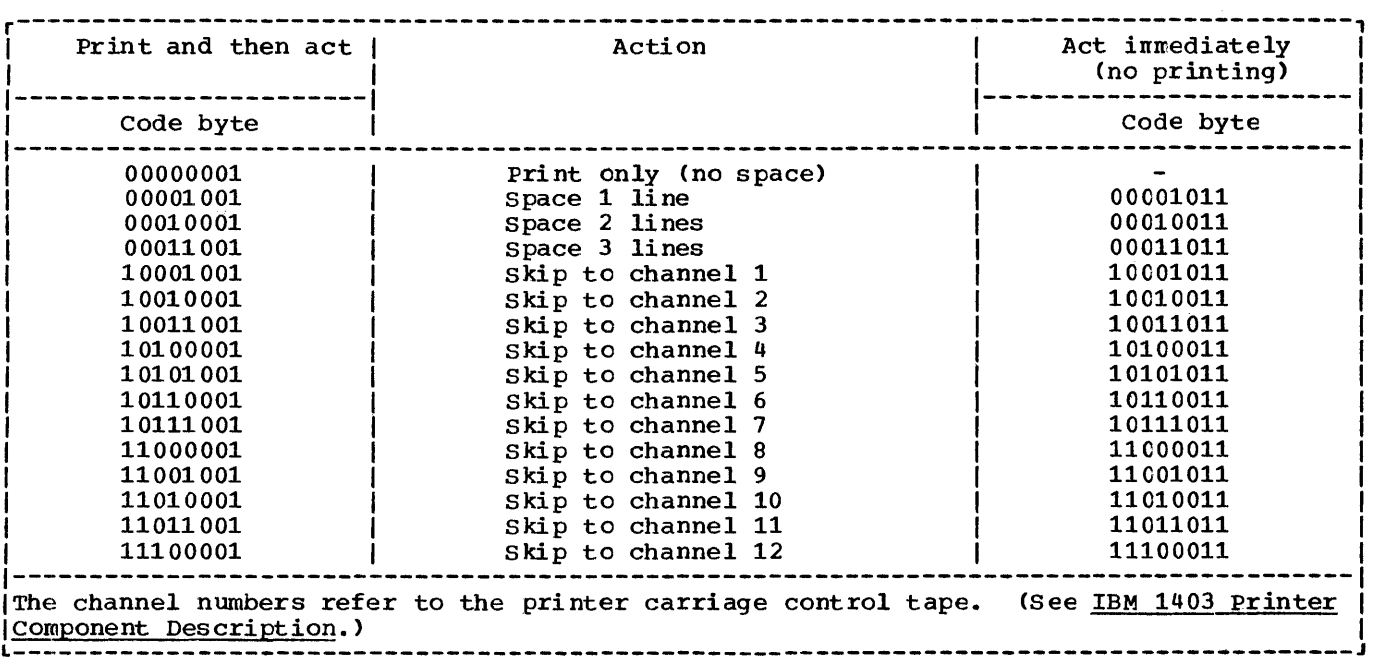

Figure 8-6. 1403 printer control codes

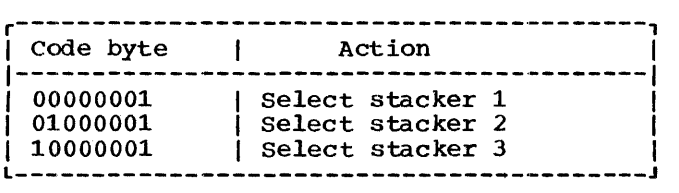

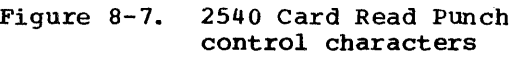

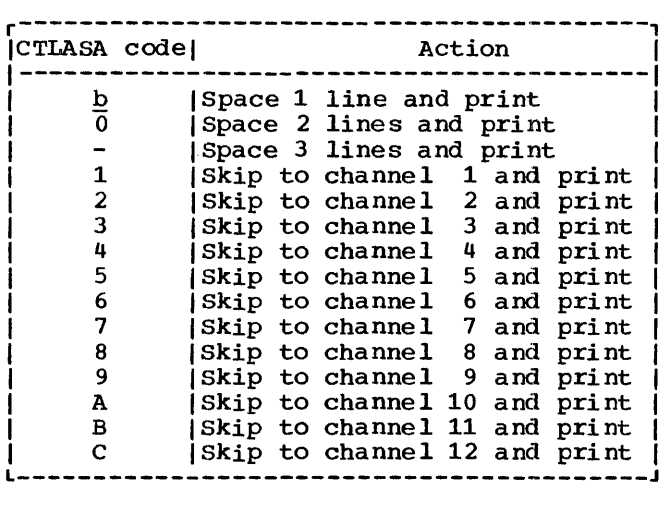

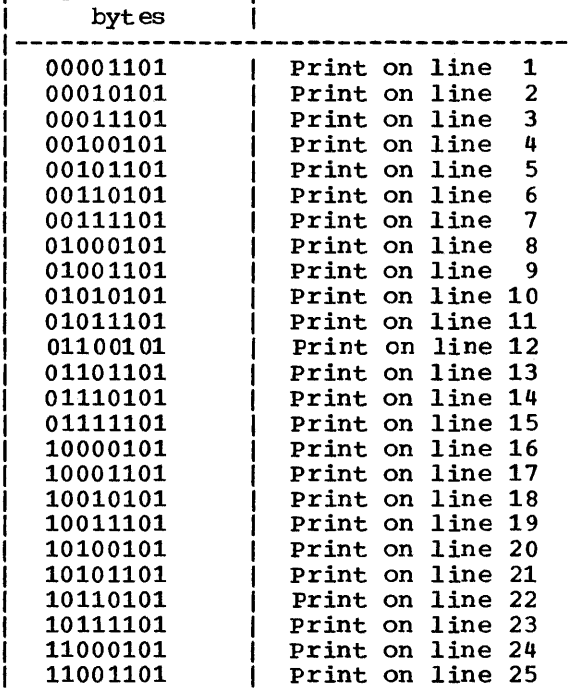

r------------------------------------, CTL360 code / Action

Figure 8-8. 3525 card printer control code (CTLASA)

Figure 8-9. 3525 card printer control codes (CTL360)

L------------------------------------J

//OPT8#10 JOB<br>//STEP1 EXEC PLIXCLG  $\sqrt{}$ STEP1 EXEC //PLI.SYSIN DD \* PROC OPTIONS(MAIN); DCL TABLE FILE RECORD INPUT SEQUENTIAL, PRINTER FILE RECORD OUTPUT SEQL ENV(V BLKSIZE(102) CTLASA), LINE CHAR(94) VAR; ON ENDFILE(TABLE) GO TO FINISH; OPEN FILE (TABLE) ,FILE (PRINTER) ; NEXT: READ FILE(TABLE) INTO(LINE); WRITE FILE(PRINTER) FROM (LINE) ; GO TO NEXT; FINISH: CLOSE FILE(TABLE),FILE(PRINTER); END PRT; /\* //GO.TABLE DD DSNAME=SINES,DISP=OLD //GO.PRINTER DD SYSOUT=A

Figure 8-10. printing with record-oriented transmission

There are two types of command for the printer, one causing the action to occur after the record has been transmitted, and the other producing immediate action but transmitting no data (you must include the second type of command in a blank record).

The essential requirements for producing printed output or punched cards are exactly the same as those for creating any other CONSECUTIVE data set (described above). For a printer, if you do not use one of the control codes, all data will be printed sequentially, with no spaces between records; each block will be interpreted as the start of a new line. When you specify a block size for a printer or card punch, and are using one of the control codes, include the control bytes in your block size; for example, if you want to print lines of 100 characters, specify a block size of 101.

#### Example

The program in Figure 8-10 uses recordoriented transmission to read and print the contents of the data set SINES, created by the PRINT file in Figure 7-6. Since the data set SINES is cataloged, only two parameter s are required in the DD statement that defines it. The output file PRINTER is declared with the ENVIRONMENT option CTLASA, specifying that the first byte of each record will be interpreted as an ANS

printer control code. The information given in the ENVIRONMENT attribute cculd alternatively have been given in the DD statement, as follows:

DCB=(RECFM=VA,BLKSIZE=102)

## **Indexed Data Sets**

A data set with INDEXED organization can exist only on a direct-access device. Each<br>record in the data set is identified by a key that is recorded with the record. A key is a string of not more than 255 characters; all the keys in a data set must have the same length. The records in the data set are arranged according to the collating sequence of their keys. Once an INDEXED data set has been created, the keys facilitate the direct retrieval, addition, and deletion of records.

#### INDEXES

TO provide faster access to the reccrds in the data set, the operating system creates and maintains a system of indexes tc the records in the data set. The lowest level of index is the track index. There is a track index for each cylinder in the data set; it occupies the first track (or tracks) of the cylinder, and lists the keys of the last records on each track in the cylinder. A search can then be directed to the first track that has a key that is

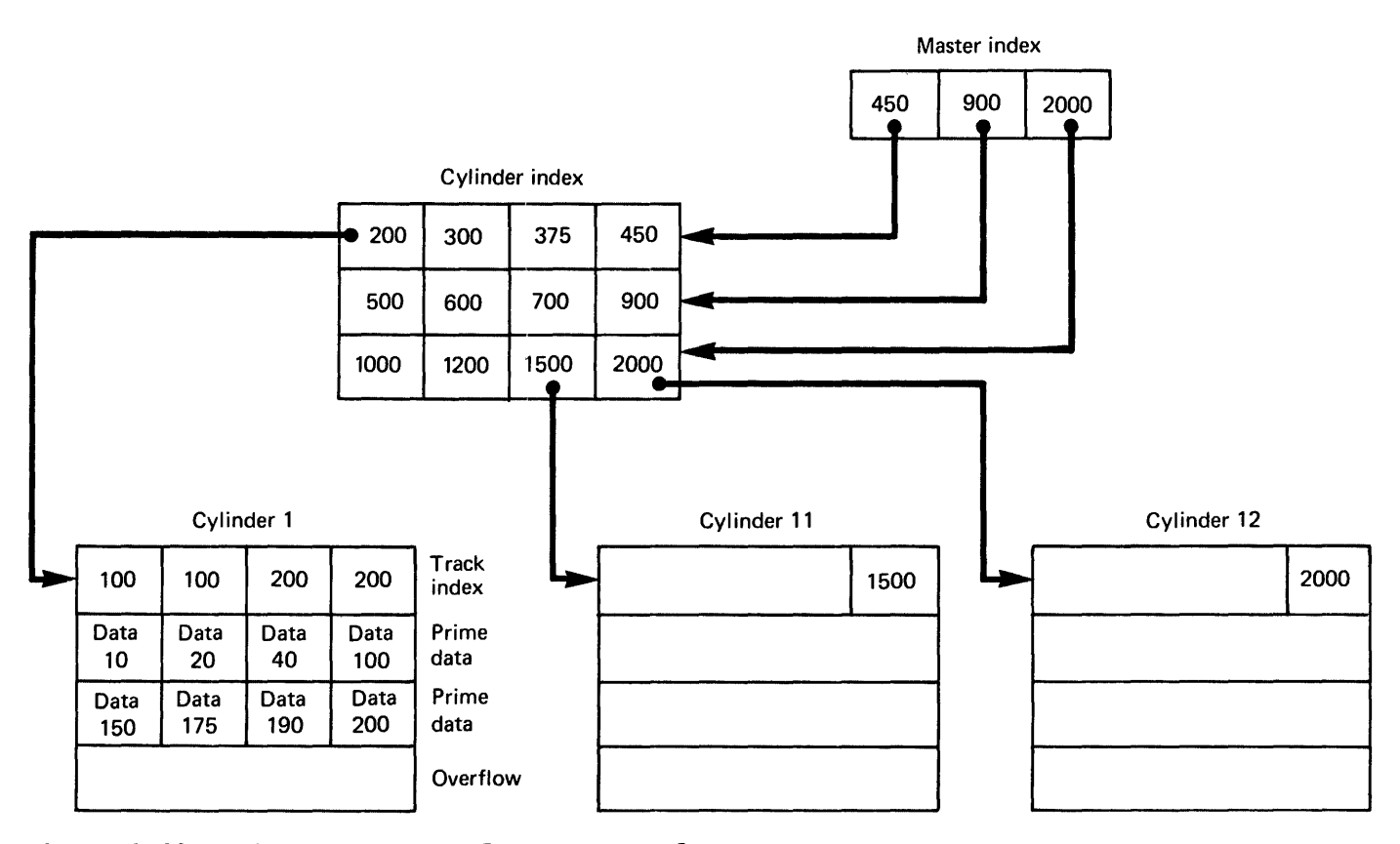

Figure 8-11. Index structure of an INDEXED data set

higher than or equal to the key of the required record.

If the data set occupies more than one cylinder, the operating system develops a higher level index called a cylinder index. Each entry in the cylinder index identifies the key of the last record in the cylinder. TO increase the speed of searching the cylinder index, you can request in a DO statement that the operating system develop a master index for a specified number of cylinders; you can have up to three levels of master index; Figure 8-11 illustrates the index structure. The part of the data set that contains the cylinder and master indexes is termed the index area.

When an INDEXED data set is created, all the records are written in what is called the <u>prime data area</u>. If more records are added later, the operating system does not rearrange the entire data set; it inserts each new record in the appropriate position and moves up the other records on the same track. Any records forced off the track by the insertion of a new record are placed in an overflow area. The overflow area can consist either of a number of tracks set aside in each cylinder for the overflow records from that cylinder (cylinder overflow area), or a separate area for all<br>overflow records (independent overflow  $\frac{\text{area}}{\text{area}}$ . Figure 8-12 shows how records are

added to an INDEXED data set.

Each entry in the track index consists of two parts:

- 1. The normal entry, which points to the last record on the track.
- 2. The overflow entry, which contains the key of the first record transferred to the overflow area and also points to the last record transferred from the track to the overflow area.

If there are no overflow records from the track, both index entries point to the last record on the track. An additional field is added to each record that is placed in the overflow area. It points to the previous record transferred from the same track; the first record from each track is linked to the corresponding overflow entry in the track index.

### CREATING AN INDEXED DATA SET

When you create an INDEXED data set, your program must write the records in the data set sequentially in the order of ascending key values; the associated file must be opened for SEQUENTIAL OUTPUT.

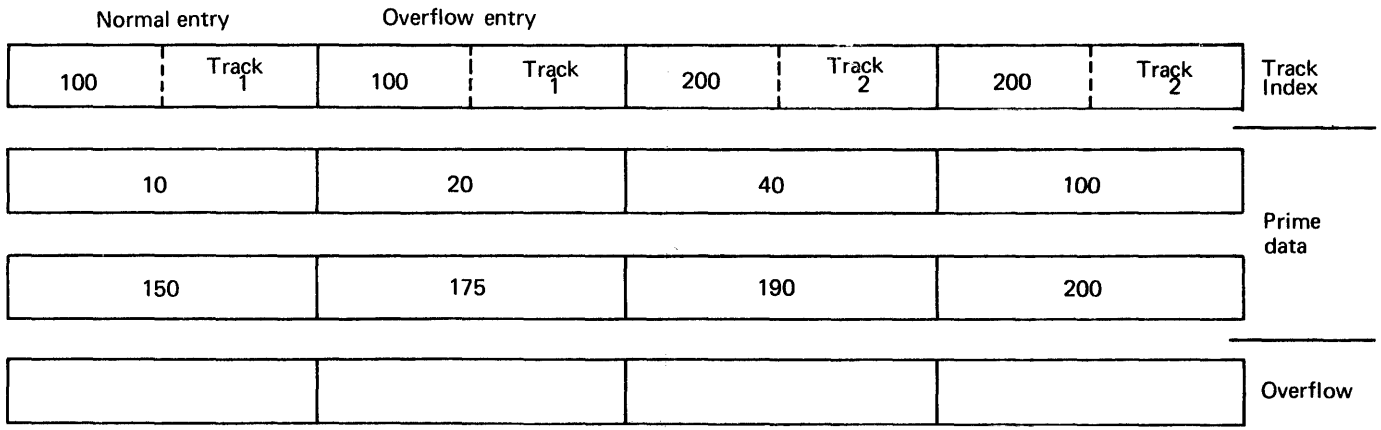

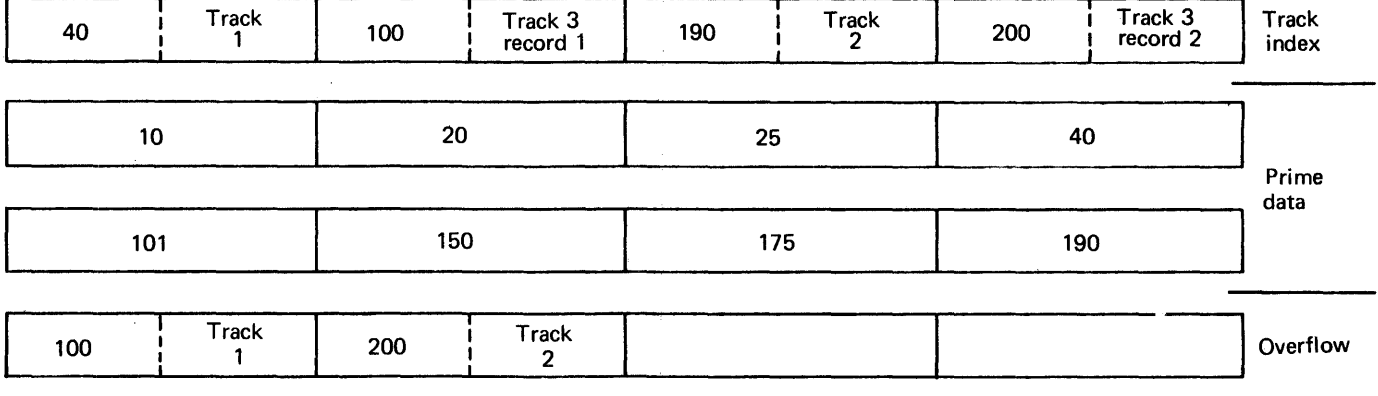

| 26  | Track | 100            | Track 3<br>record 3 | 190 | <b>Track</b><br>$\overline{2}$ | 200 | Track 3<br>record 4 | Track<br>index |
|-----|-------|----------------|---------------------|-----|--------------------------------|-----|---------------------|----------------|
| 10  |       | 20             |                     | 25  |                                | 26  |                     |                |
| 101 |       | $\cdot$<br>150 |                     | 175 |                                | 190 |                     | Prime<br>Data  |
| 100 | Track | 200            | Track<br>2          | 40  | Track 3<br>record 1            | 199 | Track 3<br>record 2 | Overflow       |

Figure 8-12. Adding records to an INDEXED data set

 $\bar{t}$ 

You can use a single DD statement to define the whole of the data set (index area, prime area, and overflow area), or *you* can use two or three statements to define the areas independently. If *you* use two DD statements, *you* can define either the index area and the prime area together, or the prime area and the overflow area together.

If you want the whole of the data set to<br>be on a single volume, there is no advantage to be gained by using more than one DD statement except to define an independent overflow area (see "Overflow Area," later in this chapter). But, if you use separate DO statements to define the index and/or overflow area on volumes separate from that which contains the prime area, you will increase the speed of direct access to the records in the data set by reducing the number of access mechanism movements required.

When you use two or three DD statements to define an INDEXED data set, the statements must appear in the order: index area; prime area; overflow area. The DD statement must have a name (ddname), but the name fields of a second or third DD statement must be blank. The DD statements for the prime and overflow areas must specify the same type of unit (UNIT parameter). You must include all the DCB information for the data set in the first DO statement; OCB=DSORG=IS will suffice in the other statements.

An INDEXED data set consisting of fixedlength records can be extended by adding records sequentially at the end, until the original space allocated for the prime data is filled. The corresponding file must be opened for sequential output and you must include OISP=MOD in the DD statement.

#### Essential Information

To create an INDEXED data set, you must give the operating system certain information either in your PL/I program or in the DD statement that defines the data<br>set. The following paragraphs indicate th The following paragraphs indicate the essential information, and discuss some of the optional information you may supply; the ENVIRONMENT attribute and the LINESIZE option are discussed fully in the language reference manual for this compiler.

You must supply the following information when creating an INDEXED data set:

Device that will write or punch your data set (UNIT or VOLUME parameter of DO statement) •

• Block size: you can specify the tlock size either in your *PL/I* program (ENVIRONMENT attribute or LINESIZE option) or in the DD statement (ELKSIZE subparameter). If you do not specify a record length, unblocked records are assumed and the record length is determined from the block size.

If you want to keep a direct-access data set (that is, you do not want the operating system to delete it at the end of yeur job), the DO statement must name the data set and indicate how it is'tc be disposed of (DSNAME and DISP parameters). The DISP parameter alone will suffice if you want to use the data set in a later step but will not need it after the end of your jcb.

If you want your data set stored en a particular direct-access device, you must indicate the volume serial number in the DO statement (SER or REF subparameter of VOLUME parameter). If you de not supply a serial number for a data set that you want to keep, the operating system will allocate one, inform the operator, and print the number on your program listing. All the essential parameters required in a CD statement for the creation of an INDEXED data set are summarized in Figure 8-13, and Figure 8-14 lists the DCB subparameters needed.

Appendix A contains a description of the DCB subparameters.

You cannot place an INDEXED data set on a system output (SYSOUT) device.

You must request space for the prime<br>a area in the SPACE parameter. Your data area in the SPACE parameter. request must be in units of cylinders unless you place the data set in a specific<br>position on the volume (by specifying a track number in the SPACE parameter). In the latter case, the number of tracks you specify must be eqUivalent to an integral number of cylinders, and the first track must be the first track of a cylinder other<br>than the first cylinder in the volume. You than the first cylinder in the volume. can also use the SPACE parameter to specify the amount of space to be used for the cylinder and master indexes (unless you use a separate DD statement for this purpose). If you do not specify the space for the indexes, the operating system will use part of the independent overflow area; if there is no independent overflow area, it will use part of the prime data area.

In the DCB parameter, you must always specify the data set organization (DSORG=IS), and in the first (or only) DD statement you must also specify the length of the key (KEYLEN).

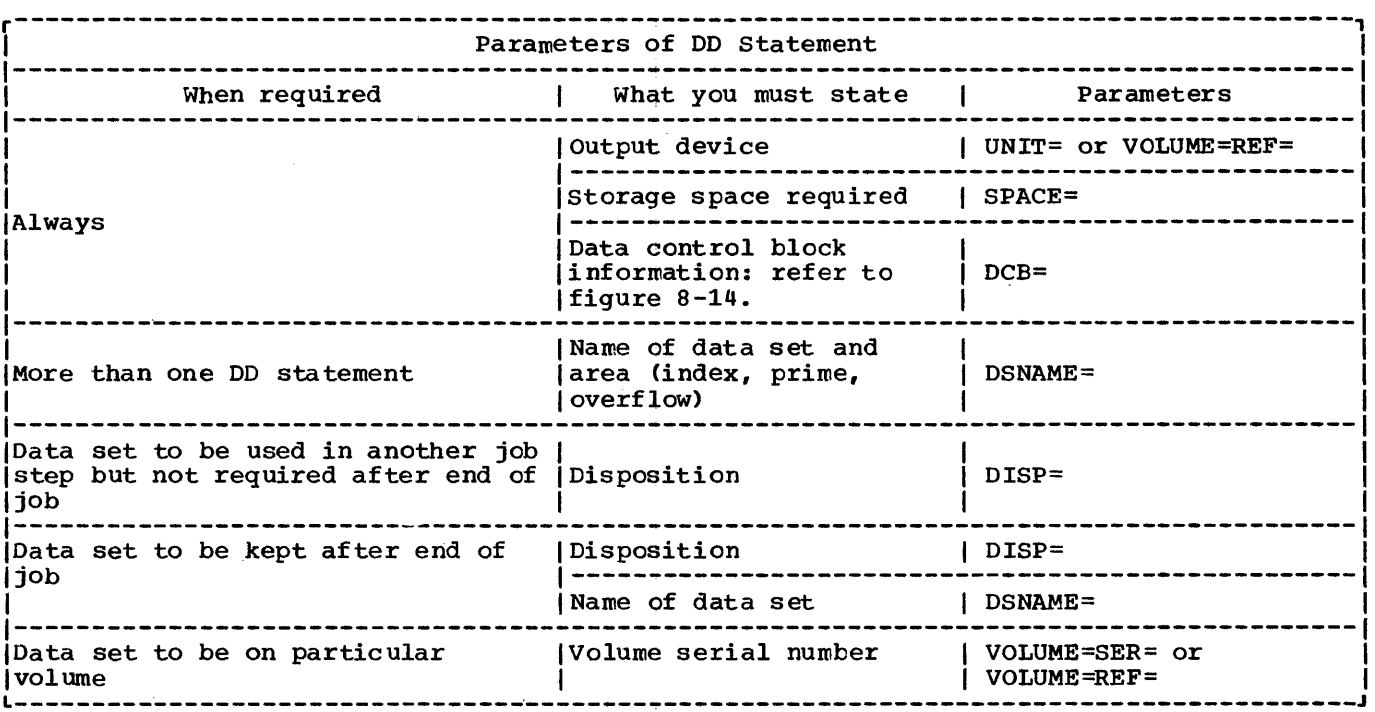

Figure 8-13. creating an INDEXED data set: essential parameters of DD statenent

### Name of Data Set

If you use only one DD statement to define your data set, you need not name the data set unless you intend to access it in another job. But, if you include two or three DO statements, you must specify a data set name, even for a temporary data set.

The DSNAME parameter in a DD statement that defines an INDEXED data set not only gives the data set a name, but it also identifies the area of the data set to which the DD statement refers:

#### DSNAME=name(INDEX)

DSNAME=name (PRIME)

#### DSNAME=name(OVFLOW)

If the data set is temporary, prefix its name with the characters  $*$ ss". If you use one DO statement to define the prime and index or prime and overflow area, code DSNAME=name(PRIME); if you use one DD statement, code DSNAME=name(PRIME), or simply DSNAME=name.

### Record Format and Keys

An INDEXED data set can contain either fixed-length or variable-length reccrds, blocked or unblocked. You must always specify the record format either in your PL/I program (ENVIRONMENT attribute) or in the DD statement (RECFM subparameter).

The key associated with each reccrd can be contiguous with or embedded within the data in the record; you can save stcrage space in the data set if you use blocked records with embedded keys.

If the records are unblocked, the key of each record is recorded in the data set in front of the record even if it is also embedded within the record, as shown in (a) and (b) of Figure 8-15. If blccked records do not have embedded keys, the key of each record is recorded within the block in front of the record, and the key of the last record in the block is also recorded in front of the block, as shown in (c) of Figure 8-15. When blocked records have embedded keys, the individual keys are not recorded separately in front of each record in the block; the key of the last record in the block is recorded in frent of the block, as shown in Cd) of Figure 8-15.

If you use blocked records with non-

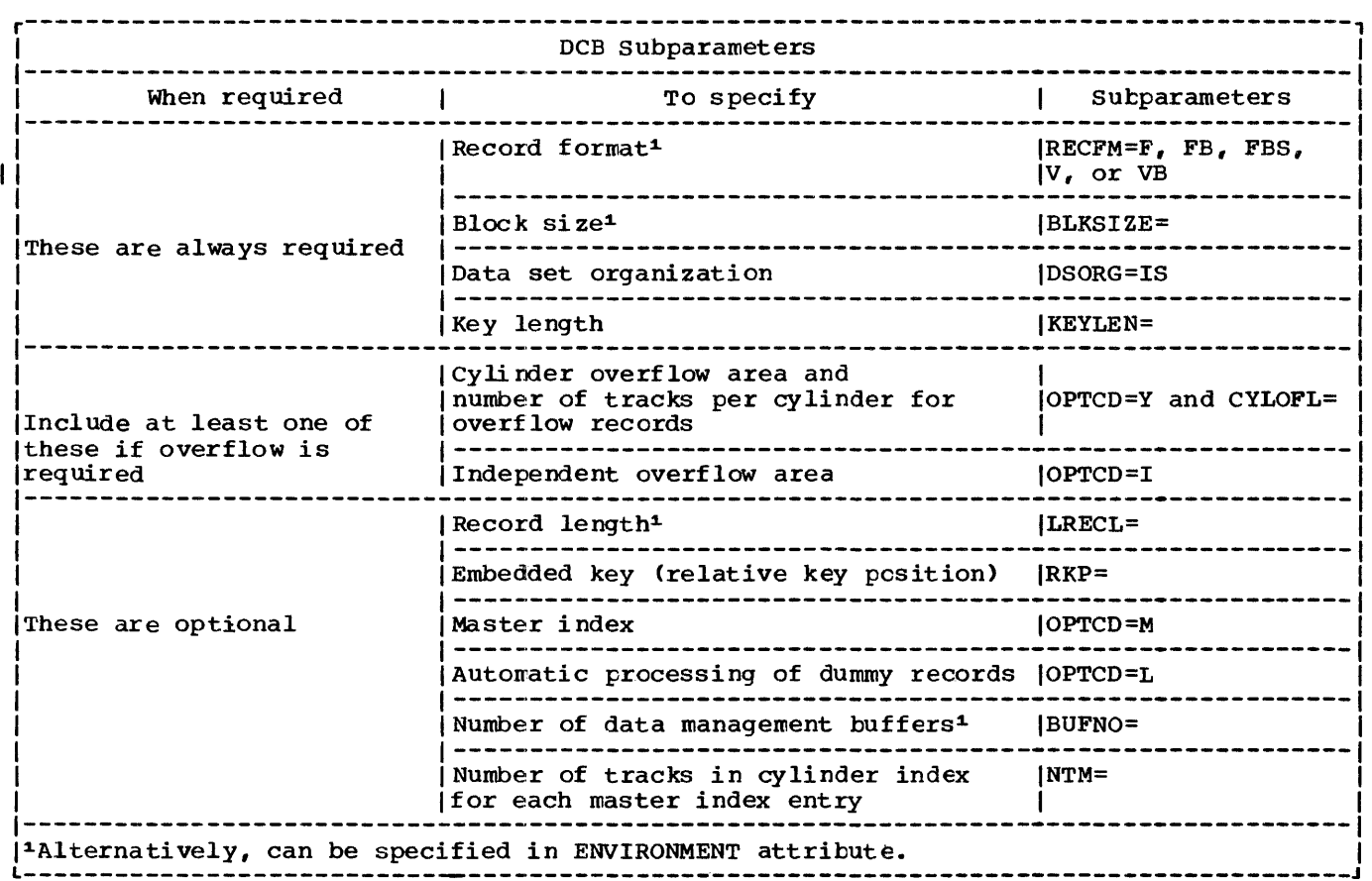

Note: Full DCB information must appear in the first, or only, DD statement. Subsequent statements require only DSORG=IS.

Figure 8-14. DCB subparameters for an INDEXED data set

embedded keys, the record size that you specify must include the length of the key, and the block size must be a multiple of this combined length. Otherwise, record length and block size refer only to the data in the record. Record format information is shown in Figure 8-16.

If you use records with embedded keys, you must include the DCB subparameter RKP to indicate the position of the key within the record. For fixed-length records the value specified in the RKP subparameter is one less than the byte number of the first character of the key; that is, if RKP=1, the key starts in the second byte of the record. The value assumed if you omit this subparameter is RKP=O, which specifies that the key is not embedded in the record but is separate from it.

For variable-length records, the value specified in the RKP subparameter must be the relative position of the key within the record plus four. The extra four bytes take into account the 4-byte control field used with variable-length records. For this reason you must never specify RKP less than four. When deleting records you must always specify RKP equal to or greater than five, since the first byte of the data is used to indicate deletion.

For unblocked records, the key, even if embedded, is always recorded in a pcsition preceding the actual data. Consequently, the RKP subparameter need nct be specified for unblocked records.

### Overflow Area

If you intend to add records to the data set on a future occasion, yeu nust request either a cylinder overflow area or an independent overflow area, or both.

For a cylinder overflow area, include

(a) Unblocked records, non-embedded keys

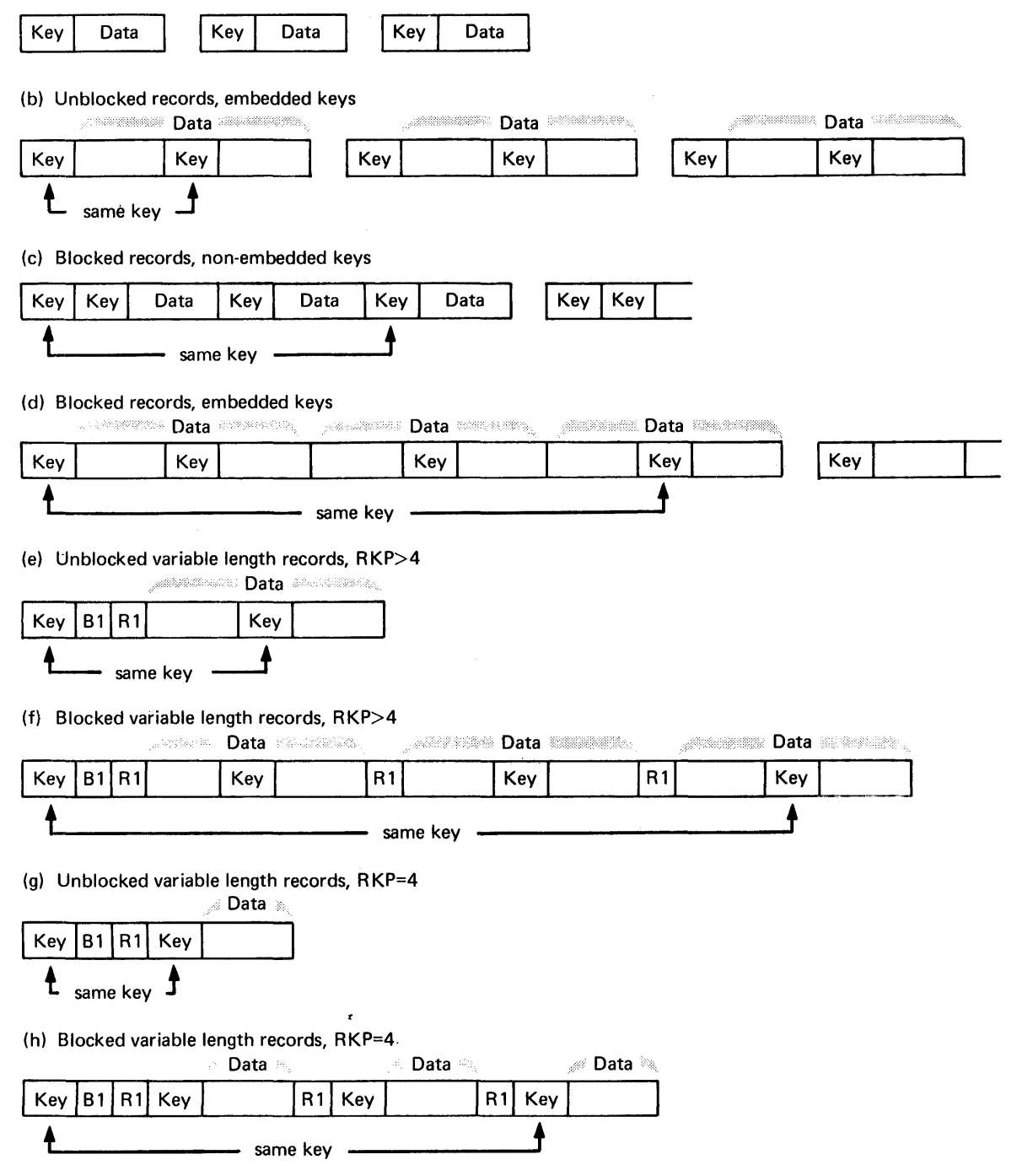

Figure 8-15. Record formats in an INDEXED data set

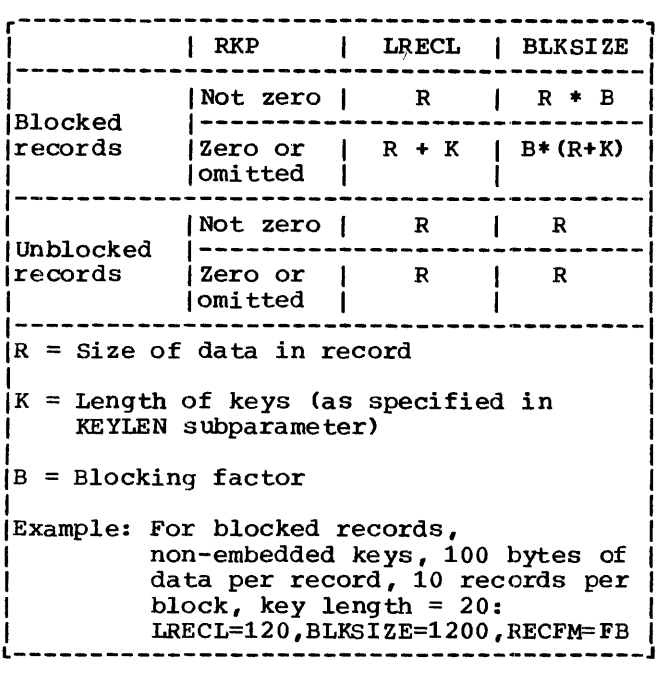

Figure 8-16. Record format information for an INDEXED data set

the DCB subparameter OPTCD=Y and use the sUbparameter CYLOFL to specify the number of tracks in each cylinder to be reserved for overflow records. A cylinder overflow area has the advantage of a short search time for overflow records, but the amount of space available for overflow records is limi ted, and much of the space may be unused if the overflow records are not evenly distributed throughout the data set.

For an independent overflow area, use the DCB subparameter OPTCD=I to indicate that overflow records are to be placed in an area reserved for overflow records from all cylinders, and include a separate DD<br>statement to define the overflow area. The statement to define the overflow area. use of an independent area has the advantage of reducing the amount of unused space for overflow records, but entails an increased search time for overflow records.

It is good practice to request cylinder overflow areas large enough to contain a reasonable number of additional records and an independent overflow area to be used as the cylinder overflow areas are filled.

If the prime data area is not filled during creation, you cannot use the unused portion for overflow records, nor for any records subsequently added during direct access (although you can fill the unfilled portion of the last track used). You can reserve space for later use within the

prime data area by writing "dummy" records during creation: see "Dummy Records," later in this chapter.

### Master Index

If you want the operating system to create a master index for you, include the DCB subparameter OPTCD=M, and indicate in the NTM subparameter the number of tracks in the cylinder index you wish to be referred to by each entry in the master index. The co by cash their in the master inconvince<br>operating system will automatically create up to three levels of master index, the first two levels addressing tracks in the next lower level of the master index.

#### Durrmy Records

You cannot change the specification of an INDEXED data set after you have created it. Therefore, you must foresee your future needs where the size and location of the<br>index, prime, and overflow areas are concerned, and you must decide whether you want the operating system to identify and skip dummy (deleted) records.

If you code OPTCD=L, the cperating system will identify any record that is named in a DELETE statement by placing the bit string (S)'l'B in the first byte. Subsequently, during SEQUENTIAL processing of the data set, such records will be of the data sec, such records will be<br>ignored; if they are forced cff a track when the data set is being updated, they will not be placed in the overflew area. Do not specify OPTCD=L when using blocked or variable-length records with ncnembedded keys; if you do, the string (S)'l'B will overwrite the key of the "deleted" record.

You can include a dummy record in an INDEXED data set by setting the first byte of data to (S) 'l"B and writing the record in the usual way.

### ACCESSING AN INDEXED DATA SET

You can open an INDEXED data set for sequential or direct access, and for input or update in each case. Sequential input allows you to read the records in ascending key sequence, and in sequential update you can read and rewrite each record in turn; during sequential access, if OPTCD=L is specified when the data set is created, dummy records are ignored. Using direct

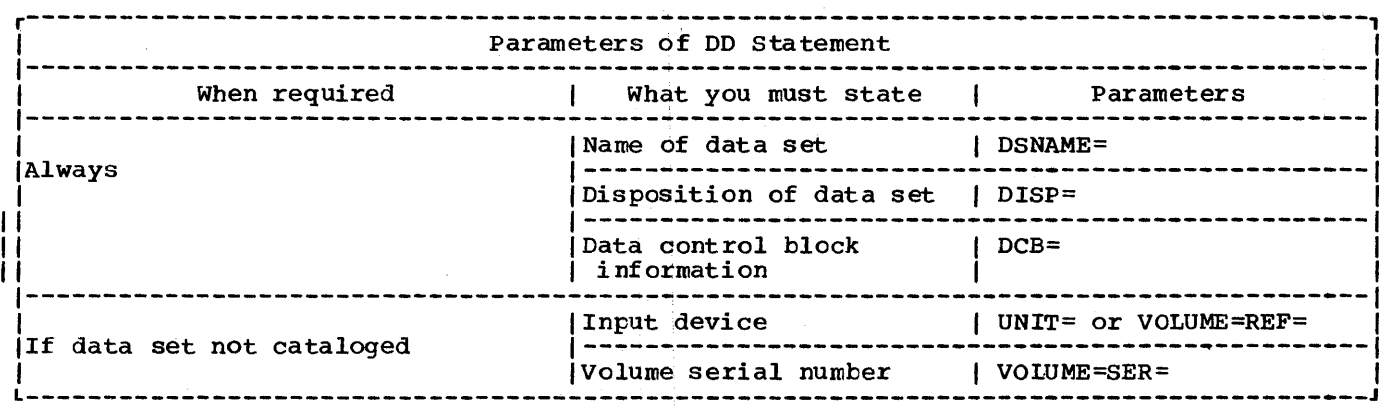

Figure 8-17. Accessing an INDEXED data set: essential parameters of DD statement

input, you can read records using the READ statement, and in direct update you can read or delete existing records or add new ones.

To access an INDEXED data set, you must define it in one, two or three DD statements: the DD statements must correspond with those used when the data set is created. The following paragraphs indicate the essential information you must include in each DD statement. and Figure 8-17 summarizes this information.

If the data set is cataloged, you need supply only the following information in each DD statement:

- The name of the data set (DSNAME parameter). The operating system will locate the information that describes the data set in the system catalog and, if necessary, will request the operator to mount the volume that contains it.
- confirmation that the data set exists (DISP parameter).
- Full DCB information for the first, or<br>only, DD statement. Subsequent statements require only DSORG=IS to be coded.

If the data set is not cataloged, you must, in addition, specify the device that mase, in dealersh, speerly the device. will process the data set and give the<br>serial number of the volume that contains it (UNIT and VOLUME parameters).

REORGANIZING AN INDEXED DATA SET

It is necessary to reorganize an INDEXED data set periodically because the addition of records to the data set results in an increasing number of records in the overflow area. Therefore, even if the overflow area does not eventually become full, the average time required for the direct retrieval of a record will increase. The frequency of reorganization depends on how often the data set is urdated, on how much storage is available in the data set, and on your timing requirements.

Reorganizing the data set also eliminates records that are marked as "deleted," but are still present within the data set.

There are two ways to reorganize an INDEXED data set:

- 1. Read the data set into an area of main storage or onto a temporary CONSECUTIVE data set, and then<br>recreate it in the original area of auxiliary storage.
- 2. Read the data set sequentially and write it into a new area of auxiliary storage: you can then release the original auxiliary storage.

EXAMPLES OF INDEXED DATA SETS

The creation of a simple INDEXED data set is illustrated in Figure 8-18. The data set contains a telephone directory, using the subscribers' names as keys to the telephone numbers.

The program in Figure 8-19 updates this data set and prints out its new contents. The input data includes the following codes to indicate the operations required:

Chapter 8: Defining Data Sets for Record Files 115

/ /OPT8#18 JOB //STEPl EXEC PLIXCLG //PLI.SYSIN DD \* TELNOS: PROC OPTIONS (MAIN) : DCL DIREC FILE RECORD SEQUENTIAL KEYED ENV(INDEXED), CARD CHAR (80), NAME CHAR(20) DEF CARD POS(1) NUMBER CHAR(3) DEF CARD POS(21), IOFIELD CHAR(3); ON ENDFILE(SYSIN) GO TO FINISH: OPEN FILE(DIREC) OUTPUT; NEXTIN: GET FILE (SYSIN) EDIT (CARD) (A (80)); IOFIELD=NUMBER: WRITE FILE(DIREC) FROM(IOFIELD) KEYFROM(NAME); GO TO NEXTIN;<br>FINISH: CLOSE FILE(DIREC); END TELNOS: /\* //GO.DIREC DO OSNAME=TELNO(INDEX) ,UNIT=2311,SPACE=(CYL,1), // DCB=(RECFM=F,BLKSIZE=3,DSORG=IS,KEYLEN=20,OPTCD=LIY,CYLOFL=2),<br>// DISP=(NEW,KEEP),VOLUME=SER=D186 // DISP=(NEW, KEEP), VOLUME=SER=D186<br>// DD DSNAME=TELNO(PRIME), UNIT=231 // DD DSNAME=TELNO(PRIME),UNIT=2311,SPACE=(CYL,4),DCB=DSORG=IS,<br>// DISP=(NEW,KEEP),VOLUME=SER=D186 // DISP=(NEW,KEEP),VOLUME=SER=D186<br>// DD DSNAME=TELNO(OVFLOW),UNIT=23  $\frac{1}{2}$  DD DSNAME=TELNO(OVFLOW), UNIT=2311, SPACE=(CYL, 4),<br> $\frac{1}{2}$  DCB=DSORG=IS.DISP=(NEW.KEEP).VOL=SER=D186 // DCB=DSORG=IS,DISP=(NEW,KEEP),VOL=SER=D186 //GO. SYSIN DO \* ACTION,G. BAKER,R. BRAMLEY, O. H. CHEESEMAN,D. CORY,G. ELLIOTT,D. FIGGINS,S. HARVEY,C.D. W. HASTINGS, G.M. KENDALL, J. G. LANCASTER,W.R. MlLES,R. NEWMAN, M.W. PITT,W.H. ROLF,D.E. SHEERS,C.D. SUTCLIFFE,M. TAYLOR,G.C. WILTON,L.W. WINSTONE,E.M. /\* 162 152 248 141 336 875 413 205 391 294 624 233 450 515 114 241 472 407 404 307 Figure 8-18. Creating an INDEXED data set A: Add a new record C: Change an existing record D: Delete an existing record **Regional Data Sets**  A data set with REGIONAL organization can REGIONAL data set is divided into regions that are numbered consecutively from zero. The following paragraphs briefly describe the three types of REGIONAL organization. REGIONAL(l): In this organization a region is a record. Each record in the data set is a record. Each record in the data set<br>is identified by its region number, an<br>unsigned decimal integer not exceeding 16777215. Region numbers start from 0 at

the beginning of the data set.

116 OS PL/I Optimizing Compiler: Programmer's Guide

exist only on a direct-access device. A

//OPT8#19 JOB //STEP1 EXEC PLIXCLG //PLI.SYSIN DD \* DIRUPDT: PROC OPTIONS (MAIN) ; DCL DIREC FILE RECORD KEYED ENV (INDEXED), ONCODE BUILTIN, NUMBER CHAR (3), NAME CHAR(20), CODE CHAR(2); ON ENDFILE(SYSIN) GO TO PRINT; ON KEY (DIREC) BEGIN; IF ONCODE=51 THEN PUT FILE(SYSPRINT) SKIP EDIT  $($  'NOT FOUND: ', NAME)  $(A(15), A)$ ; IF ONCODE=52 THEN PUT FILE(SYSPRINT) SKIP EDIT  $( 'DUPLICATE: ', NAME) (A(15), A)$ :  $END:$ OPEN FILE(DIREC) DIRECT UPDATE; NEXT: GET FILE (SYSIN) EDIT (NAME, NUMBER, CODE) (A(20), A(3), X(56), A(1)); IF CODE='A' THEN WRITE FILE(DIREC) FROM(NUMBER) KEYFROM(NAME); ELSE IF CODE='C' THEN REWRITE FILE(DIREC) FROM(NUMBER) **KEY (NAME):** ELSE IF CODE='D' THEN DELETE FILE(DIREC) KEY(NAME); ELSE PUT FILE(SYSPRINT) SKIP EDIT('INVALID CODE:', NAME)  $(A(15), A)$ : GO TO NEXT; PRINT: CLOSE FILE(DIREC); PUT FILE (SYSPRINT) PAGE; OPEN FILE(DIREC) SEQUENTIAL INPUT; ON ENDFILE (DIREC) GO TO FINISH; NEXTIN: READ FILE(DIREC) INTO(NUMBER) KEYTO(NAME): PUT FILE(SYSPRINT) SKIP EDIT(NAME, NUMBER) (A); GO TO NEXTIN; FINISH: CLOSE FILE(DIREC); END DIRUPDT;  $\prime\ast$ //GO. DIREC DD DSN=TELNO(INDEX), UNIT=2311, VOL=SER=D186, DISP=(OLD, KEEP) DD DSN=TELNO(PRIME), UNIT=2311, VOL=SER=D186, DISP=(OLD, KEEP)  $\prime\prime$ DD DSN=TELNO(OVFLOW), UNIT=2311, VOL=SER=D186, DISP=(OLD, KEEP)  $\prime\prime$ //GO.SYSIN DD \* NEWMAN, M.W. 516  $\mathbf C$ GOODFELLOW, D.T. 889  $\overline{\mathbf{A}}$ D MILES, R. 209 HARVEY, C.D.W. A BARTLETT, S.G. 183  $\overline{\mathbf{A}}$ D CORY, G. 001 A READ, K.M. PITT, W.H.  $\mathbf{D}$ ROLF, D.F. ELLIOTT, D. 291  $\mathbf C$ HASTINGS, G.M. D BRAMLEY, O.H. 439  $\mathbf c$  $\prime^*$ 

Figure 8-19. Updating an INDEXED data set

REGIONAL(l) data sets have no recorded keys. Note, however, that PL/I REGIONAL(l) DIRECT INPUT or UPDATE files can be used to process data sets that do have recorded keys. In particular, REGIONAL(2) and REGIONAL (3) data sets can be acessed by a file declared as ENV (REGIONAL (1)).

REGIONAL(2): This organization is similar to REGIONAL(l), but differs, in that a key is recorded with each record. The recorded key is a string of not more than 255 characters. For files with the DIRECT attribute, a record is written in the first vacant space on the track that contains the region number specified in the WRITE statement; for retrieval, the search for a record begins on the track that contains the region number specified in the READ statement, and may continue through the data set until the record has been found. For files that are created sequentially, the record is written in the region specified.

REGIONAL(3): This organization is similar to REGIONAL(2), but differs in that each region corresponds to one track of the direct-access device and is not a record position. Depending on the record length, a region can contain one or more records.

The major advantage of REGIONAL organization over other types of data set organization is that it allows you to control the relative placement of records: by judicious programming, you can optimize record access in terms of device capabilities and the requirements of particular applications. REGIONAL(1) organization is most suited to applications where there will be no duplicate region numbers, and where most of the regions will be filled (reducing wasted space in the data set). REGIONAL(2) and REGIONAL(3) are more appropriate where records are identified by numbers that are thinlY distributed over a wide range. You can include in your program an algorithm that derives the region number from the number that identifies a record in such a manner as to optimize the use of space within the data set; duplicate region numbers may occur but, unless they are on the same track, their only effect might be to lengthen the search time for records with duplicate region numbers.

REGIONAL (1) and REGIONAL(2) data sets can contain only F-format unblocked records, but a REGIONAL(3) data set can have unblocked records of all three formats, F, V, and U. The examples at the end of' this section illustrate typical applicati ons of all three types of REGIONAL organization.

CREATING A REGIONAL DATA SE'I

You can use either sequential or directaccess to create a REGIONAL data set.

In sequential creation, you must present records in order of ascending region numbers; for REGIONAL(1) and REGIONAL(2) the region number for each record must ex'ceed that of the preceding record since each region can contain only cne record.<br>In all cases, dummy records (identified by (B)'l'B in the first byte) are place6 automatically in regions whose numbers are I skipped. The data set ban have up to 15 extents, which may be on more than one Ivolume.

For direct creation, one cf the PL/I library subroutines formats the whole of the data set when you open the corresponding file. For REGIONAL(l) and (2), and for REGIONAL (3) with F-fcrnat records, formatting involves filling the data set with dummy records; for REGIONAL(3) with U-format or V-format records, a record, called the capacity record is written at the start of each track to indicate an empty track. During creation, you can present records in any (order. The data set can have cnly cne <sup>I</sup>extent, and can therefore reside on only lone volume.

### Essential Information

To create a REGIONAL data set, you Rust give the operating system certain information either in your PL/I program or in the DO statement that defines the data set. The following paragraphs indicate the essential information, and discuss some of the optional information you may supply;<br>the ENVIRONMENT attribute and the LINESIZE option are discussed fully in the language reference manual for this compiler.

You must supply the follcwing information when creating a REGIONAL data set:

- Device that will write or punch your data set (UNIT or VOLUME parameter of DD statement) •
- Block size: you can specify the block size either in your PL/I program (ENVIRONMENT attribute or LINESIZE option) or in the OD statement (BLKSIZE subparameter). If you do not specify a record length, unblocked records are assumed and the record length is determined from the block size.

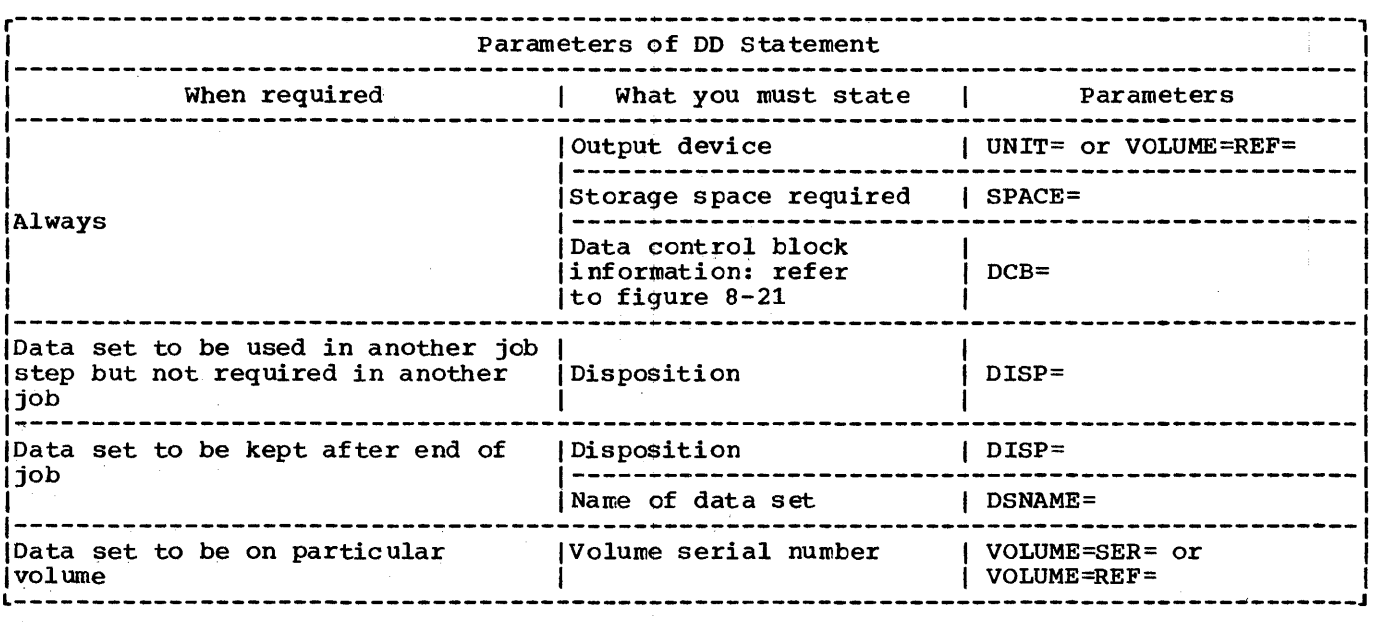

Figure 8-20. Creating a REGIONAL data set: essential parameters of DD statement

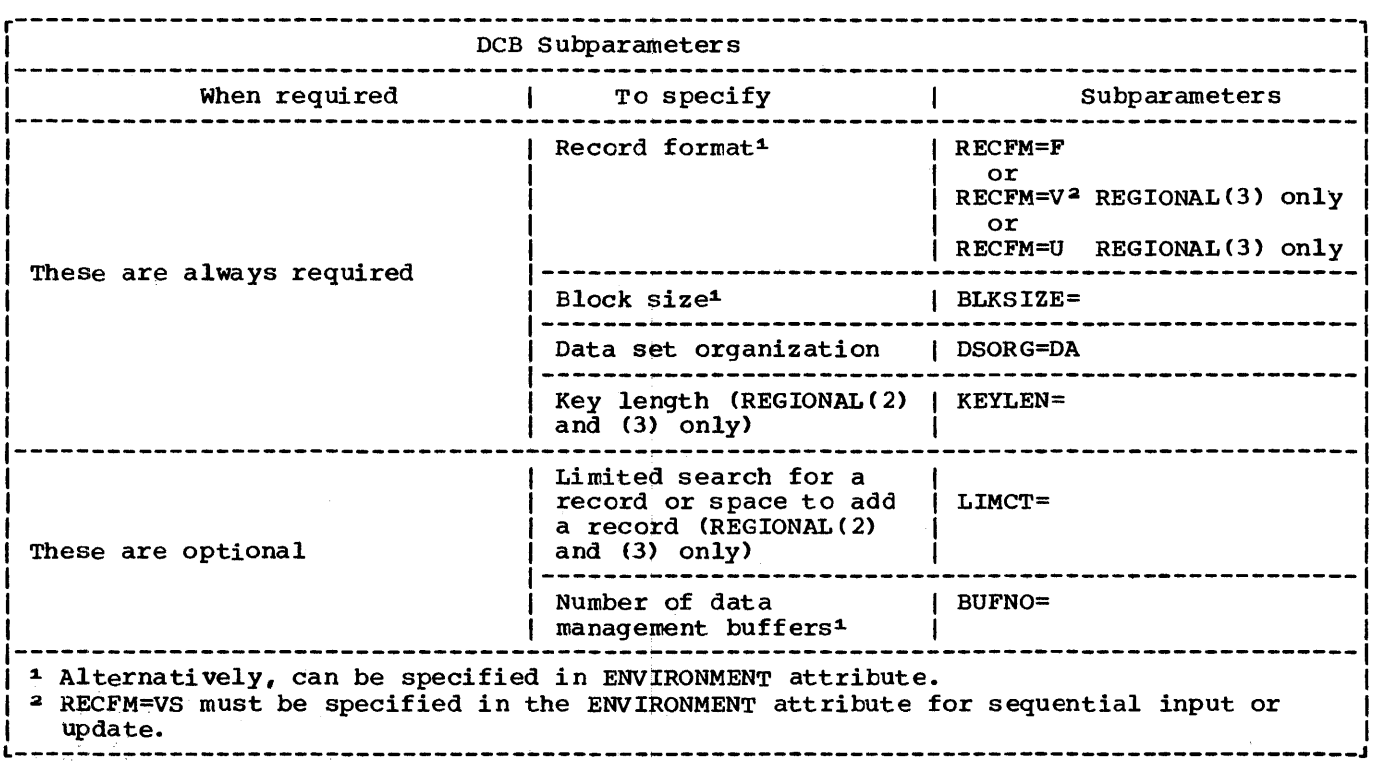

Figure 8-21. DCB subparameters for a REGIONAL data set

If you want to keep a data set (that is, you do not want the operating system to delete it at the end of your job) , the DO statement must name the data set and indicate how it is to be disposed of (OSNAME and DISP parameters). The DISP parameter alone will suffice if you want to use the data set in a later step but will not need it after the end of your job.

If you want your data set stored on a particular direct-access deVice, you must indicate the VOlume serial number in the DO statement (SER or REF subparameter of VOLUME parameter). If you do not supply a serial number for a data set that you want to keep, the operating system will allocate one, inform the operator, and print the number on your program listing. All the essential parameters required in a DO statement for the creation of a REGIONAL data set are summarized in Figure 8-20, and Figure 8-21 lists the DCB subparameters needed. Appendix A contains a description of the DCB subparamet ers •

You cannot place a REGIONAL data set on a system output (SYSOUT) device.

In the DCB parameter, you must always specify the data set organization as direct by coding DSORG=DA. For REGIONAL(2) and  $REGIONAL(3)$ , you must also specify the length of the recorded key (KEYLEN): refer to the language reference manual for this compiler for a description of how the recorded key is derived from the source key supplied in the KEYFROM option.

For REGIONAL(2) and REGIONAL(3), if you want to restrict the search for space to add a new record, or the search for an existing record, to a limited number of tracks beyond the track that contains the specified region, use the LIMCT subparameter of the DCB parameter. If you omit this parameter, the search will continue to the end of the data set, and then from the beginning of the data set back to the starting point in the data set.

ACCESSING A REGIONAL DATA SET

You can open an existing REGIONAL data set for sequential or direct access, and for<br>input or update in each case. Using input or update in each case. sequential input with a REGIONAL(l) data set you can read all the records in ascending region number sequence, and in<br>sequential update you can read and may rewrite each record in turn. Sequential access of a REGIONAL(2) Or REGIONAL(3) data set will give you the records in the order in which they appear in the data set, which is not necessarily region number order.

Using direct input, you can read any record by supplying its region number and, for REGIONAL(2) and REGIONAL(3), its recorded key: in direct update, you can read or delete existing records or add new ones. The operating system ignores dummy records in a REGIONAL(2) or REGIONAL(3) data set; but a program that processes a REGIONAL(l) data set must be prepared to recognize<br>dummy records.

To access a REGIONAL data set, you must identify it to the operating system in a DD statement. The following paragraphs indicate the minimum information you must include in the DD statement; this information is summarized in Figure 8-22.

If the data set is cataloged, you need supply only the following information in your DD statement:

- The name of the data set (DSNAME parameter). The operating system will locate the information that describes the data set in the system catalog and, if necessary, will request the operator to mount the volume that contains it.
- Confirmation that the data set exists (DISP parameter).

If the data set is not cataloged, you must, in addition, specify the device that will read the data set and give the serial number of the volume that contains the data set (UNIT and VOLUME parameters).

EXAMPLES OF REGIONAL DATA SETS

REGIONAL (1) Data Sets

Creating a REGIONAL (1) data set is illustrated in Figure 8-23.

The program uses the same data as that in Figure 8-18, but interprets it in a different way: the data set is effectively a list of telephone numbers with the names of the subs cribers to whom they are allocated. The telephone numbers correspond with the region numbers in the data set, the data in each occupied region being a subscriber'S name. The SPACE parameter of the DO statement requests space for 1000 twenty-byte records (that is, for 1000 regions): since space is never allocated in units of less than one track and one 2311 track can accommodate 45 twenty-byte records, there will in fact be 1035 regions. Note that the data set has no recorded keys because it is created no recorded keys because it is created<br>using a DIRECT OUTPUT file.

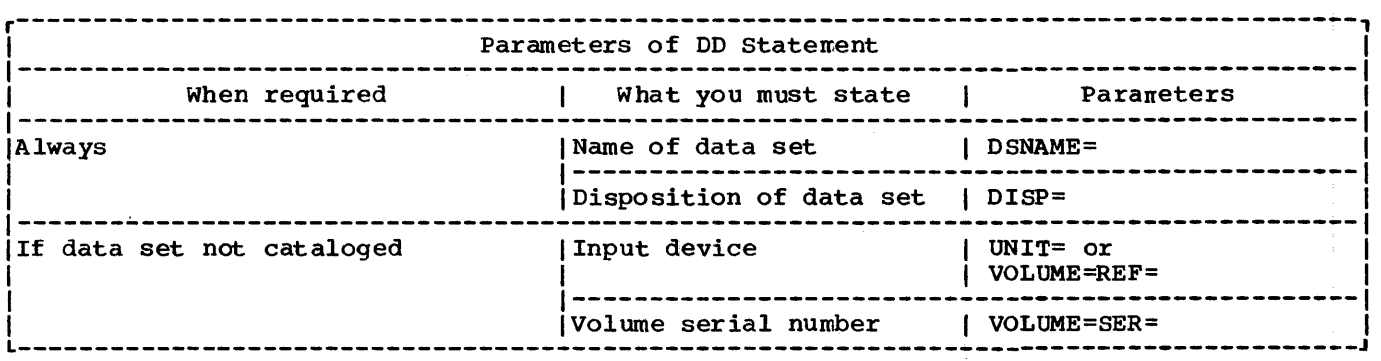

Figure 8-22. Accessing a REGIONAL data set: essential parameters of DD statement

Updating a REGIONAL(l) data set is illustrated in Figure 8-24. The data read by the program is identical with that used in Figure 8-19, and the codes are interpreted in the same way. Like the program in Figure 8-19, this program updates the data set and lists its<br>contents. Before each new or updated record is written the existing record in the region is tested to ensure that it is a dummy; this is necessary because a WRITE statement can overwrite an existing record in a REGIONAL(l) data set even if it is not a dummy. similarly, during the sequential reading and printing of the contents of the data set, each record is tested and dummy records are not printed.

### REGIONAL(2) Data Sets

The use of REGIONAL(2) data sets is illustrated in Figure 8-25, Figure 8-26, and Figure 8-27. The programs in these figures perform the same functions as those given for REGIONAL(3), with which they can usefully be compared.

The programs depict a library processing scheme, in which loans of books are recorded and reminders are issued for overdue books. TWO data sets, STOCK2 and LOANS2, are involved. STOCK2 contains descr iptions of the books in the library, and uses the 4-digit book reference numbers as recorded keys; a simple algorithm is used to derive the region numbers from the reference numbers. (It is assumed that reference numbers. (It is assumed that<br>there are about 1000 books, each with a number in the range 1000-9999.) LOANS2 contains records of books that are on loan; each record comprises two dates, the date of issue and the date of the last reminder. Each reader is identified by a 3-digit reference number, which is used as a region number in LOANS2; the reader and book

numbers are concatenated to form the recorded keys.

In Figure 8-25, the data sets STOCK2 and<br>LOANS2 are created. The file LOANS, which The file LOANS, which is used to create the data set LOANS2 is opened for direct output merely tc fermat the data set; the file is closed immediately without any recerds being written onto the data set. It is assumed that the number of books on loan will not exceed 100; therefore the SPACE parameter in the DD statement that defines LOANS2 requests 100 blocks of 19 bytes (12 bytes of data and a 7-byte key: see Figure 8-26). Direct creation is alse used for the data set STOCK2 because, even if the input data is presented in ascending reference number order, identical region numbers might be derived from successive reference numbers.

updating of the data set LOAN2 is illustrated in Figure 8-26. Each item of input data, read from a punched card, comprises a book number, a reader number, and a code to indicate whether it refers to a new issue (I), a returned book (R), or a renewal (A). The position of the reader number on the card allows the 8-character region number to be derived directly by overlay defining. The DATE built-in function is used to obtain the current date. This date is written in both the issue date and reminder date portions of a new record or an updated record.

The program in Figure 8-27 uses a sequential update file (LOANS) to process the records in the data set LOANS2, and a direct input file (STOCK) to obtain the book description from the data set STOCK2 for use in a reminder note. Each record from LOAN2 is tested to see whether the last reminder was issued more than a month hast feminder was issued more than a m<br>ago; if necessary, a reminder note is ayo, it hecessary, a reminate nece is<br>issued and the current date is written in the reminder date field of the record.

//OPT8#23 JOB //STEP1 EXEC PLIXCLG //PLI.SYSIN DO \* PROC OPTIONS (MAIN) ; DCL NOS FILE RECORD OUTPUT DIRECT KEYED ENV(REGICNAL(1)), CARD CHAR (80), NEXT: NAME CHAR(20) DEF CARD POS(1), NUMBER CHAR(3) DEF CARD POS(21), IOFIELD CHAR(20); ON ENDFILE (SYSIN) GO TO FINISH; OPEN FILE(NOS); GET FILE (SYSIN) EDIT (CARD) (A(80)); IOFIELD=NAME; WRITE FILE (NOS) FROM (IOFIELD) KEYFROM (NUMBER); GO TO NEXT; FINISH: CLOSE FILE(NOS); END CRR1; /\* |//GO.NOS DD DSN=NOSA,UNIT=2311,SPACE=(TRK,(23,3)),DCB=(RECFM=F,<br>// BLKSIZE=20,DSORG=DA),DISP=(NEW,KEEP),VOL=SER=D186 BLKSIZE=20,DSORG=DA) ,DISP=(NEW,KEEP),VOL=SER=D186 //GO. SYSIN DO \* ACTION,G. BAKER,R. BRAMLEY,O.H. CHEESEMAN ,L. CORY,G. ELLIOTT,D. FIGGINS,E.S. HARVEY,C.D.W. HASTINGS,G.M. KENDALL,J.G. LANCASTER, W. R • MILES,R. NEWMAN,M.W. PITT ,W. H. ROLF.D.E. SHEERS, C. D. SUTCLIFFE, M. TAYLOR, G. C. WILTON,L.W. WINSTONE,E.M. /\* 162 152 248 141 336 875 413 205 391 294 624 233 450 515 114 241 472 407 404 307 Figure 8-23. Creating a REGIONAL(1) data set REGIONAL (3) Data Sets The use of REGIONAL(3) data sets, illustrated in Figure 8-28, Figure 8-29, and Figure 8-30, is similar to the REGIONAL(2) figures, above; *only* the important differences are discussed here. To conserve space in the data set STOCK3, U-format records are used. In each record, the author's name and the title of the book are concatenated in a single character string, and the lengths of the two parts of the string are written as part of the record. The average record (including the recorded key) is assumed to be 60 bytes; therefore the average number

of records per track (that is, per region) is 25, and there will be 40 regions. In Figure 8-28, the data set STOCK3 is

created sequentially; duplicate region numbers are acceptatle, tecause each region can contain more than one record.

In Figure 8-29, the regior number for<br>the data set LOANS3 is obtained simply by testing the reader number; there are only three regions, because a 2311 track can hold 36 nineteen-byte records.

The only notable difference between Figure 8-30 and the corresponding

//OPT8#24 JOB<br>//STEP1 EXE EXEC PLIXCLG<br>N DD \* //PLI.SYSIN DD<br>ACR1: PRO PROC OPTIONS (MAIN) ; DCL NOS FILE RECORD KEYED ENV (REGIONAL (1)), NAME CHAR(20),<br>(NEWNO,OLDNO) CHAR(3), CODE CHAR(1),<br>IOFIELD CHAR(20) BYTE1 CHAR(1) DEF IOFIELD POS(1); ON ENDFILE(SYSIN) GO TO PRINT; OPEN FILE (NOS) DIRECT UPDATE; NEXT: GET FILE(SYSIN) EDIT(NAME, NEWNO, OLDNO, CODE)  $(A(20), 2 A(3), X(53), A(1));$ IF CODE=' A' THEN GO TO RITE; ELSE IF CODE='C' THEN DO; DELETE FILE (NOS) KEY (OLDNO); GO TO RITE; END; ELSE IF CODE='D' THEN DELETE FILE (NOS) KEY (OLDNO) ; ELSE PUT FILE(SYSPRINT) SKIP EDIT('INVALID CODE:', NAME) (A(15), A); GO TO NEXT; RITE: READ FILE(NOS) KEY (NEWNO) INTO (IOFIELD); IF UNSPEC(BYTE1)=(8)'1'S THEN WRITE FILE(NOS) KEYFROMCNEWNO) FROM (NAME); ELSE PUT FILE(SYSPRINT) SKIP EDIT('DUPLICATE:',NAME)(A(15),A); GO TO NEXT; PRINT: CLOSE FILE(NOS); PUT FILE(SYSPRINT) PAGE; OPEN FILE(NOS) SEQUENTIAL INPUT; ON ENDFILECNOS) GO TO FINISH; NEXTIN: READ FILE(NOS) INTO(IOFIELD) KEYTO(NEWNO); IF UNSPEC(BYTE1)=(8)'1'B THEN GO TO NEXTIN; ELSE PUT FILE(SYSPRINT) SKIP EDIT(NEWNO, IOFIELD) (A(5), A); GO TO NEXTIN; FINISH: CLOSE FILE(NOS): END ACR1; /\*  $\angle$ /GO. NOS DD DSN=NOSA, UNIT=2311, VOL=SER=D186, DISP= $\text{OLD}$ , KEEP) //GO.SYSIN DO \* NEWMAN, M.W 516450 C GOODFELLOW,D.T. 889 A MILES,R. 233 D 209 HARVEY,C.D.W. A SARTLETT,S.G. 183 A 336 D CORY, G. READ,K. M. 001 A 515 PITT,W.H. 114 o ROLF,D.F.  $\sim$ ELLIOTT,D. 472875 C HASTINGS,G. M. o 391 439248 C BRAMLEY,O.H. /\*

Figure 8-24. Updating a REGIONAL(l) data set

//OPT8#2S JOB //STEP1 EXEC PLIXCLG //PLI.SYSIN DD \*<br>CRR2: PROC OPTIO PROC OPTIONS (MAIN) ; DCL STOCK FILE RECORD KEYED ENV(REGIONAL(2)). LOANS FILE RECORD KEYED ENV(REGIONAL(2)), NUMBER CHAR (4),<br>1 BOOK, 2 AUTHOR CHAR(25), 2 TITLE CHAR(SO), 2 QTY FIXED DEC(3), INTER FIXED DEC(5), REGION CHAR (8) ; OPEN FILE(LOANS) DIRECT OUTPUT: CLOSE FILE(LOANS); ON ENDFILE(SYSIN) GO TO FINISH; OPEN FILE (STOCK) DIRECT OUTPUT; NEXT: GET FILE(SYSIN) LIST(NUMBER, BOOK); INTER=(NUMBER-1000)/9; /\* INTERMEDIATE FIXED DECIMAL ITEM \*/<br>REGION=INTER; /\* USED TO ENSURE CORRECT PRECISION \*/  $\mathcal{V}^*$  USED TO ENSURE CORRECT PRECISION \*/ WRITE FILE(STOCK) FROM(BOOK) KEYFROM(NUMBER||REGION); GO TO NEXT; FINISH: CLOSE FILE(STOCK); END CRR2; /\* I//GO.LOANS DD DSN=LOANS2,UNIT=2311,SPACE=(19,100),DCB=(RECFM=F, 1// BLKSIZE=19,DSORG=DA,KEYLEN=7) ,DISP=CNEW,CATLG) , // VOLUME=SER=D186 //GO.STOCK DD DSN=STOCK2, UNIT=2311, SPACE=(19,100), DCB=(RECFM=F,<br>// BLKSIZE=19.DSORG=DA.KEYLEN=7).DISP=(NEW.CATLG) // BLKSIZE=19,DSORG=DA,KEYLEN=7),DISP=(NEW,CATLG), // VOLUME=SER=D186 //GO. SYSIN DO \* '101S' 'W.SHAKESPEARE' 'MUCH ADO ABOUT NOTHING' 1 '1214' 'L.CARROLL' 'THE HUNTING OF THE SNARK' 1 '3079' 'G.FLAUBERT' 'MADAME BOVARY' 1 '3083' 'V.M.HUGO' 'LES MISERABLES' 2 '308S' 'J.K.JEROME' 'THREE MEN IN A BOAT' 2 '4295' 'W. LANGLAND' 'THE BOOK CONCERNING PIERS THE PLOWMAN' 'S999' 'O.KHAYYAM' 'THE RUBAIYAT OF OMAR KHAYYAM' 3 '6591' 'F.RABELAIS' 'THE HEROIC DEEDS OF GARGANTUA AND PANTAGRUEL' 1 '8362' 'H.D.THOREAU' 'WALDEN, OR LIFE IN THE W00DS' 1 '976S' 'H.G.WELLS' 'THE TIME MACHINE' 3 /\*

Figure 8-2S. Creating a REGIONAL(2) data set

REGIONAL(2) figure is in the additional processing required for the anlysis of the records read from the data set STOCK3. records are read into a varying-length character string and a based structure is overlaid on the string so that the data in the record can be extracted.

### TELEPROCESS ING

Teleprocessing in PL/I is provided by an extension of record-oriented transmission with the addition of the TRANSIENT file attribute and of the PENDING ccnditicn. The compiler provides a link between PL/I message processing programs (MPPs) and the Telecommunications Access Method (TeAM) of the operating system.

A TCAM message control program (MCP) hand1es messages originating from and destined for a number of remote terminals, each of which is identified by a terminal name carried with the message. These messages are transmitted to and from your PL/I message processing program by means of<br>queues in main storage. (These queues are queues in main storage.

//OPT8#26 JOB //STEP1 EXEC PLIXCLG //PLI.SYSIN DD \*  $DUR2$ : PROC OPTIONS (MAIN) ; DCL 1 RECORD, 2 (ISSUE, REMINDER) CHAR(6), SYSIN FILE RECORD INPUT SEQUENTIAL,<br>LOANS FILE RECORD UPDATE DIRECT KEYED ENV(REGIONAL(2)), CARD CHAR(80). DATE BUILTIN, BOOK CHAR(4) DEF CARD POS(1), READER CHAR(3) DEF CARD POS(10), CODE CHAR(1) DEF CARD POS(20), REGION CHAR(8) DEF CARD POS(5); ON ENDFILE (SYSIN) GO TO FINISH; OPEN FILE (SYSIN), FILE (LOANS); ISSUE, REMINDER=DATE; NEXT: READ FILE (SYSIN) INTO (CARD); IF CODE='I' THEN WRITE FILE(LOANS) FROM(RECORD) KEYFROM (READER||BOOK||REGION); ELSE IF CODE='R' THEN DELETE FILE (LOANS) KEY(READER||BOOK||REGION); ELSE IF CODE='A' THEN REWRITE FILE(LOANS) FROM(RECORD) KEY(READER||BOOK||REGION); ELSE PUT FILE (SYSPRINT) SKIP LIST ('INVALID CODE:', BOOK, READER); GO TO NEXT; FINISH: CLOSE FILE(SYSIN), FILE(LOANS); END DUR2;  $\prime\ast$ //GO.LOANS DD DSN=LOANS2, DISP=OLD //GO.SYSIN DD \* 3085 095  $\mathbf x$ 5999 003  $\mathbf{A}$ 3083 091  $\, {\bf R}$ 3083 049  $\mathbf{I}$ 7\* Figure  $8-26$ . Updating a REGIONAL (2) data set directly supported by corresponding queues on a MESSAGE PROCESSING PROGRAM (MPP) direct-access device in auxiliary storage. Your PL/I program has access only to the main storage queues by means of a single buffer for each file.) This program receives the terminal message as input and produces output according to the data in the message. You can code this program in PL/I. The exact message format (specified to the compiler by means of the ENVIRONMENT An MPP is not mandatory at attribute) depends on the MPP. A message teleprocessing installations, as for example, an MCP is. If the messages you may be a complete unit, or may consist of a number of records so that it can be split transmit do not require processing, because they are only switched between terminals, up for processing. You must have this message format information to enable you to an MPP is not required. However, you can write the message processing program. Full pass data to a problem program and you can information on how to write an MPP is given receive the output with a minimum of delay, and most installations are likely to have a in the language reference manual for this compiler. A full account of TCAM procedure set of processing programs available for is given in the OS: TCAM Message Processing<br>Program Services and OS: TCAM Message these purposes. These programs are stored as load modules, either in main storage or Control Program publications. in a library in auxiliary storage.

Chapter 8: Defining Data Sets for Record Files 125

```
\gamma/OPT8#27 JOB
//STEP1 EXEC PLIXCLG
//PLI.SYSIN DD *
 STIR2.
         PROC OPTIONS (MAIN) ;
         DCL LOANS FILE RECORD SEQUENTIAL UPDATE KEYED ENV (REGIONAL (2)),
             STOCK FILE RECORD DIRECT INPUT KEYED ENV (REGIONAL(2)),
              (TODAY, LASMTH) CHAR(6),
             YEAR PIC '99' DEF LASMTH,
             MONTH PIC '99' DEF LASMTH POS(3),
             1 RECORD,
                2 (ISSUE, REMINDER) CHAR(6),
             DATE BUILTIN.
             LOANKEY CHAR (7)
             READER CHAR(3) DEF LOANKEY POS(1),
             BKNO CHAR(4) DEF LOANKEY POS(4),
             INTER FIXED DEC(5).
             REGION CHAR(8)
             1 BOOK,
                2 AUTHOR CHAR(25),
                2 TITLE CHAR (50)
                2 QTY FIXED DEC(3);
         TODAY, LASMTH=DATE;
         IF MONTH='01' THEN DO:
           MONTH="12';YEAR=YEAR-1;
           END:
         ELSE MONTH=MONTH-1;
         OPEN FILE(LOANS), FILE(STOCK);
         ON ENDFILE(LOANS) GO TO FINISH;
 NEXT:
         READ FILE(LOANS) INTO(RECORD) KEYTO(LOANKEY);
         IF REMINDER<LASMTH THEN DO:
           REMINDER=TODAY:
           REWRITE FILE (LOANS) FROM (RECORD);
           INTER=(BKNO-1000)/9; /* INTERMEDIATE FIXED DECIMAL ITEM */
                            /* USED TO ENSURE CORRECT PRECISION */
           REGION=INTER;
           READ FILE(STOCK) INTO(BOOK) KEY(BKNO||REGION);
           PUT FILE (SYSPRINT) SKIP (4) EDIT (READER, AUTHOR, TITLE)
           (A, \text{SKIP}(2));
           END;
         GO TO NEXT;
 FINISH: CLOSE FILE(LOANS), FILE(STOCK);
         END SUR2;
\prime\ast//GO.LOANS DD DSN=LOADS2, DISP=OLD
//GO. STOCK DD DSN=STOCK2, DISP=OLD
Figure 8-27. Updating a REGIONAL(2) data set sequentially
HOW TO RUN AN MPP
                                                   MPP is declared as a teleprocessing file
                                                that can process messages up to 100 bytes
                                                long. Similarly OUTMSG is declared as a
An example of an MPP and the job control
                                                teleprocessing file that can receive
language required to create it is shown in
                                                messages up to 500 bytes long.
Figure 8-31. The EXEC statement invokes
the cataloged procedure PLIXCL to compile
                                                   The READ statement gets a record (that
                                                is, a message) from the queue. The<br>terminal identifier is inserted into the
and link edit the PL/I message processing
program. The appropriate TCAM modules are
included in the program by the linkage
                                                KEYTO character string. The record is
editor. The load module produced is stored
                                                placed in the INDATA variable for
in the partitioned data set SYS1. MSGLIB
                                                processing. The appropriate READ SET
under the member name MPPROC.
                                                statement could also have been used here.
```

```
//OPT8#28 JOB 
//STEPl EXEC PLIXCLG 
//PLI.SYSIN DD * 
         PROC OPTIONS(MAIN):
          DCL STOCK FILE RECORD KEYED ENV(REGIONAL(3)),
              1 CARD, 
                2 NUMBER CHAR(4), 
                 2 AUTHOR CHAR(25) VAR, 
                 2 TITLE CHAR(50) VAR, 
                 2 QTYl FIXED DEC(3), 
               (L1, L2, X) FIXED DEC(3)
               1 BOOK CTL, 
                 2 (L3,L4) FIXED DEC(3), 
                 2 QTY2 FIXED DEC(3), 
                 2 DESCN CHAR(X) VAR,
               INTER FIXED DEC(5), 
              REGION CHAR (8) ; 
          ON ENDFILE(SYSIN) GO TO FINISH; 
          OPEN FILE(STOCK) SEQUENTIAL 
OUTPUT: 
          GET FILE(SYSIN) LIST(CARD); 
 NEXT: 
          L1=LENGTH(AUTHOR);
          L2=LENGTH(TITLE); 
          X=L1+L2;
          ALLOCATE BOOK; 
          L3=Ll: 
          L4 = L2;
          QTY2=QTY1; 
          DESCN=AUTHOR||TITLE;
                                          /* INTERMEDIATE FIXED DECIMAL */ 
          INTER = (NUMBER + 1000)/225;REGION=INTER: 
                                          /* ITEM USED TO ENSURE CORRECT PRECISION 
                                                                                          \starWRITE FILE(STOCK) FROM(BOOK) KEYFROM(NUMBER||REGION);
          FREE BOOK: 
          Go TO NEXT: 
  FINISH: 
CLOSE FILE(STOCK): 
          END CRR3;
/* 
I//GO.STOCK DD DSN=STOCK3,UNIT=2311,SPACE=(TRK,(40,5»,DCB=(RECFM=U, 
          // BLKSIZE=110,DSORG=DA,KEYLEN=4) ,DISP=(,CATLG),VOL=SER=D186 
//GO.SYSIN DD * 
'1015' 'W.SHAKESPEARE' 'MUCH ADO ABOUT NOTHING' 1 
'1214' 'L.CARROLL' 'THE HUNTING OF THE SNARK' 1 
'3079' 'G.FLAUBERT' 'MADAME BOVARY' 1 
 '3083' 'V.M.HUGO' 'LES MISERABLES' 2 
 '3085' 'J.K.JEROME' 'THREE MEN IN A BOAT' 2 
 '4295' 'W.LANGLAND' 'THE BOOK CONCERNING PIERS THE PLOWMAN' 1 
 '5999' 'O.KHAYYAM' 'THE RUBAIYAT OF OMAR KHAYYAM' 3 
 '6591' 'F.RABELAIS' 'THE HEROIC DEEDS OF GARGANTUA AND PANTAGRUEL' 1 
'8362' 'H.D.THOREAU' 'WALDEN, OR LIFE IN THE WOODS' 1<br>'9765' 'H.G.WELLS' 'THE TIME MACHINE' 3
 '9765' 'H.G.WELLS' 'THE TIME MACHINE'
/*
```
Figure 8-28. Creating a REGIONAL(3) data set

```
//OPl'8#29 JOB 
/ /STEPl EXEC PLIXCIG 
//PLI.SYSIN DD * 
         PROC OPTIONS (MAIN) ;
 NEXT: 
         DCL 1 RECORD, 
                2 CISSUE,REMINDER) CHAR(6), 
             SYSIN FILE RECORD INPUT SEQUENTIAL, 
             LOANS FILE RECORD UPDATE DIRECT KEYED ENV(REGIONAL(3)),
             CARD CHAR(80), 
             BOOK CHAR(4) DEF CARD POS(1) , 
             READER CHAR(3) DEF CARD POS(10),
             CODE CHAR(1) DEF CARD POS(20), 
             DATE BUILTIN,
             REGION CHAR(8):
         ON ENDFILE (SYSIN) GO TO FINISH;
         OPEN FILE (SYSIN), FILE (LOANS);
         ISSUE,REMINDER=DATE; 
         READ FILE(SYSIN) INPO(CARD);
          IF READER<'034' THEN REGION='OOOOOOOO'; 
         ELSE IF READER<'067' THEN REGION='OOOOOOOl'; 
              ELSE REGION=' 00000002' ; 
         IF CODE='I' THEN WRITE FILE(LOANS) FROM (RECORD) 
                                 KEYFROM(READER||BOOK||REGION);
         ELSE IF CODE='R' THEN DELETE FILE(LOANS)
                                 KEY(READER||BOOK||REGION);
              ELSE IF CODE='A' THEN REWRITE FILE(LOANS) FROM(RECORD)
                                 KEY (READER | | BOOK | | REGION) ;
                   ELSE PUT FILE(SYSPRINT) SKIP LIST
                                  ('INVALID CODE',BOOR,READER); 
         GO TO NEXT; 
 FINISH: CLOSE FILE(SYSIN), FILE(LOANS);
         END DUR3; 
/* 
//GO.LOANS DO DSN=LOANS3,DISP=OLD 
//GO.SYSIN DO * 
3085 095 X 
5999 003 A 
3083 091<br>3083 049
3083 049 I 
/* 
Figure 8-29. Updating a REGIONAL(3) data set directly
```

```
//OPl'8#30 JOB 
//STEPl EXEC PLIXCLG 
//PLI.SYSIN DD * 
         PROC OPTIONS (MAIN) ;
 NEXT: 
      DCL LOANS FILE RECORD SEQUENTIAL UPDATE KEYED ENV (REGIONAL(3)),
              STOCK FILE RECORD DIRECT INPUT KEYED ENV(REGIONAL(3)),
               CTODAY,LASMTH) CHAR(6), 
              YEAR PIC '99' DEF LASMTH,
               MONTH PIC '99' DEF LASMTH POS(3),
               1 RECORD, 
              2(ISSUE, REMINDER) CHAR(6),<br>LOANKEY CHAR(7),
              READER CHAR(3) DEF LOANKEY POS(1),
               BKNO CHAR(4) DEF LOANKEY POS(4), 
              INTER FIXED DEC(5),
              DATE BUILTIN, 
              REGION CHAR (8) , 
               1 BOOK, 
                 2 (L1,L2) FIXED DEC(3), 
                 2 QTY FIXED DEC(3), 
                 2 DESCN CHAR(7S)VAR, 
               AUTHOR CHAR(2S) VAR, 
              TITLE CHAR(SO) VAR; 
          TODAY, LASMTH=DATE;
          IF MONTH='01' THEN DO; 
              MONTH= '12' ; 
               YEAR=YEAR-1;
              END; 
          ELSE MONTH=MONTH-l; 
          OPEN FILE(LOANS), FILE(STOCK);
          ON ENDFILE(LOANS) GO TO FINISH; 
          READ FILE(LOANS) INTO (RECORD) KEYTO (LOANKEY) ;
          IF REMINDER<LASMTH THEN DO;
           REMINDER=TODAY; 
           REWRITE FILE(LOANS) FROM(RECORD);<br>INTER=(BKNO-1000)/225; /* INTE
          INTER=(BKNO-1000)/225; /* INTERMEDIATE FIXED DECIMAL */<br>REGION=INTER; /*ITEM USED TO ENSURE CORRECT PRECISION */
                             /*ITEM USED TO ENSURE CORRECT PRECISION
           READ FILE(STOCK) INTO(BOOK) KEY(BKNO | | REGION);
           AUTHOR=SUBSTR(DESCN, 1, L1);
           TITLE=SUBSTR(DESCN, L1+1, L2);
           PUT FILE(SYSPRINT) SKIP(4) EDIT (READER,AUTHOR,TITLE) 
                             (A, \text{SKIP}(2));
           END: 
          GO TO NEXT; 
 FINISH: CLOSE FILE(LOANS), FILE(STOCK);
          END SUR3; 
/* 
//GO.LOANS DO DSN=LOANS3,DISP=OLD 
//GO.STOCK DO OSN=STOCK3,DISP=OLD 
Figure 8-30. Updating a REGIONAL(3) data set sequentially
```
 $\mathcal{L}$ 

 $\prime\prime$  $JOB$  $\prime\prime$ EXEC PLIXCL //PLI.SYSIN DD \* | MPPROC: PROC OPTIONS (MAIN); DCL MPP FILE RECORD KEYED TRANSIENT ENV (TP (M) RECSIZE (100)). OUTMSG FILE RECORD KEYED TRANSIENT ENV (TP (M)RECSIZE (500)), INDATA CHAR (100), OUTDATA CHAR(500), TKEY CHAR(6);  $\bullet$ OPEN FILE (MPP) INPUT, FILE (OUTMSG) OUTPUT; READ FILE (MPP) KEYTO (TKEY) INTO (INDATA) ; WRITE FILE (OUTMSG) KEYFROM (TKEY) FROM (OUTDATA) ;  $\mathbf{1}$  $\bullet$  $\bullet$ ENDTP: CLOSE FILE (MPP), FILE (OUTMSG); END MPPROC;  $1/$ \* |//LKED.SYSLMOD DD DSNAME=SYS1.MSGLIB(MPPROC),... Figure 8-31. PL/I message processing program

The WRITE statement puts the data in OUTDATA into the destination queue; the terminal identifier is taken from the character string in TKEY. An appropriate LOCATE statement could also have been used.

Once the load module has been stored on a direct-access device it can be restored for execution at any time. The job control statements to perform this might be:

 $\overline{U}$ **JOB** //JOBLIB DD DSNAME=SYS1.MSGLIB, DISP=SHR EXEC PGM=MPPROC  $\prime\prime$  $177MPP$ DD QNAME=... | //OUTMSG DD QNAME=... //SYSPRINT DD SYSOUT=A

The JOBLIB DD statement is required to make SYS1.MSGLIB available sc that the operating system can find the program MPPROC. The DD statement with the name DD1 associates the FL/I file with the main storage queue name (MPP).

# **Chapter 9: Virtual Storage Access Method(VSAM)**

The virtual Storage Access Method (VSAM) is both an access method and a form of data set organization. VSAM is available only to System/370 users. A virtual storage (or relocate) version of the operating system is required.

VSAM data sets can reside only on the following direct access storage devices:

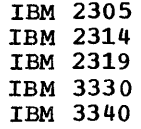

 $\mathbf{I}$ 

# **VSAM Data Sets**

There are two types of VSAM data sets: entry sequenced data sets (ESOS) and key sequenced data sets (KSOS). Key sequenced data sets have an associated index; a KSOS together with its index is referred to as an indexed VSAM data set. An entry sequenced data set has no associated index.

All VSAM data sets are cataloged, either in a master catalog or in a user catalog. The catalog entry is made when the data set is "defined", and remains until the data set is "deleted".

DATA FORMAT

The unit of data that is transmitted between a PL/I program and a VSAM data set is called a logical record. Logical records have no defined record format; VSAM will accept records of any length up to a maximum value that is specified when the data set is defined.

Logical records are grouped together in control intervals, and control intervals in<br>turn are grouped in control areas. The turn are grouped in control areas. sizes of control intervals and control areas are selected by the system to make optimum use of the particular storage device that is being used.

KEY SEQUENCED DATA SETS

Figure 9-1 illustrates the structure of a

key sequenced data set. Each control interval contains system control information, one or more logical records, and some free space to allow for the later addition of records. The amount of free space in a control interval can be specified as a percentage of the total space when the data set is defined (see "Creating VSAM Data sets" later in this chapter). Similarly, the user can specify how many empty control intervals are to be left in each control area to allow for future additions.

Logical records in a KSDS are ordered in the collating sequence of an embedded key. The order is maintained when records are inserted into an existing data set, and when existing records are increased or decreased in length. Deleted reccrds are physically deleted from the data set. The free space specification facility inproves the performance of update operations by minimizing the moving of reccrds and the splitting of control intervals and areas when records are added or increased in length.

Associated with each KSDS is an index data set. The index is in the form cf a tree structure that gives rapid access to a specified key value. The lowest level of the index data set is known as the "sequence set", and the remaining levels are known as the "index set". For direct access, a logical record with a particular key is located by means of a search through successive levels of the index data set. This process is illustrated in Figure 9-2. For sequential access, only the sequence set is used.

### ENTRY SEQUENCED DATA SETS

The structure of an entry sequenced data set is similar to that of a key sequenced data set in that it contains logical records within control intervals within control areas. However, the logical ~ecords are stored in the order in which they are submitted when the data set is created, and records cannot be subsequently added (except at the end of the data set), deleted, or changed in length. Any unused space which exists in a control interval is thus wasted space.
CONTROL AREA

|            | CONTROL INTERVAL | CONTROL INTERVAL     | CONTROL INTERVAL              |
|------------|------------------|----------------------|-------------------------------|
| SC  <br>LR | FS<br>LR         | LR<br>FS<br>LR<br>LR | lsc.<br>FS<br>SC <sub>1</sub> |

LR = logical record

FS = free space

SC = system control information

Figure 9-1. Structure of Key Sequenced Data Set

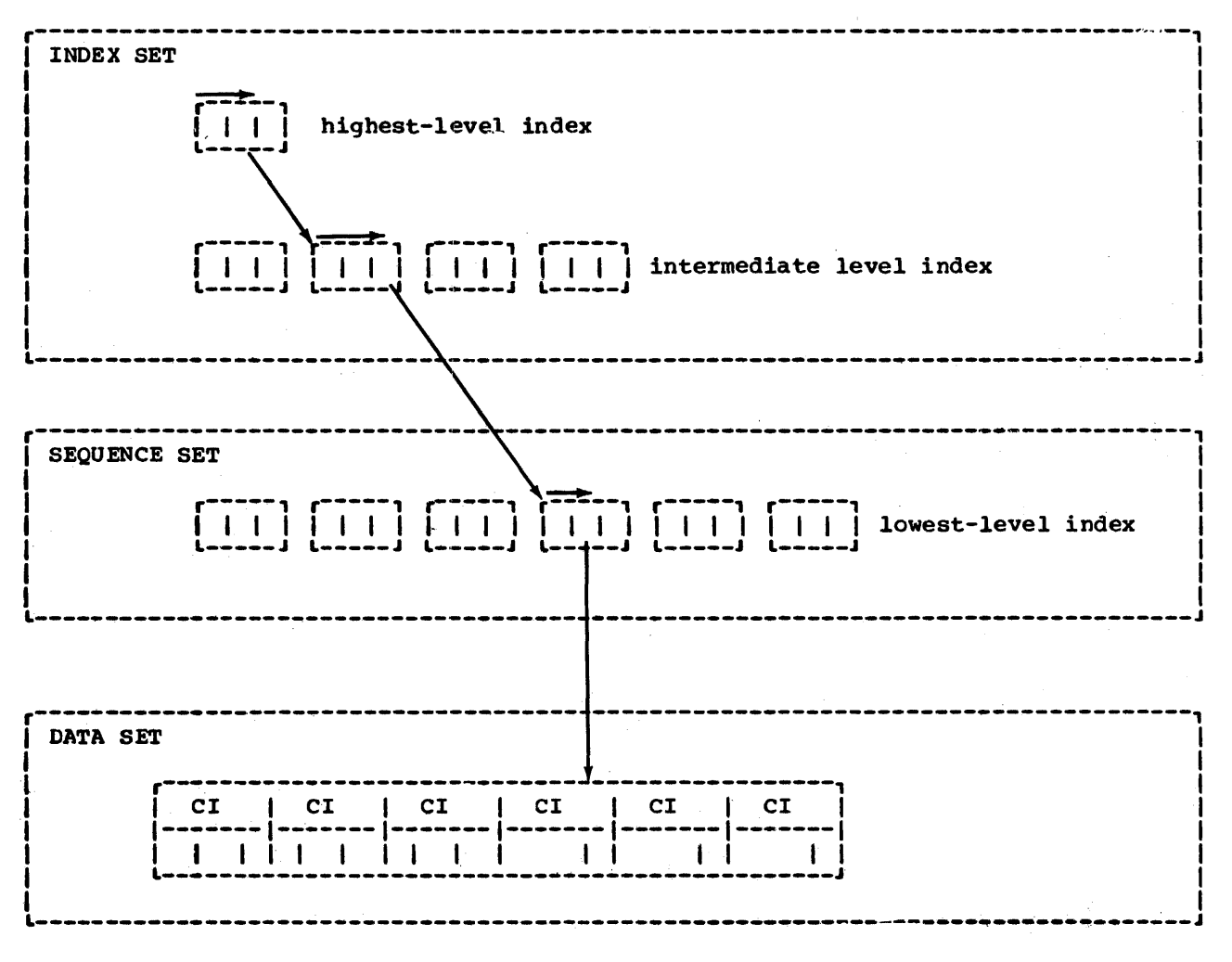

Figure 9-2. Indexed VSAM Data Set

## **Operations on VSAM Data Sets**

ACCESS METHOD SERVICES

Access Method services is a utility program that enables various operations to be performed on VSAM data sets. It is used to define VSAM data sets, to delete them, to print out their contents, and so on. A print out their contents, and so on. A<br>full description of the use and syntax of<br>access method services is given in 08778 access method services is given in <u>OS/VS</u><br><u>Access Method Services</u>, Order No. GC35-0009. The principal functions are listed in Figure 9-3.

- DEFINE To create VSAM catalogs and data set entries within the VSAM catalogs.
- ALTER To change VSAM catalog entries.
- DELETE To remove entries from the VSAM catalog.
- LISTCAT To list entries within VSAM catalogs.
- REPRO To copy the contents of data sets into other data sets.
- PRINT To print the contents of data sets.
- EXPORT TO produce backup or portable copies of VSAM data sets.
- IMPORT To accept backup or portable copies of VSAM data sets.
- VERIFY TO check the end-of- file information in a catalog for correspondence to the physical end of the data set.
- Figure 9-3. The principal Access Method Services functions

### CREATING VSAM DATA SETS

Before a VSAM data set can be created, VSAM data space must be available on a suitable direct access storage device. Space can be obtained by using the DEFINE command of Access Method services: this space is then owned by VSAM and is used as a space pool for the creation of VSAM data sets.

When VSAM data space is available, the characteristics of the VSAM data set that is to be created are defined by means of a further DEFINE command. This causes an entry for the VSAM data set to be made in the VSAM master catalog, and the space requested for the data set to be obtained from the available VSAM space and formatted. The data set can then be "loaded" with data by the application program.

The use of the DEFINE command for these purposes is illustrated in the examples later in this chapter.

Note: The DEFINE command for the data set may specify either SUBALLOCATION or UNIQUE. SUBALLOCATION, which is the standard default, specifies that the space for the data set is to be a suballocation of VSAM space on a specified volume. If UNIQUE is specified, the allocation is made directly on a specified volume, and it is alitectly on a specified volume, and it described in the preceeding paragraphs. In the rest of this chapter it is assumed that SUBALLOCATION is in effect.

#### Creating a Rey Sequenced Data Set

The example in Figure 9-4 illustrates the creation of a key sequenced data set. This example is similar to that shown in Chapter 8 for the creation of an INDEXED data set;<br>the only changes in the PL/I program are the replacement of INDEXED by VSAM in the ENVIRONMENT option of the output file declaration, and a modification to the output record structure so that the records contain embedded keys.

The first job step invokes Access Method Services (PGM=IDCAMS) to obtain space for the data set and to enter its characteristics in the VSAM catalog. The first DEFINE command obtains VSAM data space on volume HUR137. Note that the FILE space on volume howist. Note that the rin<br>parameter in this DEFINE statement refers to the DO statement with the ddname DOl. This DEFINE command and the corresponding DD statement may be omitted if sufficient VSAM space is already availakle on the required volume.

The second DEFINE statement defines the VSAM "cluster" that contains the data set and its associated index data set. It and its associated index data set. It<br>specifies that the data set and its index are to be placed on volume BUR137 and that the name of the data set (the dsname) is TELNO. The definition of the data set includes the information that the embedded key is 20 characters long and is at the front of the logical records, that both the average and the maximUm lengths of logical records are 23 bytes, that 20% of the space in each "control interval is to be left

//OPT9#4 JOB // EXEC PGM=IDCAMS //SYSPRINT DD SYSOUT=A //001 //SYSIN 00 UNIT=2314,VOL=SER=HUR137,DISP=OLD DD \* DEFINE SPACE(VOL(HUR137) FILE(DD1) CYL(10,10) DEFINE CLUSTER (NAME (TELNO) VOL (HUR137) DATA (CYL(4,1) KEYS(20,0) RECSZ(23,23) FREESPACE $(20, 30)$ ) - $INDEX$  (CYL $(1,1)$ ) /\* EXEC TL1LOCLG //PLI.SYSIN DO \* TELNOS: PROC OPTIONS (MAIN) ; DCL DIREC FILE RECORD SEQUENTIAL KEYED ENV(VSAM), CARD CHAR(80), NAME CHAR(20) DEF CARD POS(1), NUMBER CHAR(3) DEF CARD POS(21), OUTREC CHAR(23) DEF CARD POS(1); ON ENDFILECSYSIN) GOTO FINISH; OPEN FILE(DIREC) OUTPUT; NEXTIN:GET FILE(SYSIN) EDIT(CARD) (A(80)); WRITE FILE(DIREC) FROM(OUTREC) KEYFROM(NAME); GOTO NEXTIN; FINISH:CLOSE FILE(DlREC); END TELNOS; //GO.DIREC DD //GO.SYSIN DD ACTION,G. BAKER,R. BRAMLEY,O.H. CHEES EMAN , D. CORY,G. ELLIOTT,D. FIGGINS,S. HARVEY, C. D.W. HASTINGS,G.M. KENDALL,J.G. LANCASTER, W.R. MILES,R. NEWMAN, M.W. PITT,W.H. ROLF,D.E. SHEERS, C. D. SUTCLIFFE, M. TAYLOR,G.C. WILTON,L.W. WINSTONE,E.M. /\* DSNAME=TELNO,DISP=OLD \*  $162$ 152 248 141 336 875 413 205 391 294 624 233 450 515 114 241 472 407 404 307

Figure 9-4. Creating and Initializing a Key Sequenced Data Set

//OPT9#5 JOB //STEPl EXEC TL1LOCLG //PLI.SYSIN DD \* DIRUPDT: PROC OPTIONS (MAIN); DCL DIREC FILE RECORD KEYED ENV(VSAM), ONCODE BUILTIN, OUTREC CHAR(23), NUMBER CHAR(3) DEF OUTREC POS(21), NAME CHAR(20) DEF OUTREC, CODE CHAR $(2)$  : ON ENDFlLE CSYSIN) GO TO PRINT; ON KEY(DIREC) BEGIN; IF ONCODE=51 THEN PUT FILE (SYSPRINT) SKIP EDIT  $('NOT FOUR', NAME) (A(15), A);$ IF ONCODE=52 THEN PUT FILE(SYSPRINT) SKIP EDIT  $('DUPLICATE:', NAME) (A(15), A);$ END; OPEN FILE CDlREC) DIRECT UPDATE; NEXT: GET FILE(SYSIN) EDIT(NAME, NUMBER, CODE)( $A(20)$ ,  $A(3)$ ,  $X(56)$ ,  $A(1)$ ); IF CODE='A' THEN WRITE FILE(DIREC) FROM(OUTREC) KEYFROM(NAME); ELSE IF CODE='C' THEN REWRITE FILE(DIREC) FROM (OUTREC)<br>EEY (NAME): ELSE IF CODE='D' THEN DELETE FILE(DIREC) KEY(NAME); ELSE PUT FILE(SYSPRINT) SKIP EDIT('INVALID CODE:',NAME)  $(A(15), A);$ GO TO NEXT; PRINT: CLOSE FILE (DIREC); PUT FILE(SYSPRINT) PAGE: OPEN FILE (DIREC) SEQUENTIAL INPUT; ON ENDFlLE(DlREC) GO TO FINISH: NEXTIN: READ FILE(DIREC) INTO(OUTREC): PUT FILE (SYSPRINT) SKIP EDIT (OUTREC) (A); GO TO NEXT IN ; FINISH: CLOSE FILE (DIREC); END DIRUPDT; /\* //GO.DIREC DD DSNAME=TELNO,DISP=OLD //GO.SYSIN DO \* NEWMAN, M.W. 516<br>GOODFELLOW, D.T. 889 GOODFELLOW, D.T. MILES,R. HARVEY,C.D.W. 209 BARTLETT, S.G. 183 CORY,G. READ, K.M. 001 PITT,W.H. ROLF,D.F. ELLIOTT,D. 291 HASTINGS,G. M. BRAMLEY, O.H. 439 /\*

Figure 9-5. Updating a Key sequenced Data Set

C A D A A  $\mathbf{E}$ A D C D C

// OPT9#6 JOB<br>// EXEC 1 PGM=IDCAMS //SYSPRINT DD SYSOUT=A //SYSIN DO \* DEFINE CLUSTER (NAME(DS3) VOL(HUR137) CYL(1,1) RECSZ(80,80) -NONI NDEXED) /\* //STEP1 EXEC TLlLOCLG //PLI.SYSIN DD \* MERGE: PROC OPTIONS (MAIN); DCL (IN1,IN2) FILE RECORD SEQUENTIAL, OUT FILE RECORD SEQUENTIAL ENV (VSAM), (ITEM1 BASED(A), ITEM2 BASED(B)) CHAR(80); ON ENDFILE(IN1) BEGIN; NEXT2: NEXT1: NEXT: ON ENDFILE(IN2) GO TO FINISH: WRITE FILE(OUT) FROM (ITEM2) ; READ FILE(IN2) SET(B); GO TO NEXT2; END; ON ENDFILE(IN2) BEGIN; ON ENDFILE(IN1) GO TO FINISH; WRITE FILE(OUT) FROM(ITEM1); READ FILE $(IN1)$  SET $(A)$ ; GO TO NEXT1; END; OPEN FILE(IN1) INPUT, FILE(IN2) INPUT. FILE (OUT) OUTPUT: READ FILE(IN1) SET (A); READ FILE(IN2) SET(B); IF ITEM1>ITEM2 THEN DO: WRITE FILE(OUT) FROM(ITEM2); READ FILE(IN2) SET(B); GO TO NEXT; END; ELSE DO; WRITE FILE(OUT) FROM(ITEM1); READ FILE(IN1) SET(A); GO TO NEXT; END; FINISH: CLOSE FILE (IN1), FILE (IN2), FILE (OUT); END MERGE; /\*<br>//GO.OUT DD DSNAME=DS3, DISP=OLD  $\frac{\sqrt{90}}{10}$  IN1 DD  $*$ (insert here data to be included in the input stream)  $\frac{\sqrt{60}}{100}$  TN2 DD \* (insert here data to be included in the input stream) /\* Figure 9-6. Creating an Entry Sequenced Data Set free, and that 30% of the control intervals in each control area are also to be left free. The following job steps compile, link-edit, and execute the PL/I program that loads the initial information into the data set. Note that the only information that need be supplied in the DD statement for the data set is the data set name that was defined *in* the DEFINE statement, together with the data set disposition (DISP=). Accessing a Key seguenced Data Set The program in Figure 9-5 updates the data set that was created in Figure 9-4 and prints out its new contents. This example is similar to that shown in Chapter 8 for updating an INDEXED data set.

136 OS PL/I Optimizing Compiler: Programmer's Guide

### Creating and Accessing an Entry sequenced Data Set

The example in Figure 9-6 illustrates the creation of an entry sequenced data set. The example is similar to that given in Chapter 8 for the creation of a CONSECUTIVE data set.

The first job step in the example invokes Access Method services to define and catalog the data set. It is assumed in this example that VSAM already "owns" data space on the specified volume. Note that the VSAM "clustern in this case contains RECFM=format specifies record fermat. only the ESDS. NONINDEXED must be specified in the DEFINE statement, to indicate that the records contain no keys and that an ESDS is required.

The PL/I program in this example merges the contents of two existing data sets, DS1 and DS2, and writes them onto the VSAM data set defined in the previous job step. Each of the original data sets contains aO-byte fixed length records arranged in EBCDIC collating sequence.

# **DD Statements for VSAM Data Sets**

This section describes the minimum information that must appear in DD statements for VSAM data sets. The additional facilities that are available through the job control language are also AMORG must be specified if listed; further information on these facilities is given in OS/VS VSAM programmer's Guide, Order No. GC26-3a06.

If a DEFINE command is used to obtain VSAM data space on a particular volume, a  $[OPTCD = \{L | IL\}$  specifies how deleted DD statement must be provided to define the volume. The ddname of this DD statement must appear in the FILE parameter of the DEFINE command. The DD statement must contain the UNIT, VOLUME, and DISP parameters. For example, if the DEFINE command is:

DEFINE  $SPACE(\ldots,$  FILE(DDN).....)

the corresponding DD statement must have the form:

//DDN DD UNIT=xxxx,VOL=SER=yyyy,DISP=OLD

Once a data set has been defined using the DEFINE command, it can be accessed by specifying the dsname and a disposition of OLD. Additional parameters can, however, be specified. For VSAM data sets, the DCB parameter is invalid; its place is taken by the AMP parameter. The AMP parameter has the following format:

AMP='subparameter, subparaneter, ...'

The valid subparameters of the AMP parameter are:

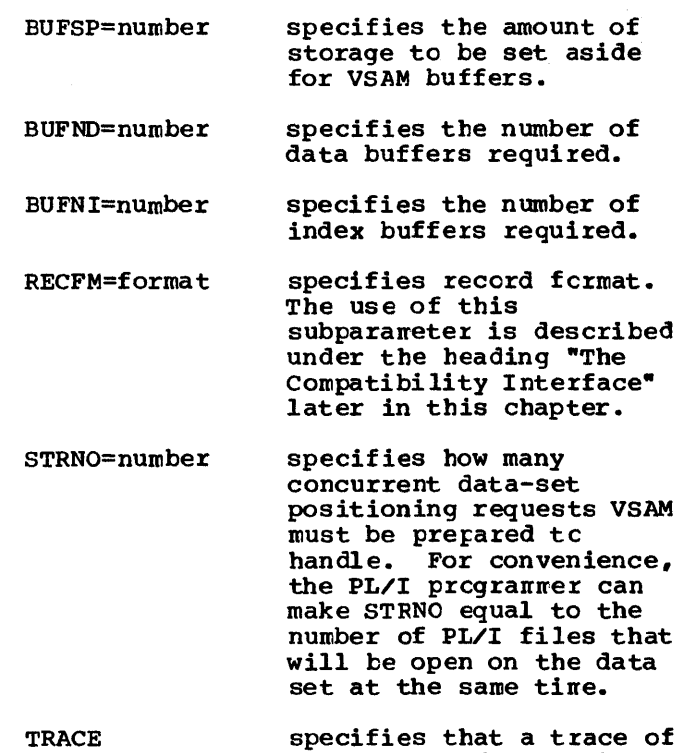

Access Method Control Blocks (ACEs) is required during processing.

VOL=SER information is used to define a catalog or a subset mount of a multivolume data set.

records are to be handled when the compatibility interface is being used (see "The Compatibility Interface" later in this chapter.)

### **The Compatibility Interface**

PL/I programs that are written to create and access ISAM data sets (ENV(INDEXED)) can be used to access VSAM key sequenced data sets without alteration. Two types of access are possible: "native" access, in which the data set is accessed exactly as though the file had been declared with ENV(VSAM), and access via the ISAM/vSAM compatibility interface.

The fact that the data set being

accessed is a VSAM data set is detected by the PL/I library routines when the file is opened, and the required support is provided. This support will normally be native VSAM support; in order to force use<br>of the compatibility interface, the user must code either RECFM=F|FB|V|VB or OPTCD=L in the AMP parameter of the DD statement for the data set. Use of the compatibility interface must be forced if any of the following situations exists:

- The PL/I program uses records with non- embedded keys.
- **,-** The user requires the lengths of records being read or written to be checked against the record length specified for the data set; the RECORD condition is to be raised if an incorrect-length record is encountered.
- Deleted records are to be retained in the data set (ISAM deletion). If deleted records are to be deleted from the data set (VSAM deletion), but the compatibility interface must be used for some other reason, the programmer must specify OPTCD=IL.
- The number of channel programs specified (NCP) is greater than one. Note, however, that the compatibility interface is obtained automatically in this case if a file declared with ENV(INDEXED) is opened on a VSAM KSDS.

If the compatibility interface is used, and RECFM is not specified either in the program or in the AMP parameter, the default is RECFM=V.

If a PL/I file declared with ENV(INDEXED) is used to load a VSAM KSDS with F-format records, and the key is not embedded, the record size specified on the DEFINE command for the VSAM data set must be equal to the length of the user record plus the length of the key.

## **Password Protection of VSAM Data Sets**

VSAM provides a password protection option that enables VSAM data sets to be protected against unauthorized access or deletion. Passwords are specified as a parameter of the DEFINE command when a VSAM data set is defined. In order to gain access to a password-protected data set, the PL/I programmer must specify the correct password in the the ENVIRONMENT attribute of the PL/I file.

There are three levels of password protection of interest to the PL/I

programmer:

- 1. Master password Specifying this password allows the user to perform any operation on a data set or cn the index and catalog records associated with it.
- 2. Update Password Specifying this password allows the user to retrieve, update, delete, or insert records in a data set.
- 3. Read-only Password specifying this password allows the user to retrieve records form a data set, but not to update, delete, or insert records.

Note that password protection is effective only if the catalog that contains the data set is itself password protected.

### **Sharing VSAM Data Sets**

SHARING BETWEEN JOBS

Independent jobs running in the same system may share VSAM data sets provided that both jobs specify DISP=SHR in their DD statements for the data set. The type of sharing that is to be allowed on any particular data set can be specifed in the DEFINE command when the data set is defined. The following four types cf sharing are possible:

- 1. The data set may be used by one job for output or by any number of jobs for input.
- 2. The data set may be used by one job for output and by any number of jobs for input.
- 3. The data set may be fully shared, the user being completely responsible for read and write integrity.
- 4. As (3) above, but VSAM will refresh the buffers for each request.

SHARING BETWEEN SUBTASKS IN A JOB

subtasks can share VSAM data sets either through separate DD statements or through the same DO statement.

If separate DD statements are used, the rules are the same as those for sharing between jobs.

If a single DD statement is used, the data set can be fully shared. The value of STRNO specified in the AMP parameter of the DO statement should be equal to the number by scatchent should be equal to the number<br>of files that will be open on the data set concurrently.

 $\bullet$ 

Within the IBM operating system, the terms "partitioned data set" and "library" are used synonymously to signify a type of data set that can be used for the storage of other data sets (usually programs in the form of source, object or load modules). A library must be stored on direct-access storage and be wholly contained in one volume. It contains independent, consecutively-organized, data sets, called members. Each member has a unique name, not more than eight characters long, which is stored *in* a directory that *is* part of the library. All the members of one library must have the same data characteristics because only one data set label *is* maintained.

Members can be created individually until there is insufficient space left for a 'new entry in the directory, or until there is insufficient space for the member itself. Members can be accessed individually by specifying the member name.

DD statements or ALLOCATE commands are used to create and access members.

Members can be deleted by means of the IBM utility program IEHPROGM. This deletes the member name from the directory so that the member can no longer be accessed; but the space occupied by the member itself cannot be used again unless the library is recreated *using,* for example, the IBM utility program IEBCOPY. An attempt to delete a member by using the DISP parameter of a DO statement will cause the whole data set to be deleted.

# **Types of Library**

The following types of library may be used with a PL/I program:

- The system program library<br>SYS1.LINKLIB. This can contain all system processing programs such as compilers and the linkage editor.
- Private program libraries. These usually contain user-written programs. It is often convenient to create a temporary private library to store the load module output from the linkage editor until it *is* executed by a later job step in the same job. The library will be deleted at the end of the job. Private libraries are also used for

automatic library call by the linkage editor and the loader.

- The system procedure library,<br>• SYS1.PROCLIB. This contains
- SYS1.PROCLIB. This contains the job control procedures that have been cataloged for your installation.

### **How to Use a Library**

The ways in which the libraries described above can be used are described in the following sections.

### BY THE LINKAGE EDITOR OR LOALER

The output from the linkage editor is usually placed on a private program library.

The automatic call library used as input to the linkage editor or loader (see Chapter 5) can be SYS1.LINKLIB, a private program library, or a subroutine library.

In each case, the processing of directory entries is perforned by the operating system.

When you are adding a member to a library, you must specify the nember name as follows:

- When a single module is produced as output from the linkage editor, the member name can be specified as part of the data set name (see later in this chapter).
- When more than one module is produced as output from the linkage editor, the member name for the first module can be specified as part of the data set name or in the NAME option or NAME control statement. The member nanes for the subs equent modules must be specified in the NAME option or the NAME contrel statement.

#### BY THE OPERATING SYSTEM

When you request the executicn of a load module in an EXEC statement or CALL

command, the operating system must be able to retrieve the load module from a library. For a CALL command, this library is specified explicitly or implicitly in the command. For an EXEC statement, the following rules apply.

The operating system will assume the load module is a member of SYS1.LINKLIB, and will search in the directory for that library for the name you have specified, unless you have also specified that the load module is in a private library, in one of the following ways.

If the load mbdule has been added to the pri vate library in a previous step of the job (usually a link-edit step) and the member name was specified as part of the data set name, then you can refer, in the EXEC statement, to the DD statement defining the library instead of specifying the load module name. The library must have been given the disposition PASS.

If the load module exists on the private library before the job starts, then you have several ways of defining the library.

You can define the library in a DD statement, with the ddname JOBLIB, immediately after the JOB statement. This library will be used in place of SYS1.LINKLIB for all the steps of the job. If any load module is not found on the private library, the system will then look<br>for it on SYS1.LINKLIB.

You can define the library in a DD statement with the ddname STEPLIB, at any point in the job control procedure. The private library will be used in place of SYS1.LINKLIB, or any library specified in a JOBLIB DD statement, for the job step in which it appears (though it can also be "passed" to subsequent job steps in the normal way). If any load module is not found on the private library, the system will look for it on the library specified in the JOBLIB DD statement (if used) or on SYS1.LINKLIB. The STEPLIB DD statement can be used in a cataloged procedure.

Alternatively, if you specify SYS1. LINKLtB in the JOBLIB or STEPLIB DD statements, and then concatenate the private library to it, the private library will be used only if a load module cannot be first found on SYS1.LINKLIB.

#### BY YOUR PROGRAM

Libraries can be used directly by a PL/I program.

If you are adding a new member to a library, its directory entry will be made by the operating system when the associated file is closed, using the member name<br>specified as part of the data set name.

If you are accessing a member of a library, its directory entry can be found<br>by the operating system from the member name that you specify as part of the data set name.

More than one member of the same library can be processed by the same PL/I program, but only one such output file can be open at anyone time. Different nembers are accessed by giving the member name in a DD statement.

### **Creating a Library**

TO create a library include in your job step a DD statement containing the<br>information given in Figure 10-1. The information given in Figure  $10-1$ . information required is similar to that for a consecutively-organized data set (see Chapter 8) except for the SPACE paraneter.

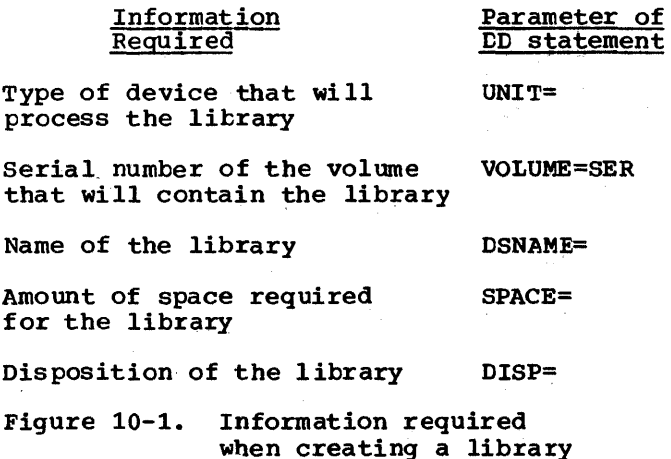

#### SPACE PARAMETER

The SPACE parameter in a DD statement that defines a library must always be of the form:

```
SPACE=(units,(quantity, 
      increment, directory))
```
Although you can omit the third term (increment), indicating its absence by a comma, the last term, specifying the number of directory blocks to be allocated, must always be present.

The amount of auxiliary storage required for a library depends on the number and sizes of the members to be stored in it and on how often members will be added or replaced. (space occupied by deleted members is not released.) The number of directory blocks required depends on the number of members and the number of al iases. AI though you can specify an incremental quantity in the SPACE parameter that will allow the operating system to obtain more space for the data set if necessary, both at the time of creation and when new members are added, the number of directory blocks is fixed at the time of creation and cannot be increased.

If the data set is likely to be large or It the data set is likely to be larged to do a lot of updating, it might be best to allocate a full volume. otherwise, make your estimate as accurate as possible to avoid wasting space or time recreating the data set.

The number of directory entries that a 256-byte directory block can contain depends on the amount of user data included in the entries. The maximum length of an entry is 74 bytes, but the entries produced by the linkage editor vary in length between 34 bytes and 52 bytes, which is equivalent to between four and seven entries per block.

For example, the DD statement:

//PDS DD UNIT=2311,VOLUME=SER=3412, // DSNAME=ALIB,<br>// SPACE=(CYL, // SPACE=(CYL, (50,,10)),<br>// DISP=(,CATLG)

requests the job scheduler to allocate 50 cylinders of the 2311 disk pack with serial number 3412 for a new partitioned data set named ALIB, and to enter this name in the system catalog. The last term of the SPACE parameter requests that part of the space allocated to the data set be reserved for ten directory blocks.

## **Creating a Library Member**

The members of a library must have identical characteristics otherwise you may subsequently have difficulty retrieving them. This is necessary because the volume table of contents (VTOC) will contain only one data set control block (DSCB) for the library and not one for each member. When using a PL/I program to create a member, the operating system creates the directory entry; you cannot place information in the

user data field.

When creating a library and a member at the same time, the DD statement must include all the parameters listed under the heading "Creating a Library," earlier in this chapter (although you can omit the DISP parameter if the data set is to be temporary). The DSNAME parameter must include the member name in parentheses. For example, DSNAME=ALIB(MEM1) narres the member MEMl in the data set ALIB. If the member is placed in the library by the linkage editor, you can use the linkage editor NAME statement or the NAME compiler<br>option instead of including the member name in the DSNAME parameter. You must also describe the characteristics of the nember<br>(record format, etc.) either in the DCB (record format, etc.) parameter or in your PL/I prcgram; these characteristics will also apply to other members added to the data set.

When creating a member to be added to an existing library, you will not need the SPACE parameter; the original space allocation applies to the whole of the library and not to an individual member. Furthermore, you will not need to describe the characteristics of the nember, since these are already recorded in the DSCB for the library.

To add two or more members to a library in one job step, you must include a tD statement for each member, and you nust close one file that refers to the library before you open another.

### **Examples**

The use of the cataloged procedure PLIXC to compile a simple PL/I progran and place the object module in a new library named EXLIB is shown in Figure  $10-2$ . The DD statement that defines the new library and names the object module overrides the DD statement<br>SYSLIN in the cataloged procedure. (The SYSLIN in the cataloged procedure. PL/I program is a function procedure that, given two values in the forn of the character string produced by the TIME built-in function, returns the difference in milliseconds.)

The use of the cataloged procedure PLIXCL to compile and link edit a PL/I program and place the load module in the lexisting library "PUBPGM" is shown in Figure 10-3. (The PL/I program lists the names of the members of a library.)

To use a PL/I program to add or delete one or more records within a member of a library, you must rewrite the entire member in another part of the library; this is

```
//OPT10#2 JOB 
//STEPl EXEC PLIXC 
\frac{\gamma}{\gamma}PLI.SYSLIN DD DSNAME=EXLIB(ELAPSE), UNIT=2311, VOL=SER=D186,<br>\frac{\gamma}{\gamma} SPACE=(CYL, (10, .2)), DISP=(NEW, KEEP)
        SPACE=(CYL, (10, 2)), DISP=(NEW, KEEP)
//PLI.SYSIN DD * 
/* 
   ELAPSE: PROC(TIME1, TIME2);
     DCL (TIME1, TIME2) CHAR(9),
         Hl PIC '99' DEF TIME1, 
          Ml PIC '99' DEF TIMEl POS(3), 
          MSl PIC '99999' DEF TIMEl POS(S), 
          H2 PIC '99' DEF TIME2, 
          M2 PIC '99' DEF TIME2 POS(3),
          MS2 PIC '99999' DEF TIME2 POS (S) , 
          ETIME FIXED DEC(7); 
     IF H2<Hl THEN H2=H2+24: 
     ETIME= ((H2*60+M2)*600000+MS2)-((H1*60+M1)*600000+MS1);RETURN (ETIME) ; 
     END ELAPSE; 
Figure 10-2. Creating new libraries for compiled object modules 
//OPT10#3 JOB 
//STEPl EXEC PLIXCL 
//PLI.SYSIN DD * 
/* 
   MNAME: PROC OPTIONS (MAIN) ; 
     DCL LINK FILE RECORD SEQUENTIAL INPUT, 
         1 DIRBLK,<br>2 COUNT BIT(16),
        2 ENTRIES (254) CHAR(1),
         1 ENTRY BASED(A),
         2 NAME CHAR(8), 
        2 TTR CHAR(3), 
        2 INDIC, 
   3 ALIAS BIT(1),
   3 TTRS BIT(2), 
   3 USERCT BIT (5) , 
          CLEN,PTR) FIXED BIN(31); 
     ON ENDFILE(LINK) GO TO FINISH;
     OPEN FILE(LINK);
       NEXTBLK: READ FILE (LINK) INTO (DIRBLK) ;
     LEN=COUNT; 
     PTR=l; 
       NEXTENT: A=ADDR(ENTRIES(PTR));
     PUT FILE(SYSPRINT) SKIP LIST(NAME);
     PTR=PTR+12+2*USERCTi 
     IF PTR+2>LEN THEN GO TO NEXTBLK;
     GO TO NEXTENT; 
       FINISH: CLOSE FILE(LINK);
     END MNAME; 
//LKED.SYSLMOD DD DSN=PUBPGMCDIRLIST),DISP=OLD,VOL=SER=D186,UNIT=2311 
Figure 10-3. Placing a load module in an existing library
```
//OPT10#4 JOB //STEPl EXEC PLIXCLG //PLI.SYSIN DD \* NMEM: PROC OPTIONS (MAIN) ; DCL OUT FILE RECORD SEQUENTIAL OUTPUT, IOFIELD CHAR(80) BASED(A); ON ENDFILE (IN) GO TO FINISH; NEXT: READ FILE(IN) SET(A); WRITE FILE (OUT) FROM (IOFIELD); GO TO NEXT; FINISH: END NMEM; /\*<br>//GO.OUT  $\frac{\gamma}{G}$ O.OUT DD DSN=ALIB(NMEM), UNIT=2311, VOL=SER=D186,<br> $\frac{\gamma}{G}$  DISP=(NEW, CATLG), SPACE=(CYL, (10, 1, 1)),  $\frac{1}{2}$  DISP=(NEW, CATLG), SPACE=(CYL,  $(10, 1, 1)$ ),<br> $\frac{1}{2}$  DCB=(RECFM=FB, BLKSIZE=400, LRECL=80) // DCB=CRECFM=FB,BLKSIZE=400,LRECL=80)  $\frac{\sqrt{60.1N}}{20.1}$  DD \* (insert here data to be included in the input stream) /\* Figure 10-4. Creating a library nember in a PL/I program //OPT10#5 JOB //STEP1 EXEC PLIXCLG //PLI.SYSIN, DD \* UPDTM: PROC OPTIONS (MAIN) ; DCL COLD,NEW) FILE RECORD SEQUENTIAL, DATA CHAR(80); ON ENDFILE COLD) GO TO FINISH; OPEN FILE(OLD) INPUT, FILE(NEW) OUTPUT TITLE('OLD');<br>NEXT: READ FILE(OLD) INTO(DATA); IF DATA=' ' THEN GO TO NEXT; WRITE FILE(NEW) FROM(DATA); PUT FILE (SYSPRINT) SKIP LIST (DATA) ; GO TO NEXT; FINISH: CLOSE FILE(OLD), FILE(NEW); END UPDTM; /\* //GO.OLD DD DSNAME=ALIBCNMEM),DISP=OLD Figure 10-5. Updating a library member rarely an economic proposition, since the space originally occupied by the member<br>cannot be used again. You must use two cannot be used again. You must use two<br>files in your PL/I program, but both can be<br>associated with the same DD statement. The associated with the same DD statement. program shown in Figure 10-5 updates the member created by the program in Figure 10-<br>4; it copies all the records of the **Library Structure**  The structure of a library is illustrated in FigUre 10-6. The directory of a library is a series of records (entries) at the

original member except those that contain

only blanks.

beginning of the data set; there is at least one directory entry fcr each nember.

Each entry contains a member name, the relative address of the nember within the library, and a variable amount of user data. The entries are arranged in ascending alphameric order of member names.

A directory entry can contain up to 62 bytes of user data (information inserted by the program that created the member). An entry that refers to a member (load module)

Chapter 10: Libraries of Data Sets 145

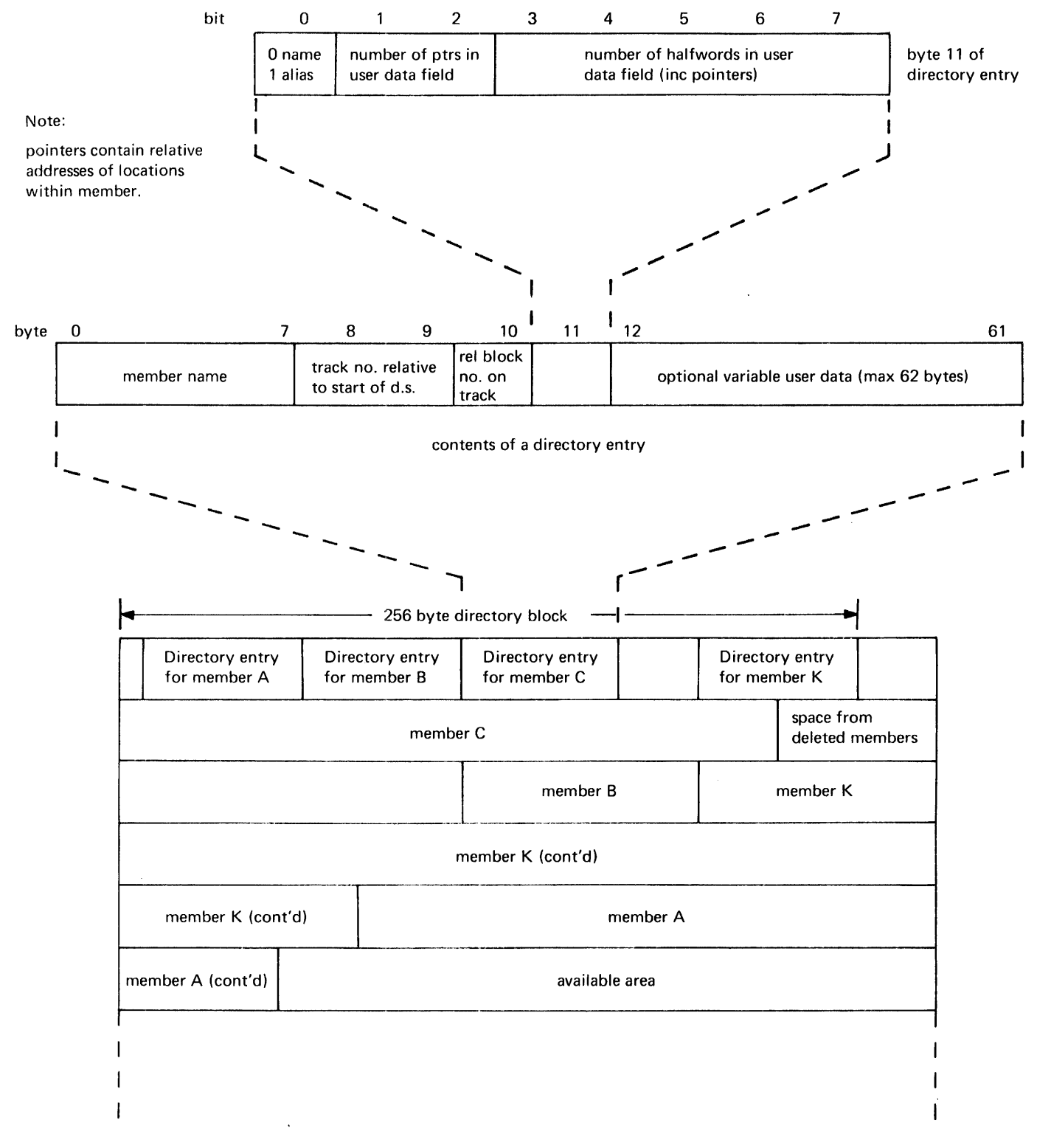

Figure 10-6. structure of a library

146 os *PLII* Optimizing Compiler: Programmer's Guide

written by the linkage editor includes user data in a standard format, described in the manual system Control Blocks.

If you use a PL/I program to create a member, the operating system creates the directory entry for you and you cannot write any user data. However, you can use assembler language macro instructions to create a member and write your own user data; the method is described in the manual Supervisor and Data Management Services.

Directory entries are stored in fixedlength blocks of 256 bytes, each containing a 2-byte count field specifying the number of active bytes in a block, and as nany complete entries as will fit into the remaining 254 bytes. The directory is in effect a sequential data set that contains fixed-length unblocked records, and can be read as such.

The program illustrated in Figure 10-3 demonstrates a method of extracting information from directory entries. The program lists the names of all the members of a library; the library must be defined, when the program is executed, in a CD statement with the name LINK.

 $\label{eq:2.1} \frac{1}{\sqrt{2}}\left(\frac{1}{\sqrt{2}}\right)^{2} \left(\frac{1}{\sqrt{2}}\right)^{2} \left(\frac{1}{\sqrt{2}}\right)^{2} \left(\frac{1}{\sqrt{2}}\right)^{2} \left(\frac{1}{\sqrt{2}}\right)^{2} \left(\frac{1}{\sqrt{2}}\right)^{2} \left(\frac{1}{\sqrt{2}}\right)^{2} \left(\frac{1}{\sqrt{2}}\right)^{2} \left(\frac{1}{\sqrt{2}}\right)^{2} \left(\frac{1}{\sqrt{2}}\right)^{2} \left(\frac{1}{\sqrt{2}}\right)^{2} \left(\$ 

 $\label{eq:3.1} \frac{d\mathbf{r}}{dt} = \frac{1}{2} \sum_{i=1}^n \frac{d\mathbf{r}}{dt} \mathbf{r}_i \mathbf{r}_i$ 

# **Chapter 11: Cataloged Procedures**

This chapter describes the standard cataloged procedures supplied by IBM for<br>use with the OS PL/I Optimizing Compiler, explains how to invoke them, and how to make temporary or permanent modifications to them.

A cataloged procedure is a set of job control statements stored in a system library, the procedure library (SYS1.PROCLIB). It comprises one or more EXEC statements, each of which may be followed by one or more DD statements. You can retrieve the statements by naming the cataloged procedure in the PROC parameter of an EXEC statement in the input stream. When the operating system processes this EXEC statement, it replaces it in the input stream with the statements of the cataloged procedure.

The use of cataloged procedures saves time and reduces errors in coding frequently used sets of job control statements. If the statements in a requirements exactly, you can easily modify them or add new statements for the duration of a job. It is recommended that each installation review these procedures and modify them to obtain the most efficient use of the facilities available and to allow for installation conventions; refer to "permanent Modification," later in this chapter.

### **Invoking a Cataloged Procedure**

To invoke a cataloged procedure, specify its name in the PROC parameter of an EXEC statement. For example, to use the cataloged procedure PLIXC, you could include the follOWing statement in the appropriate position among your other job control statements in the input stream:

#### //stepname EXEC PROC=PLIXC

You need not code the keyword PROC; if the first operand in the EXEC statement does not begin PGM= or PROC=, the job scheduler interprets it as the name of a cataloged procedure. The following statement is equivalent'to that given above:

### //stepname EXEC PLIXC

When the operating system meets the name of a cataloged procedure in an EXEC

statement, it extracts the statements of the cataloged procedure from the procedure library and substitutes them for the EXEC statement in the input job stream. If you include the parameter MSGLEVEL=l in your JOB statement, the operating system will include the original EXEC statement in its listing, and will add the statements of the cataloged procedure. In the listing, cataloged procedure statements are identified by XX or X/ as the first two characters;  $X/$  signifies a statement that has been modified for the current invocation of the cataloged procedure.

An EXEC statement identifies a job step, which can require either the execution of a<br>program or the invocation of a cataloged procedure. A cataloged procedure includes one or more EXEC statements, which identify procedure steps. However, an EXEC statement in a cataloged procedure cannot invoke another cataloged procedure; it must request the execution of a program.

It may be necessary for you to modify the statements of a cataloged procedure for the duration of the job step in which it is invoked, either by adding DD statenents or by overriding one or more parameters in the EXEC or DD statements. For example, cataloged procedures that invoke the compiler require the additicn of a DD statement with the name SYSIN to define the data set containing the source statenents. Also, whenever you use more than one standard link-edit procedure step in a job, you must modify all but the first cataloged procedure that you invoke if you want to execute more than one of the load modules.

### Multiple Invocation of Catalcged Procedures

You can invoke different cataloged procedures, or invoke the same cataloged procedure several times, in the same job. No special problems are likely to arise unless more than one of these catalcged procedures involves a link-edit procedure step, in which case you must take the step, in which case you hust take the<br>following precautions to ensure that all your load modules can be executed.

The linkage editor always places a load module that it creates in the standard data set defined by the DD statement with the name SYSLMOD. In the absence of a linkage editor NAME statement (or the NAME compiler option), it uses the member name specified in the DSNAME parameter as the name of the module. In the standard cataloged procedures, the DD statement with the name SYSLMOD always specifies a temporary library named  $s\bar{s}$ GOSET, and gives the load module the member name GO.

consider what will happen if, for example, you use the cataloged procedure PLIXCLG twice in a job to compile, link edit, and execute two PL/I programs, and do not name each of the two load modules that<br>will be created by the linkage editor. The will be created by the linkage editor. linkage editor will name the first load module GO, as specified in the first DD statement with the name SYSLMOD. It will not be able to use the same name for the second load module since the first load module still exists in the library & &GOSET; it will allocate a temporary name to the second load module (a name that is not available to your program). Step GO of the cataloged procedure requests the operating system to initiate execution of the load module named in the first DD statement with the name SYSLMOD in the step LKED, that is, to execute the module named GO from the Library &&GOSET. Consequently, the first load module will be executed twice and the second not at all.

To prevent this, use one of the following methods:

• Delete the library &&GOSET at the end of the step GO of the first invocation of the cataloged procedure by adding a DD statement of the form:

//GO.SYSLMOD DD DSN=&&GOSET, DISP=(OLD,DELETE)

• Modify the DD statement with the name SYSLMOD in the second and subsequent invocations of the cataloged procedure so as to vary the names of the load modules. For example:

//LKED.SYSLMOD DD DSN=SSGOSET(G01)

and so on.

Use the NAME compiler option to give a different name to each load module and change your job control statements to specify the execution of the load modules with these names.

### Dedicated Data Sets

Many of the processing programs in the operating system, including the optimizing compiler and the linkage editor, use temporary workfiles. TO avoid allocating

data sets for these workfiles each time they are required, an installation using the MVT operating system can dedicate one or more data sets for temporary workfiles, and these remain pernanently allocated.

The standard cataloged prccedures allow you to assign dedicated data sets to the optimizing compiler and linkage editor. The DD statements for workfiles have the ddname SYSUT1. In these DD statements, the DSNAME parameter is coded:

#### DSNAME=& & ddname

where "ddname" is the ddname of that DD statement. Your installation must have assigned these names to the dedicated data sets, otherwise you must override the DD statement in the cataloged procedure in order to specify the names used by ycur installation.

If the system cannot assign the dedicated data set to your job step, it creates a temporary data set instead. For full details of dedicated data sets see the OS system Programmer's Guide.

### Multitasking using cataloged Procedures

When you use a cataloged procedure to link edit a multitasking program, you must ensure that the load module includes the multitasking versions of the PL/I resident library subroutines. To enable you to select the appropriate library, the cataloged procedures that invoke the linkage editor and the loader include a symbolic parameter (SLKLBDSN) in the DSNAME parameter of the DD statement SYSLIB, which defines the data set to be used as the automatic call library. This data set is described in chapter 5. The default value of this symbolic parameter is SYS1.PLIBASE, which is the name of the non-multitasking ("base") library.

To ensure that the multitasking library (SYS1.PLITASK) is searched before the base library, include the parameter<br>LKLBDSN='SYS1.PLITASK' in the EXEC statement that invokes the cataloged procedure; for example:

#### / /STEPA EXEC PLIXCLG ,LKLBDSN=" SYS1. PLITASR'

The DD statement SYSLIB is always followed in the standard cataloged procedures by another, unnamed, DD DSNAME=SYS1.PLIBASE. The effect of this statement is to concatenate the base library with the multitasking library, if the latter is used; the base library can

then be searched for any subroutine common to multitasking and non-multitasking and therefore not included in the multitasking library. When the non-multitasking library is selected, the second 00 statement has no effect.

The use of the symbolic parameter &LKLBDSN means that for non-multitasking programs, SYS1.PLIBASE is concatenated with itself. This has no effect other than a very small increase in job scheduling time, but does avoid the need for different cataloged procedures for link editing multitasking and non-multitasking programs.

# **Modifying Cataloged Procedures** For example, the statement:

You can modify a cataloged procedure temporarily by including parameters in the EXEC statement that invokes the cataloged procedure or by placing additional DD statements after the EXEC statement. Temporary modifications apply only for the duration of the procedure step in which the procedure is invoked and only to that procedure step; they do not affect the master copy of the cataloged procedure stored in the procedure library.

Alternatively, you can modify a cataloged procedure permanently by rewriting the job control statements that are stored in the procedure library. Permanent modification should be made only by system programmers responsible for maintaining the procedure library. Some of the considerations that may influence their decisions to mOdify the standard cataloged procedures are discussed below.

#### TEMPORARY MODIFICATION

Temporary modifications can.apply to EXEC or DD.statements in a cataloged procedure. To change a parameter of an EXEC statement, you must include a corresponding parameter in the EXEC statement that invokes the cataloged procedure; to change one or more parameters of a DD statement, you must include a corresponding DD statement after the EXEC statement that invokes the cataloged procedure. Although you may not add a new EXEC statement to a cataloged procedure, you can always include additional DD statements.

### EXEC Statement

If a parameter of an EXEC statement that invokes a cataloged procedure has an unqualified name, the parameter applies to all the EXEC statements in the cataloged procedure. The effect on the cataloged procedure depends on the parameters, as follows:

- PARM applies to the first procedure step and nullifies any other PARM paraneters.
- COND and ACCT apply to all the procedure steps.
- TIME and REGION apply to all the procedure steps and override existing values.

 $\sqrt{s}$ tepname EXEC PLIXCLG, PARM="SIZE(MAX)", REGION=144K

invokes the cataloged procedure PLIXCLG, substitutes the option SIZE(MAX) for OBJECT and NODECK in the EXEC statement for procedure step PLI, and nullifies the PARM parameter in the EXEC statement for procedure step *LKEDi* it also specifies a region size of 144K for all three procedure steps.

TO change the value of a parameter in only one EXEC statement of a cataloged procedure, or to add a new parameter to one EXEC statement, you must identify the EXEC statement by qualifying the name of the parameter with the name of the procedure step. For example, to alter the region size for procedure step PLI cnly in the preceding example, code:

//stepname EXEC PROC=PLIXCLG, PARM='SIZE (MAX) ', REGION. PLI=144K

A new parameter specified in the invoking EXEC statement overrides completely the corresponding parameter in the procedure EXEC statement.

You can nullify all the options specified by a parameter by coding the keyword and equal sign without a value. For example, to suppress the bulk of the linkage editor listing when invoking the cataloged procedure PLIXCLG, code:

I/stepname EXEC PLIXCLG,PARM.LRED=

### DD Statement

To add a DD statement to a cataloged

procedure, or to modify one or more parameters of an existing DD statement, you must include, in the appropriate position in the input stream, a DD statement with a name of the form "procstepname. ddname". If "ddname" is the name of a DD statement adready present in the procedure step identified by "procstepname," the parameters in the new DD statement override the corresponding parameters in the existing DD statement; otherwise, the new DO statement is added to the procedure step. For example, the statement:

 $\sqrt{}$ PLI.SYSIN DD \*

adds a DO statement to the procedure step PLI of cataloged procedure PLIXC and the effect of the statement:

//PLI.SYSPRINT DO SYSOUT=C

is to modify the existing DO statement SYSPRINT (causing the compiler listing to be transmitted to the system output device of class C).

Overriding DD statements must follow the EXEC statement that invokes the cataloged procedure in the same order as the corresponding DO statements of the cataloged procedure. DD statements that are being added must follow the overriding DD statements for the procedure step in which they are to appear.

TO override a parameter of a DD statement, code either a revised form of the parameter or a replacement parameter that performs a similar function (for example, SPLIT for SPACE). To nullify a parameter, code the keyword and equal sign without a value. You can override DCB subparameters by coding only those you wish to modify; that is, the OCB parameter in an overriding DD statement does not necessarily override the entire DCB parameter of the corresponding statement in the cataloged procedures.

#### PERMANENT MODIFICATION

To make permanent modifications to a cataloged procedure, or to add a new cataloged procedure, use the system utility program IEBUPDTE, which is described in the utilities publication. The following paragraphs discuss some of the factors you should have in mind when considering whether to modify the standard cataloged procedures for your installation. For further information on writing installation cataloged procedures see the system programmer's guide.

In general, installation conventicns will dictate the options that you include in the PARM, UNIT, and SPACE paraneters of the cataloged procedures, and also the blocking factors for output data sets.

If your installation uses the MVT control program of the operating system, you may need to modify sone cr all cf the REGION parameters.

The minimum region size for compilation should be at least 8K bytes larger than the largest value that will be specified in the SIZE compiler option, excluding SIZE (MAX).

In cataloged procedures that invcke the linkage editor, a region size of lOOK is specified for the link-edit procedure step.

You can reduce this region size if you are using the 44K F-Ievel linkage editor. In general, the region size should be at least 8K bytes larger than the design size for the particular version of the linkage editor being used. You must alter the editor being used. Tou must after the<br>region size if you are using the 128K Flevel linkage editor.

Under MVT, the operating system requires up to 52K bytes of main storage within a region when initiating or terminating a job<br>step. If you specify a region size of less If you specify a region size of less than 52K bytes, completion of a job may be held up until 52K bytes are available.

The minimum region size used by MVT is dependent on the installaticn, and is defined at system generation. There is nothing to be gained in reducing the region size below this value.

If your installation uses MFT only, you can delete the REGION parameter fron all cataloged procedures, otherwise it will be ignored.

## **IBM-Supplied Cataloged Procedures**

The standard PL/I catalogea procedures supplied for use with the optimizing compiler are:

- PLIXC Compile only
- PLIXCL Compile and link edit
- PLIXCLG Compile, link edit, and execute
- PLIXIG Link edit and execute
- PLIXCG Compile, load-and-execute
- PLIXG Load- and- execute

The individual statements of the cataloged procedures are not fully described, since all the parameters are discussed elsewhere in this publication. These cataloged procedures do not include a DD statement for the input data set; you must always provide one. The example shown in Figure 11-1 illustrates the JCL statements you might use to invoke the cataloged procedure PLIXCLG to compile, link edit, and execute, a PL/I program.

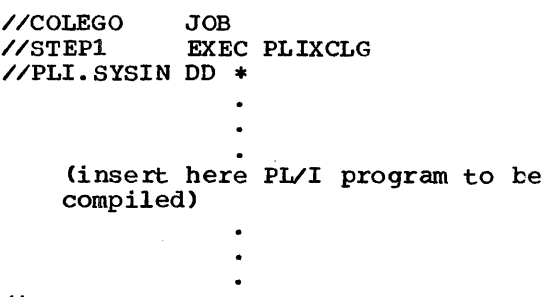

/\*

Figure 11-1. Invoking a cataloged 'procedure

No IBM-supplied cataloged procedure is provided to produce an object module on punched cards. You can temporarily modify any of the cataloged procedures that have a compile step to produce a punched card output: an example is shown in Figure 11-2.

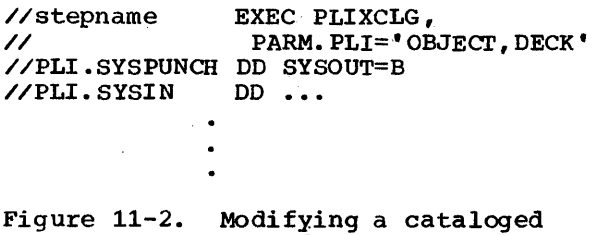

procedure to produce a punched card output

## **Compile Only (PLIXC)**

This cataloged procedure, shown in Figure 11-3, comprises only one procedure step, in which the options specified for the compilation are OBJECT and NOOECK. (IELOAA is the symbolic name of the compiler.) In common with the other cataloged procedures that include a compilation procedure step, PLIXC does not include a DD statement for the input data set; you must always supply an appropriate statement with the qualified ddname PLI.SYSIN.

The OBJECT option causes the compiler to place the object module, in a form suitable for input to the linkage editor, in the standard data set defined by the DD<br>statement with the name SYSLIN. This statement with the name SYSLIN. statement defines a temporary data set named &&LOAOSET on a magnetic-tape cr direct-access device; if you want to retain the object module after the end of your job, you must substitute a permanent name for &&LOAOSET (that is, a name that does not commence &&) and specify KEEP in the appropriate DISP parameter for the last procedure step in which the data set is used.

The term MOD in the DISP parameter allows the compiler to place more than one object module in the data set, and PASS ensures that the data set will be available to a later procedure step providing a corresponding DO statement is included there.

The SPACE parameter allows an initial allocation of 250 eighty-byte records and, if necessary, 15 further allocations of 100 records (a total of 1750 records, which should suffice for most applications).

## **Compile and Link-edit (PLIXCL)**

This cataloged procedure, shown in Figure 11-4, comprises two procedure steps: PLI, which is identical with cataloged procedure PLIXC, and LKEO, which invokes the linkage editor (symbolic name IEWL) to link edit the object module produced in the first procedure step.

Input data for the compilation procedure step requires the qualified ddname PLI.SYSIN. The COND·parameter in the EXEC statement LRED specifies that this procedure step should be bypassed if the return code produced by the compiler is greater than 9 (that is, if a severe or unrecoverable error occurs during compilation) •

The DO statement with the nane SYSLIB specifies the PL/I resident library, from which the linkage editor will obtain appropriate modules for inclusion in the load module. The linkage editor always places the load modules it creates in the' standard data set defined by the CD statement with the name SYSLMOD. This statement in the cataloged procedure specifies a new temporary library &&GOSET, in which the load module will be placed and given the member name GO (unless you specify the NAME compiler option for the

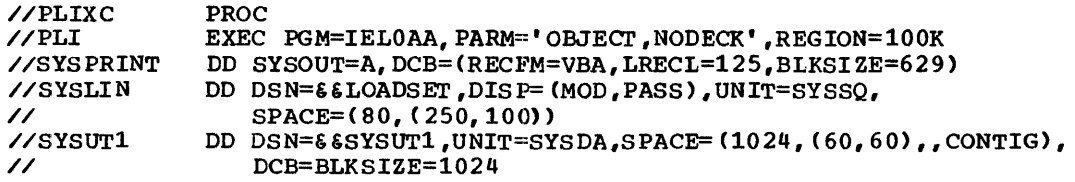

Figure 11-3. Cataloged procedure PLIXC

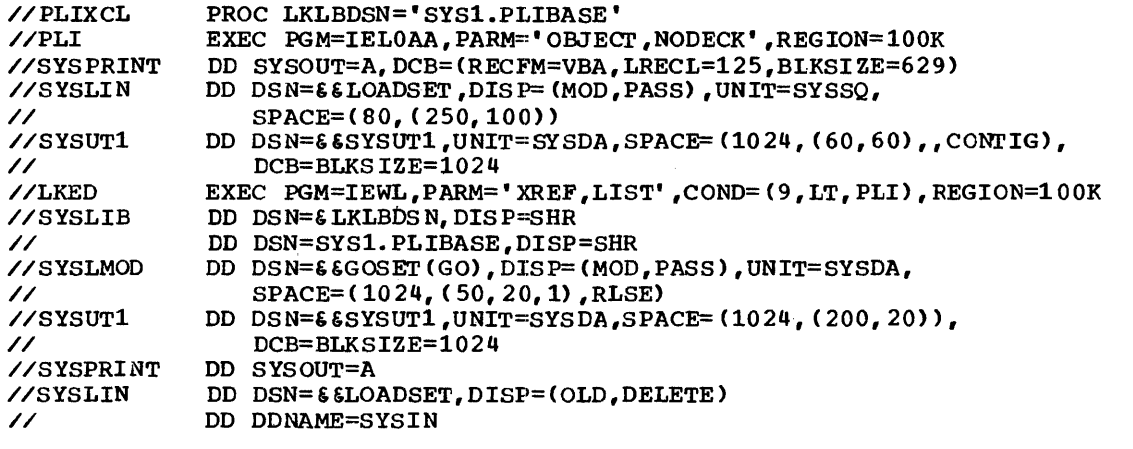

Figure 11-4. Cataloged procedure PLIXCL

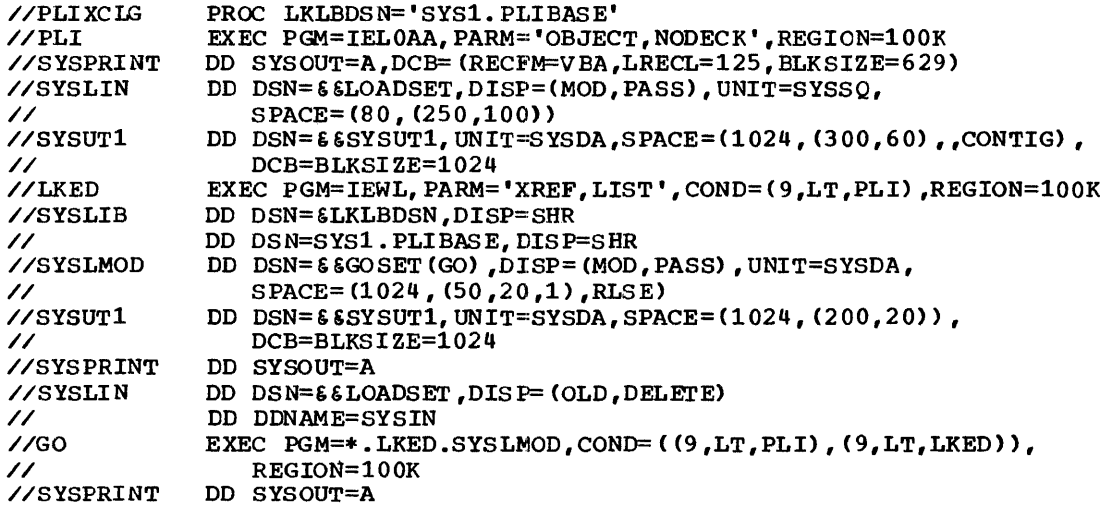

Figure 11-5. Cataloged procedure PLIXCLG

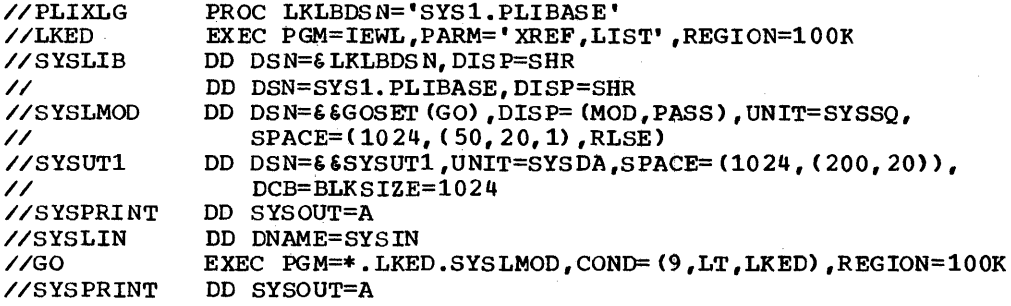

Figure 11-6. Cataloged procedure PLIXLG

compiler procedure step). In specifying a<br>temporary library, the cataloged procedure assumes that you will execute the load module in the same job; if you want to retain the module, you must substitute your own statement for the DO statement with the name SYSLMOD.

The last statement, ODNAME=SYSIN, illustrates how to concatenate a data set defined by a DO statement with the name SYSIN with the primary input (SYSLIN) to the linkage editor. You could place linkage editor control statements in the input stream by this means, as described in Chapter 5.

# **Compile, Link-edit, and Execute (PLIXCLG)**

This cataloged procedure, shown in Figure 11-5, comprises three procedure steps, PLI and LKED, which are identical with the two procedure steps of PLIXCL, and GO, in which the load module created in the step LKED is executed. The third procedure step will be executed only if no severe or unrecoverable errors occur in the preceaing procedure steps.

Input data for the compilation procedure step should be specified in a DD statement with the name PLI.SYSIN, and for the execution procedure step in a DD statement with the name GO.SYSIN.

## **Link-edit and Execute (PLIXLG)**

This cataloged procedure, shown in Figure 11-6, comprises two procedure steps, LKED and GO, which are similar to the procedure steps of the same names in PLIXCLG.

In the procedure step LKED, the DD

statement with the name SYSLIN does not define a data set, but merely refers the operating system to the to statement SYSIN, which you must supply with the qualified ddname LKEO.SYSIN. This DO statement defines the data set from which the linkage editor will obtain its primary input. Execution of the procedure step GO is conditional on successful execution of the procedure step LKED only.

### **Compile, Load, and Execute (PLIXCG)**

This cataloged procedure, shown in Figure 11-7, achieves the same results as PLIXCLG but uses the loader instead of the linkage editor. However, instead of using three procedure steps (compile, link edit, and execute), it has only two (compile, and load-and-execute). In the second procedure step, the loader program is executed; this program processes the object module produced by the compiler and executes the resultant executable program immediately. Input data for the compilaticn precedure step requires the qualified ddname PLI .SYSIN.

The REGION parameter of the EXEC statement GO specifies lOOK tytes. Since the loader requires about 17K bytes of main storage, there are about 83K bytes for your program; if this is likely to be insufficient, you must modify the REGION<br>parameter. The use of the loader impose: The use of the loader imposes certain restrictions on your PL/I prcgram: before using this cataloged procedure, refer to Chapter 5, which explains how to use the loader.

## **Load and Execute (PLIXG)**

This cataloged procedure, shewn in Figure 11-8, achieves the same results as PLIXLG

Chapter 11: Cataloged Procedures 155

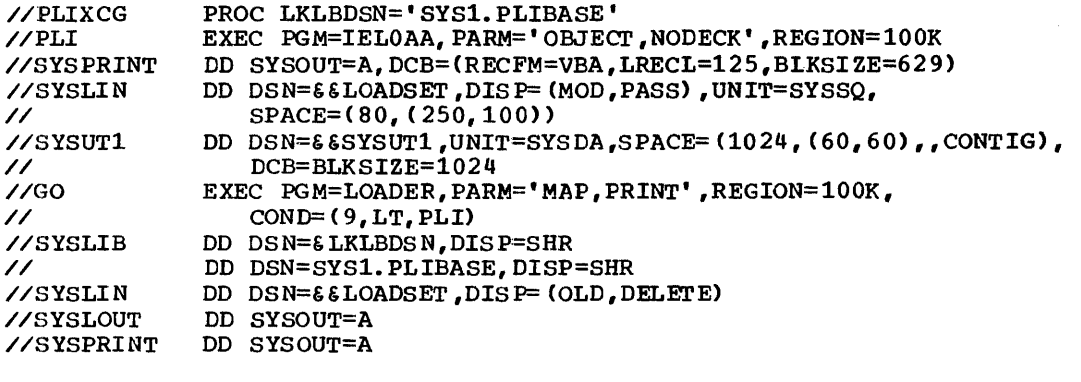

Figure 11-7. Cataloged procedure PLIXCG

//PLIXG PROC LKLBDSN='SYS1.PLIBASE' EXEC PGM=LOADER, PARM='MAP, PRINT', REGION=100K //SYSLIB DD DSN=&LKLBDSN,DISP=SHR // DD DSN=SYS1.PLIBASE,DISP=8HR //SYSLOUT DO SYSOUT=A //SYSPRINT DO SYSOUT=A

Figure 11-8. Cataloged procedure PLIXG

but uses the loader instead of the linkage editor. However, instead of using two procedure steps Clink edit and execute), it has only one. In this procedure step, the loader program is executed. This program processes and executes an object module placed in the data set defined by a DD statement with the name SYSLIN; yeu must supply this statement with the qualified name GO.SYSLIN.

The REGICN parameter of the EXEC statement GO specifies lOOK tyttes. Since the loader requires about 17K bytes of main storage, there are atout 83K bytes for your program; if this *is* likely te be insufficient, you must modify the REGION parameter. The use of the lcader imposes certain restrictions on your PL/I program; before using this cataloged procedure, refer to Chapter 5, which explains how to use the loader.

Program checkout is the application of diagnostic and test processes to a program. You should give adequate attention to program checkout during the development of a program so that:

- A program becomes fully operational after the fewest possible test runs, thereby minimizing the time and cost of program development.
- A program is proved to have fulfilled all the design objectives before it is released for production work.
- A program has complete and clear documentation to enable both operators and program maintenance personnel to use and maintain the program without assistance from the original programmer.

The data used for the checkout of a program should be selected to test all parts of the program. Whilst the data should be SUfficiently comprehensive to provide a thorough test of the program, it is easier and more practical to monitor the behaviour of the program if the volume of data is kept-to a minimum.

# **Conversational Program Checkout**

The optimizing compiler can be used in conversational mode when writing and<br>testing programs at a terminal. The testing programs at a terminal. The users where the TSO (Time Sharing Option) facilities of the operating system are present. The conversational facilities enable you to enter a PL/I program from a terminal, through which you will receive diagnostic messages for the compilation. You can also communicate with the program during execution using PL/I files<br>associated with the terminal. Thus a PL/I associated with the terminal. program can be checked out during its construction, thereby saving a substantial amount of elapsed time that can occur between test compilation and execution runs in batched processing.

The PL/I program is entered and processed using the PLI, EDIT, and other commands and features described in the publication os TSO: PL/I Optimizing Compiler.

## **Compile-time Checkout**

At compile time, both the preprocessor and the compiler can produce diagncstic messages and listings according to the compiler options selected fcr a particular compilation. The listings and the associated compiler options are discussed in Chapter 4. The diagnostic messages produced by the optimizing compiler are identified by a number prefixed "IEL". These diagnostic messages are available in both a long form and a short form. The long messages are designed tc be as selfexplanatory as possible. The short messages are designed for reproduction at a terminal when the compiler is being used in a TSO environment. The short messages are obtained by specifying the SMESSAGE compiler option. Each message is reproduced in the publication: OS PL/I Optimizing Compiler Messages. This publication includes explanatory notes, examples, and any action to be taken.

Always check the compilation listing for occurrences of these messages to determine whether the syntax of the program is<br>correct. Messages of greater severi-Messages of greater severity than warning (that is, error, severe errcr, and unrecoverable error) should be acted upon if the message does not indicate that the compiler has been atle to "fix" the error correctly. You should appreciate that the compiler, in making an assumption as to the intended meaning of any erroneous statement in the source program, can introduce a further, perhaps more severe, error which<br>in turn can produce yet another error, and so on. When this occurs, the result is that the compiler produces a number cf diagnostic messages which are all caused either directly or indirectly by the one error.

other useful diagnostic aids produced by the compiler are the attribute table and cross-reference table. The attribute table, specified by the ATTRIBUTES option, is useful for checking that program identifiers, especially those whose attributes are contextually and implicitly declared, have the correct attributes. cross-reference table is requested by the XREF option, and indicates, for each program variable, the number of each statement that refers to the variable.

To prevent unnecessary waste of time and resources during the early stages of developing programs, use the NOOPTIMIZE.

Chapter 12: Program Checkout 157

NOSY NT AX, and NOCOMP ILE opt ions. The NOOPTIMIZE option will suppress optimization unconditionally, and the remaining options will suppress compilation, link editing, and execution should the appropriate error conditions be detected.

The NOSYNTAX option specified with the severity level "W", "E", or "S" will cause compilation of the output from the PL/I preprocessor, if used, to be suppressed prior to the syntax-checking stage should the preprocessor issue diagnostic messages at or above the severity level specified in the option.

The NOCOMPILE option specified with the severity level "W", "E", or "S" will cause compilation to be suppressed after the syntax-checking stage if syntax checking or preprocessing causes the compiler to issue diagnostic messages at or above the severity level specified in the option.

## **Linkage Editor Checkout**

when using the, linkage editor, check particularly that any required overlay structuring and incorporation of additional object and load modules have been performed correctly. Diagnostic messages produced by the linkage editor are prefixed "IEW". These messages are fully documented in the publication: OS Linkage Editor and Loader.

When checking the processing performed by the linkage editor, refer to the module map produced by the linkage editor showing the structure of the load module. The module map names the modules that have been incorporated into the program. The compiler produces an external symbol dictionary (ESO) listing if requested by the ESO option. The ESO listing indicates the external names that the linkage editor is to resolve in order to create a load module. The linkage editor is described in Chapter 5.

## **Execution-time Checkout**

At execution time, errors can occur in a number of different operations associated with running a program. For instance, an error in the use of a job control statement can cause a job to fail. Most errors that can be detected are indicated by a diagnostic message. The diagnostic messages for errors detected at execution time are also listed in the messages publication for this compiler and

identified by the prefix "IEM". The messages are always printed on the SYSPRINT file.

A failure in the executicn of a PL/I program could be caused by one of the following:

- Logical errors in source programs.
- Invalid use of PL/I.
- Unforeseen errors.
- Operating error.
- Invalid input data.
- Unidentified program failure.
- A compiler or library subroutine failure.
- System failure.

### Logical Errors in Source Programs

Logical errors in source programs can often be difficult to detect. Such errors can sometimes cause a compiler cr library<br>failure to be suspected. The more common errors are the failure to convert ccrrectly from arithmetic data, incorrect arithmetic operations and string manipulation operations, and failure to match data lists with their format lists.

### Invalid Use of PL/I

It is possible that a misunderstanding of the language, or the failure to provide the correct environment for using PL/I, results in an apparent failure of a PL/I program. For example, the use of uninitialized variables, the use of controlled variables that have not been allocated, reading records into incorrect structures, the misuse of array subscripts, the misuse of pointer variatles, conversion errors, incorrect arithmetic operaticns, and incorrect string manipulaticn operations can cause this type of failure.

### Unforeseen Errors

If an error is detected during execution of a PL/I program in which no on-unit is provided to terminate execution or attempt recovery, the job will be terminated

abnormally. However, the status of a program executed in a batch-processing enVironment, at the point where the error occurred, can be recorded by the use of an ERROR on-unit that contains the statements:

```
ON ERROR BEGIN: 
ON ERROR SYSTEM; 
PUT DATA: 
END;
```
The statement ON ERROR SYSTEM; contained in the on-unit ensures that further errors caused by attempting to transmit uninitialized variables do not result in a permanent loop.

#### Operating Error

A job could fail because of an operating error, such as running a job twice so that a data set becomes overwritten or erroneously deleted. Other operating errors include getting card decks into the wrong order and the failure to give operators correct instructions for running a job.

#### Invalid Input Data

<sup>A</sup>program should contain checks to ensure that any incorrect input data is detected before it can cause the program to fail.

Use the COpy option of the GET statement if you wish to check values obtained by stream-oriented input. The values will be listed on the file named in the COPY option. If no file name is given, SYSPRINT is assumed.

#### Unidentified Program Failure

In most circumstances, an unidentified program failure should not occur when using the optimizing compiler. Exceptions to this could include the following:

- When the program is executed in conjunction with non-PL/I modules, such as FORTRAN or COBOL.
- When the program obtains, by means of record-oriented transmission, incorrect values for use in label, entry, locator, and file variables.
- Errors in job control statements, particularly in defining data sets.

If execution of a progran terninates abnormally without an accompanying PL/I execution-time diagnostic message, it is probable that the error that caused the failure also inhibited the producticn of a message. In this Situation, it is still possible to check the PL/I scurce prcgram for errors that could result in overwriting areas of the main storage regicn that contain executable instructions, particularly the communications region, which contains the address tables for the execution-time error-handling routine. These errors may also be present in modules compiled by the checkout conpiler with NODIAGNOSE and COMPATIBLE and executed in conjunction with the modules produced by the optimizing compiler. The types of PL/I program that might cause the main storage to be overwritten erroneously are:

Assignment of a value to a non-existent array element. For example:

> DCL ARRAY(10);  $DO I = 1 TO 100;$  $ARRAY(I) = VALUE;$

To detect this type of error in a module compiled by the optimizing compiler, enable the SUBSCRIPTRANGE condition. For each attempt to access an element outside the declared range of subscript values, the SUBSCRIPTRANGE condition will be raised. If there is no on-unit for this condition, a diagnostic message will be printed and the ERROR condition with be printed and the BRNON CW expensive in execution tine and storage space, is a valuable program-checkout aid.

The use of incorrect locator values for locator (pointer and offset) variables. This type of error is possible if a locator value is obtained by means of record-oriented transmission. Check that locator values created in a program, transmitted to a data set, and subsequently retrieved for use in another program, are valid for use in the second program.

An error could also be caused by attempting to free a non-based variable. This could be caused by freeing a based variable when its qualifying pointer value has been changed. For example:

DCL A STATIC, B BASED (P); ALLOCATE B;  $P = ADDR(A);$ FREE B:

• The use of incorrect values for label,

entry, and file variables. Errors similar to those described above for locator values are possible for label, entry, and file values that are transmitted and subsequently retrieved.

The use of the SUBSTR pseudovariable to assign a string to a position beyond the maximum length of the target string. For example:

> DCL  $X$  CHAR(3);  $I=3;$  $SUBSTR(X, 2, I) = 'ABC';$

The STRINGRANGE condition can be used to detect this type of error in a module compiled by the optimizing compiler.

#### Compiler or Library Subroutine Failure

If you are absolutely convinced that the failure is caused by a compiler failure or a library subroutine failure, you should notify your management, who will initiate the appropriate action to correct the<br>error. This could mean calling in IB This could mean calling in IBM personnel for programming support to rectify the problem. Before calling IBM for programming support, refer to the instructions for providing the correct information to be used in diagnosing the problem. These instructions are given in Appendix C, "Requirements for Problem Determination and APAR Submission." Meanwhile, you can attempt to find an alternative way to perform the operation that is causing the trouble. A bypass is often feasible, since the PL/I language frequently provides an alternative method of performing a given operation.

### system Fail ure

System failures include machine malfunctions and operating system errors. These failures should be identified to the operator by a system message.

### **Statement Numbers and Tracing**

The compiler FLOW option provides a valuable program-checkout aid. The  $FLOW(n,m)$  option creates a table of the numbers of the last "n" branch-out and branch-in statements, and the last "m" procedures and on-units to be entered. (A "branch-out" statement is a statement that transfers control to a statement other than

that which immediately follows it, such as a GOTO statement. A branch-in statement is a statement that receives control from a statement other than that which immediately precedes it, such as a PROCEtURE, ENTRY, oz any other labeled statement.) The figure you choose for " $n$ " should be large enough to provide a usable trace of the flow of control through the program. Alternatively, if you do not specify the FLOW option explicitly, defaults for the FLOW option will be used.

The trace table can be obtained by any of the methods described belcw.

The trace is printed whenever an on-unit with the SNAP option or a PUT ALL statement is encountered. It gives both the statement numbers and the names of the containing procedures or on-units. For example, an ERROR on-unit that results in both the listing of the program variables and the statement number trace can be included in a PL/I program as follows:

> ON ERROR SNAP BEGIN; ON ERROR SYSTEM; PUT DATA; END;

A flow trace can be specified as part of the output from the PL/I dump facility PLIDUMP, discussed later in this chapter.

## **Dynamic Checking Facilities**

It is possible for a syntactically-ccrrect program to produce incorrect results without raising any PL/I errcr conditions. This can be attributed to the use of incorrect logic in the PL/I source program or to invalid input data. Detection of such errors from the resultant output (if any) can be a difficult task. It is sometimes helpful to have a record of each of the values assigned to a variable, particularly label, entry, loop control, and array subscript variables. This can be and array subscript variables. This can be<br>obtained by using the CHECK prefix option. Note that, unless care is exercised, the indiscriminate use of the facilities described below will result in a flcod of unwanted and unusable printout.

A CHECK prefix option can specify<br>program variables in a list. Whenever a program variable that has been included in a checklist is assigned a new value, the CHECK condition is raised. The standard system action for the CHECK condition is to print the name and new value of the variable that caused the CHECK condition to be raised. An example of a CHECK prefix options list is:

(CHECK(A,B,C,L)): /\* CHECKOUT PREFIX LIST \*/ TEST: PROCEDURE OPTIONS (MAIN); DECLARE A etc.,

If the CHECK condition is to be raised for all the variables used in a program, the CHECK prefix option can be more simply specified without a list of items. For example:

(CHECK): TEST: PROCEDURE;

## **Control of Exceptional Conditions**

During execution of a *PL/I* object program, a number of exceptional conditions can be raised, either as a result of programdefined action, or as a result of exceeding a hardware limitation. *PL/I* contains facilities for detecting such conditions. These facilities can be used to determine the circumstances of an unexpected interrupt, perform a recovery operation, and permit the program to continue to run. Alternatively, the facilities can be used to detect conditions raised during normal processing, and initiate program-defined actions for the condition. Note that some of the *PL/I* conditions are enabled by default, some cannot be disabled, and others have to be enabled explicitly in the program. Refer to the language reference manual for this compiler for a full description of each condition.

Note that the SIGNAL statement can be used to raise any of the *PL/I* conditions. such use permits any on-units in the program to be tested during debugging.

The standard system action for the ERROR condition for which there is no on-unit, is, in batched processing, to raise the FINISH condition, and in conversational processing, to give control to the terminal. The FINISH condition is also raised for the following:

- When a SIGNAL FINISH statement is executed.
- When a PL/I program completes execution normally.
- On completion of an ERROR on-unit that does not return control to the *PL/I*  program by means of a GOTO statement.
- When a STOP statement is executed or when an EXIT statement is executed in a major task.

The standard system action for the FINISH condition in batched processing is to terminate the task, and, in conversational processing, tc give control to the terminal.

### Use of the *PL/I* Preprocessor in Program Checkout

During program checkout, it is often necessary to use a number of the PL/I conditions (and the on-units associated with them) and subsequently to remove them from the program when it is found tc be satisfactory. The *PL/I* preprocessor can be used to include a standard set of programcheckout statements from the source statement library. When the program is fully operational, the %INCLUDE statement can be removed, and the resultant object program compiled for executicn.

A standard set of *PL/I* program 'checkout statements would include both the enabling of any conditions that are disabled ty default and the provision of the appropriate on-units. The %INCLUDE statement that causes the inclusion of the set of program checkout statements would usually be placed after anyon-units that must remain in the program permanently in order to cancel their effect during program checkout.

# **On-Codes**

On-codes can indicate more precisely what type of error has occurred where a condition can be raised by nere than one error. For example, the ERROR condition can be raised by a number of different errors, each of which is identified by an on-code. You can obtain the cn-code by using the condition built-in function<br>ONCODE in the on-unit. The cr-ccdes are described in the language reference manual for this compiler.

### **Dumps**

Should the checks given above fail to<br>reveal the cause of the error, it may be necessary to obtain a printout, or dump, of the main storage region used by the program. A dump can display the contents of all buffers associated with *PL/I* files, the PL/I file attributes for each file open when the dump is taken, and a trace cf the block invocations that occurred during

execution before the dump was taken.

A hexadecimal dump can also be obtained to determine the machine instructions and data present in main storage when the failure occurred. The use of a hexadecimal storage dump requires a knowledge of assembler language programming and an understanding of object program organization.

Refer to the execution logic manual for this compiler for information about the organization of the object programs produced by the optimizing compiler, and how to interpret a storage dump.

TO obtain a formatted PL/I dump, you must invoke the PL/I resident library dump module by calling PLIDUMP. Note that a DD statement with the ddname PLIDUMP or PL1DUMP must be supplied to define the data set for the dump.

| The data set defined by the PLIDUMP DD<br>|statement must have DSORG=PS specified or  $1$  assumed by default, and must have one of Ithe following attributes:

- <sup>I</sup>**I-** It must be allocated to SYSOUT.
- It must be allocated to the terminal or unit-record device.
- <sup>I</sup>**I-** DISP=MOD must be specified.

The page size of the PLIDUMP output is taken from the PAGESIZE field of PLITABS.

PLIDUMP can be invoked with two optional arguments. The first argument is a character-string constant used to specify the types of information to be included in the dump. The second argument can be a character-string expression or a decimal constant with which you can identify the output produced by PLIDUMP. The format of the PLIDUMP statement is:

> CALL PLIDUMP[('options-list' [,user-identification])];

The options-list is a contiguous string of characters that may include the following:

- T To request a trace of active procedures, begin blocks, on-units, and library modules.
- NT To suppress the output produced by T above.
- F To request a complete set of<br>attributes for all files that are open, and the contents of the buffers used by the files.
- NF To suppress the output produced by F above.
- S To request the termination of the program after the completion cf the dump. Note: The FINISH condition is not raised.
- C To request continuation of execution after completion of the dump.
- H To request a hexadecimal dump of the main storage partition used by the program.
- NH To suppress the hexadecimal dump.
- B If T is specified, to produce a separate hexadecimal dunp of centrol blocks such as the TCA and the DSA chain that are used in the trace analysis. If F is specified, to produce a separate hexadecimal dump of control blocks used in the file analysis, such as the FCB.
- NB To suppress hexadecimal dumps of cont rol blocks.
- A To request information relevant to all tasks in a multitasking program.
- E To request that an exit be made from the current task of a multitasking program and that execution of the program continues after completion of the requested dump.
- o To request information relevant only to the current task in a nultitasking program.

The defaults assumed for the above options not specified explicitly are:

T F C A NH NB

The user-identification permits you to specify a character-string expression or a decimal constant to identify individual dumps. It cannot be specified without the preceding argument in the argument list.

### Trace Information

Trace information produced by PLIDUMP includes a trace through all the active DSAs. (DSAs will be present for ccnpiled blocks, such as procedures and on-units, and for library routines.) For on-units, the dump gives the values of any condition built-in functions that could be used in<br>the on-unit, regardless of whether the onunit actually used the condition built-in function. If a hexadecimal dump is also

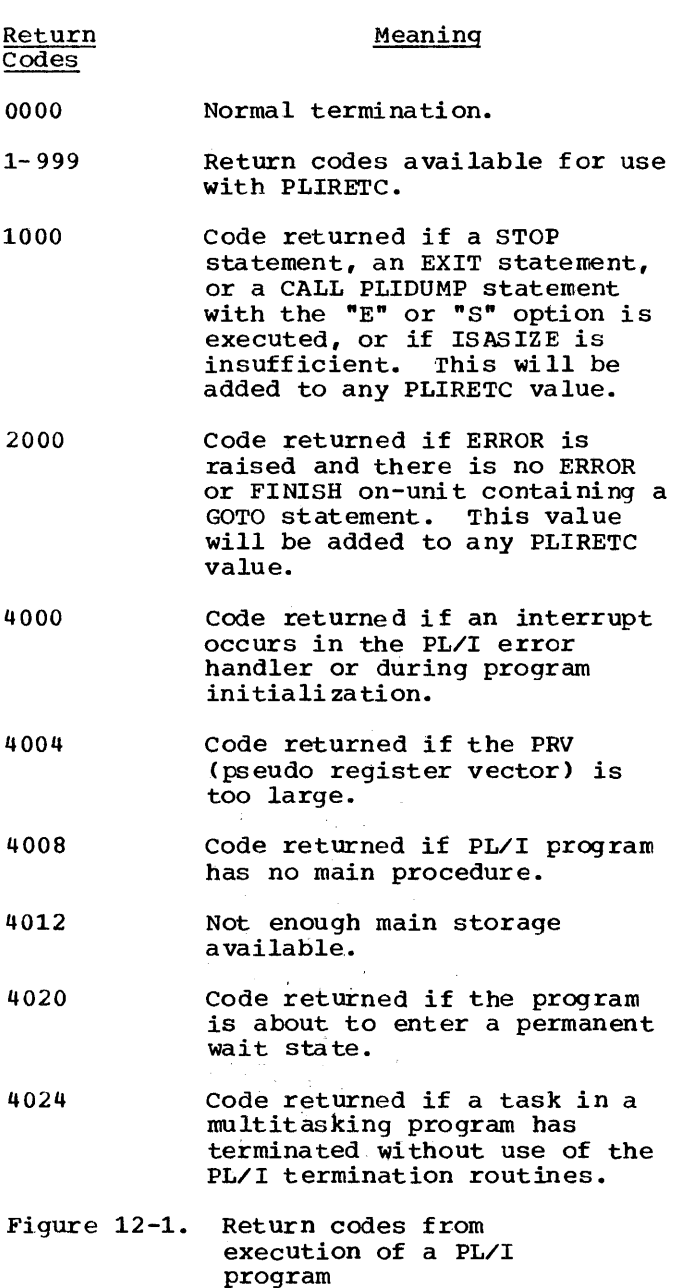

 $\mathbf{I}$ 

requested, the trace information will also include:

- The address of each DSA (Dynamic Storage Area) •
- The address of the TCA (Task Communications Area).
- The contents of the registers on entry to the PL/I error-handler module (IBMCERR) .
- The PSW or the address from which the

PL/I error handler module (IBMCERR) was invoked.

The addresses of the library module DSAs back to the most recently-used compiled code DSA.

DSAs and the TCA are described in the execution logic manual for this compiler. A table of statement numbers indicating the flow of control through the program is always produced.

### File Information

File information produced by PLIDUMP includes the default and declared attributes of all open files, and the contents of all buffers that are accessible to the dump routine. The information is given in BCD notation, and if hexadecimal output is also requested, in hexadecimal notation also. The address and ccntents of the FCB are then printed.

### Hexadecimal Dump

The hexadecimal dump is a dunp of the region of main storage containing the program. The dump is given as three columns of printed output. The left-hand and middle columns contain the contents of storage in hexadecimal notation. The third column contains a BCD translaticn cf the first two columns. For hexadecimal characters that cannot be represented by a<br>printable BCD character, a full stop is printed.

# **Return Codes**

Both the compilation and the link editing of a PL/I program will result in a return code being passed to indicate the severity of any errors found. It is Fossible to pass a return code from a PL/I program, either for examination in a subsequent job step if execution of that step is conditional upon the value cf the cede returned, or merely to indicate conditions that were encountered during execution. Conditional execution of a job step is determined by use of the COND parameter of the JOB or EXEC statement.

Return codes can be set in a PL/I program by passing as an argument to the CALL PLlRETC statement a code represented as a variable with the attributes FIXED

Chapter 12: Program Checkeut 163

BINARY(31,0). The range of codes used should be restricted to 1 through 999. If a return code of greater than 999 is specified, the return code is set to 999 and a diagnostic message is issued. Codes higher than 999 are returned if an error causes the program to terminate. In some cases the return code for the program will be added to any code created by use of the CALL PLIRETC statement. In other cases it will overwrite any code set by use of the CALL PLIRETC statement. Other error situations, listed in Figure 12-1, will also cause a program-generated return code to be overwritten.

If a return code in the 4000-4024 range is encountered and the cause cannot be traced to a source program error, it may be necessary to call in IBM program support personnel. Appendix C, "Problem Determination and APAR Submission", describes the materials that will be required for examination by IBM in such circumstances.

## **The ABEND Facility**

Standard system action when the ERROR Icondition is raised and there is either no IERROR on-unit, or an ERROR on-unit that Iterminates normally (that is, one that does Inot contain a GOTO STATEMENT) is to terminate without issuing an ABENE. If the standard module IBMBEER in the PL/I resident litrary is altered as indicated below then the ABEND facility becomes | available. IBMBEER will be called whenever Ithe PL/I program is to be terminated as a Iresult of the ERROR condition having been I raised.

### Altering the Standard Module IEMBEER

A non-zero return should be set in register 15. The program termination modules IBMBPIT and IBMTPIT call IEMEEER and interrogate register 15 on return; a non-zero value causes an ABEND to be issued. The value in register 15 is passed as a parameter to the ABEND which allows the options of user completion code, dump, and STEP ABEND to be selected.

| When IBMBEER is called, the content of register 1 will be set as follows to I what is not all the set as follows to<br>Signify whether or not there is an ERROR on-unit:

positive - ERROR on-unit negative - no ERROR on-unit

I I I

> An example of a user-written IEMEEER module is shown in Figure 12-2.

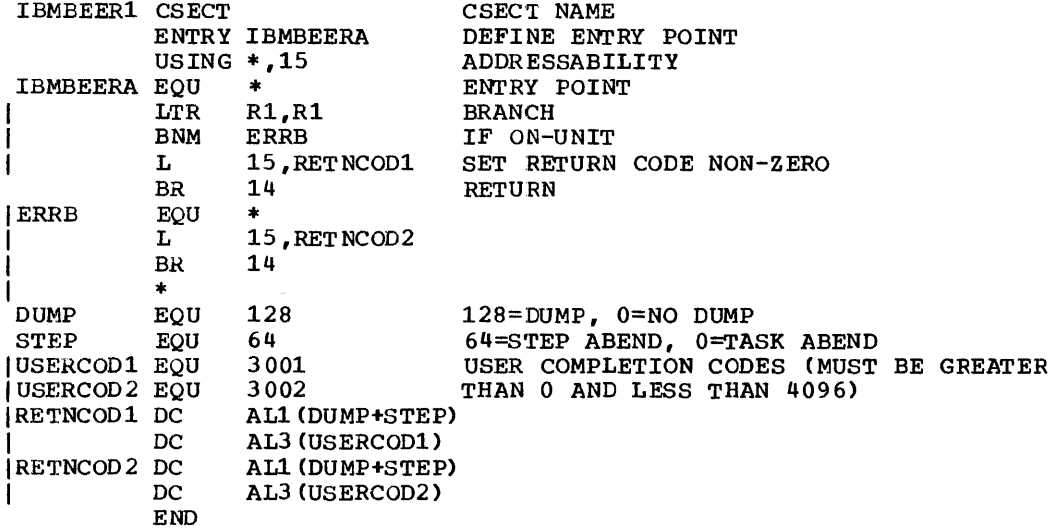

Figure 12-2. Typical User-Written IBMBEER Module

This chapter describes how to create programs that combine routines written in *PL/I* and assembler language. It explains how a *PL/I* program invokes an assemblerlanguage routine and, conversely, how an assembler-language routine invokes a PL/I procedure.

Before describing any of the linkages in detail, the chapter discusses the *PL/I*  environment that must be preserved when invoking an assembler-language routine from *PL/I,* and which must be created when invoking a *PL/I* procedure from an assembler-language routine.

# **The PL/I Environment**

The PL/I environment is the term used to describe a number of control blocks created by routines that are provided by the OS *PL/I* Resident and Transient Libraries to satisfy the storage-management and errorhandling requirements of a *PL/I* procedure.

When a PL/I program invokes an assembler-language routine, the invoked routine must ensure that the *PL/I*  environment is preserved. The *PL/I*  environment is preserved by observing the standard IBM System/360 linkage conventions, which include the storing of register values in a save area, and by ensuring that the content of register 12 is not modified by the assembler routine if PL/I is to handle interrupts that occur during execution of the assembler routine. Register 13 must be set to the address of a new save area established by the assembler routine.

### ESTABLISHING THE *PL/I* ENVIRONMENT

The PL/I environment is established by the OS *PL/I* Resident Library routine IBMBPIR and the OS *PL/I* Transient Library routine IBMBPII for a non-multitasking program and by IBMTPIR and IBMTPII for a multitasking<br>program. An assembler-language routine An assembler-language routine that invokes a *PL/I* procedure for which the PL/I environment has not been established can use one of three standard entry points to establish the environment. The routine IIBMBPIR or IBMTPIR (with IBMBPII or IBMTPII) is entered through a control section which has three standard entry

points, PLISTART, PLICALLA, and PLICALLB; these are described later in this chapter.

### Use of **PLIMAIN** to Invoke a **FL/I** Procedure

10nce IBMBPIR or IBMTPIR (with IBMaPII or IBMTPII) has created the environment, it transfers control to the *PL/I* procedure whose address' is contained in the compilergenerated control section PLIMAIN. Normally, after link editing, PLIMAIN will contain the entry point address of the first, or only, *PL/I* main procedure in the program. If the assembler-language routine is to invoke a *PL/I* procedure that is not the first, or only, main PL/I procedure in the program, it must insert in PLIMAIN the address of the entry point of the procedure it is to invoke. The example in Figure 13-1 shows how this is done.

If there is no main procedure in the program, the assembler routine should contain an entry point called PLIMAIN at which is held the address of the entry point of the *PL/I* routine tc be invcked. The example in Figure 13-2 shows how the appropriate address is inserted intc the location represented by the entry point PLIMAIN. If the assembler program does not include an entry point called PLIMAIN in these circumstances, a dummy module called PLlMAIN will be included frcn the OS *PL/I*  Resident Library.

Once the *PL/I* environment has been established, it can, as shawn in the example in Figure 13-3, be preserved, and any *PL/I* procedure can be invoked subsequently by loading the address of its entry point into register 15, and executing a branch-and-link-register instruction to it.

### PLISTART, PLICALLA, AND PLICALLB

PLISTART: PLISTART is used when the *PL/I*  environment must be established for a *PL/I*  procedure that can use for its dynamic storage as much of the available space in storage as it requires, or, alternatively, as much as is specified. This entry point is normally used when the *PL/I* procedure is invoked directly from the operating system. It enables an assembler routine to pass to

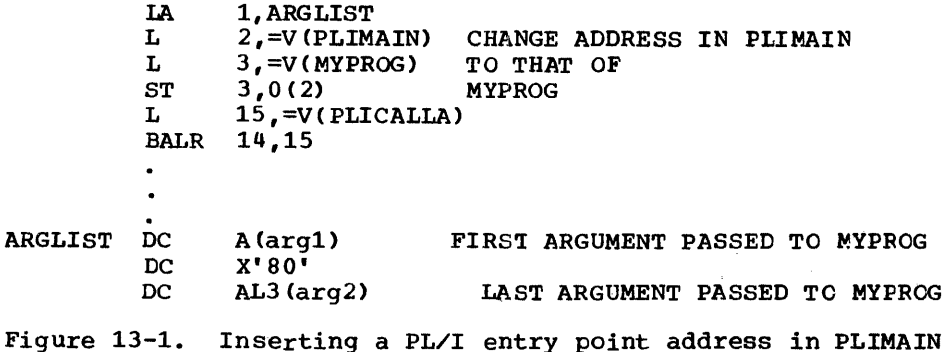

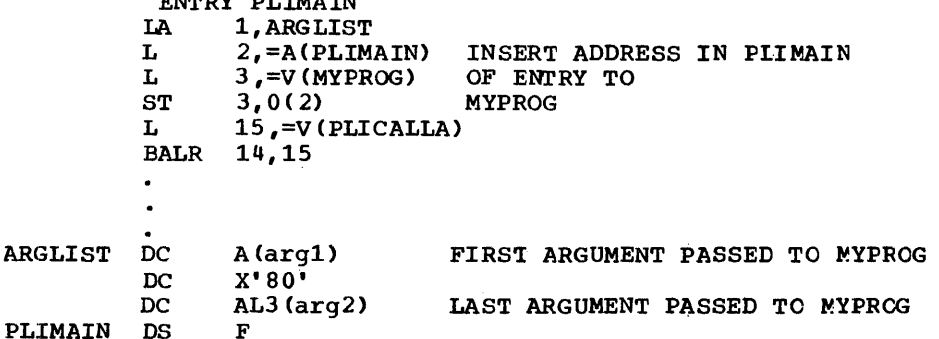

Figure 13-2. Establishing PLIMAIN as an entry in the assembler-language rcutine

a PL/I procedure a parameter field identical to that which can be specified in the PARM field of a JCL EXEC statement.

ENTRY BE THE TH

PLICALLA: PLICALLA is used when the PL/I environment must be established for a PL/I procedure that can use for its dynamic storage as much of the available space in storage as it requires.

PLICALLB: PLICALLB is used When the PL/I environment must be established for a PL/I procedure that can use for its dynamic storage only a specified amount of the available storage. PLICALLB can optionally specify where that storage is to begin.

Further details and examples using PLISTART, PLICALLA, and PLICALLB are given later in this chapter.

THE DYNAMIC STORAGE AREA (DSA) AND SAVE AREA

Whenever a PL/I procedure is invoked, it requires for its own use a block of storage known as a dynamic storage area (DSA). A

DSA for a Pt/I procedure consists of a save area for the contents of registers, a backchain address that points to the save area for the previous routine, and storage for automatic variables and niscellaneous housekeeping items.

An assembler routine invcked from PL/I should take the following action to  $preserve$  the PL/I environment:

- If the assembler routine is to use the PL/I error-handler, it must store the contents of all registers in the existing. PL/I DSA and establish, its own save area in which the backchain address of the PL/I DSA must be stored. The first two bytes of the save area must be set to zero. The second word of the save area is the backchain address. The remainder of the save area would only be used by a routine invoked from the assembler routine or by the PL/I errorhandler, if used, for saving the assembler routine's registers.
- If the assembler routine is not to use the PL/I error-handler and does not invoke a further function routine, the SPIE macro must be used to reset the

166 OS PL/I Optimizing Compiler: Programmer's Guide

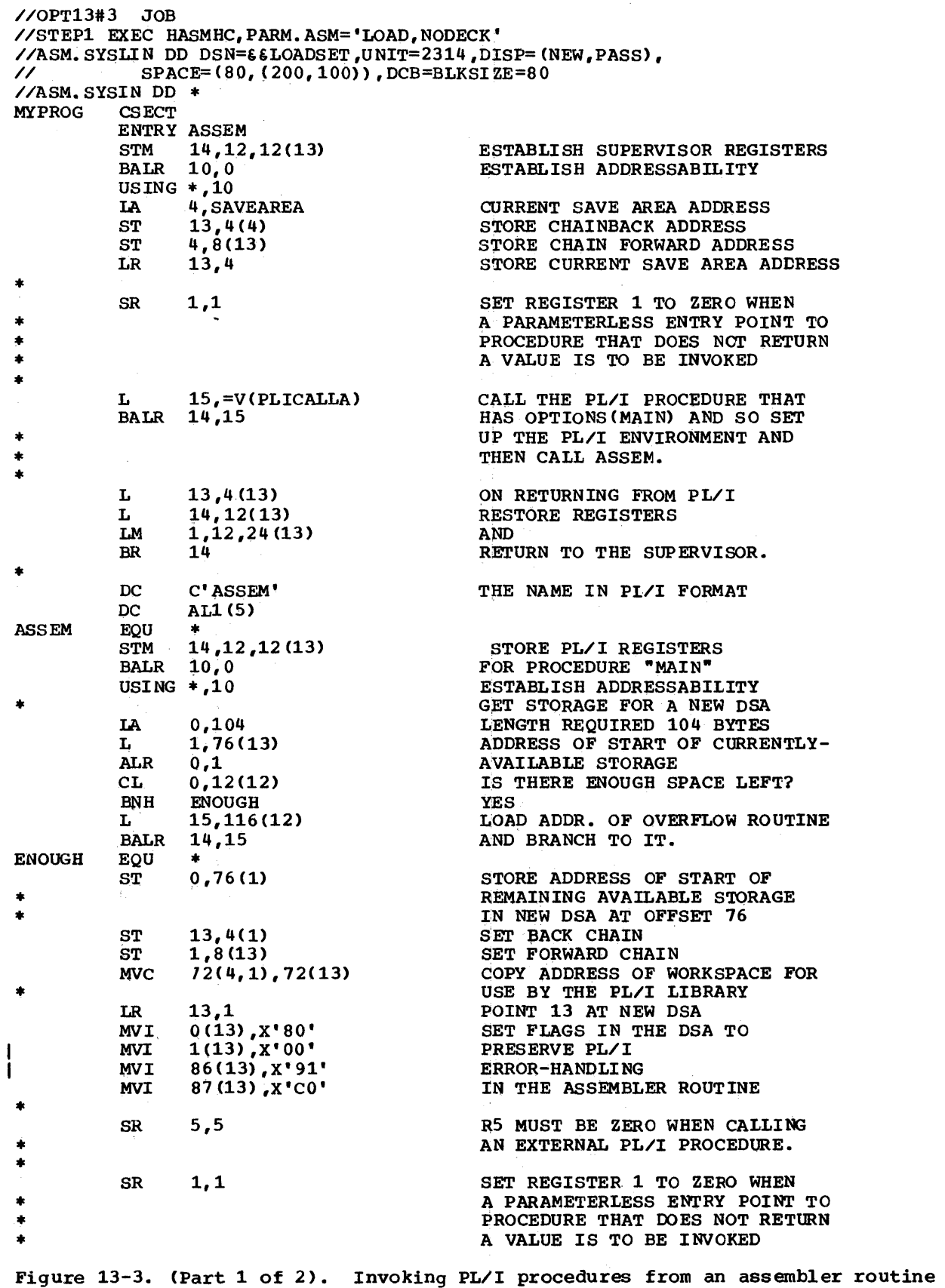
\*  $L = 15$ , =V(HEAD) BALR 14,15 LOOP EQU  $*$ <br>
LA 1, ARGTLST1<br>
L 15,=V(PLIN)  $15$ , =V(PLIN) BALR 14,15 \* L 3, RESULT<br>LTR 3.3 LTR 3,3<br>BM OUTL OUTLOOP \* LA 1,ARGTLST2 L  $15, =V(PLOUT)$ <br>BALR  $14.15$ BALR 14,15<br>B LOOP **LOOP** \* OUTLOOP EQU \*  $SR = 1,1$ <br>L  $15$ L  $15,70$  (FOOT)<br>BALR  $14,15$ BALR 14,15 \*  $L = 13,4(13)$ LM 14,12,12(13)<br>BR 14 BR 14 \* ARG'l'LST1 DC A(DATA) ARGTLST2 DC X'80'<br>DC AL3(R DC AL3(RESULT)<br>DC F'123' DATA DC F'123'<br>RESULT DC F'0' RESULT DC F'0'<br>SAVEAREA DC 18F'0' SAVEAREA DC<br>END **MYPROG** /\* //STEP2 EXEC PLIXCLG<br>|//PLI.SYSIN DD \* \* PROCESS;<br>| MAIN: PROC OPTIONS(MAIN); DCL ASSEM ENTRY; CALL ASSEM;<br>END; \* PROCESS; CALL PL/I TO 'HEAD' PAGE CALL PL/I TO READ AND ADD TEST RESULT AND BRANCH OUT IF IT IS NEGATIVE. CALL PL/I TO OUTPUT RESULT SET REGISTER 1 TO ZERO CALL PL/I TO 'FOOT' PAGE RETURN TO THE PL/I PROC WITH OPTIONS (MAIN). PLIN: PROC(I) RETURNS(FIXED BIN(31)); DCL  $(I,J)$  FIXED BIN $(31)$ ; GET LIST (J) ; RETURN (I+J); HEAD: ENTRY; PUT LIST('THE FIRST LINE OF OUTPUT AT THE TOF OF THE PAGE') PAGE; PUT SKIP (2);<br>END: \* PROCESS; PLOUT: PROC(K); DCL K FIXED BIN(31); PUT  $LIST(K)$ ; RETURN; FOOT: ENTRY; PUT LIST('END OF THE OUTPUT FOR THIS JOB') SKIP(2); END; /\* //GO.SYSIN DD \* 50 77 123 23·4 345 456 -23 -100 -123 -234 /\* Figure 13-3. (Part 2 of 2). Invoking PL/I procedures from an assembler routine

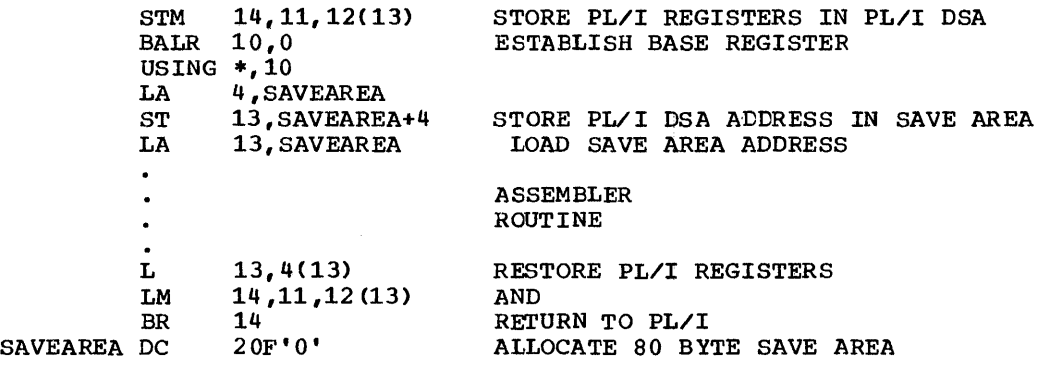

Figure 13-4. Invoking a non-recursive and non-reentrant assembler routine

interrupt handler but only those registers that it modifies must be stored. The SPIE macro is discussed later in this chapter.

The amount of storage allocated for a save area or DSA must be a multiple of eight bytes. The address of the next available block of storage following the save area or DSA must be stored at offset 76 of that save area or DSA. This address is obtained by adding the address of the save area of DSA to its length.

## **Calling Assembler Routines from PL/I**

INVOKING A NON-RECURSIVE AND NON-REENTRANT ASSEMBLER ROUTINE

When a PL/I program invokes a non-recursive and non-reentrant assembler-language routine, the· assembler-language routine must follow system/360 linkage conventions and save the registers for use by PL/I on return from the assembler-language routine. The register values are stored in the PL/I DSA, the address of Which is contained in register 13 on entry to the assemblerlanguage routine. This address must then be stored in the backchain word in a save area defined by the assembler routine itself. The appropriate assembler instructions should be executed immediately the assembler routine is invoked in order to achieve the given objectives. Before returning to the PL/I routine, the assembler routine must restore the registers to the values held when the PL/I routine invoked the assembler routine. The example in Figure 13-4 assumes that the assembler routine uses register 10 as its base register.

INVOKING A RECURSIVE OR REENTRANT ASSEMBLER ROUTINE

A recursive or reentrant assembler routine invoked from PL/I can use the PL/'I storage overflow routine to attempt to obtain further storage when the stcrage initially available for dynamic use by the program is used up.

A DSA established by the assembler I routine must have its first two bytes set to X'OO' if it is to handle any program interrupts. Such a DSA must be at least 80 bytes in length to accommodate both the save area and two fullwords required by PL/I for its housekeeping. If the PL/I error-handler is to service any program interrupts in the assembler-language routine, the DSA should be at least 88 Ibytes in length. The first byte of the *DSA*  Ishould be set to X'80', the second byte set Ito X'OO', and bytes 87 and 88 (the PL/I error-handler enable cells) set to X'91CO". In addition, a DSA can be as lcng as is needed to store any values that are to be preserved for use by a particular invocation. Note that a *DSA* obtained in this way must be a multiple  $cf$  8 bytes in length.

Termination of a recursive or reentrant assembler-language routine will release its DSA and cause control to be returned to the invoking routine.

The example in Figure 13-5 shows how to create and release a *DSA* in a recursive or reentrant assembler routine.

USE OF REGISTER 12

If an assembler routine that modifies register 12 is to be invcked by a PL/I

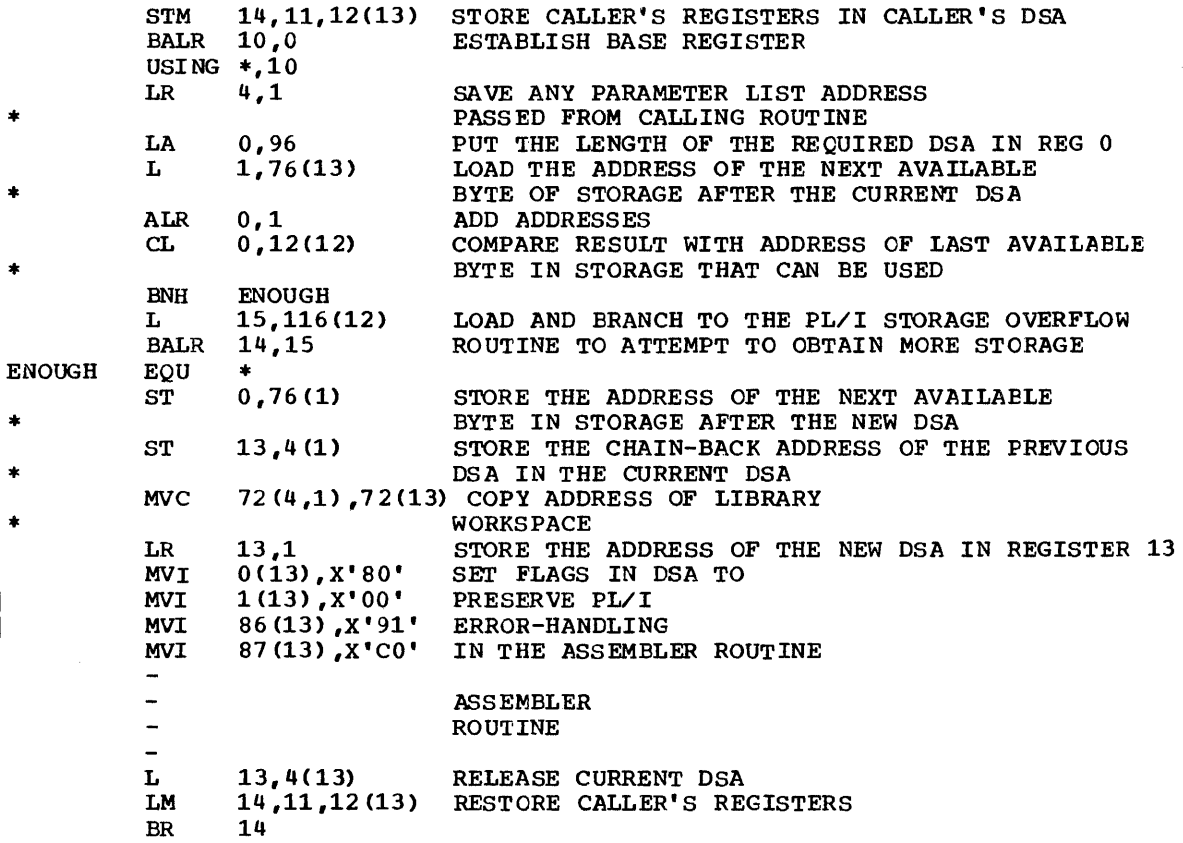

Figure 13-5. Invoking a recursive or reentrant assemtler routine

procedure, any program-check interrupts wi 11 result in an unpredictable program failure unless the routine establishes its own error handling for program-check interrupts. Consequently, the routine should be amended to use a register other than register 12 so that the PL/I errorhandler can be used, or it can issue a supervisor SPIE or STAE macro to establish its own program interrupt or abnormal<br>termination handling facilities. The termination handling facilities. routine must subsequently restore PL/I error-handling facilities before returning to PL/I. This is discussed further in "Overriding and Restoring PL/I Errorhandling in an Assembler-language Routine" later in this chapter. (A routine that changes the content of register 12 should also store it on entry and restore it on return. )

## **Calling PL/I Procedures from Assembler Language**

The simplest way to invoke a single external PL/I procedure from an assembler-

language routine is to give the PL/I procedure the MAIN option and invcke it using entry point PLICALLA. All that is required is to load the address of PLICALLA into register 15 and then to branch and link to it. When PLICALLA is used in this way. the PL/I environment is created and control is then passed by way of PLIMAIN to the first (or only) main PL/I procedure in the program. Use of this technique will cause the PL/I environment tc be established separately for each invocation.

ESTABLISHING THE PL/I ENVIRONMENT FOR MULTIPLE INVOCATIONS

If the assembler routine is to invoke either a number of PL/I routines er the same PL/I routine repeatedly, the creation of the PL/I environment for each invocaticn will be unnecessarily inefficient. The<br>solution is to create the PL/I environment once only for use by all invccations of PL/I procedures. This can be achieved by invoking a main PL/I procedure which immediately reinvokes the assembler

routine. The assembler routine must preserve the *PL/I* environment and is then able to invoke any number of *PL/I*  procedures directly. The example in figure 13-3 contains an assembler-language routine that establishes the *PL/I* environment once only for multiple invocations of *PL/I*  procedures.

In this example, the assembler routine MYPROG receives control initially from the supervisor, and invokes the *PL/I* main procedure MAIN using the entry point PLICALLA to the *PL/I* initialization routine. The *PL/I* procedure MAIN immediately reinvokes the same assembler routine at the entry point ASSEM. Note that, in this example, this name must be an odd number of characters to ensure that the next instruction is halfword aligned. At this entry point, the PL/I environment is stored, and a new DSA, 104 bytes in length, stoled, and a new ESA, 104 Bytes in ter<br>is created in a manner similar to that previously given for creating a DSA in a recursive or reentrant assembler-language routine. If there is insufficient room for the new DSA, the *PL/I* overflow routine is invoked to attempt to obtain storage for the DSA elsewhere in storage.

The instructions in the assembler routine following the label ENOUGH through to the instruction that loads the address of the PL/I entry point HEAD are concerned with setting up the DSA so that the correct environment exists when the routine invokes the external *PL/I* procedures PLIN and PLOUT and the secondary entry points within them. These instructions should always be present in order to preserve the PL/I environment set up by the main procedure for subsequent use by any assembler-invoked *PL/I*  procedures.

Note that when an external *PL/I*  procedure is invoked, register 5 must be set to zero, and that a *PL/I* procedure, such as PLIN in this example, that returns a value will assign the value to the last address in the argument list, ARGTLST1. This address is the address of the assembler-defined storage for RESULT. The constant X'SO' in the first byte of the fullword containing the address of RESULTS in ARGTLST1 indicates that it is the last fullword in the argument list.

If an assembler-language routine invokes a *PL/I* procedure without passing any parameters to it and without expecting any value to be returned from it, register 1 must be set to zero. In this example, the procedure PLIN contains a RETURN (expression) statement, but when invoked through the parameterless entry point HEAD, does not return a value to the invoking routine. Similarly, the procedure PLOUT contains the parameteriess entry point FOOT and does not return a value.

ESTABLISHING THE *PL/I* ENVIRONMENT SEPARATELY FCR EACH INVOCATICN

If it is necessary to reestablish the *PL/I*  environment each time a PL/I procedure is invoked, use the entry point PLISTART, PLICALLA, or PLICALLB to invoke the *PL/I*  initialization routines. The three entry points are used as follows:

For PIISTART, the assembler language routine must insert in register 1 the address of a fullword which *in* turn contains the address of a halfword prefix to a character string. The character string, which must start on a fullwcrd boundary, can contain a parameter string similar to that which can be specified in the PARM field of a JCL EXEC statement; for<br>example. 'ISASIZE(4K).R/INPUT'. The example, 'ISASIZE(4K), R/INPUT'. halfword prefix must contain the number of characters in the string. This entry point is useful when a *PL/I* routine is "attached" by an assembler routine, because the entry point of the *PL/I* routine dces nct have to be changed. The use of PLISTART is illustrated in Figures 13-6 and 13-7.

For PLICALLA, the assembler-language routine must insert in register 1 the address of the argument list that contains the addresses of any arguments to be passed to the *PL/I* procedure.

For PLICALLB, the assembler-language routine must insert in register 1 the address of an argument list that contains the following:

- The address of the argument list containing addresses to be passed to *PL/I,* and optionally,
- The address of the length of storage to be made available to the program in'a non-multitasking program cr the najor task in a multitasking program. default for this length is half the available storage for a non-multitasking program or 8K bytes for the major task of a multitasking program. The length of the initial storage area (ISA) passed must be a multiple of eight bytes, so<br>that the ISA both starts and ends on a<br>double-word boundary.
- The start address of the initial storage area (ISA) to be used by the *PL/I* program. This storage must be aligned on a double word. For further information, refer to the discussion of the ISASIZE option in Chapter 4.

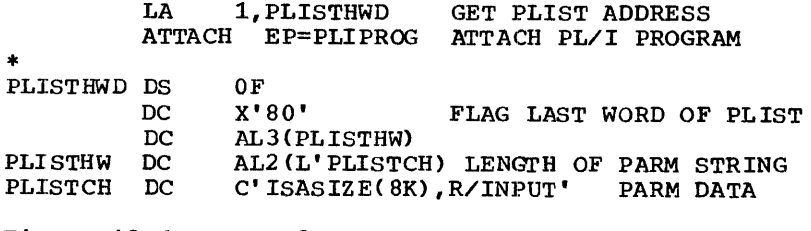

Figure 13-6. Use of PLISTART for ATTACH

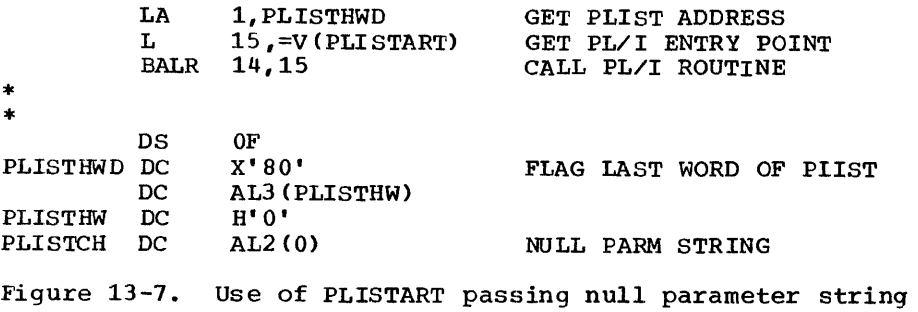

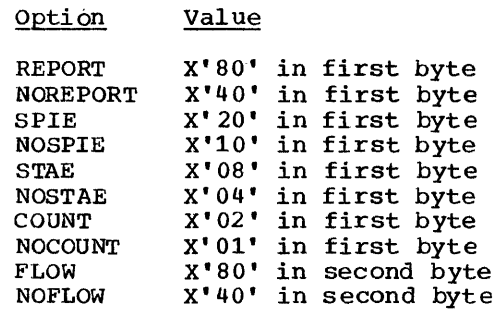

Figure 13-8. Coding the options word

- The address of the length of storage to be made available to each of the subtasks in a multitasking program. The default for this length is 8K bytes for each subtask. This value is igncred for a non-multitasking program. The length of the ISA must be a nultiple cf eight bytes.
- The address of the maximum number of concurrent subtasks that can be attached at anyone time. This value is ignored in a non-multitasking program. The default for this value is 20.
- The address of the options word, in which the execution-time options for a program compiled by the crtimizing

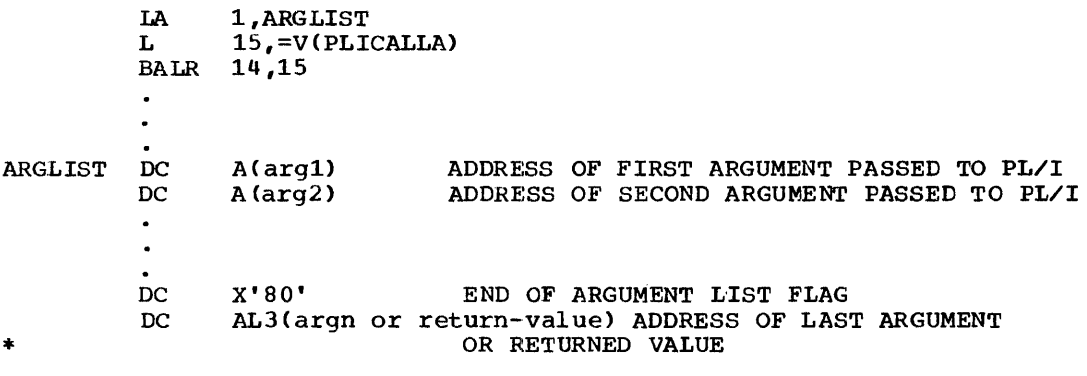

Figure 13-9. Use of PLICALLA

172 OS PL/I Optimizing Compiler: Programmer's Guide

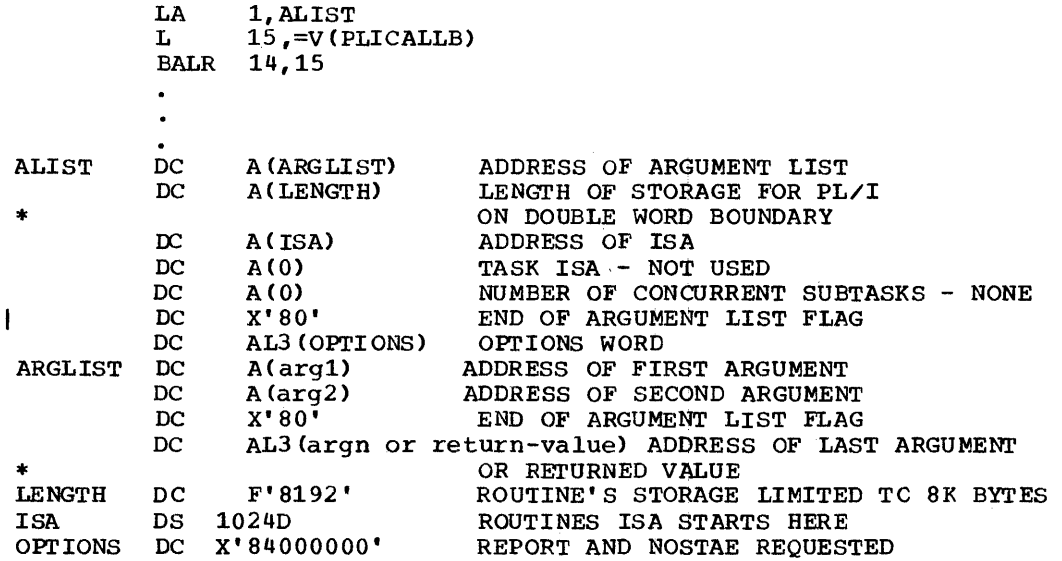

Figure 13-10. Use of PLICALLB

compiler are specified. These options are: REPORT; STAE; SPIE; COUNT; and FLOW. They are described in Chapter 4. The hexadecimal value for each option is given in Figure 13-S.

Note that the first byte in the last address word in each of these argument lists must contain X'80'. The examples in Figures 13-9 and 13-10 show the use of PLICALLA and PLICALLB to invoke the first (or only) main PL/I procedure *in* the program. The PL/I programs in these cases do not perform multitasking.

If it is necessary to reestablish the<br>PL/I environment for each invocation of a PL/I procedure that is not the first (or only) main procedure in the program, the user of either entry point PLICALLA or PLICALLB must insert in PLIMAIN the address of the appropriate entry point to the<br>required PL/I procedure. The example in required PL/I procedure. Figure 13-1 sets the address in pLIMAIN to that of the external entry name MYPROG.

If it is necessary to reestablish the<br>PL/I environment for each invocation of a PL/I procedure where there is no main PL/I procedure in the program, the use of either entry point PLICALLA or PLICALLB must be accompanied by the use of an entry point called PLIMAIN in'the assembler-language routine. This entry point must contain the address of the PL/I routine to be invoked. Figure 13-2 shows how this is inserted.

#### PL/I Calling Assembler Calling PL/I

The information given in the preceding sections should be sufficient to write programs that include a PL/I procedure that invokes an assembler-language routine that invokes a further PL/I procedure. Figure 13-3 contains an example of a progran that performs this type of processing.

## Assembler Calling PL/I Calling Assembler

The information given in the preceding sections should be sufficient to write programs that include an assembler-language routine that invokes a PL/I procedure that in turn invokes an assembler-language routine. Figure 13-3 contains an example of a program that performs this type of processing.

## **Overriding and Restoring PL/I Errorhandling**

An assembler-language routine invcked from PL/I can override PL/I error-handling by issuing its own SPIE macro tc handle program interrupts or STAE macro to handle abnormal terminations. If the SPIE nacro is issued, the address of the PL/I PICA must be saved. A routine that cancels PL/I error-handling must restore the PL/I error-

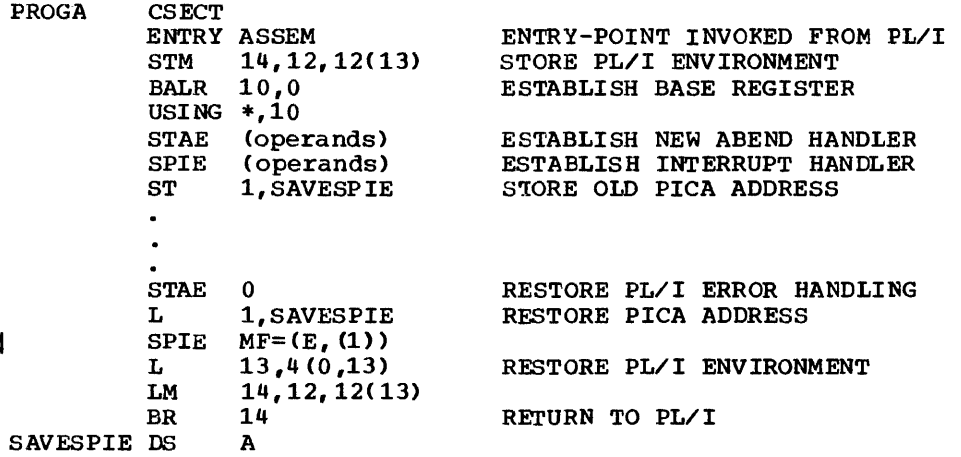

Figure 13-11. Method of overriding and restoring PL/I error-handling

handling facilities before returning to the PL/I program. It does this by issuing either a STAE macro with an operand of zero or an execute form of the SPIE macro restoring the saved *PL/I* PICA, according to the macros used to cancel the PL/I errorhandling. The example in Figure 13-11 shows how these macros are used to cancel and subsequently restore PL/I errorhandling.

with the ASSEMBLER option. These two cases are discussed separately in the following paragraphs. The ASSEMBLER option is fully<br>described in the language reference manual for this compiler.

## **Arguments and Parameters**

Arguments are passed between PL/I and assembler routines by means of lists of addresses known as "parameter lists". Each address in a parameter list occupies a full word in main storage. The last fullword in the list contains X'SO' in its first byte to enable it to be recognized.

Each address in a parameter list is either the address of a data item or the address of a control block that describes a data item. Data items themselves are never placed directly in parameter lists.

RECEIVING ARGUMENTS IN AN ASSEMBLER-LANGUAGE ROUTINE

When an assembler routine is invoked by a PL/I routine by means of a CALL statement or a function reference, the assembler routine will receive the address of a parameter list in register 1. The meaning of the addresses in the parameter list depends upon whether or not the entry point of the assembler routine has been declared

#### Assembler Routine Entry Point Declared with the ASSEMBLER Option

The ASSEMBLER option is provided to simplify the passing of arguments from PL/I to assembler routines. It specifies that the parameter list set up by PL/I is to contain the addresses of actual data items, rather than the addresses of control blocks, irrespective of the types of data that are being passed. Thus if, for example, an array is passed from *PL/I* to an assembler routine, the address in the parameter list is that of the first element of the array.

Note that if a particular data item is not byte-aligned (for example, an unaligned bit string), the address in the parameter list is that of the.byte that contains the start of the data item. Also, varying length character and bit strings are preceded in storage by a two-byte field specifying the current length of the<br>string, and it is the address of this prefix that is placed in the parameter list.

An assembler routine whose entry point has been declared with the ASSEMBLER option can be invoked only by means of a CALL statement.

## Assembler Routine Entry Point Declared without the ASSEMBLER Option

If the entry point of the assembler routine has not been declared with the ASSEMBLER option, each address in the parameter list is either the address of a data item or the address of a control block, depending on the type of data that is being passed.

For arithmetic element variables, the address in the parameter list is that of the variable itself. For all other problem data types, the address in the parameter list is that of a control block known as a "locator/descriptor". For program control data, the address in the parameter list is that of a control block. The formats of locator/descriptors and of control blocks for program control data are given in the execution logic manual for this compiler.

It is recommended that the use of this type of linkage is avoided wherever possible. Access to locator descriptors is normally only necessary when the full attributes of the the arguments are not known'by the assembler routine. The use of function references (which cannot be used with the ASSEMBLER option) can be avoided by passing the receiving field as a parameter to the assembler routine.

PASSING ARGUMENTS FROM AN ASSEMBLER-LANGUAGE ROUTINE

In order to pass one or more arguments to a PL/I routine, an assembler routine must create a parameter list and set its address in register 1. The last fullword in the parameter list must have X'80' in its first byte. If the PL/I routine executes a RETURN(expression) statement, the last address *in* the parameter list must be that of the field to which PL/I is to assign the returned value.

Each address in the parameter list must

be either the address of a data item or the address of a control tlock that describes a data item, depending upon the type cf data that *is* being passed. For arithmetic element variables, the address in the parameter list must be that of the of the variable itself. For all other problem data types, the address in the parameter list must be that of a locator/descriptor. For program control data, the address in the parameter list must be that of a control block. The formats of locator descriptors and of control blocks for program control data are given in the execution logic manual for this compiler.

In some cases, it is possible to avoid the use of locator/descriptors when passing aggregates or strings by pretending that the data is an arithmetic variable. Suppose, for example, that an assembler routine is required to pass a fixed-length character string of twenty characters to a PL/I routine. The assembler routine can place the address of the character string itself in the parameter list, and the PL/I routine can be written thus:

```
PP: PROC (X) ; 
    DCL X FIXED, 
         A CHAR (20) BASED(P); 
    P = ADDR(X):
    \ddot{\phantom{a}}
```
Because X is declared to be arithmetic, the address in the parameter list in interpreted as the start of the data that is being passed. This address is assigned to P, and is subsequently used as a locator for the based character string A, which has the attributes of the data that has actually been passed.

This technique will work for all data types except unaligned bit strings. Note that the dummy arithmetic parameter need not have the same length as the data that is actually being passed; it is used simply to enable the the passed address to be identified as the start of the data.

 $\label{eq:2.1} \frac{1}{\sqrt{2}}\int_{0}^{\infty}\frac{1}{\sqrt{2\pi}}\left(\frac{1}{\sqrt{2}}\right)^{2}d\mu_{\rm{max}}^{2}d\mu_{\rm{max}}^{2}$ 

 $\label{eq:2.1} \frac{1}{\sqrt{2}}\left(\frac{1}{\sqrt{2}}\right)^{2} \frac{1}{\sqrt{2}}\left(\frac{1}{\sqrt{2}}\right)^{2} \frac{1}{\sqrt{2}}\left(\frac{1}{\sqrt{2}}\right)^{2} \frac{1}{\sqrt{2}}\left(\frac{1}{\sqrt{2}}\right)^{2} \frac{1}{\sqrt{2}}\left(\frac{1}{\sqrt{2}}\right)^{2} \frac{1}{\sqrt{2}}\left(\frac{1}{\sqrt{2}}\right)^{2} \frac{1}{\sqrt{2}}\left(\frac{1}{\sqrt{2}}\right)^{2} \frac{1}{\sqrt{2}}\left(\frac{$ 

If you intend to use the PL/I sort facilities, the version of OS generated for your installation must include either a copy of the os type 1 sort/merge program (Program Number 360S-SM-023) or a copy of the os program product sort/merge program (Program Number 5734 SM1). The PL/I sort facilities make use of either os sort/merge program to arrange records according to a predetermined sequence.

Note: If any of the data sets used by the sort program are to reside on an IBM 3330 or IBM 3333 device, the OS program product sort/merge program (Program Number 5734 SM1) must be used.

The sort/merge program includes user exit points to enable user-written routines to be entered at particular stages during the sorting operation and which provide access to records that are being sorted. The PL/I sort facilities provide an interface to enable the sort/merge program to be invoked and to call PL/I procedures through two of the user exits, E15 and E35.

This chapter describes the method of invoking sort/merge from PL/I and the use of the user exits E15 and E35. It should Ibe used in conjuction with the relevant os ISOrt/Merge publication. The type 1 program lis described in <u>OS Sort/Merge;</u> the program Its described in the publications of product is described in the publications of **ISOrt/Merge: Programmer's Guide and OS/VS**<br>ISOrt/Merge: Programmer's Guide. These ISort/Merge: Programmer's Guide. lbooks are referred to collectively Ithroughout the remainder of this chapter as Inthe sort/merge publication".

#### storage Requirements

The minimum storage requirements for the sort program when used in conjunction with a PL/I program compiled by the optimizing compiler is 12000 bytes or 26000 bytes in an MVT environment. Additional storage requirements exist if the sort program handles records that are greater than 400 bytes in length and if it uses directaccess devices for input, output, or intermediate storage. Efficiency is enhanced if additional main storage can be<br>|provided. Refer to the sort/merge Refer to the sort/merge Ipublication for further information.

#### ENTRY NAMES

A PL/I program invokes the sort program by means of a CALL statement that names one of four entry points to a PL/I sort interface subroutine provided by the OS PL/I Resident Library. The CALL statement also passes arguments that specify the requirements for the sorting operation. The arguments include a sequence of sort/merge control statements in the form of character-string expressions. The PL/I sort interface subroutine has entry points for four types<br>of processing, shown in Figure 14-1.

Entry Point **Function** 

- PLISRTA Invokes the sort/merge program to retrieve records from a data set (SORTIN), sort them, and write them in sorted sequence onto another data set (SORTOUT) •
- PLISRTB Invokes the sort/merge program and specifies the use of user exit E15. A PL/I procedure invoked at user exit E15 will supply all the records to be sorted. The sorted reccrds are written directly onto the data set SORTOUT.
- PLISRTC .Invokes the sort/merge program and specifies the use of user exit E35. The sort/merge program retrieves records from the data set SORTIN. The sorted records are passed to a PL/I procedure invoked at user exit E35. This procedure will handle any output that is required.
- PLISRTD Invokes the sort/merge program and specifies the use of user exit E15 and user exit E35. The use of these user exits is exactly as described for PLISRTB and PLISRTC.
- Figure 14-1. sort/merge program entry points

After completion of the sort, the sort/merge program passes a return code to the invoking program to indicate whether

Chapter 14: PL/I Sort 177

the sort is successful or not. The invoking procedure must include a variable with the attributes FIXED BINARY(31) to receive this return code, and the name of the variable must always be included in the argument list of the CALL statement that invokes sort/merge. The return codes and their meanings, are:

- 0 Sort successful
- 16 sort unsuccessful

PROCEDURES INVOKED BY WAY OF SORT USER EXITS

Both external and internal PL/I procedures can be invoked by way of sort user exits. The use of external PL/I procedures should present no problems so long as their entry names are declared in the main PL/I procedure and they are link edited with the main PL/I procedure to form a single executable program.

All records passed to a PL/I procedure from the sort/merge program, and all records passed to the sort/merge program, must be in the form of character strings. A PL/I procedure invoked by way of user exit E35 must include a character-string parameter; a PL/I procedure invoked from user exit E15 must pass a record to the sort/merge program by means of a RETURN statement with a character-string expression as its argument.

Varying-length character strings can be returned from an E15 exit procedure and sorted as variable-length records.

Varying-length character strings cannot be received as parameters in an E35 exit procedure. However, a variable-length procedure. Mowever, a variable length<br>record passed to an E35 exit procedure can<br>be declared as an adjustable-length be declared as an adjustable-length<br>character string. For example:

E35X: PROC <VREC); DCL VREC CHAR(\*);  $\bullet$ 

A sorting operation can also be specified to handle fixed-length records when the PL/I procedure is to pass varyinglength character strings to it. In this situation, the strings are converted to fixed-length records of maximum length by having blanks added to them where necessary.

Similarly, fixed-length character strings passed from a PL/I procedure can be

converted into variable-length records and sorted.

A PL/I procedure invoked by way of a sort/merge user exit must pass a return code to the sort program to indicate what action should be taken when the PL/I procedure next relinquishes control. This is effected by invoking from within the procedure the PL/I library interface subroutine PLIRETC as follows:

CALI PLIRETC(n);

where "n" can have one of the follcwing values to specify the action required:

For procedures invoked by means of user exit E15:

- 8 Do not return to this procedure.
- 12 Include the record returned frcn the procedure in the sort.
- 16 Stop the sort and return immediately to the invoking procedure. (OS program product sort/merge program only. )

For procedures invoked by neans cf user exit E35:

- 4 Pass the next sorted record to the E35 procedure.
- 8 Do not return to this procedure.
- 16 Stop the sort and return immediately<br>to the invoking procedure. (OS to the invoking procedure. program product sort/nexge program only. )

DATA SETS USED BY SORT/MERGE

The execution step for a PL/I program that uses PL/I sort requires job control DD statements for some or all cf the fcllowing data sets in addition to those required by the Pl./I program.

## Input Data Sets

If the sort/merge progran is to read the records to te sorted from a data set, include a DO statement for the data set, using the ddname SORTIN.

#### Description Arg.

- arg1 A character string containing the sort/merge SORT statement; this statement must be preceded and followed by a blank character.
- arg2 A character string containing the sort/merge RECORD statement; this statement must be preceded and followed by a blank character.
- arg3 Amount of main storage for the sort/merge program.
- arg4 Name of the variable in the invoking procedure that is to receive the sort return code.
- arg5 Entry point name of the PL/I procedure to be invoked from user exit E15.
- arg6 Entry point name of the PL/I procedure to be invoked from user exit E3S.
- arg7 Replacement ddname characters (see the section "Multiple Invocations of sort/Merge,· later in this chapter) •
- arg8 Diagnostic message listing option (see the section "Sort/Merge Message Listing Options," later in this chapter).
- arg9 Sorting technique option (see the section "Sort/Merge Sorting Techniques," later in this chapter) •
- Figure 14-2. Arguments used when invoking sort/merge

#### Work Data Sets

The sort/merge program requires at least three magnetic-tape or direct-access data sets for use as intermediate storage; you can increase efficiency by specifying the direct-access data sets on separate direct-<br>access devices. If the volume of records to be sorted demands more intermediate storage, you can specify up to 32 data sets. Provide a DO statement for each work data set, using the ddnames SORTWK01 to SORTWK32.

## Output Data Sets

If the sort/merge program is to write the sorted records onto an output data set, include a DD statement for the data set. using the ddname SORTOUT.

#### Other Data sets

For the sort program to execute successfully, it must have access to the following data sets:

- SORTLIB The system sort/nerge program library.
- SYSOUT For sort/merge program diagnostic messages.

The following data sets are needed if the associated facility is to be used:

- SORTCKPT If the sort/merge program is to make use pf the checkpoint/restart facility.
- SYSUDUMP For dumps of main storage if required for debugging the sort program.
- PLIDUMP For dumps of main storage if required for detugging the PL/I program.

## **Invoking Sort/Merge from PL/I**

The sort/merge program is invoked from a PL/I program by one of the CALL statements<br>listed below. The number of argunents required depends on the entry name invoked.

The arguments include sort/merge frogram control statements that define the processing' to be carried out and describe the records to be sorted. (When the sort/merge program is invoked as an independent job step, these centrel statements are submitted by way of the SYSIN input stream.) The control statements are described in the sort/merge publication. Note that the MERGE statement cannot be used when invoking the sert/merge program through the PL/I sort interface. The general syntax of the *CALL* statenent for each of the four entry points is:

```
MSORT: PROC OPTIONS (MAIN) ;
         /* INVOKE THE SORT PROORAM FOR THE FIRST TIME */ 
         CALL PLISRTA (' SORT FIELDS=(7, 74, CH, A) '
                             ' RECORD TYPE=F, LENGTH=(80) ',
                            100000, 
\mathbf{I}RETURN_CODE) : 
         /* INVOKE THE SORT PROGRAM FOR THE SECOND TIME */ 
         CALL PLISRTA (' SORT FIELDS=(7,74,CH, A) ',<br>
' RECORD TYPE=F,LENGTH=(80) ',
                            100000, 
                            RETURN CODE, 
                             'TASK';
         END MSORT: 
Figure 14-3. Multiple invocations 
               of sort/merge 
    CALL PLISRTA(arg1,arg2,arg3,arg4,arg7, 
                                                  invocations of the sort/merge program using 
                 argS,arg9); 
                                                  modified ddnames, the optional argument 
                                                  should be a character string that contains 
                                                  the replacement characters. Note that the 
   CALL PLISRTB(arg1,arg2,arg3,arg4,arg5,
                 arg7;argS,arg9): 
                                                  first character of the replacement string 
                                                  must be alphabetic. 
   CALL PLISRTC (arg1,arg2,arg3,arg4,arg6,
                 arg7,argS,arg9): 
                                                     For the invocation using the standard
                                                 Isort/merge data sets, arg7 need not be 
   CALL PLISRTD (arg1,arg2,arg3,arg4,arg5,
                                                 Ispecified unless arg8 is specified, when
                 arg6,arg7,argS,arg9): 
                                                 larg7 should be specified as a null string. 
    The arguments are described in Figure 
14-2. 
                                                 I 
                                                     An example of multiple invocation is
   Arguments arg7, arg8, and arg9 are
                                                 Igiven in Figure 14-3. 
I optional. If an optional argument is net 
used, it need not be specified unless
another argument that follows it in the 
                                                     In this example, the first invocation of 
given order is specified. In this case,
                                                  the sort/merge program requires DD
the unused argument must be specified as a 
                                                  statements with the following ddnames: 
null string. The following sections 
describe how to use the optional arguments. 
                                                    //SORTIN DD ...
                                                    / /SORTOUT DD ••• 
                                                    / /SORTWK01 DD ••• 
IMultiple Invocations of sort/Merqe 
For multiple invocations of the sort/merge 
                                                     The second invocation of the scrt/merge 
program from a single job step, the
                                                  program requires DD statements with the 
standard ddnames of sort data sets (SORTIN, 
                                                  following ddnames: 
SORTOUT, SORTWK, and SORTCKPT) can be 
changed by replacing up to the first four 
                                                    //TASKIN DD ...<br>//TASKOUT DD ...
characters of the ddnames with a similar 
number of different characters. This is 
                                                    //TASKWK01 DD ...
achieved by specifying the optional 
argument arg7 in the CALL statements that 
invoke the sort/merge program. For the
```
## Isort/Merge Message Listing Options

It is possible to select one of five options for specifying how the sort/merge program diagnostic messages are to be produced. The selected option can be Ispecified as an optional argument (arg 8) to the entry point used. The optional argument should contain a character string selected from those given in Figure 14-4.

- NO No messages to be printed
- AP All messages to be printed on the printer
- AC All messages to be printed on the system console
- CP Critical messages only to be printed on the printer
- CC Critical messages only to be printed on the system console
- Figure 14-4. sort/merge message listing options

If no sort/merge listing option is I specified, the diagnostic messages will be /printed in the way specified when the Isort/merge program was generated.

An example of a CALL PLISRTA statement that does not modify the sort/merge ddnames but that does specify a sort/merge program message listing option is given in Figure 14-5.

- CALL PLISTRA (' SORT FIELDS= $(7,74,CH, A)$  ',<br>' RECORD TYPE=F,LENGTH=(80) ', 100000,<br>RETURN\_CODE, RETURN\_CODE,<br>'', /\* NULL DDNAME ARGUMENT \*/<br>'CP');
- Figure 14-5. Specifying a sort/merge message listing option

#### Sort/Merge Sorting Techniques

It is possible to select one of four sorting techniques for use by the sort/merge program. The techniques are described in the sort/merge program<br>publication. The selected technique The selected technique must be specified in an optional argument (arg 9) to the entry point used. The optional

argument should contain one ef the character strings BALN, *CRCX,* OSCL, or POLY according to the technique that is required.

If no sorting technique ortion is Ispecified, the\ sort/merge program will use Ithe method that is most efficient for the particular job. Specifying that a /particular technique is to be used could Itherefore cause the sort/merge operation to be performed less efficiently.

An example of a CALL PLISRTA statement that neither modifies sort/nerge ddnames nor specifies a sort/merge message listing option but that does specify a sorting technique is given in Figure 14-6.

- CALL PLISRTA (' SORT FIELDS=(7,74,CH,A) ',<br>RECORD TYPE=F,LENGTH=(80) ', 100000,<br>RETURN CODE,  $\gamma$ \* NULL DDNAME ARGUMENT \*/ •• , /\* NULL LISTING OPTION ARGUMENT /\*
	- 'POLY');
- Figure 14-6. Specifying a sert/merge sorting technique option

## **Examples of Using PL/I Sort**

SORTING RECORDS DIRECTLY FROM ONE DATA SET TO ANOTHER (PLISRTA)

The example in Figure 14-7 illustrates the use of entry point PLISRTA to retrieve records from an input data set (SORTIN), sort them, and write them directly in sorted sequence onto an output data set (SORTOUT).

The PL/I program contains the following elements:

- A declaration of the variable RETURN CODE to receive the return code from the sort/merge program.
- A CALL statement to invoke the entry point PLISRTA.
- Statements to test the return code.

The example uses the minimum of data sets; one for input, one for output, and three direct-access storage extents en a single disk storage drive.

/ /OPT14#7 JOB //STEP1 EXEC PLIXCLG,PARM.PLI='SIZE(130K),OBJECT' //PLI.SYSIN DD \* EX106: PROC OPTIONS (MAIN); DCL RETURN CODE FIXED BIN(31,0); CALL PLISRTA (' SORT FIELDS= $(7, 74, CH, A)$  ', RECORD TYPE=F, LENGTH= (80) ', 45000, RETURN CODE); IF RETURN CODE =  $16$  THEN PUT SKIP EDIT ('SORT FAILED')  $(A)$ ; ELSE IF RETURN\_CODE =  $0$  THEN PUT SKIP EDIT ('SORT COMPLETE') (A) : ELSE PUT SKIP EDIT ('INVALID SORT RETURN CODE') (A); END EX106: /\* //GO.SORTIN DD \* 003329HOOKER S.W. RIVERDALE, SATCHWELL LANE, BACONSFIELD 002886BOOKER R.R. ROTORUA, MILKEDGE LANE, TOBLEY 003077ROOKER & SON, LITTLETON NURSERIES, SHOLTSPAR 059334HOOK E.H. 109 ELMTREE ROAD, GANNET PARK, NORTHAMPTON 073872HOME TAVERN, WESTLEIGH 000931FOREST, IVER, BUCKS /\* //GO.SORTOUT DD SYSOUT=A,DCB=(RECFM=F,BLKSIZE=80) //GO.SYSOUT DD SYSOUT=A //GO.SORTLIB DD DSN=SYS1.SORTLIB,DISP=SHR  $\frac{\sqrt{G}}{G}$ . SORTWK01 DD UNIT=2314, SPACE=(TRK, 20, CONTIG)  $\gamma$ /GO.SORTWK02 DD UNIT=2314, SPACE=(TRK, 20, CONTIG)  $\frac{\sqrt{G}}{G}$ . SORTWK03 DD UNIT=2314, SPACE=(TRK, 20, CONTIG) Figure 14-7. Invoking sort/merge via entry point PLISRTA IUSING USER EXIT E15 TO PASS RECORDS TO IBE SORTED (PLISRTB) The example in Figure 14-8 illustrates the use of entry point PLISRTB to enable records to be supplied to the sort by a PL/I procedure. Like that in the previous example, the main procedure invokes the sort/merge program and tests the return code when processing is complete. Note that records to be sorted can be supplied only by the procedure invoked by way of user exit E15 (in this case, procedure E15X). Each time procedure E15X is invoked by the sort/merge program, E15X reads a record from the input stream and passes it to the sort after the appropriate return code has been passed. USING USER EXIT E35 TO HANDLE SORTED RECORDS (PLISRTC) The example in Figure 14-9 illustrates the use of entry point PLISRTC tc enable records to te supplied from the sort to the PL/I procedure E35X. As in previous examples, the main procedure invokes the sort/merge program and tests the return code when processing is complete. Each time prccedure E35X is invoked by the sort/merge program, it receives a scrted record as a parameter, prints it, and requests the next record frcn the sort/merge program by passing it the appropriate return code. PASSING RECORDS TO BE SORTED, AND RECEIVING SORTED RECORDS (PLISRTD) The example in Figure 14-10 illustrates the use of entry point PLISRTD to enable records to be supplied to the sort from a PL/I procedure and sorted reccrds tc be supplied from the sort to a PL/I procedure. As in previous examples, the main prccedure invokes the sort/merge program and tests the return code when processing is complete. The use of the E15 user exit is identical to that in Figure 14-8; the use of the E35 user exit is identical to that

//OPl' 14# 8 JOB //STEPl EXEC PLIXCLG,PARM.PLI='SIZE(130K),OBJECT' //PLI.SYSIN DD \* EXI07: PROC OPTIONS (MAIN); DCL RETURN CODE FIXED BIN(31,0); CALL PLISRTB (' SORT FIELDS= $(7, 74, CH, A)$  ',<br>' RECORD TYPE=F, LENGTH= $(80)$  ', 45000, RETURN CODE, E15X); IF RETURN CODE = 16 THEN PUT SKIP EDIT ('SORT FAILED')  $(A)$ ; ELSE IF RETURN CODE = 0 THEN PUT SKIP EDIT ('SORT COMPLETE') *(A):*  ELSE PUT SKIP EDIT ('INVALID SORT RETURN CODE') (A): E15X: /\* THIS PROCEDURE OBTAINS RECORDS FROM THE INPUT STREAM \*/ PROC RETURNS (CHAR (80)); DCL SYSIN FILE RECORD INPUT, INFIELD CHAR(80) INIT(' '): ON ENDFILE (SYSIN) BEGIN: PUT SKIP(3) EDIT ('END OF SORT PROGRAM INPUT') *(A)i*  CALL PLlRETC(8); /\* SIGNAL END OF SORT INPUT \*/ GOTO ENDE15: END: READ FILE (SYSIN) INTO (INFIELD); ENDE15: CALL PLIRETC(12); /\* INPUT TO SORT CONTINUES \*/ RETURN (INFIELD); END *E15Xi*  END *EX107i*  /\* //GO. SYSIN DO \* 003329HOOKER S.W. RIVERDALE, SATCHWELL LANE, BACONSFIELD 002886BOOKER R.R. ROTORUA, MILKEDGE LANE, TOBLEY 003011ROOKER & SON, LITTLETON NURSERIES, SHOLTSPAR 059334HOOK E.H. 109 ELMTREE ROAD, GANNET PARK, NORTHAMPTON 073872HOME TAVERN, WESTLEIGH 000931FOREST, IVER, BUCKS /\* //GO.SORTOUT DO SYSOUT=A,DCB=(RECFM=F,BLKSIZE=80) //GO.SYSOUT DD SYSOUT=A //GO.SORTLIB DO DSN=SYS1.S0RTLIB,DISP=SHR  $\gamma$ /GO.SORTWK01 DD UNIT=2314, SPACE=(TRK, 20, CONTIG)  $\frac{\sqrt{G}}{G}$ . SORTWK02 DD UNIT=2314, SPACE=(TRK, 20, CONTIG)  $\gamma$ /GO.SORTWK03 DD UNIT=2314, SPACE=(TRK, 20, CONTIG) Figure 14-8. Invoking sort/merge via entry point PLISRTB in Figure 14-9. **Figure 14-9.** The settlement of the sequests no more records. The sequence of events is as follows: 1. The PL/I program invokes the sort/merge program. 2. The sort/merge program invokes the E15 routine for each input record until the return code is set to 8. 3. The sort/merge program invokes the E35 routine for each sorted record until all the sorted records have been passed or until the E35 routine SORTING VARIABLE-LENGTH RECORDS The following points should be considered when sorting variable-length records: The portion of a variable-length record that contains the control field or fields on which the sort is to be performed must be present and of the same length for every reccrd to be

 $\sim$ 

/ /OPT14#9 JOB //STEP1 EXEC PLIXCLG,PARM.PLI=' SIZE (130K) ,OBJECT' //PLI.SYSIN DD \* EX108: PROC OPTIONS (MAIN): DCL RETURN\_CODE FIXED *BIN(31,0)i*  CALL PLISRTC (' SORT FIELDS=(7,74,CH,A) ',<br>RECORD TYPE=F, LENGTH= (80) ', 45000, RETURN CODE,  $E35X$ ); IF RETURN CODE = 16 THEN PUT SKIP EDIT ('SORT FAILED') (A); ELSE IF RETURN CODE = 0 THEN PUT SKIP EDIT ('SORT COMPLETE')  $(A)$ ; ELSE PUT SKIP EDIT ('INVALID SORT RETURN CODE') (A): E35X: /\* THIS PROCEDURE OBTAINS SORTED RECORDS \*/ /\* PROC (INREC); DCL INREC CHAR(80); PUT SKIP EDIT (INREC) (A): CALL PLIRETC(4): /\* REQUEST NEXT RECORD FROM SORT \*/ END E35X: END EXl08: //GO.SYSOUT DO SYSOUT=A //GO.SORTLIB DD DSN=SYS1.S0RTLIB,DISP=SBR  $\gamma$ /GO.SORTWK01 DD UNIT=2314, SPACE=(TRK, 20, CONTIG)  $\gamma$ /GO.SORTWK02 DD UNIT=2314, SPACE=(TRK, 20, CONTIG)  $\gamma$ /GO.SORTWK03 DD UNIT=2314, SPACE=(TRK, 20, CONTIG) //GO.SORTIN DD \* 003329HOOKER S.W. RIVERDALE, SATCHWELL LANE, BACONSFIELD 002996BOOKER S.W. ROTORUA, MILKEDGE LANE, TOBLEY 003077ROOKER & SON, LITTLETON NURSERIES, SHOLTSPAR 059334HOOK E.H. 109 ELMTREE ROAD, GANNET PARK, NORTHAMPTON 073872HOME TAVERN, WESTLEIGH 000931FOREST, IVER, BUCKS /\* Figure 14-9. Invoking sort/merge via entry point PLISRTC

//OPI'14#10 JOB //STEP1 EXEC PLIXCLG, PARM. PLI='SIZE(130K), OBJECT' //PLI.SYSIN DD \* EX109: PROC OPTIONS (MAIN) ; DCL RETURN CODE FIXED BIN(31,0); CALL PLISRTD (' SORT FIELDS= $(7, 74, CH, A)$  ',<br>' RECORD TYPE=F, LENGTH= $(80)$  ', 45000, RETURN CODE,  $E15X,$ E35X); IF RETURN CODE = 16 THEN PUT SKIP EDIT ('SORT FAILED')  $(A)$ ; ELSE IF RETURN CODE = 0 THEN PUT SKIP EDIT ('SORT COMPLETE') (A); ELSE PUT SKIP EDIT ('INVALID SORT RETURN CODE') (A); E15X: /\* THIS PROCEDURE OBTAINS RECORDS FROM THE INPUT STREAM \*/ PROC RETURNS(CHAR(80)); ENDE15: DCL INFIELD CHAR(80) INIT(' '); ON ENDFILE (SYSIN) BEGIN; PUT SKIP(3) EDIT ('END OF SORT PROGRAM INPUT. • , 'SORTED OUTPUT SHOULD FOLLOW') (A); CALL PLIRETC(8); /\* SIGNAL END OF SORT INPUT \*/ GOTO ENDE15; END; GET FILE (SYSIN) EDIT (INFIELD) (A(80)); PUT SKIP EDIT (INFIELD) (A); CALL PLIRETC(12); /\* INPUT TO SORT CONTINUES \*/ RETURN (INFIELD); END E15X; E35X: /\* THIS PROCEDURE OBTAINS SORTED RECORDS \*/ PROC (INREC); DCL INREC CHAR(80); PUT SKIP EDIT CINREC) (A); NEXT: CALL PLIRETC(4); /\* REQUEST NEXT RECORD FROM SORT \*/  $END$   $E35X$ : END EXl09; /\* //GO.SYSOUT DD SYSOUT=A //GO.SORTLIB DO OSN=SYS1.S0RTLIB,DISP=SHR  $\gamma$ /GO.SORTWK01 DD UNIT=2314, SPACE=(TRK, 20, ,CONTIG) //GO. SORTWK02 DD UNIT=2314, SPACE=  $(\text{TRK}, 20, \text{COMTIG})$  $\frac{1}{2}$  //GO.SORTWK03 DD UNIT=2314, SPACE=(TRK, 20, CONTIG) //GO. SYSIN DO \* 003329HOOKER S.W. RIVERDALE, SATCHWELL LANE, BACONSFIELD 002996BOOKER S.W. ROTORUA, MILKEDGE LANE, TOBLEY 003077ROOKER & SON, LITTLETON NURSERIES, SHOLTSPAR 059334HOOK E.H. 109 ELMTREE ROAD, GANNET PARK, NORTHAMPTON 073872HOME TAVERN, WESTLEIGH 000931FOREST, IVER, BUCKS /\* Figure 14-10. Invoking sort/merge via entry point PLISRTD

```
/ /OPT14#11 JOB 
//STEPl EXEC PLIXCLG,PARM.PLI='SIZEC130K),OBJECT' 
//PLI.SYSIN DD * 
  /* PL/I EXAMPLE USING PLISRTB TO SORT VARIABLE-LENGTH RECORDS */ 
  EX1306: PROC OPTIONS(MAIN);
           DCL RETURN CODE FIXED BIN(31,0);<br>CALL PLISRTB (' SORT FIELDS=(11,14,CH,A),WORK=4 '
                         RECORD TYPE=V, LENGTH=(84, 7, 24, 44) , 45000RETURN CODE, 
                         E15X;
           IF RETURN CODE = 0 THEN PUT SKIP EDIT ('SORT COMPLETE')(A);
           ELSE IF RETURN CODE=16 THEN PUT SKIP EDIT ('SORT FAILED') (A);
                ELSE PUT SKIP EDIT ('INVALID RETURN CODE') (A);
  E15X: PROC RETURNS (CHAR (80) VARYING);
          DCL STRING CHAR(80) VAR; 
           ON ENDFILE(SYSIN) BEGIN: 
                PUT SKIP EDIT ('END OF INPUT') (A);
                CALL PLIRETC(8); 
                GOTO ENDE15; 
                END; 
           GET EDIT(STRING) (A(80));<br>I=INDEX(STRING||'','')-1; /* RESET THE LENGTH OF THE */
           STRING = SUBSTR(STRING, 1, I); \angle * STRING FROM 80 TO LENGTH */
                                            /* OF THE TEXT IN EACH INPUT*/ 
                                            / * RECORD
           PUT SKIP EDIT(I, STRING) (F(2), X(3), A);
/* 
           CALL PLlRETC(12); 
           RETURN (STRING) : 
  END15: END E15Xi 
           END EX1036; 
//GO.SYSIN DO * 
003329HOOKER S.W. RIVERDALE, SATCHWELL LANE, BACONSFIELO 
002886BOOKER R.R. ROTORUA, MILKEOGE LANE, TOBLEY 
003077ROORER & SON, LITTLETON NURSERIES, SHOLTSPAR 
059334HOOK E.H. 109 ELMTREE ROAD, GANNET PARK, NCRTHAMPTON 
073872HOME TAVERN, WESTLEIGH 
000931FOREST, IVER, BUCKS
/* 
//GO.SORTOUT DD SYSOUT=A,DCB=(RECFM=V,BLKSIZE=88) 
//GO.SYSOUT DO SYSOUT=A 
//GO.SORTLIB DD DSN=SYS1.SORTLIB,DISP=SHR 
\gamma/GO.SORTWK01 DD UNIT=2314, SPACE=(TRK, 20, CONTIG)
\frac{\sqrt{G}}{G}.SORTWK02 DD UNIT=2314, SPACE=(TRK, 20, CONTIG)
\frac{\sqrt{G}}{G}. SORTWK03 DD UNIT=2314, SPACE=(TRK, 20, CONTIG)
Figure 14-11. Sorting variable-length records 
   sorted. A sort cannot be performed on control fields whose length or position 
   within the record is liable to alter.
   Thus the control fields would be
   expected within the minimum length given 
   for the records in the record statement. 
                                                      field converted into a length-field for 
                                                      variable-length records. The length 
                                                      will be the current length of the 
                                                      character string plus four bytes for the 
                                                      length field. A fixed-length string 
                                                      will have the length field added to form 
                                                      a variable-length reccrd. Consequently, 
                                                      fixed-length strings of different 
                                                      lengths can be returned from the same
                                                      procedure. 
   The length of each record is recorded in
   the first four bytes of the record.
   provision for this length field should 
   be made when you specify the sort 
   control fields in the SORT control 
   statement. 
                                                      An E35 procedure can only use adjustable
                                                      strings to receive variable-length<br>records from the sort program.
  records from the sort program. • Varying-length strings passed from an 
   E15 procedure will have the PL/I length
```
program to read fixed-length (80-byte) records from SYSIN, convert them to varying-length strings, sort them, and varying rengen burings, sore diem, dim variable-length record after conversion from a string is 84 bytes including the four-byte control field. The maximum block size for these records in the SORTOUT data size for these records in the soxioon data<br>set is 88 bytes. The sort field starts on<br>byte 7 of the string. Consequently, it is defined as starting on byte 11 of the record to allow tor the four-byte control field.

 $\label{eq:2.1} \frac{1}{2} \int_{\mathbb{R}^3} \frac{1}{\sqrt{2}} \, \frac{1}{\sqrt{2}} \,$ 

 $\label{eq:2.1} \frac{1}{\sqrt{2}}\int_{0}^{\infty}\frac{1}{\sqrt{2\pi}}\left(\frac{1}{\sqrt{2\pi}}\right)^{2}d\mu\left(\frac{1}{\sqrt{2\pi}}\right)\frac{d\mu}{d\mu}d\mu\left(\frac{1}{\sqrt{2\pi}}\right).$ 

 $\label{eq:2.1} \frac{1}{\sqrt{2}}\int_{\mathbb{R}^3}\frac{1}{\sqrt{2}}\left(\frac{1}{\sqrt{2}}\right)^2\frac{1}{\sqrt{2}}\left(\frac{1}{\sqrt{2}}\right)^2\frac{1}{\sqrt{2}}\left(\frac{1}{\sqrt{2}}\right)^2\frac{1}{\sqrt{2}}\left(\frac{1}{\sqrt{2}}\right)^2.$ 

# **Chapter IS: Checkpoint/Restart**

The PL/I Checkpoint/Restart feature provides a convenient method of taking<br>checkpoints during the execution of a longrunning program in a batch environment. It cannot be used in a TSO environment.

At points specified in the program, information about the current status of the program is written as a record on a data set. If the program terminates due to a system failure, this information can be used to restart the program close to the point where the failure occurred, avoiding the need to rerun the program completely.

This restart can be either automatic or deferred. An automatic restart is one that takes place immediately (provided the operator authorizes it when requested by a system message). A deferred restart is one that is performed la ter a s a new job.

You can request an automatic restart from within your program without a system failure having occurred.

PL/I Checkpoint/Restart uses the Advanced Checkpoint/Restart Facility of the operating system. This is fully described in the publication Advanced Checkpoint/Restart.

To use checkpoint/restart you must do the following:

- Request, at suitable points in your program, that a checkpoint record is written. This is done with the built-in subroutine PLICKPT.
- Provide a data set on which the checkpoint record can-be written.
- Also, to ensure the desired restart activity, you may need to specify the RD parameter in the EXEC or JOB statement (see the publication JCL Reference).

Note: You should be aware of the restrictions affecting data sets used by your program. These are detailed in the publication Advanced Checkpoint/Restart.

## **Writing a Checkpoint Record**

Each time you want a checkpoint record to be written, you must invoke, from your PL/I program, the built-in subroutine PLICKPT.

The CALL statement has the fcrm:

CALL PLICKPT[(ddname[,check $id[,org[, code]]]]$ 

The four arguments are all optional. If Ian argument is not used, it need not be Ispecified unless another argument that follows it in the given order is specified. In this case, the unused argument must be specified as a null string. The following Iparagraphs describe the arguments.

"ddname" is a character string constant or variable specifying the name of the DD statement defining the data set that is to be used for checkpoint records. If this argument is omitted, the system will use the default ddname SYSCHK.

"check-id" is a character string constant or variable specifying the name that you want to assign to the checkpoint record so that you can identify it later, if required. If this argument is omitted, the system will supply a unique identification and print it at the operator's console.

"org" is a character string constant or variable with the attributes CHARACTER(2) whose value indicates, in operating system terms, the organization of the checkpoint data set. PS indicates sequential (that is, CONSECUTIVE) organizaticn; PO represents partitioned organization. If this argument is omitted, PS is assumed.

"code" is a variable with the attributes FIXED BINARY (31), which can receive a<br>return code from PLICKPT. The return code return code from PLICKPT. has the following values:

- o A checkpoint has been successfully taken.
- 4 A restart has been successfully made.
- 8 A checkpoint has not been taken. The PLICKPT statement should be checked.
- 12 A checkpoint has not been taken. Check for a missing DD statement, a hardware error, or insufficient space in the data set. A checkpoint will fail if taken while a DISPLAY statement with the REPLY option is still incomplete or if the program is using multitasking.
- 16 A checkpoint has been taken, but ENQ macro calls are outstanding and will not be restored on restart. This

situation will not normally arise for a PL/I program.

## **Checkpoint Data Set**

A DD statement defining the data set on which the checkpoint records are to be placed, must be included in the job control procedure. This data set can have either CONSECUTIVE or partitioned organization. Any valid ddname can be used. If you use the ddname SYSCHK, you do not need to specify the ddname when invoking PLICKPT.

A data set name need be specified only if you want to keep the data set for a deferred restart. The I/O device can be any magnetic-tape or direct-access device.

If you want to obtain only the last checkpoint record, then specify status as NEW (or OLD if the data set already exists). This will cause each checkpoint record to overwrite the previous one.

If you want to retain more than one checkpoint record, specify status as MOD. This will cause each checkpoint record to be added after the previous one.

If the checkpoint data set is a library, then "check-id" is used as the member-name.<br>Thus a checkpoint will delete any previously-taken checkpoint with the same name.

For direct access storage, enough primary space should be allocated to store as many checkpoint records as you will retain. You can specify an incremental space allocation, but it will not be used. A checkpoint record is approximately 5000 bytes longer than the area of main storage allocated to the step.

No DCB information is required, but you can include any of the following, where applicable:

OPTCD=W, OPTCD=C, RECFM=UT, NCP=2, TRTCH=C

These subparameters are described in Appendix A.

## **Performing a Re start**

A restart can be automatic or deferred. Automatic restarts can be made after a system failure or from within the program itself. All automatic restarts need to be authorized by the operator when requested by the system.

AUTOMATIC RESTART AFTER A SYSTEM FAILURE

If a system failure occurs after a checkpoint has been taken, the automatic restart will occur at the last checkpoint if you have specified RD=R (or omitted the RD parameter) in the EXEC or JOB stgtement.

If a system failure occurs before any checkpoint has been taken, then an automatic restart, from the beginning of automatic restart, from the beginning of<br>the job step, can still occur if you have specified RD=R in the EXEC or JOB statement.

If a system failure occurs after a checkpoint has been taken, then you can still force automatic restart from the beginning of the job step by specifying RD=RNC in the EXEC or JOB statement.

#### AUTOMATIC RESTART FROM WITHIN THE PROGRAM

An automatic restart can be requested at any point in your program. The rules applying to the restart are the sane as for a restart after a system failure. To request the restart, you must execute the statement:

CALL PLIREST;

To effect the restart, the compiler<br>terminates the program abnornally, with a system completion code of 4092. Therefore, to use this facility, the system completion code 4092 must not have been deleted from the table of eligible codes at systen generation.

#### DEFERRED RESTART

To ensure that automatic restart activity is canceled, but that the checkpoints are still available for a deferred restart, specify RD=NR in the EXEC or JOB statement when the program is first executed.

If a deferred restart is subsequently required, the program must be submitted as a new job, with the RESTART parameter in the JOB statement. The RESTART parameter specifies the job step at which the restart is to be made and, if you want to restart at a checkpoint, the name of the checkpoint record. The RESTART parameter has the form:

RESTART=(stepname[, check-id])

For a restart from a checkpoint, you must also provide, immediately before the EXEC statement for the job step, a DD statement, with the name SYSCHK, defining the data set containing the checkpoint record.

## MODIFYING CHECKPOINT/RESTART ACTIVITY

You can cancel automatic restart activity from any checkpoints taken in your program by executing the statement:

CALL PLICANC;

However, if you have specified RO=R or RD=RNC in the JOB or EXEC statement, automatic restart can still take place from the beginning of the job step.

Also, any checkpoints already taken will still be availatle for a deferred restart.

You can cancel any automatic restart, and also the taking of checkpoints, even if requested in your program, ty specifying  $RD=NC$  in the JOB or EXEC statement.

This appendix shows you how to code data set information in the DCB parameter of the DD statement and how to make use of existing DCB information. It also contains an alphabetic list of the subparameters that apply to a PL/I program. These subparameters are specified in the DCB<br>parameter of the DD statement. Chapter 3 parameter of the DD statement. shows you how to write a DD statement and chapter 6 shows you how to use the name (ddname) of the DD statement. For a full description of the DO statement see the job control language publications.

#### INFORMATION IN SIMILAR DATA SETS

You can copy DCB information from the label of a similar data set by coding:

## DCB=dsname

where "dsname" is the name of the data set containing the information you want to copy. This data set must be cataloged, it must be on a direct-access storage device, and the volume containing it must be mounted before execution of the job step.

## **DeB Parameter**

The DCB parameter enables you to add information about your data set to the data control block (DCB) generated when the associated file in' your PL/I program is opened. The information to be added is<br>defined in one or more subparameters. These subparameters correspond to the operands of the DCB macro instruction and are specified in the same way. For a full description of macro instructions see the supervisor and data management macro instructions publication.

Code the DCB parameter as follows:

DCB=subparameter

or

DCB=(subparameter,subparameter)

For example:

DCB=BLKSI ZE=8 0

DCB=(RECFM=FB,LRECL=80)

## **Using Existing DeB Information**

You can use the DCB parameter to make use of DCB information that already exists either in the label of a similar data set, or that has been specified in. the DCB parameter of an earlier DD statement.

#### INFORMATION IN AN EARLIER DATA SET

You can also copy the DCB information from an earlier DD statement in a job by coding:

DCB=\*.stepname.ddname

where the asterisk tells the operating system that this is to be a tackward reference, "stepname" is the name of the job step in which the earlier DD statement appears, and "ddname" is the name of the earlier DD statement. If the earlier DD statement is in a cataloged procedure you must include the procedure step name as well as the job step name, for example by coding:

DCB=\*.stepname.procstepname.ddname

## **Overriding Existing DCB Informa tion**

If the existing DCB information does not meet your requirements exactly you can override any of the subparameters by specifying the required information in a new subparameter. For example, if an existing DD statement named IN in a job step named COMP has the follcwing DCE parameter:

DCB=(RECFM=FB,LRECL=80)

and you want LRECL to be 100, simply code:

DCB=C •• COMP.IN,LRECL=100)

Appendix A: DCB subparameters 193

## Subparameters of the DCB **Parameter**

The following is a summary of those subparameters that can apply to your PL/I program. The notation used in the descriptions is as follows:

- n unsigned decimal integer
- indicates a choice
- {} braces indicate that you must select one line from the items enclosed
- [] brackets indicate that the item enclosed is optional.

Code capital letters and numbers exactly as shown.

## BLKSIZE=n

specifies the length in bytes of a block. The maximum length is 32760 bytes.

For fixed-length records, the block size must be an integral multiple of the record length (LRECL); the minimum size is 1 byte.

For variable-length (V-format and VBformat) records, the block size must be at least eight bytes larger than the largest item of data that you expect to read or write (that is, four bytes larger than the record length specified in LRECL). However, if the records are spanned (VSformat and VBS-format), you can specify block size independently of record length. The minimum block size for data sets on magnetic tape is 18 bytes.

#### BUFNO=n

specifies the number of buffers to be used in accessing the data set. The maximum number is 255 (unless another maximum has been determined for your installation during system generation). For a STREAM file or BUFFERED RECORD file, if you do not specify the number of buffers or you specify zero buffers, the number is assumed to be two.

#### $CODE = A |B| C |F| I |N| T$

specifies the code in which paper tape is punched. (Data is read into main storage and then converted from that code to

EBCDIC. )

- A ASCII (8-track)
- B Burroughs (7-track)
- C NCR (8-track)
- F Friden (8-track)
- I IBM BCD perforated-tape transmission code (8-track)
- <sup>N</sup>No conversion required (F-format records only)
- T Teletype (5-track)
- If no code is specified, I is assuned.

#### CYLOFL=n

specifies, for an INDEXED data set, the number of tracks of each cylinder tc be reserved for the records that overflow from other tracks in that cylinder. The theoretical maximum is 99, tut the practical limit varies with the particular device.

There must be at least one track in each cylinder to hold the prime data.

## DEN=0|1|2|3

specifies the recording density for magnetic tape as follows:

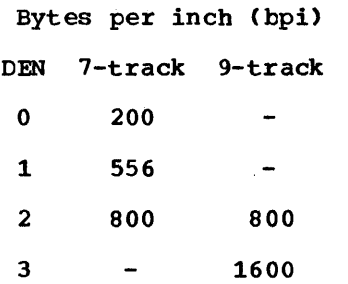

The density assumed if you omit this subparameter is:

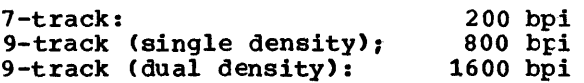

(The subparameter TRTCH is required for 7track tape.)

#### DSORG=IS | DA

specifies the organization of the data set you are creating:

IS (indexed sequential): INDEXED data set

DA (direct access): REGIONAL data set

This subparameter is not required for CONSECUTIVE data sets.

#### FUNC=function

specifies the fUnction or functions to be performed by an IBM 3525. The following values of "function" are valid:

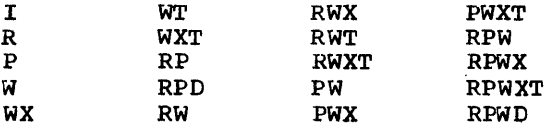

The letters have the following meanings:

- I Interpret
- R Read
- P Punch
- W Print
- D Data protection
- X Printer
- T Two-line printer

#### KEYLEN=n

specifies the length in bytes of the recorded key of records in INDEXED, REGIONAL(2), and REGIONAL(3) data sets. The maximum key length is 255 bytes.

### LIMCT=n

limits the extent of the search for a record or space to add a record in a REGIONAL(2) or REGIONAL(3) data set beyond the region number specified in the source key.

If you do not specify a limit, the search starts at the specified region and continues through the whole of the data set.

For REGIONAL(2), LIMCT specifies the number of records to be searched. The search starts at the beginning of the track on which the record is situated and continues to the end of the track containing the last record to be searched.

For REGIONAL(3), LIMCT specifies the number of tracks to be searched.

## LRECL=n

specifies the length of a record in tytes; the maximum length is 32760 tytes for Fformat records, and 32756 bytes for Vformat records. You Rust specify a record length for tlocked records.

For F-format and FB-format records, the record length must not exceed the block size (BLKSIZE) value; the minimum length is 1 byte.

For V-format records, give the maximum record length including the four control bytes required by the operating system; the minimum record length for V-fcrnat records *is* 14 bytes (ten bytes of data and four control bytes). The record length fer Vformat and VB-format records must be at least four bytes less than the block size (BLKSIZE) value; however, for VS-format and VBS-format records, it can be specified independently of block size.

### $MODE = [E | C] [O | R]$

specifies the mode of operaticn for a card reader cr punch. E indicates EBCDIC, and C<br>indicates column binary. O specifies Optical Mark Read mode on an IBM 3505, and R specifies Read Column Eliminate mode on an IBM 3505 or 3525.

## $NCP=n$

specifies the number of channel programs<br>allocated to a file when it is opened: the allocated to a file when it is opened: number of simultaneous input/output operations on the file (that is, the number of incomplete event variables) cannct exceed the number of channel programs. The NCP subparameter applies only to direct access to INDEXED data sets, or sequential access to CONSECUTIVE or REGIONAL data sets that are unbuffered. The maximum number of channel programs is 99 (unless another maximum was established for your installation at system generation); the default value assumed if you omit the subparameter is 1.

For DIRECT access to an INDEXED data set, simultaneous input/output operations in excess of the number of channel programs are queued until a channel program becomes available.

For UNBUFFERED SEQUENTIAL access to CONSECUTIVE or REGIONAL data sets, the ERROR condition is raised if there are too many concurrent operations.

The NCP sUbparameter overrides the BUFNO subparameter or the BUFFERS option of the ENVIRONMENT attribute. One buffer is allocated for each channel program.

#### $NTM=n$

specifies, for an INDEXED data set, the number of tracks in the cylinder index referred to by each master index entry, and the number of tracks within each level of the master index referred to by each entry in the next higher level. The maximum<br>value for n is 99. (See also OPTCD=M (See also OPTCD=M later in this chapter.)

#### OPTCD=option list

lists optional data management services. To indicate the services you require, code the appropriate letters (see below) without separating blanks, in place of "option list" (for example, OPTCD=LY) ..

OPTCD=C requests chained scheduling, which improves input/output performance by reducing the time required to transmit blocks to and from auxiliary storage devices. In chained scheduling, the data management routines bypass the normal input/output scheduling routines and chain several input/output operations together; a series of read operations, for example, is issued as a single chain of commands instead of several separate commands.

Chained scheduling is most useful in programs whose performance is input/output limited. If you use this feature, you should request at least three buffers or at<br>least three channel programs. Chained least three channel programs. scheduling can be used with CONSECUTIVE or REGIONAL SEQUENTIAL data sets; it should not be used for I NPUT or UPDATE with Uformat records.

OPTCD=I requests an independent overflow area for an INDEXED data set: you must define this overflow area in a separate DD statement.

OPTCD=L requests that a record in an INDEXED data set be recognized as deleted if its first byte contains (S)'l'B.

OPTCD=M requests the creation of a master index in accordance with the information given in the NTM subparameter.

OPTCD=U suppresses the raising of the TRANSMIT condition when an invalid character is passed to a printer with the universal character set feature. *A* tlank is printed in place of the invalid character.

OPTCD=W requests a write validity check for a direct-access device.

OPTCD=Y requests that the data management routines use the cylinder overflow area for overflow records in an INDEXED data set. The size of the overflow area is established by CYLOFL=n.

RECFM=

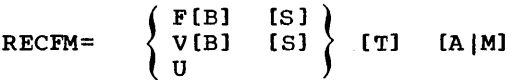

indicates the record format as follows:

- F Fixed-length records
- V Variatle-Iength records
- U Undefined-length records

If you do not specify a record format, U-format is assumed, except for PRINT files, for which V-format is the default assumption.

The optional subfields are:

- B Blocked records.
- S Standard (fixed-length records only). No blocks, except possitly the last, will be shorter than the specified block size.
- S Spanned (variatle-length records only). If variable-length reccrds are spanned, the record length specified by LRECL can exceed the block size  $s$ pecified by BLKSIZE; if necessary, the records are segmented and the segments are placed in consecutive blocks. If the records are unblocked, each block contains only one record or segment; if the records are blocked, each block contains as nany reccrds or segments as it can accommodate.
- T Track overflow. Track overflow is an

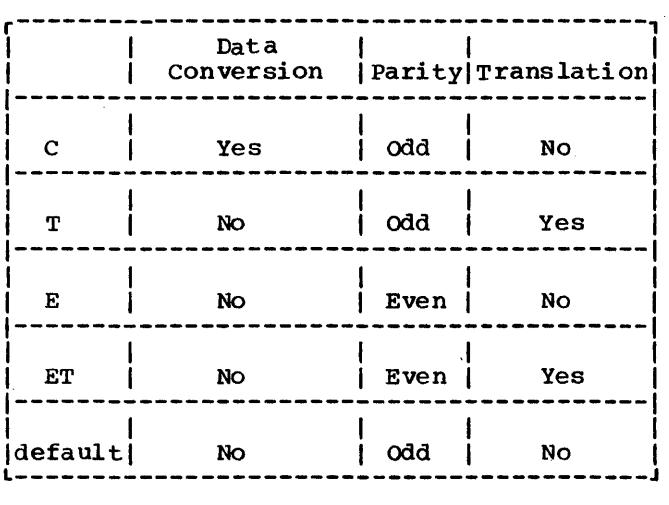

Figure A-1. Specifying tape recording techniques using the TRTCH subparameter

> operating system feature that can be incorporatedduring system generation. It allows a block to overflow from one track of a direct-access device to another. Track overflow is useful in<br>achieving greater data-packing efficiency, and also allows the size of a record to exceed the capacity of a track.

Note: You cannot use track overflow for REGIONAL(3) data sets with U-format or Vformat records or for INDEXED data sets.

- A The first byte of each record contains an ANS printer/punch control code.
- M The first byte of each record contains an IBM system/360 printer/punch control code.

## $RKP=n$

specifies for an INDEXED data set, the position (n) of the first byte of an embedded key relative to the beginning of the record (byte 0). RKP=O implies that the key is not embedded. (For example, if "XYZ" is the key embedded in the record "ABCXYZDEF", RKP=3.)

### $STACK=1$ |2

refers to a card reader or punch:

- 1 All cards read or punched are to be fed into stacker 1.
- 2 All cards read or punched are tc be fed into stacker 2.

stacker 1 is assumed if you omit this subparameter. If you want stacker  $3_{\gamma}$ specify the ANS machine-code character in the RECFM parameter of the DD statement, and insert the appropriate character as the first data byte.

### TRTCH=C |T | E | ET

is required when a data set is recorded or is to be recorded on 7-track tape. It specifies the recording technique to be used as shown in Figure A-i.

## Notes

Data conversion and translation: data on **9-track magnetic tape, like that in main** storage, is held in 8-bit bytes, a ninth bit being used for parity checking; data cn 7-track tape is held in the form of 6-bit characters with a parity bit. The conversion feature of the 2400 series magnetic-tape drives treats all data as if it were in the form of a bit string, breaking the string into grcups of six bits for writing on 7-track tape, or into groups of eight bits for reading into nain storage. The translation feature changes the form in which character data is held from a-bit EBCDIC to 6-bit ECD or vice versa. If you specify neither conversion nor translation, only the last six tits of each 8-bit byte are transmitted; the first two are lost on output and are set tc zero on input.

Parity: odd parity checking is normally used in IBM System/360, but you should specify even parity if you want to read a tape that was written by a system using even parity, or to write a tape for a system that demands even parity.

Choice of technique: The use of a technique other than C restricts the character set in which data can be written if it is subsequently to be reread and result in the same bit configuration in main storage. (An 8-bit code offers 256 possible configurations, but a 6-bit code only 64.) For stream-oriented or recordoriented transmission of character strings or pictured data, you can use technique C or T; you can also specify ET if your program is written in the 48-character set. (Seven-track tape recording systems indicate a zero bit by the absence cf

magnetization of the tape. Even parity checking does not allow the code 000000 to be used to represent the character zero, since an unmagnetized band is not acceptable on the tape. Therefore the code that would otherwise represent a colon C:) is used for the character zero, precluding the use of the full PL/I 60-character set.) For record-oriented transmission of arithmetic data, you must specify technique C.

Block Size: A PL/I program cannot be used to access a data set on a 7-track tape recorded with a block size that is nct a multiple of four bits. For example, a 7 track tape with a block size of 175 has<br>6\*175 bits, that is, 1,050 bits in each block and cannot be read unless it is first modified by the the IEBCOPY utility program.

Some features of the *PLII* Optimizing Compiler implementation are incompatible with the *PLII* (F) Compiler implementation. The most significant incompatibilities are listed below. In every case, the description given is of the optimizing compiler implementation. Programs which were written for the (F) compiler and which use any of these features should be reviewed before compiling them with the optimizing compiler to ensure that they will return the same results.

A number of the differences given here are also given in the general information manual for this compiler. The general information manual also contains some of the implementation limitations and restrictions of this compiler. The language reference manual for this compiler gives full details of the implementation of each language feature.

### <u>Areas</u>

The (F) compiler holds the length of an area in the first 16 bytes of the area. The optimizing compiler holds the length of an area in a descriptor outside the area.

### Arrays and structures

- The maximum number of dimensions in an array is 15.
- The maximum depth of a structure is 15.

#### Built-in Functions

- Built-in functions are recognized on the basis of context only, so that all programmer-defined external procedures must be declared explicitly. Built-in functions and pseudovariables without arguments, such as TIME and ONCHAR, must also be declared explicitly with the BUILTIN attribute, or contextually with a null argument list, for example:<br>TIME( ).
- For a variable to be a valid argument to the ADDR built-in function it must be connected and its left extremity must

not lie within bytes that contain data belonging to other variables.

- The ALLOCATION built-in function returns a fixed-binary value giving the number of generations of the argument that exist in the current task.
- The NULLO built-in function is nct implemented in the optimizing compiler. The NULL built-in functien can be used for offset variables as well as for pointer variables.
- The ONCOUNT built-in function can be used in anyon-unit and gives the number of interrupts remaining tc be processed at any stage in the execution of the de different task. In particular, this includes event and non-event *1/0* and multiple computational interrupts. In the case of event *1/0,* the value of ONCOUNT is the number of remaining exceptional conditions to be processed as a result of the executicn of the WAIT statement.
- When using REGIONAL(1) organizaticn, the value returned by the ONKEY built-in function for a specification errcr consists of the last eight bytes of the source key, padded on the right with blanks if necessary. This value is returned for all 1/0 conditions ether than ENDFILE, or other than ERROR raised as standard system action for an *1/0*  condition.
- In a RECORD *1/0* statement with the KEY or KEYFROM option, the ONKEY built-in function returns a null string when the ERROR condition is raised.
- In a RECORD I/O statement referring to a KEYED file (but with no KEY, KEYFROM, or KEYTC option specified) the ONKEY builtin function returns the recorded key.
- The PROD built-in function accepts arguments that are arrays of either fixed-point or floating-point elements. The value returned has the same scale as the argument given, except for ent digament given, enough itself the form which the result is in floating-point.
- If the first argument of the ROUND built-in function is a string, it is converted to arithmetic and rounded; the first argument must be ccnvertible to arithmetic. Also, a different formula is used to determine the precision cf a

fixed-point result.

- The SUBSTR built-in function returns a non-varying string.
- The SUM built-in function accepts arguments that are arrays of either fixed-point or floating-point elements. The value returned has the same scale as the argument given.
- The arguments of the TRANSLATE built-in function are converted to characterstrings in all cases.
- The first 16 bits of the result returned by the UNSPEC bUilt-in function for a varying string argument represent the current length of the string.

#### Checkpoint/Restart

The arguments to the function PLICKPT are mandatory •

#### conditions

- When used with arrays, the CHECK condition is raised after assignment to each element. The standard system action when an assignment is made to a single element of an array is to print the value of only the element assigned.
- The STRINGRANGE condition is not raised International Condition is not laised<br>for SUBSTR(string, i, 0) when "i" is one greater than the length of "string". A null string is returned.

#### Control Variable in DO statement

The pseudovariables COMPLETION, COMPLEX, PRIORITY, and STRING are not allowed as the control variable of a DO statement.

#### DEFINED Attribute

• Simple defining of strings and areas on a larger base is allowed.

For example:

DECLARE A (6) CHAR (6), B (3) CHAR (3) DEFINED A;

This example will result in simple

defining - B(l) will refer to the first three characters of A(l), B(2) to the first three characters of A(2), and so on.

If string overlay defining is required, the user must specify POSITION (1) on the declaration of the defined item (B in the example above).

If the string lengths or tounds cf the defined item cannot be contained in the base, simple defining will be assumed.

For example:

 $\mathbf{I}$ 

DECLARE A  $(6)$  CHAR  $(6)$ , B (7) CHAR (3) DEFINED  $(A)$ ;

- In this example, simple defining will be  $\mathbf{I}$ used tecause the bounds of array B exceed the bounds of array A.
	- If the DEFINED attribute is used with an array of pictures, the defined item must match the base item exactly.

#### Dependent Declarations

Only one level of dependent declaration is allowed.

## DISPLAY Statement

The maximum length of the reply is 72 characters.

#### Dumps from PL/I Programs

The object-time dump facility of the (F) compiler, IHEDUMP, requires a DD statement with the ddname PLIDUMP. Its equivalent in the optimizing compiler, PLIDUMP, requires a DD statement with the ddnane PLIDUMP. The optimizing compiler will attempt to use PLIDUMP if PLIDUMP is not available.

## IENDPAGE Condition

I

|<br>|When ENDPAGE is signaled it cannot be I raised again on the same page, except by Ithe use of a further SIGNAL statement.

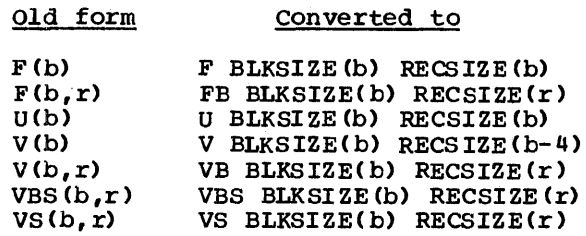

Figure B-1. Environment options recognized by the compiler

### Entry Names, parameters, and Returned Values

- Each alternative entry expression in a GENERIC attribute is followed by a WHEN clause. The appearance of an entry name alternative does not constitute a declaration of the entry name. The alternative selected is the first for which each descriptor is a subset of the attributes of the corresponding argument in the generic reference.
- The dimension attribute is not allowed in a generic descriptor.
- In general, an entry name in parentheses causes a dummy variable to be created: for the function to be invoked, a null argument list is required. However, an entry name argument in parentheses, or an entry name without arguments, will be invoked if passed to a procedure whose parameter descriptor for the corresponding argument specifies an attribute other than ENTRY.
- External entry names must always be explicitly declared.
- Area and string extents in the RETURNS attribute or option must be represented by a decimal integer constant.
- The maximum depth of nesting in a descriptor list in the ENTRY attribute is 2.
- An aggregate expression involving strings may not be passed as an argument unless there is a corresponding parameter descriptor in which all string lengths are specified as decimal integer constants.
- An internal entry constant cannot be declared in a DECLARE statement. REDUCIBLE and IRREDUCIBLE may be specified on PROCEDURE and ENTRY statements. A scalar cannot be passed to an array parameter of an internal entry

constant if the parameter's bounds are specified by asterisks.

## ENVIRONMENT Attribute

- The optimizing compiler will recognize and convert the previously-implemented forms of the options shown in Figure B-1, and will issue a message stating that they are obsolete.
- There are two new data set organizations,  $TP(M)$  and  $TP(R)$ , associated with teleprocessing. TP(M) implies the transmission cf whcle messages; TP(R) implies the transmission of records. Both are valid only for TRANSIENT files. These data-set organizations are equivalent tc the options  $G(m)$  and  $R(r)$  available in Version 5 of the PL/I  $(F)$  compiler. The optimizing compiler will recognize and convert these forms of the options as shown in Figure B-2.

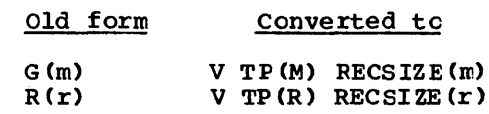

Figure B-2. Teleprocessing environment options

## Error Correction

The error correction' logic differs from that used by the PL/I  $(F)$  compiler. Invalid programs that are compiled and corrected by the  $(F)$  compiler may nct give the same results on the optimizing compiler.

### EXCLUSIVE Attribute

- The EXCLUSIVE attribute implies only the RECORD attribute; DIRECT, UPDATE, and KEYED will apply only by default.
- The EXCLUSIVE attribute can be used in non-tasking programs, and jobs in the system can affect each other.

Appendix B: Compatibility With the PL/I (F) Compiler 201

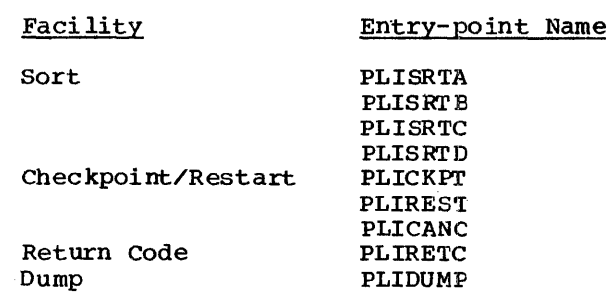

Figure B-3. Operating system facilities

## Expression Evaluation

In a concatenation operation, a BINARY operand is converted to BIT if the other operand is BINARY or BIT.

## FIXED BINARY Expressions

The length of FIXED BINARY constants and intermediate results with a precision less than 16 is 2 bytes. The UNSPEC built-in function returns a result whose length is 16 bits.

### INITIAL Attribute

The limitations on the length of DECLARE statements imposes some restrictions on the use of the INITIAL attribute. These restrictions are described under "Statement Length" later in this appendix.

## LIKE Attribute

The optimizing compiler does not permit a substructure to have the LIKE attribute when another substructure within the major structure is the object of a further LIKE attribute. For example:

DCL 1 A LIKE C, 1 B,  $2^{\circ}$  C, 3 0, 3 E, 2 F LIKE X, 1 X, 2 Y, 2 Z;

In this example, the structure A has the LIKE attribute which refers to substructure C in structure B. B also contains substructure F with the LIKE attribute.

## Link-editing

Programs translated by the optimizing compiler cannot be link-edited with object modules produced by the PL/I (F) compiler.

### Locked Records

- The locking action takes place at the data set level.
- If an on-unit is entered as a result of a REWRITE or DELETE statement, the record is unlocked if the on-unit is terminated by a GOTO statement as well as normal completion.
- The ERROR condition is raised if a file is closed while subtasks currently have records in it locked.
- A record is not locked due to "key not found" or "key outside data" conditions.

## IMultitasking Programs

|<br>|In certain circumstances, it is possible for multitasking programs compiled by the IPL/I Optimizing Compiler to take longer to |execute than corresponding programs<br>|compiled by the PL/I (F) Compiler. This compiled by the PL/I (F) Compiler. Isituation can occur if a subtask, in which Ino files are opened, is repeatedly called.

## I NAME Option I

I

|<br>|When using batched compilation to produce Itwo object modules that will be combined linto one load module, the NAME option Ishould net be used in the EXEC statement, Ibecause the options in the PARM parameter lapply to all procedures in the batch.

### Operating system Facilities

• The operating system facilities for sorting, for checkpoint/restart, for generating a return code, and for

obtaining a dump are all invoked by means of a CALL statement with the appropriate entry-point name; for<br>example CALL PLISRTA. The entry point example CALL PLISRTA. names, which are listed in Figure B-3, have the BUILTIN attribute and need not be declared explicitly.

The optimizing compiler does not recognize the entry names used by the PL/I (F) compiler, that is, IHESRTx, IHESARC, IHEDUMx, and IHECKPT. Existing programs for the PL/I (F) compiler that use these entry names must be amended so that the DECLARE statements for them are removed completely.

#### Pictures

ster ling picture data is not implemented. Therefore the following picture characters are not allowed:

G, H, M, P, 6, 7, 8.

#### Preprocessor

- Text replaced by preprocessor statements does not have blanks appended to either end of the replacement value.
- A parameter descriptor list is not allowed in the declaration of a preprocessor variable with the ENTRY attribute.
- The RETURNS attribute may not be specified in a preprocessor DECLARE statement.

### Pseudovariables

For a varying string, the first 16 bits of the value of the UNSPEC pseudovariable represent the current length of the string.

### Record I/O

- If READ... KEY is used with a sequential data set and no record with the specified key exists in the data set, the KEY condition is raised and the file is positioned at the next record in ascending sequence.
- If an embedded key in a record is not

identical to that specified in a<br>WRITE...KEYFROM, LOCATE...KEYFROM, or<br>REWRITE FROM...KEY statement, the latter is moved into the record.

- READ, REWRITE, and DELETE statements are invalid for REGIONAL DIRECT OUTPUT files.
- There is no default record format for RECORD files (unless the file is associated with a DD DUMMY statement, in<br>which case the default is U-format). If which case the default is U-format). the record format is not specified, the UNDEFINEDFILE condition is raised. ,

#### Redundant Expression Elimination

The optimization process of eliminating redundant expressions could give rise to an incompatibility for (F) compiler programs that are recompiled by the crimizing compiler. If a program contains an expression, such as IF  $(A=D)$   $(C=D)$  THEN... such that the condition (A=O) is satisfied, the expression (C=D) is igncred. Hcwever, (C=D) might contain a function which, if not evaluated, could give rise to error.

Return Codes

The maximum return code that may be set using PLIRETC is 999.

## REWIND Option

The optimizing compiler does not implement the REWIND option. Programs that use this option should be modified. Note that the function of the REREAD option implemented by the optimizing compiler is different to that of the REWIND option. The main difference is that the REREAD option overrides any DISP parameter and controls the positioning of the magnetic tape volume whereas the REWIND option specifies that the DISP parameter is to control the positioning of the magnetic tape volume according to the subparameters specified.

#### Standard File SYSPRINT

The default record characteristics are: record format = VBA, record length =  $125$ , and block size =  $129$ . The default number of buffers is two. Using the DCB parameter

Appendix B: Compatibility with the PL/I (F) Compiler 203
of the DD statement, record format, record length, block size, and the number of buffers can be changed to any valid value.

The following sequence:

DCL SYSPRINT FILE;

 $\bullet$ OPEN FILE (SYSPRINT) ;

will cause the UNDEFINEDFILE condition to be raised. Omission of either or both statements will result in correct execution. The file should be declared implicitly or with the attributes STREAM and OUTPUT.

## **Statements**

The approximate maximum number of statements in a program is 10,000.

#### statement Labels

A label on a DECLARE statement is treated as if it were on a null statement.

## statement Lengths

The optimizing compiler has a restriction that any statement must fit into the compiler's work area. The maximum size of this work area varies with the amount of space available to the compiler. The limitations on the length of statements are given in Figure B-4.

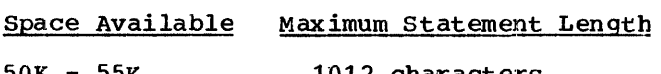

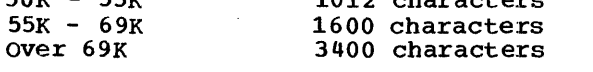

Figure B-4. Statement length limi tations

The DECLARE statement is an exception in that it can be regarded as a sequence of separate statements, each of which starts wherever a comma occurs that is not contained within parentheses. For example: DCL 1 A,<br>2 B(10,10) INIT(1,2,3,...), 2 C (10,100) INIT ((1000) (0)),<br>(D,E) CHAR(20) VAR, ...

In this example, each line can be treated by the compiler as a separate DECLARE statement in order to accomrcdate it in the work area. The compiler will also treat in the same way the INITIAL attribute when it is followed by a list of items separated by commas that are nct contained within parentheses. Each item may contain initial values that, when expanded, do not exceed the maximum length. The above also applies to the use of the INITIAL attribute in a DEFAULT statement.

The (F) compiler can use up to 90K bytes for its work area. It is possible that programs with large DECLARE statements will not compile successfully on the optimizing compiler although they had compiled successfully on the (F) compiler. The following techniques are suggested to overcome this problem:

- Increase the main storage available to the compiler, unless it already exceeds 69K bytes.
- Simplify the DECLARE statement so that the compiler can treat the statement in the manner described above.
- Modify any lists of iteres fcllowing the INITIAL attribute so that individual items are smaller and separated by commas not contained in parentheses. For example, the fcllowing declaration is followed ty an expanded form of the same declaration. The compiler can more readily accomodate the second declaration in its work area:
	- 1. DCL Y (1000) CHAR(8)  $INT (1000) (8) 'Y')$ ;
	- 2. DCL Y (1000) CHAR(8) INIT «250) (8) 'Y', (250) (8) 'Y', (250) (8) 'Y', (250) (8) 'Y");

# Stream Transmission

- A filemark (or end of string mark for the STRING option) is a valid item delimiter for list-directed and datadirected input. An item thus delimited is processed intact, and ENDFILE (ERROR for string) is raised on attenpting to read a further item from the file or string.
- After processing a GET LIST statement, a file is positioned to the next non-blank

204 OS PL/I Optimizing Compiler: Programmer's Guide

character or, if this is a comma, to the character following the comma. A GET<br>EDIT statement following a GET LIST on the same file must take into account the position of the file.

- The NAME condition (ERROR for the STRING<br>option) is raised for all errors (including out of range subscripts) detected on the left-hand side of an item of data-directed input.
- The COPY option causes all items to be copied, including any skipped by the SKIP option. A contextual declaration of SYSPRINT is caused if no file name is. specified for the COpy option.
- When transmitting DATA-directed output to a PRINT file, data items less than or equal to the line size will not be split between lines. Data items greater than the line size will, if possible, be split between the equals sign and the data value.
- Execution of a PUT statement in which the LINE option specifies the current line causes the ENDPAGE condition to be raised unless the current column is 1.

## Varying-length Strings

The (F) compiler initializes a varyinglength string to a null string, the equivalent of:

 $STR = "$ 

whenever such a string is allocated. The optimizing compiler does not perform any initialization of varying-length strings, unless the INITIAL attribute is used.

## WAIT Statement

If a WAIT statement requires the completion of an inactive and inccmplete event variable in a non-tasking program, then after any *1/0* event variables naned in the same statement are completed, a message is printed and the program is terminated. In a TSO environment, control passes to the terminal.

# **Appendix C: Requirements for Problem Determination and APAR Submission**

When a member of IBM programming support personnel is called to examine the product, he will first determine whether or not the malfunction really is a problem in the program product. If he decides that the program product is at fault, he must then check to see if the fault is a known fault for which he can obtain an existing fix-up. If the fault is not known, he must refer the problem to the appropriate program maintenance group within IBM for analysis and correction. The process of referring a problem to IBM involves submitting a report known as an APAR (Authorized Program Analysis Report), which must be accompanied by material to enable the program maintenance personnel to analyze the problem.

To enable IBM program maintenance personnel to analyze a problem, it must be possible to reproduce it at the IBM program maintenance center. It will therefore be essential to supply with the APAR the source program to enable the problem to be reproduced and analyzed. Faster resolution of the APAR may be possible if some or all of the material listed in Figure C-1 is supplied and if the source program is reduced to the smallest, least complex form that still contains the problem.

All listings that are supplied must relate to a particular execution of the compiler, in the case of a suspected compiler failure, or to the relevant link editing and execution steps, in the case of the failure of the PL/I program during execution. Listings derived from separate compilations or executions are of no value and may, in fact, be misleading to the programming support personnel.

## Original Source Program

The original PL/I source program must be supplied in a machine-readable form such as a deck of punched cards or a reel of magnetic tape. The copy of the program supplied must be identical to the listing that is also supplied.

## Use of the Preprocessor

If the compilation includes preprocessing,

the source program submitted should include, either as a card deck or on magnetic tape, the source module obtained by means of the compiler MDECK opticn.

If the problem is known te have eccurred during preprocessing, a listing of the source program being preprocessed nust be source program being preprocessed must be<br>supplied. If the preprocessing involves the use of the %INCLUDE statenent, a copy of the PL/I source statement module(s) of the PL/I source statement module(s)  $\overline{\phantom{a}}$ <br>included should be supplied in a nachinereadable form. If source statenent nodules are not supplied in the original submission of the APAR, the APAR will be put into abeyance until they are supplied.

# Job control Statements

Listings of job control statements used to run the program must be supplied. Fer OS installations, any local cataloged procedures should be shown ir expanded form, obtained by specifying MSGLEVEL=1 in<br>the JOB statement. Where there are a large number of job control statements, supply these also in a machine-readable ferm such as on punched cards or on nagnetic tape. This will assist the program maintenance personnel to reproduce the problem more quickly.

### Operating Instructions/Console Log

In the case of an execution-time failure of a program that processes a number of data<br>sets or that operates in a complicated sets or that operates in a ccmplicated environment, such as a teleprocessing environment, such as a teleprocessing<br>application, it is essential that adequate description of the processing and the environment is given to enable it tc be recreated. Although it nay be impessible to supply console logs and operating procedures, a complete description cf the application, the organization of the data sets, and adequate operating instructions are vital for the IBM program maintenance personnel to reproduce the problem.

# Terminal Session Listing

If a malfunction is detected during a conversational (TSO), session the entire

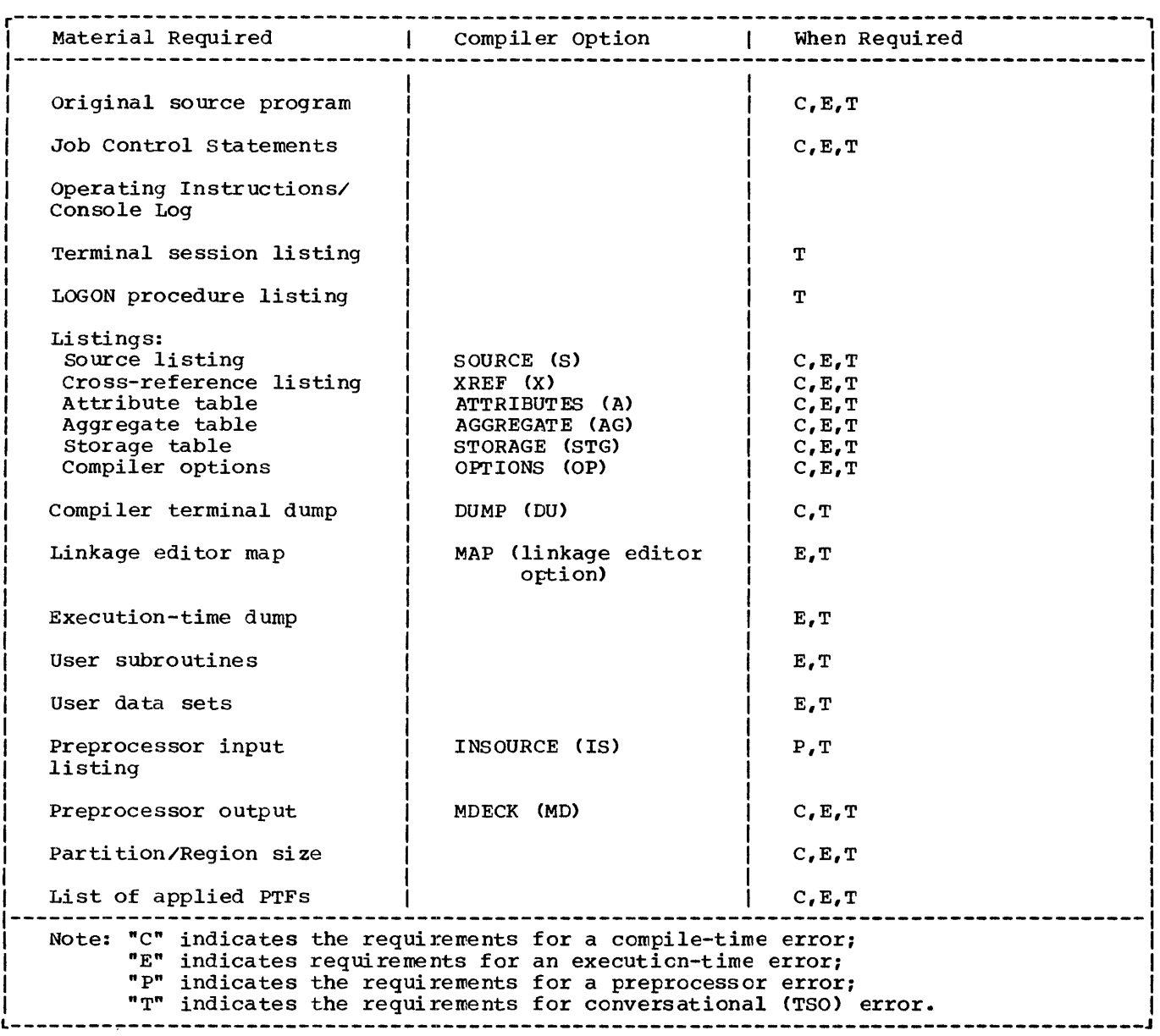

Figure C-l. Summary of requirements for APAR submission

listing produced at the terminal, from LOGON to LOGOFF, must be supplied. If the failure occurs during conversational processing of a large program under TSO, it may be easier to obtain the program's output by listing the PRINT data set on a line printer.

conversational (TSO) session, a listing of the LOGON procedure must be supplied to enable the session to be reproduced.

# Listings

# LOGON Procedure

If a malfunction is detected during a

must be specified in order to obtain material for submission with an APAR have<br>been deleted at system generation, they can be restored for temporary use by means of the compiler CONTROL option.

If the failure occurs during conversational compilation of a large program under TSO, it may be easier to obtain the required listings by running the compilation in a background region. Alternatively, the output PRINT data set may be printed on a line printer.

## Li nkage Editor Map

When a problem occurs at execution time, a linkage editor map that was obtained when the copy of the program that has failed was link edited is essential. The linkage editor map will be used in the analysis of the storage dump that must also be obtained when the program failed.

# Execution-time Dumps

If the problem occurs during execution of the PL/I program, a storage dump must be<br>supplied. A dump can be obtained by using a stand-alone dump program or by using the the system SYSABEND or SYSUDUMP facilities. However, if possible, a formatted PL/I dump produced by the PL/I error-handling facilities should be provided. A PL/I dump is obtained by including the following statement in an ERROR on-unit that will be entered when the program fails:

CALL PLIDUMP( 'TFHB'):

# Applied PTFs

A list of any program temporary fixes (PTF) and local fixes (s/zaps) applied to either the compiler or its libraries must be supplied. The IBM service aid program IMAPTFLS, described in the publication OS service Aids, Order No. GC28-6719, can be used to obtain from a program library a

listing showing those members of the library that have PTF or local fixes, provided that when the fix was made, the correct system status index (SSI) was included in the library directory.<br>However, if a module contains more than one temporary fix, only the last fix to te applied will be listed by the IMAPTFLS program.

#### submitting the APAR

When submitting material for an *APAR* to IBM, ensure that any magnetic tapes and decks of punched cards that are supplied containing source programs, job stream data, data sets, or libraries are carefully packed and clearly identified.

Each magnetic tape submitted should have the following information attached and visible:

- The APAR number assigned by IBM.
- The contents of the volume (source program, job control statements, cr data, etc.).
- The recording mode and density.
- All relevant information about the labels used for the volume and its data sets.
- The record format and blocking sizes used for each data set.
- The name of the program that created each data set.

Each card deck submitted must have the following information attached and visible:

- The APAR number assigned by IBM.
- The contents of the card deck (scurce program, job control statements, or data, etc.).

This information will ensure that a magnetic tape or card deck will not be lost if it becomes separated fron the rest of the APAR material, and that its contents are readily accessed.

This appendix explains how exceptions and interrupts in Models 91 and 195 are handled by the operating system. An exception is a hardware occurrence (such as an overflow error) which can cause a program interrupt. An interrupt is a suspension of normal program activities. There are many possible causes of interrupts, but the following discussion is concerned only with interrupts resulting from hardware exceptions.

IBM System/360 Models 91 and 195 are high-speed processing systems in Which more than one instruction may be executed concurrently. As a result, an exception may be detected and an interrupt occur when the address of the instruction which caused the exception is no longer held in the central processing unit. Consequently, the instruction causing the interrupt cannot be precisely identified. Interrupts of this type are termed imprecise. When an exception occurs, the machine stops decoding further instructions and ensures that all instructions which were decoded prior to the,exception are executed before honoring the exception. Execution of the remaining decoded instructions may result in further exceptions occurring. An imprecise interrupt in which more than one exception has occurred is known as a multiple-exception imprecise interrupt.

The optimizing compiler permits<br>processing of imprecise interrupts only when the compiler option IMPRECISE is in effect. This is useful when debugging a program. The effect. of the option is:

- 1. To cause the compiler to insert special "no-operation" instructions at certain points in the program to localize imprecise interrupts to a particular segment of the program, thus ensuring that interrupt processing results in the action specified in the source program. These "no-operation" instructions are genera ted:
	- Before an ON-statement.
	- Before a REVERT statement.
	- Before internal code to set the SIZE condition.
	- Before internal code to change prefix options.
	- Between statements if GOSTMT or

GONUMBER apply.

- For a null statement. (This feature provides the programmer with source language control over the timing of program interrupts.)
- 2. To provide facilities fer:
	- Detecting multiple-exception imprecise interrupts.
	- setting the value that is required by the ONCOUNT built-in function.
	- Raising the appropriate PL/I conditions.

The order of processing the exceptions is as follows:

1. PL/I conditions in the order:

UNDERFLOW

FIXEDOVERFLOW or SIZE

ERROR (if system action is required for either FIXEDOVERFLOW or SIZE)

FINISH (if system action is required for the previous ERROR condition)

OVERFLOW

ERROR (if system acticn is required for OVERFLOW)

FINISH (if system action is required for the previous ERROR condition)

ZERODIVIDE

ERROR (if system acticn is required for ZERODIVIDE)

FINISH (if system action is required for the previous ERROR condition)

Note: The conditions FIXEDOVERFLOW and SIZE cannot occur together, because the same'hardware condition raises both of them.

2. Hardware exceptions in the order:

data

specification

addressing

protection

Conditions and exceptions are raised in the above order until one of the following si tuations occurs:

- A GO TO statement in an on-unit is executed. All other exceptions will then be lost.
- The ERROR condition is raised. If the program is terminated as a result of this action (that is, system action

causing the ERROR conditicn to be raised, followed qy the FINISH condition), messages will be printed to indicate the nature of the unprocessed exceptions. The excepticns thenselves will not be processed.

When an interrupt results from multiple exceptions, only one of the PL/I conditions is raised for each type of exception that occurred.

When a multiple-exception imprecise interrupt occurs, the ONCOUNT built-in function provides a binary integer ccunt of the number of exception types (that have PL/I on-conditions associated with them) that remain to be processed. If the ONCOUNT built-in function is used when only a single exception has occurred, or if it is used outside an on-unit, a count value of zero is indicated.

 $\hat{\phi}$ 

The shared library is a PL/I facility that allows an installation to load PL/I resident library modules into the link pack area (LPA) so that they are available to<br>all PL/I programs. This reduces space This reduces space overheads.

The resident library subroutines to be included in the shared library can be chosen by the installation: they must include the initialization routine, the error-handling routine, the open file routine, and all modules addressed from the TCA that are not identical for multitasking and non-multitasking programs. Further details of the shared library are given in<br>the publications OS PL/I Optimizing Compiler: Execution Logic and OS PL/I Optimizing Compiler: system Information.

The routines in the shared library are held in two of three link-pack-area<br>modules: TBMBPSM, and either TBMBP IBMBPSM, and either IBMBPSL or its multitasking equivalent IBMTPSL. Each of the link-pack modules contains a number of library routines, and is headed by an addressing control block known as a transfer vector. IBMBPSM contains those modules in the shared library that are common to both multitasking and non-<br>multitasking PL/I environments. IBMBPSL multitasking PL/I environments. contains the non-multitasking versions of those modules that are not identical in mUltitasking and non-multitasking PL/I environments. This module has a multitasking counterpart, IBMTPSL, which holds the multitasking versions of such modules.

Two further modules are also involved in handling the shared library. These are the shared library addressing modules IBMBPSR and its multitasking counterpart IBMTPSR. One or other of these modules, each of which has the alias PLISHRE, is link-edited with compiled code and held in the program region: IBMBPSR for non-multitasking programs, or IBMTPSR for multitasking<br>programs. IBMBPSR and its multitaski IBMBPSR and its multitasking counterpart hold dummy entry points which duplicate the names of all entry points of modules within the shared library. References to such entry points in compiled code are resolved to the dummy entry points in IBMBPSR or IBMTPSR.

You can use the shared library by using standard IBM-supplied cataloged procedures and overriding the link-edit and loader procedure steps.

# Execution when Using the Shared Library

Use of the shared library is specified by the linkage editor statement INCLUDE PLISHRE. PLISHRE is an alias for the program region modules IBMBPSR and IEMTPSR. The appropriate module will therefore be loaded by the linkage editor (IEMBPSR for non-multitasking programs; IBMTPSR fcr multitasking programs). All compiled code external references to shared library module entry points are then resolved to the dummy entry points in IBMBPSR (cr<br>IBMTPSR). Similarly WXTRNs in the pro Similarly WXTRNs in the program region module are resolved if compiled code issues an EXTRN for the entry point.

A load module created for use with one shared library will not execute with a different shared library. You will have to<br>link-edit the object module again, including the dummy transfer vector nodule for the different shared library.

You must remember that the linkage editor or loader require a large ancunt of main storage for external symbol dictionary tables while processing the dummy transfer vector module. If you specify SIZE=200K in the PARM field of your EXEC statement for the linkage editor or loader (and use a region or partition of equivalent size). you will get sufficient main storage for processing with the largest possible shared library.

Your PL/I program may take slightly longer to execute when using a shared library, because all library calls have to pass through the transfer vectors. However, your main storage requirements for a region will be greatly reduced if you have carefully selected your shared library modules to suit the operating environment.

### Multitasking Considerations

The shared library has been designed so that multitasking does not affect it. If PLI.TASK is specified before PLI.EASE, the linkage editor statenent INCLUDE.PLISBRE will result in the module IBMTPSR being<br>loaded and linked in the program region. When control passes to the code following the IBMBPIR entry point in IBMTPSR, a request is made to the system to load the multitasking shared library module IBMTPSM. The program then runs in the "isual manner,

# with the multitasking modules.

*An* installation may specify that it does not require either the multitasking or the non-multitasking modules in the shared library. However both multitasking and non-multitasking versions of the program region module will still be created. The module for the unwanted environment will be a dummy. This prevents problems should an INCLUDE PLISHRE statement be included in a program that is intended to run in the environment with no shared library. If this process was not carried out, such a statement could result in the incorrect environment being initialized.

#### USING STANDARD IBM CATALOGED PROCEDURES

Standard IBM-supplied cataloged procedures that use the linkage editor or loader (see Chapter 11) can be used to specify the shared library. This is done by overriding the SYSLIN DO statement in the link-edit or load-and-go procedure steps to ensure that

the shared library addressing module IBMBPSR is the first module to be included by the linkage editor or loader and that its entry point in the resulting load module has the name PLISHRE. For example, the cataloged procedure PLIXCL requires the following statements to make use of the shared library.

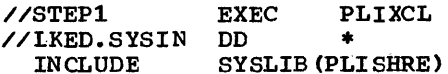

(add further input here)

/\*

You can add other linkage-editor control statements by placing them as indicated. For example, to give the resulting load module the name MINE, add the statement:

## NAME MINE(R)

between the ENTRY and  $/$ \* statements.

This appendix, consisting of a *PL/I* sample program, illustrates all the components of the listings produced by the compiler and the linkage editor. The listings themselves are described in Chapters 4 and 5.

The function of the program is fully documented in both the preprocessor input and the source listing by means of *PL/I*  comments. These comments consist of lines of text each preceded by *1\** and followed by *\*1.* Note that the *1\** must not appear in columns 1 and 2 of the input record because it will be taken as a job control delimiter

statement.

Most pages of the listings ccntain brief notes explaining the contents of the pages.

TRANSIENT LIBRARY MODULES IN THE LINK PACK AREA

Any module in the PL/I Transient Litrary may be placed in the link pack area (LPA) without any change in procedure.

OPTIONS SPECIFIED  $(1)$ 

AG,A,C,ESD,GS,LIST,M,MAP,OF,IS,STG,SYN,X,MAR(2,72,1),LC(5S)

OPTIONS USED 2

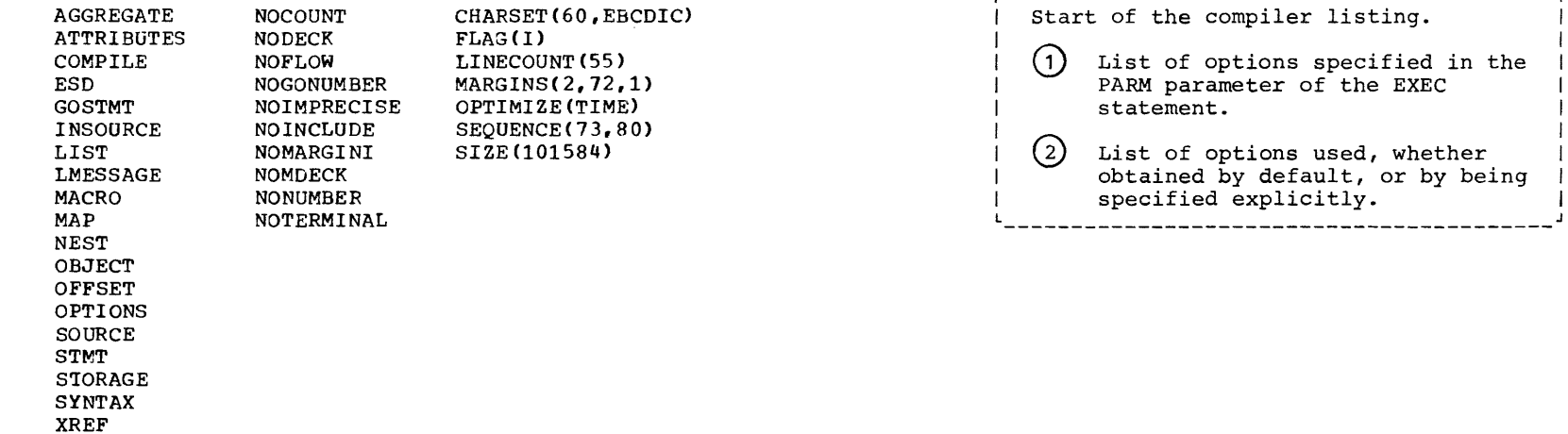

# PREPROCESSOR INPUT

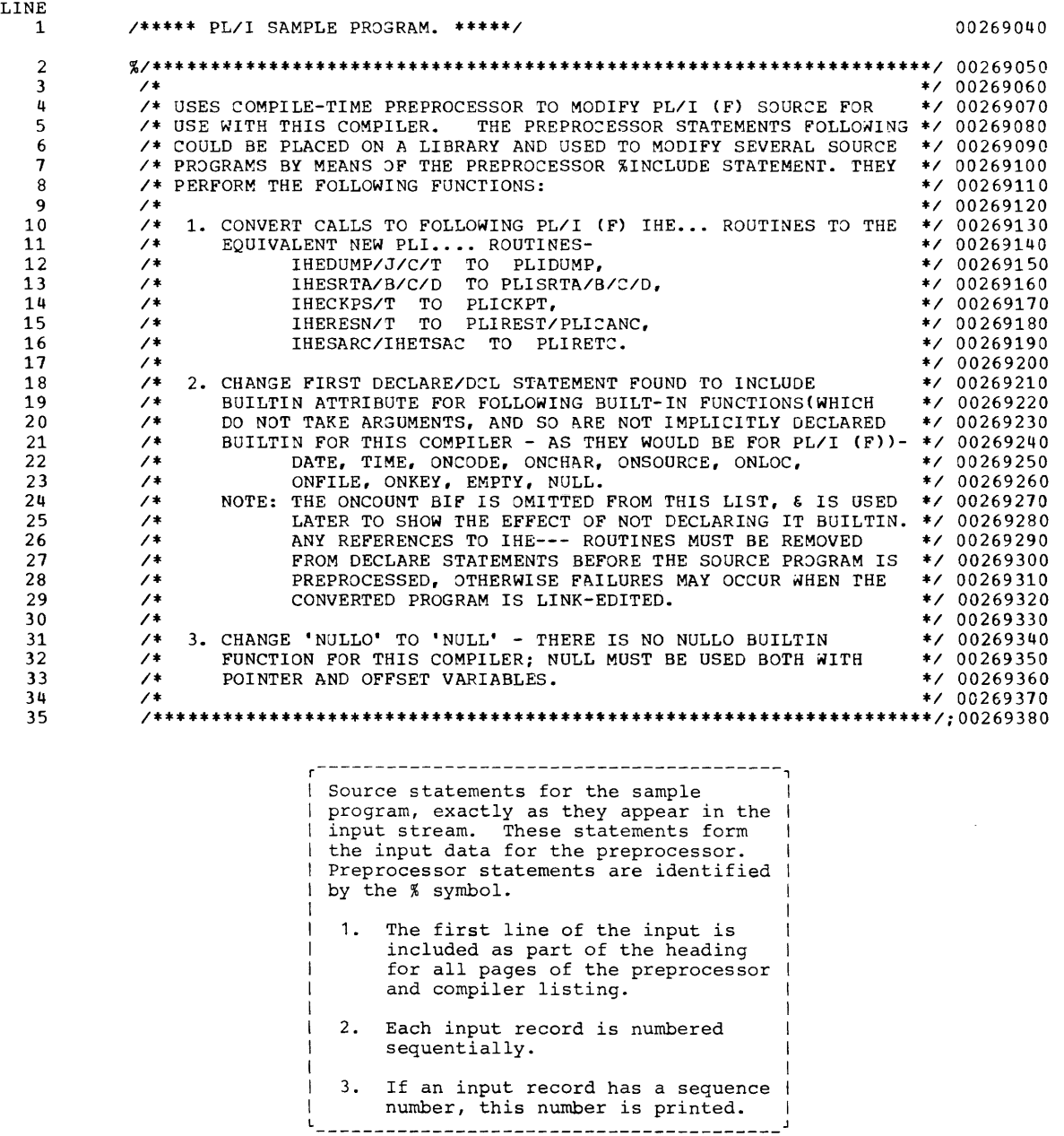

 $\bullet$ 

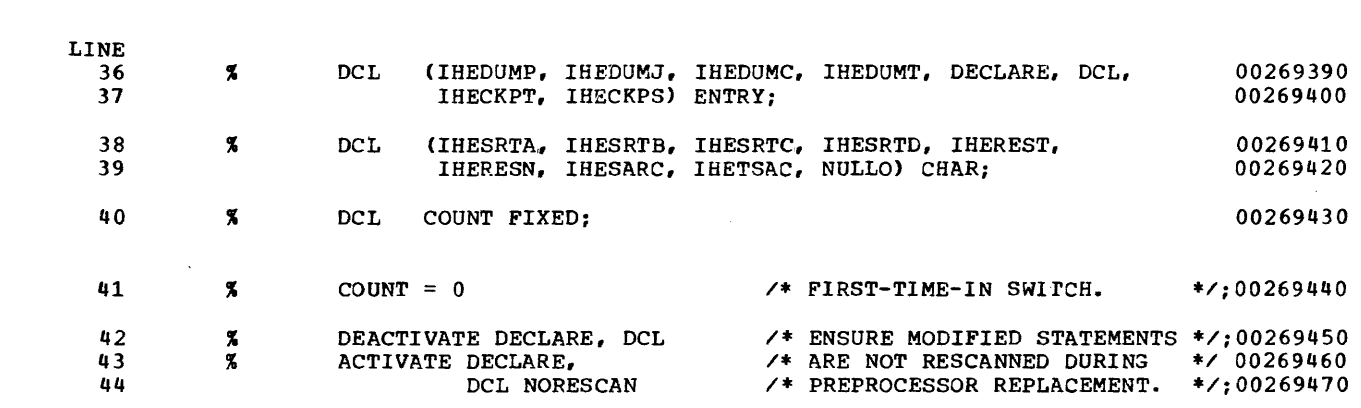

**218** 

 $\begin{array}{l} \left( \begin{array}{c} 0 & 0 \\ 0 & 0 \end{array} \right)_{\rm eff} \\ \left( \begin{array}{c} 0 & 0 \\ 0 & 0 \end{array} \right)_{\rm eff} \\ \left( \begin{array}{c} 0 & 0 \\ 0 & 0 \end{array} \right)_{\rm eff} \end{array}$ 

 $\sim$ 

 $\sim$ 

PL/I OPTIMIZING COMPILER /\*\*\*\*\*\* PL/I SAMPLE PROGRAM. \*\*\*\*\*/ **PAGE 3** 

 $\mathcal{L}^{\pm}$ 

LINE 45 % DECLARE: DCL: /\* GENERATE BUILTIN DECLARES. \*/ 00269480 46 PROC RETURNS (CHAR) : 00269490  $\prime$ \* COUNT = 1 IF 1ST TIME IN. \*/;00269500 47  $COUNT = COUNT + 1$ 48 IF COUNT  $= 1$ 00269510 THEN RETURN('DCL (DATE, TIME, ONCHAR, ONSOURCE, ONCODE, ' || 00269520 49 50 'ONLOC, ONFILE, ONKEY, EMPTY, NULL) BUILTIN, ' || 00269530 51 'CKPT RETC FIXED BIN(31),'); 00269540 ELSE RETURN ('DCL'): 00269550 52 53  $\boldsymbol{\mathsf{z}}$ 00269560 END; 54 % IHEDUMP: IHEDUMJ: IHEDUMC: IHEDUMT: /\* REPLACED BY CALL TO \*/ 00269570 55 PROC(ID#) RETURNS(CHAR) /\* PLIDUMP ROUTINE, INCLUDING \*/:00269580 DCL ID# CHAR /\* ORIGINAL ID(IF PRESENT). 56  $*$ ,00269590 IF  $ID# = " " THEN RETURN(" PLIDUMP");$ 57 00269600 ELSE RETURN('PLIDUMP(''TFCA'',''' || ID# || ''')');00269610 58 00269620 59 Х. END; X IHECKPS: IHECKPT:  $\prime$ \* CHANGE TO PLICKPI. PL/I(F) \*/ 00269630 60 PROC(ARG1', ARG2, ARG3, ARG4) /\* DEFAULTS GENERATED WHERE  $*$  00269640 61 **RETURNS (CHAR)** /\* NO ARGUMENTS ORIGINALLY.  $*7:00269650$ 62 63 DCL (ARG1, ARG2, ARG3, ARG4) CHAR; 00269660 64 IF ARG1 =  $\cdot$  THEN ARG1 =  $\cdot$  'sYSCHK'''; 00269670 IF ARG2 = "" THEN ARG2 = " """"; 00269680 65 IF ARG3 =  $\cdot$  THEN ARG3 =  $\cdot$   $\cdot$   $\cdot$  PS\*\*\*; 66 00269690 IF ARG4 =  $\cdot \cdot$  THEN ARG4 =  $\cdot$  CKPT RETC $\cdot$ ; 67 00269700 RETURN('PLICKPT(' || ARG1 || ',' || ARG2 || ',' |<br>| ARG3 || ',' || ARG4 || ')'); 00269710 68 69 00269720  $\boldsymbol{\mathbf{z}}$ 70 00269730 END: 71 Х.  $IHESRTA = 'PLISRTA'$  $/$ \* REPLACE  $*7:00269740$ 72  $\boldsymbol{\mathcal{F}}$  $IHESRTB = 'PLISRTB'$ /\* CALLS TO  $*7:00269750$ 73  $\boldsymbol{\mathbf{x}}$  $IHE-- *$ , 00269760  $IHERTC = 'PLISRIC'$  $\prime^*$  $\prime^*$ 74  $\boldsymbol{\mathsf{x}}$  $IHERTD = 'PLISRTD'$ **ROUTINES**  $*$ , 00269770 75  $\boldsymbol{\mathbf{z}}$  $IHEREST = 'PLIREST'$  $\prime^*$  $*$ ,00269780 BY 76 Х.  $IHERESN = 'PLICANC'$  $\prime^*$ CALLS TO  $*7:00269790$ 77  $\boldsymbol{\%}$  $IHESARC = 'PLIRETC'$  $\prime$ \*  $PLI-- *$ ; 00269800 78  $\boldsymbol{\mathsf{x}}$  $\prime$  +  $IHERSAC = 'PLIRETC'$ ROUTINES.  $*7:00269810$  $X$ /\* 79 THERE IS NO NULLO BUILTIN FUNCTION FOR THIS COMPILER; 00269820 NULL MUST BE USED INSTEAD.  $*$ ,00269830 80 81  $\boldsymbol{\mathsf{x}}$ 00269840  $NULLO = 'NULL';$ 

Appendix  $\overline{\phantom{a}}$ .. IJ patamatng Examp1 ö

21 ة.

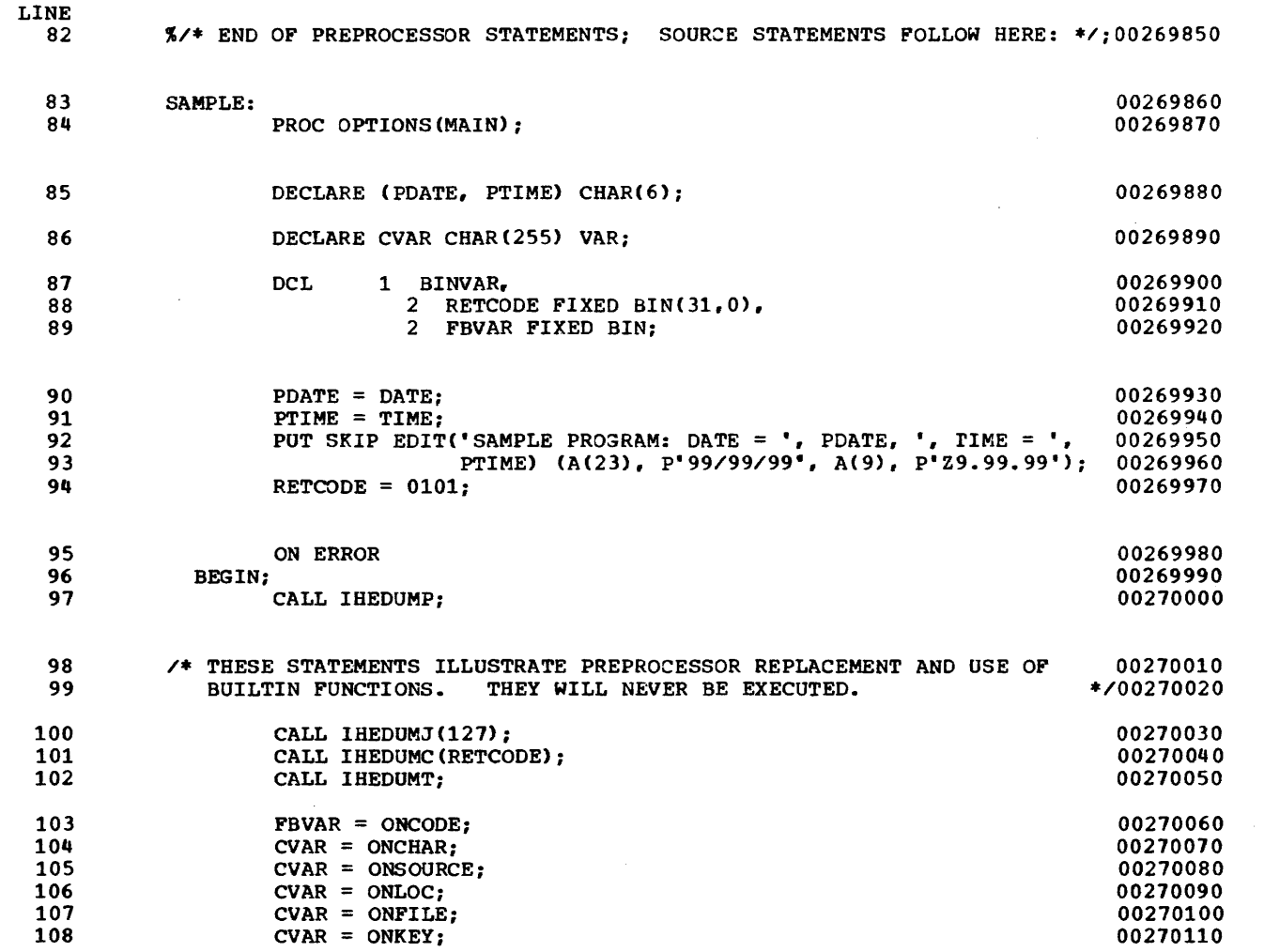

PAGE 5

 $\langle \cdot \rangle$ 

 $\sim 10^{11}$  km s  $^{-1}$ 

 $\sim$ 

END;

 $\texttt{FBVAR} = \texttt{ONCOUNT}$ 

LINE

 $\sim$ 

109

110 111 112

113

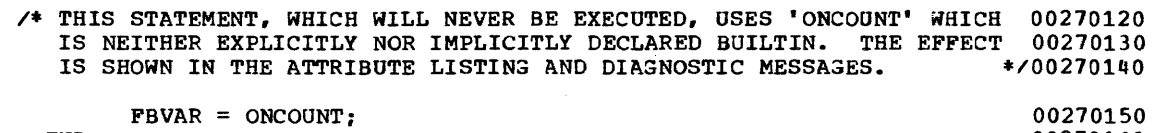

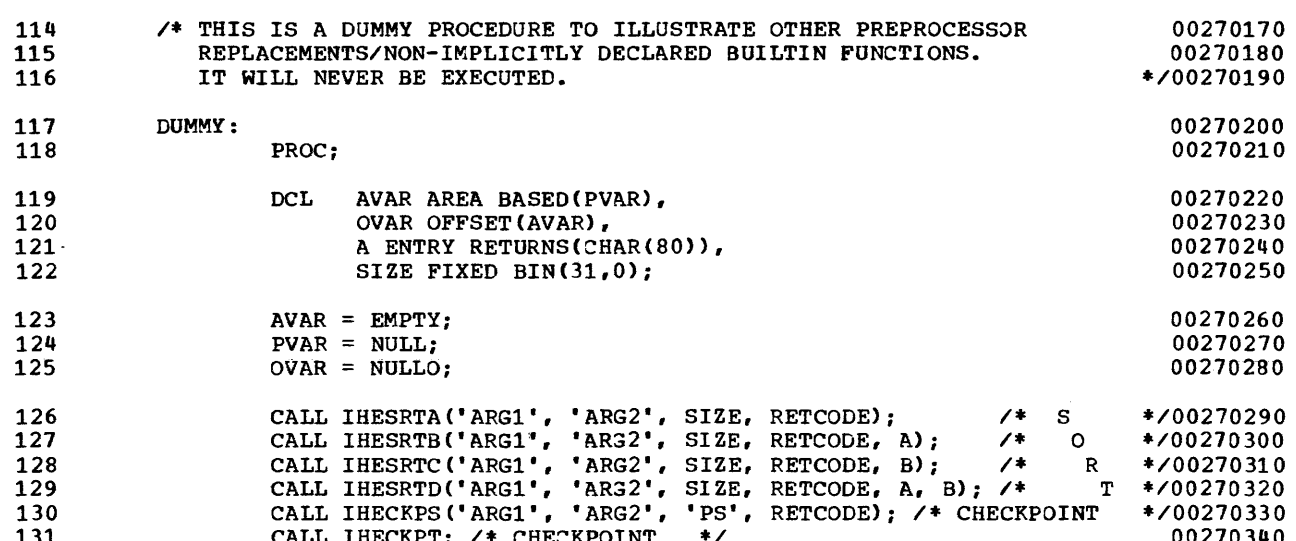

131 CALL IHECKPT; /\* CHECKPOINT \*/ 132 CALL IHEREST;  $\frac{1}{2}$  FORCE RESTRT \*/00270350 133 CALL IHERESN; /\* CANCEL CKPT \*/00270360 CALL IHETSAC (RETCODE) ; /\* SET RETURN CODE(TASKING) 134 \*/00270370 135  $A:$ PROC RETURNS(CHAR(80)): END: /\* DUMMY EXIT \*/00270380 136  $\frac{1}{2}$  PROCEDURES  $*$  /00270390  $B:$ PROC(RECORD); DCL RECORD CHAR(80); END; /\* FOR SORT. \*/00270400 137 138 END DUMMY; 00270410 CALL IHESARC(RETCODE): /\* SET RETURN CODE(NONTASKING) \*/00270420 139 PUT SKIP LIST('END SAMPLE PROGRAM'): 140 00270430

END SAMPLE;

141

00270440

00270150

PREPROCESSOR DIAGNOSTIC MESSAGES

 $\Omega$  $\Omega$  $\circled{3}$ 

ERROR ID L LINE MESSAGE DESCRIPTION

#### SEVERE AND ERROR DIAGNOSTIC MESSAGES

**IEL0217I E** MISSING LEFT PARENTHESIS FROM ARGUMENT LIST FOR PROCEDURE 'IHEDUMP'. 97 PROCEDURE INVOKED WITHOUT ARGUMENTS. **IEL0217I E** 102 MISSING LEFT PARENTHESIS FROM ARGUMENT LIST FOR PROCEDURE 'IHEDUMT'. PROCEDURE INVOKED WITHOUT ARGUMENTS. **IEL0217I E** 131 MISSING LEFT PARENTHESIS FROM ARGUMENT LIST FOR PROCEDURE 'IHECKPT'. PROCEDURE INVOKED WITHOUT ARGUMENTS. WARNING DIAGNOSTIC MESSAGES TET 01 OUT IT  $0.7$ TOO FEW ADCUMENTS TO FUNCTION 'INFOUND' MIILL STOTMES DASSED AS MISSING ACCUMENTS

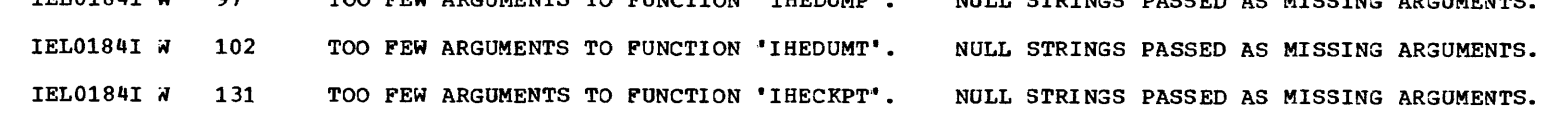

#### END OF PREPROCESSOR DIAGNOSTIC MESSAGES

Diagnostic messages generated by the preprocessor. All messages generated by the optimizing compiler (including the preprocessor) are documented in the publication OS Optimizing Compiler: Messages. (1) "ERROR ID" This identifies the message as originating from the optimizing compiler (IEL), and gives the message number. "L" This is the severity level of  $(2)$ the message. "LINE" This gives the number of  $(3)$ the line in which the error occurred. ---------------------------------

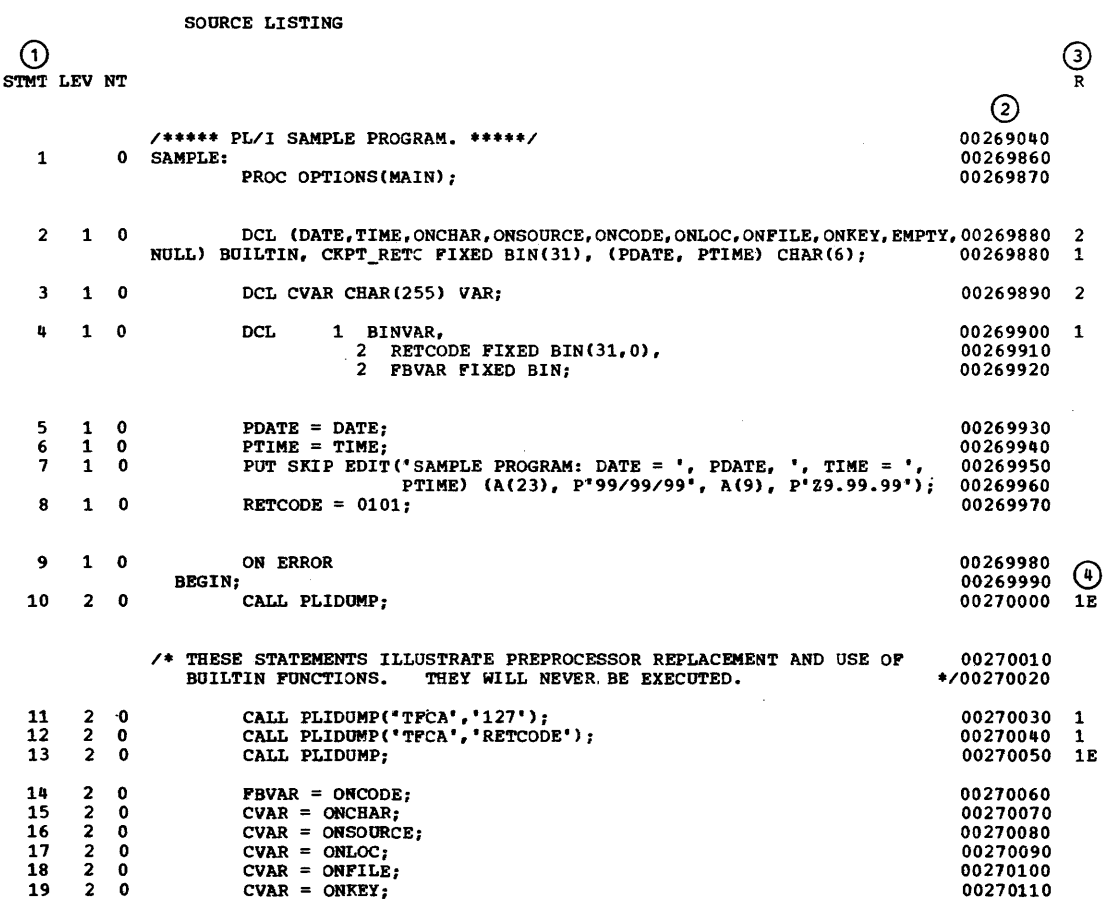

*r----------------------------------------,*  | Source listing. This is the output |<br>| from the preprocessor and the input to |<br>| the compiler. All the preprocessor |<br>| statements have been executed and all | preprocessor comments have been deleted I  $(1)$  Statement nesting levels. I I Line numbers brought forward from I the preprocessor input. I I I 0 Maximum depth of replacement. I I(a) "E" in this column indicates that<br>I an error has occurred during a replacement attempt. ι. -----------------------------------

 $\mathbf R$ 

# STMT LEV NT

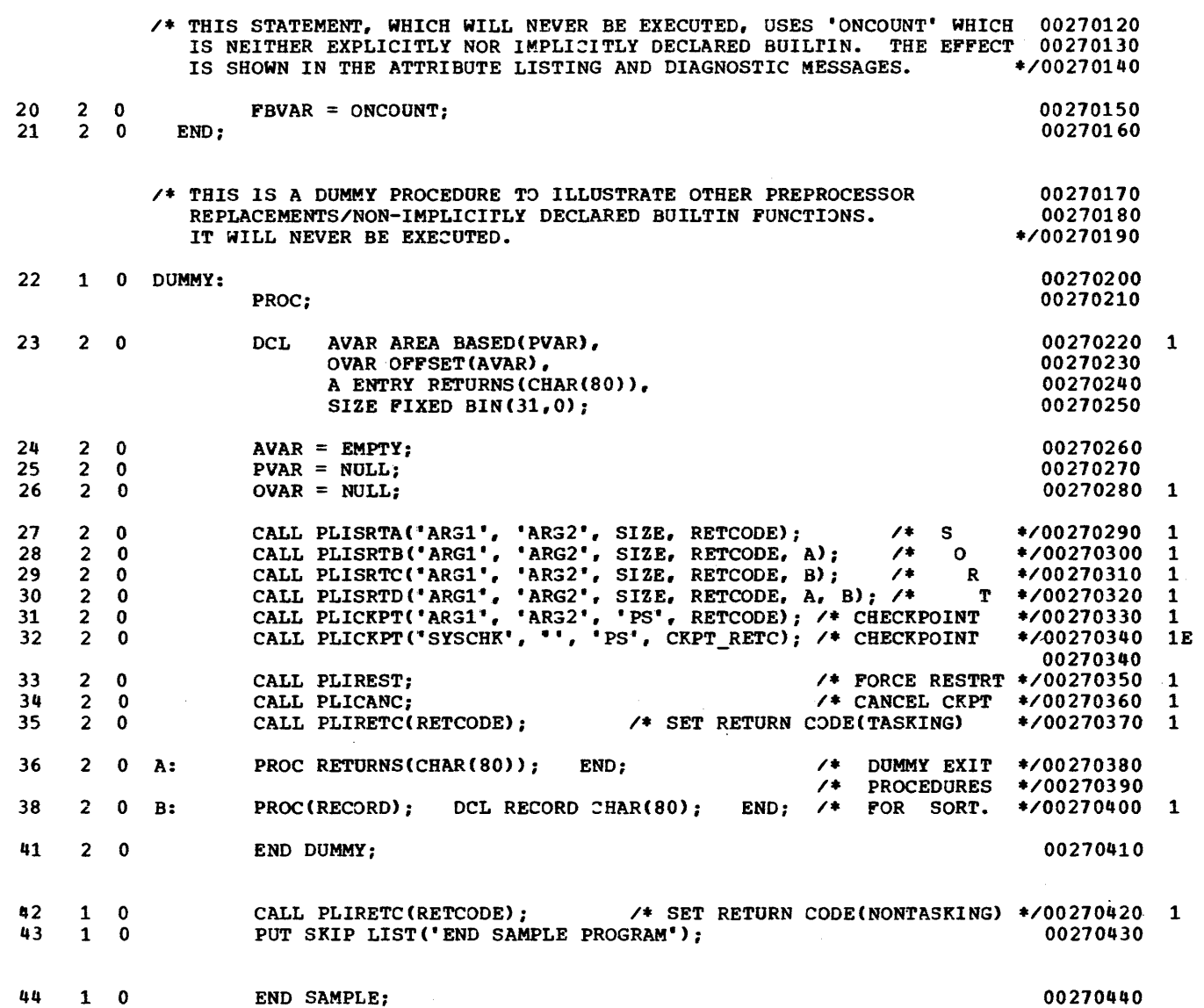

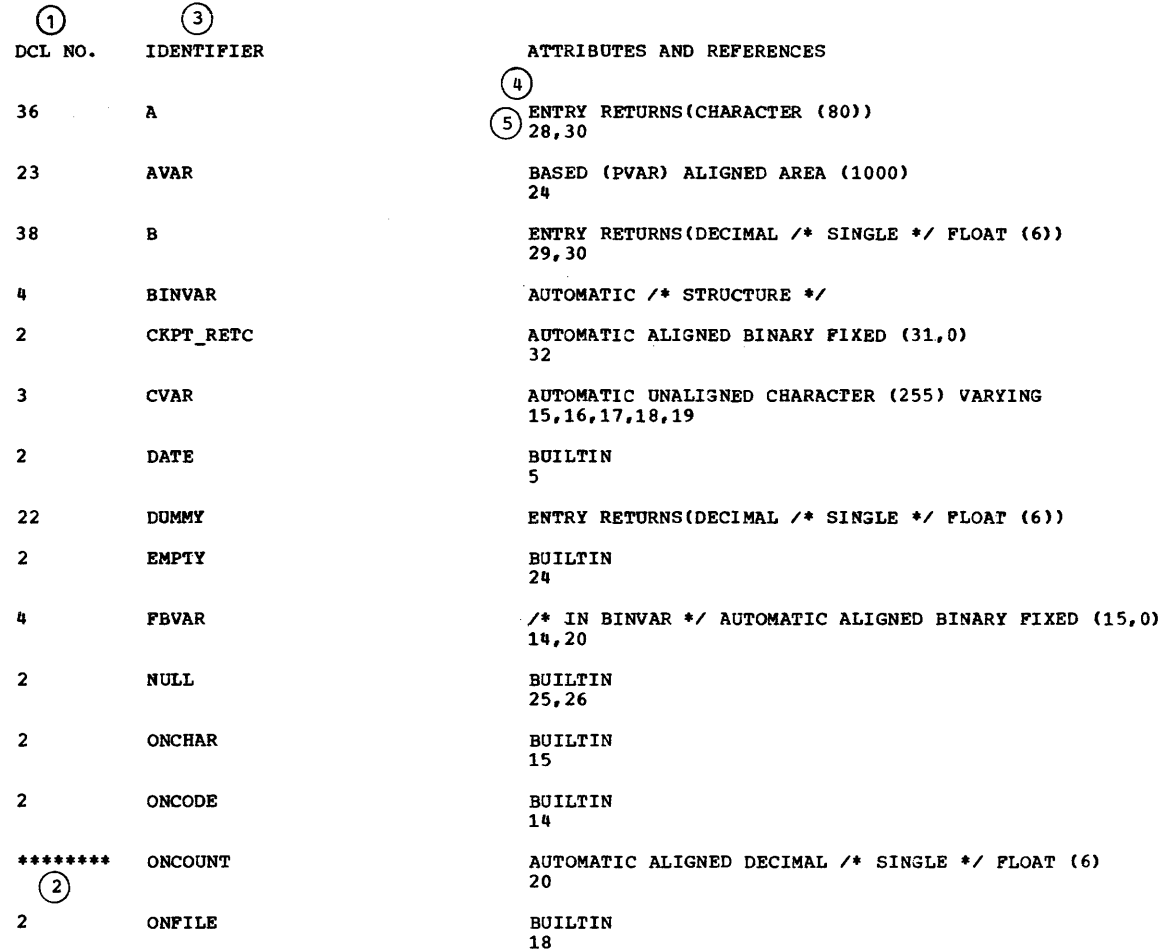

ATTRIBUTE AND CROSS-REFERENCE TABLE

*r-----------------------------------------,*  Attributes and Cross-reference Table.  $\begin{array}{c} | \\ | \end{array}$  (3) All identifiers used in the  $\begin{array}{c} | \\ | \end{array}$ <br>(1) Number of the statement in the  $\begin{array}{c} | \\ | \end{array}$  order. Number of the statement in the source listing in which the ا<br>| (4) Declared and default attributes |<br>| are listed. This list also | identifier is explicitly declared. includes descriptive comments. (2) Asterisks indicate an undeclared identifier; all of its attributes |<br>| (5) Cross references. These are the |<br>| numbers of all other statements in | are implied or supplied by default. which the identifier appears. -------------------------------

322

OS PL/I Optimizing Compiler:

Programmer's Guide

 $\sim 1000$ 

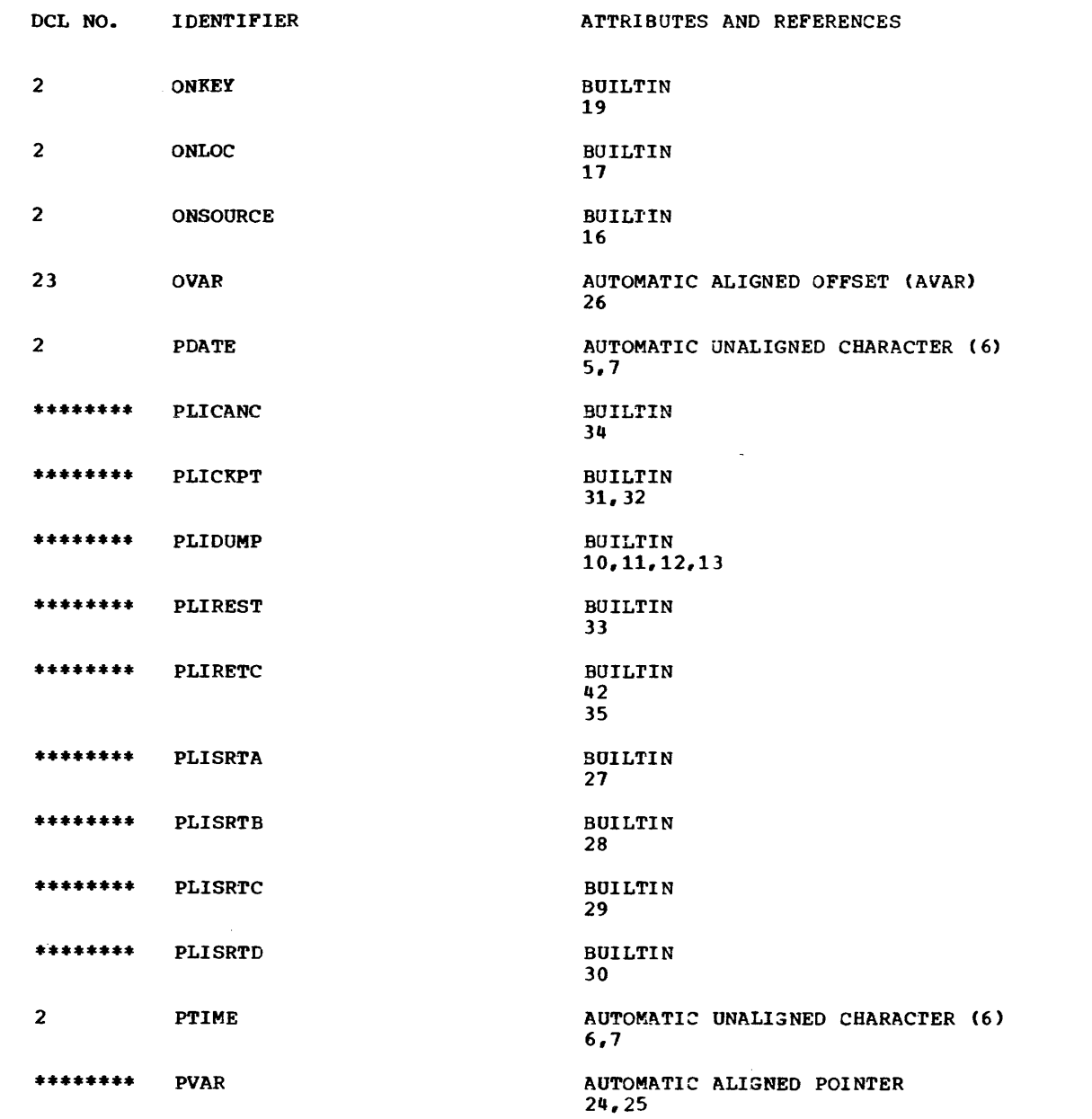

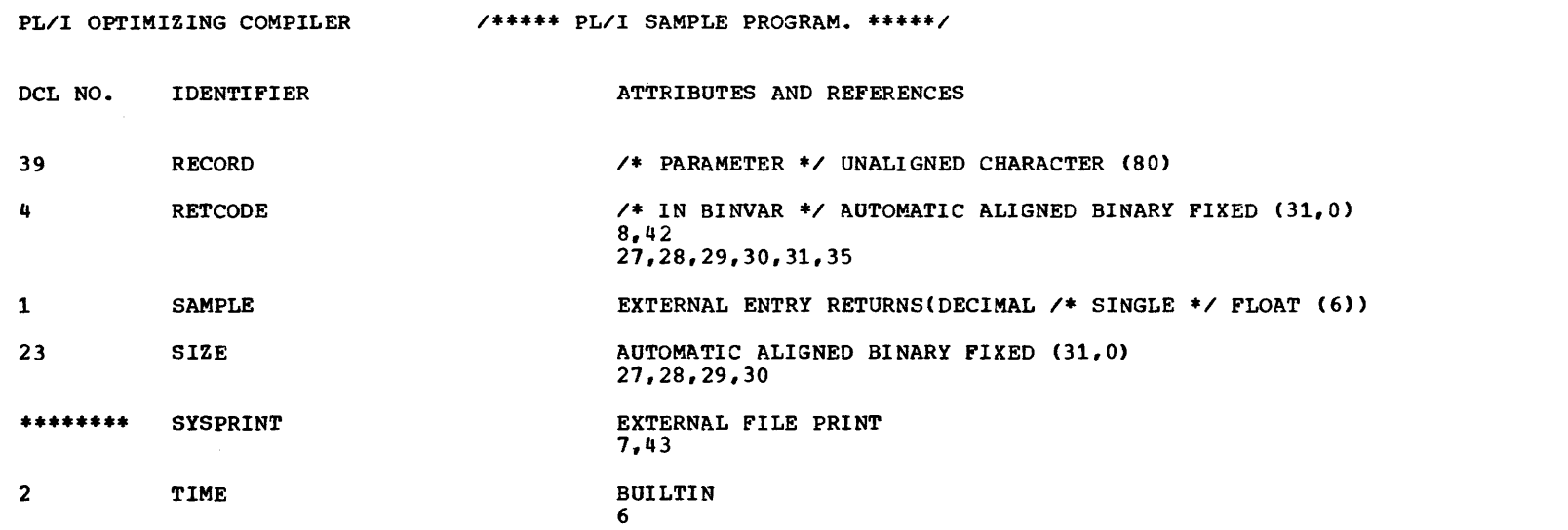

PAGE 12

 $\sim$ 

**228** 

# PL/I OPTIMIZING COMPILER /\*\*\*\*\* PL/I SAMPLE PROGRAM. \*\*\*\*\*/

 $\sim 100$ 

 $\mathcal{L}^{\mathcal{L}}$  . The contract of the set of the set of the set of  $\mathcal{L}^{\mathcal{L}}$ 

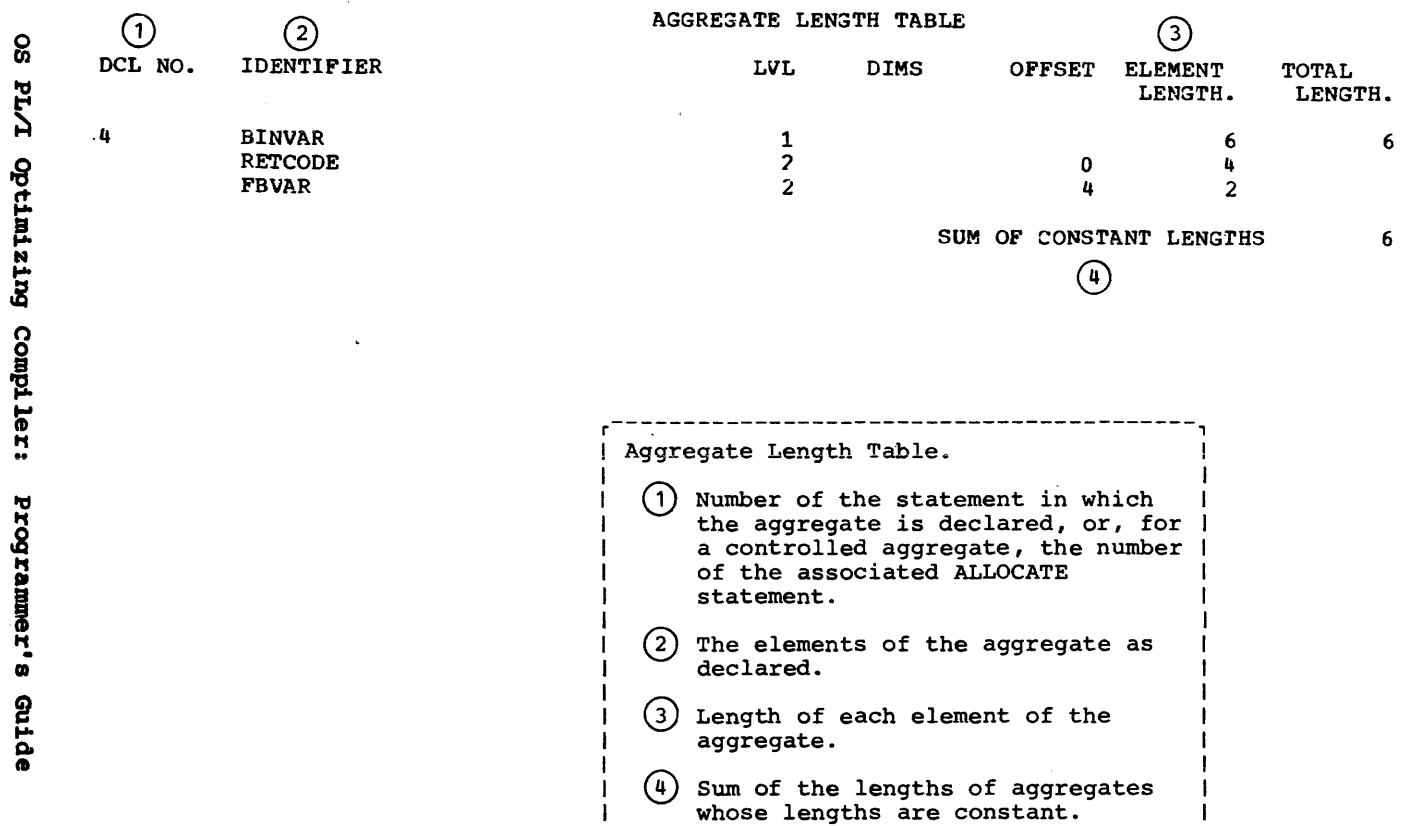

 $\mathbf{1}$ 

 $\sim 10^{-1}$ 

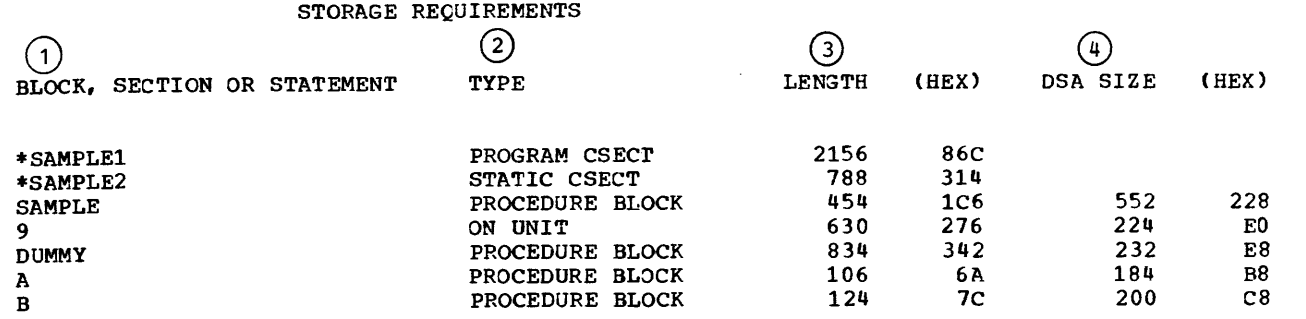

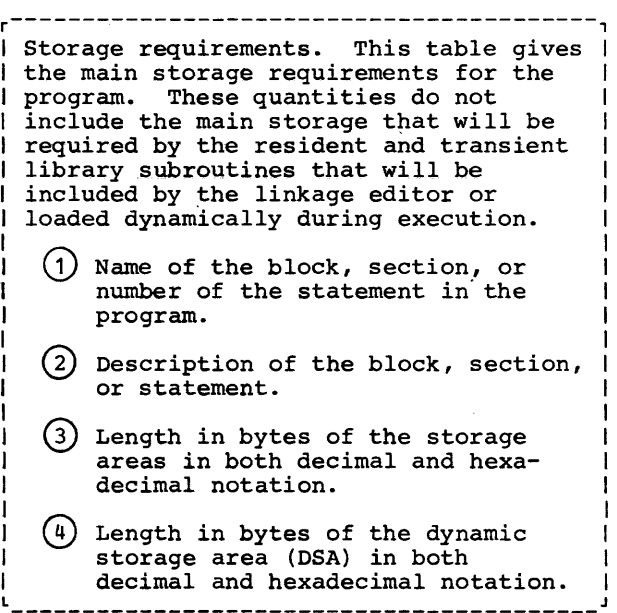

230

SO

PL/I Optimizing Compiler:

Programmer's Guide

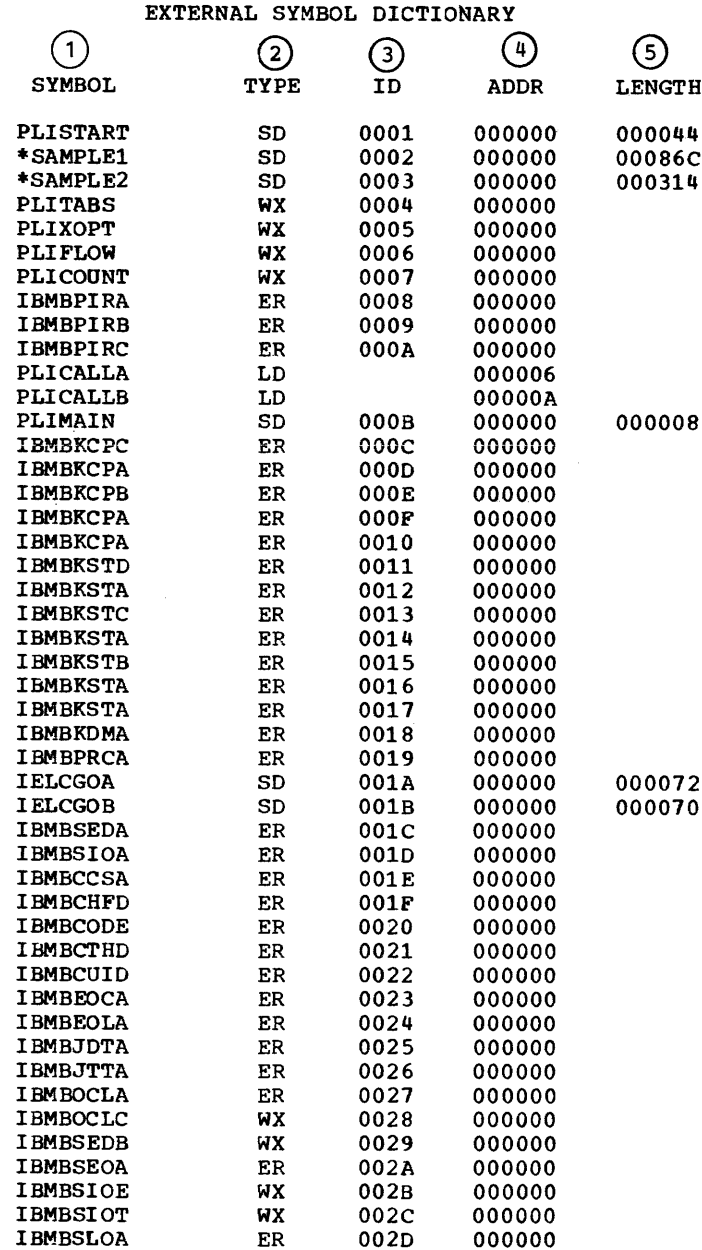

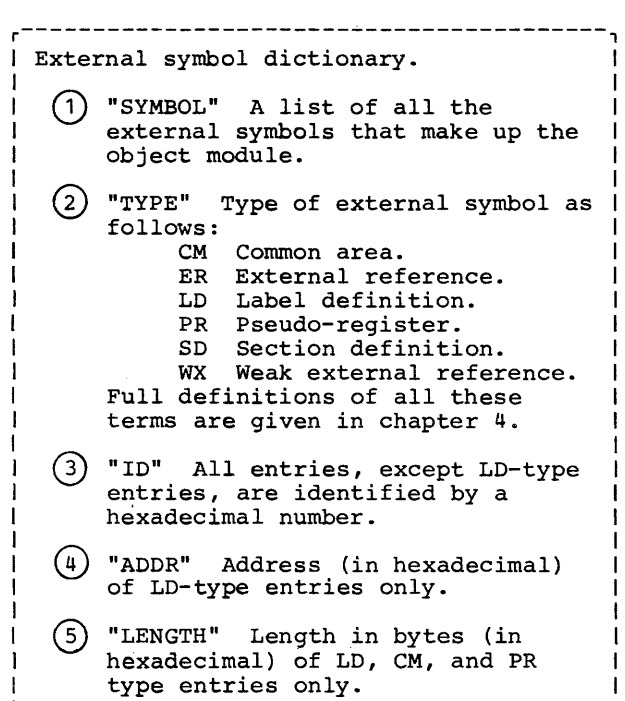

اد.

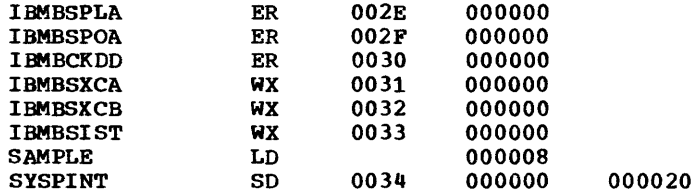

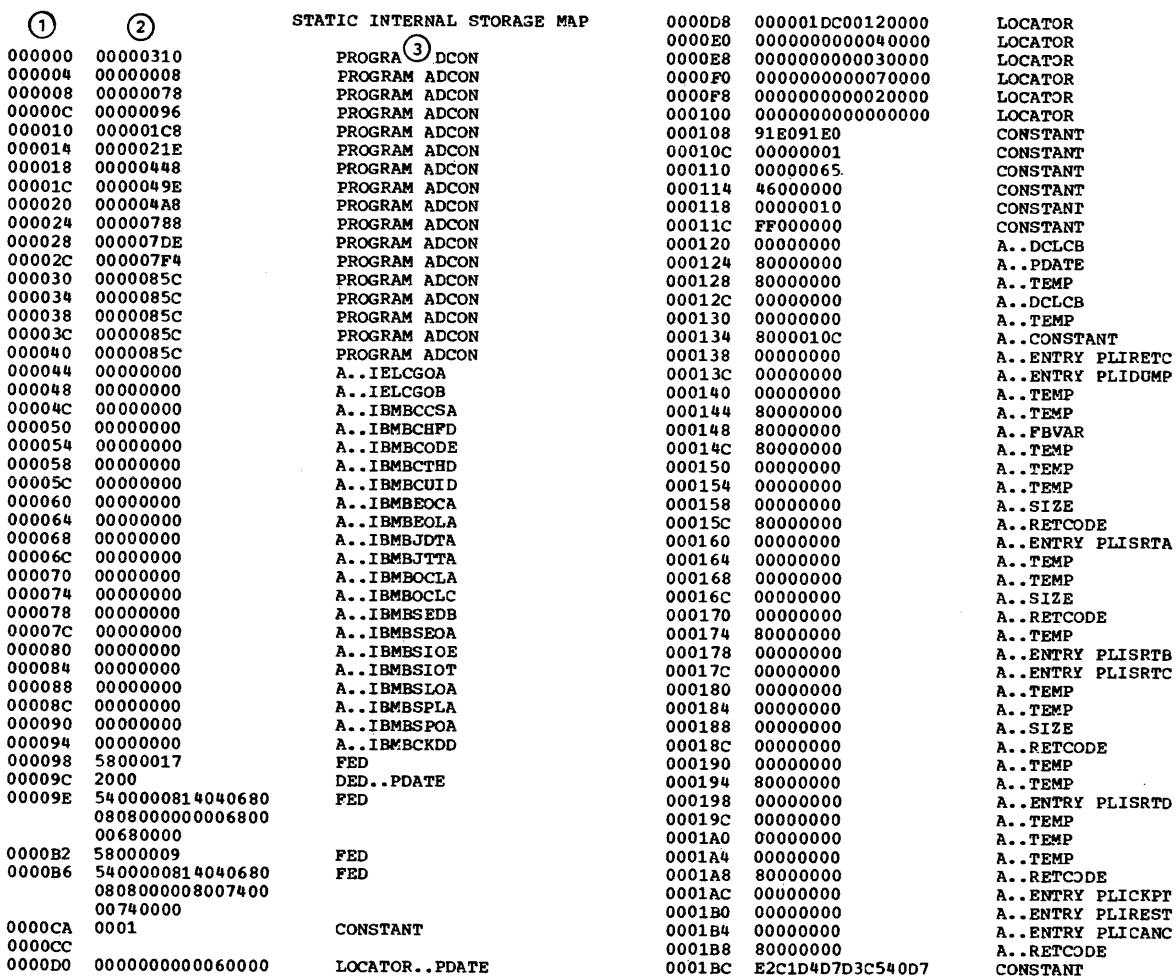

Static Internal Storage Map. This is a storage map of the static control section for the program. This control section is the third standard entry in<br>the external symbol dictionary. (1) Six-digit offset (in hexa $decimal)$ .

------------------------------------

 $(2)$  Text (in hexadecimal).

 $\odot$ Comment indicating type of item to !<br>which the text refers. A comment ! appears only against the first line of the text for an item. -------------------------------------

 $\sim$ 

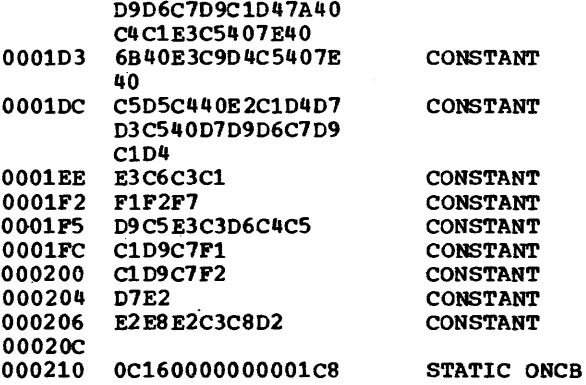

# STATIC EXTERNAL CSECTS

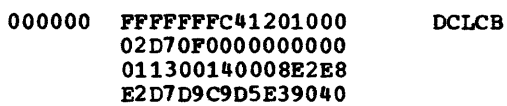

 $\sim$ 

 $\sim$   $\sim$ 

 $\sim 10^7$ 

 $\sim$ 

# PAGE 19

# **VARIABLE STORAGE MAP**

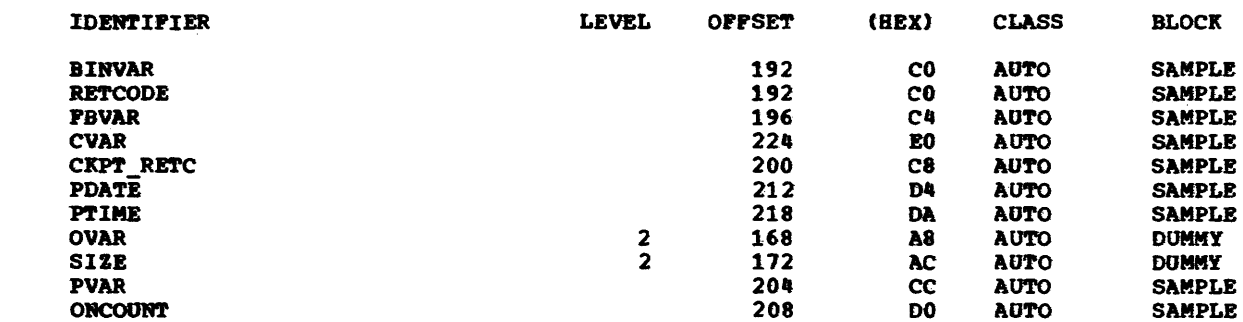

 $\sim$ 

### TABLES OF OFFSETS AND STATEMENT NUMBERS

### WITHIN PROCEDURE SAMPLE

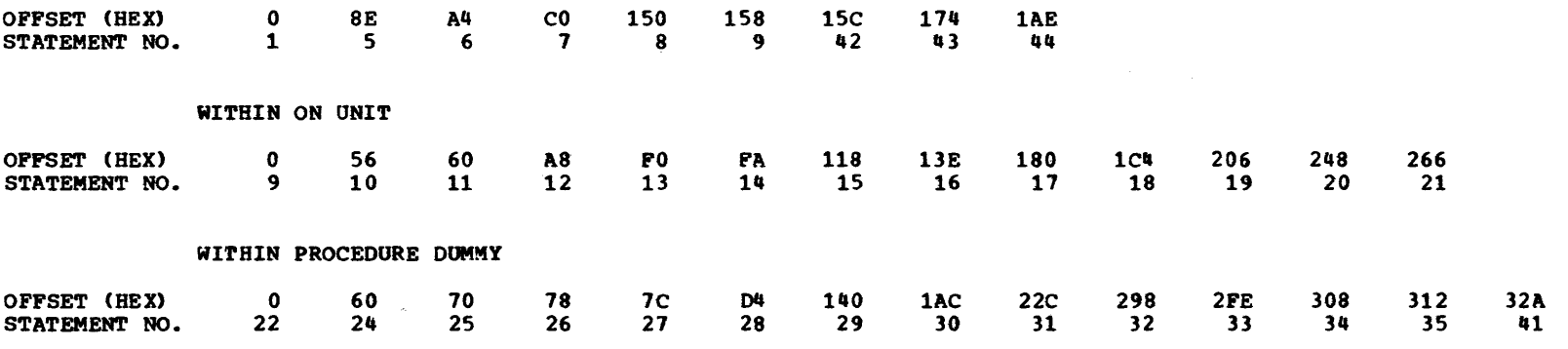

WITHIN PROCEDURE A

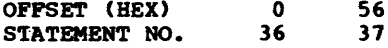

WITHIN PROCEDURE B

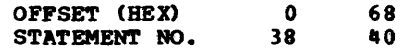

 $\bar{z}$ 

 $\sim$ 

000020 40 E0 F 050<br>000024 58 E0 F 04C

000028 4A E0 7 002<br>00002C 50 E0 F 04C

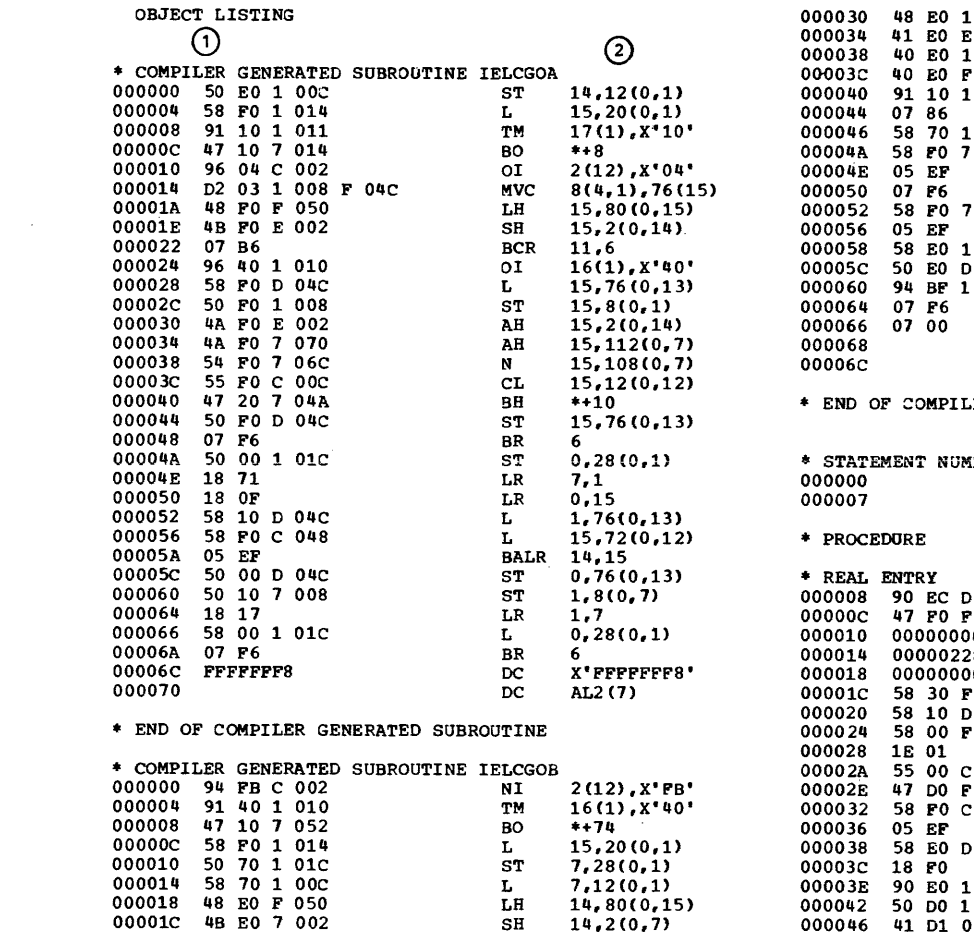

SH

 $14, 2(0, 7)$ 

STH 14,80(0,15) L  $14,76(0,15)$ <br>AH  $14,2(0,7)$ 

 $ST = 14,76(0,15)$ 

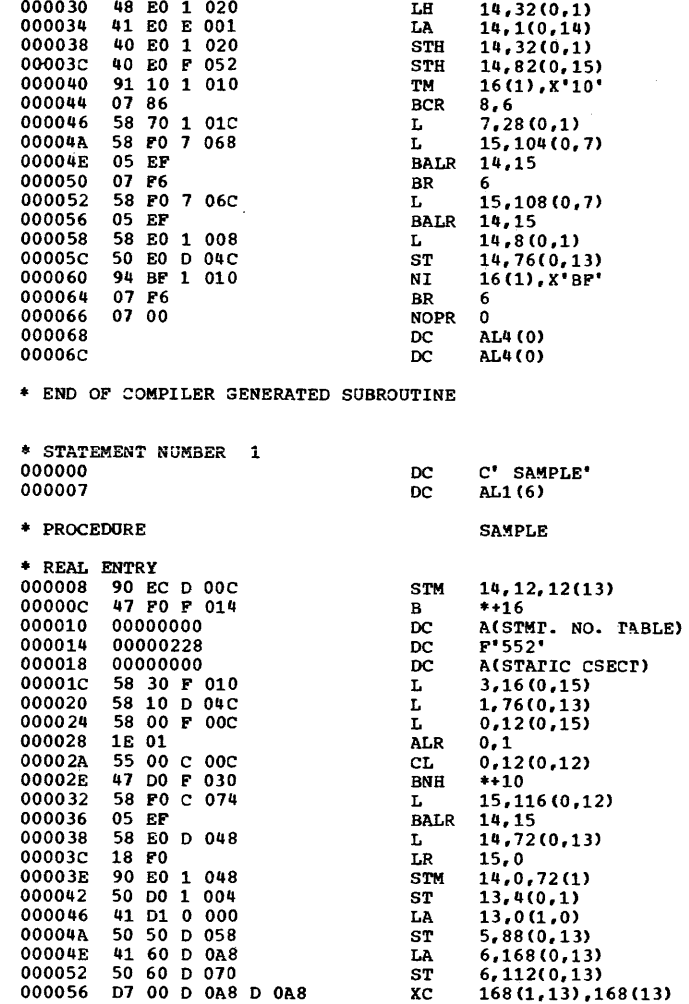

-------------------------------------<sub>1</sub> Object listing. This is a listing of  $|$ <br>the machine instructions generated by  $|$ <br>the optimizing compiler from the PL/I  $|$ <br>source program.

1 Machine instructions (in hexadecimal).

(2) Assembler-language form of the machine instructions.

 $\sim$ 

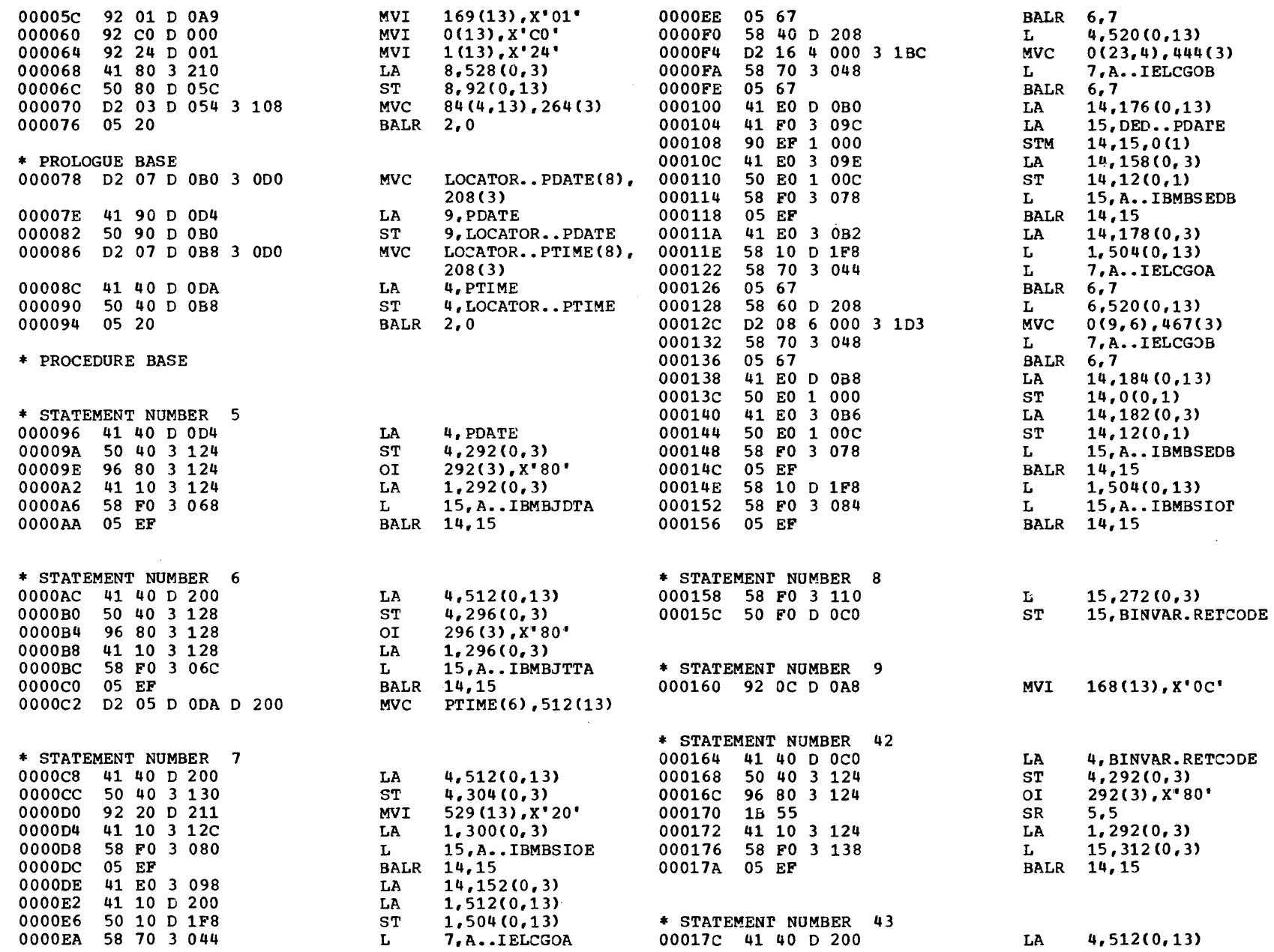

Appendix F: Programming Example

OS PL/I Optimizing Compiler:

Programmer's Guide

 $\sim$ 

**PAGE 23** 

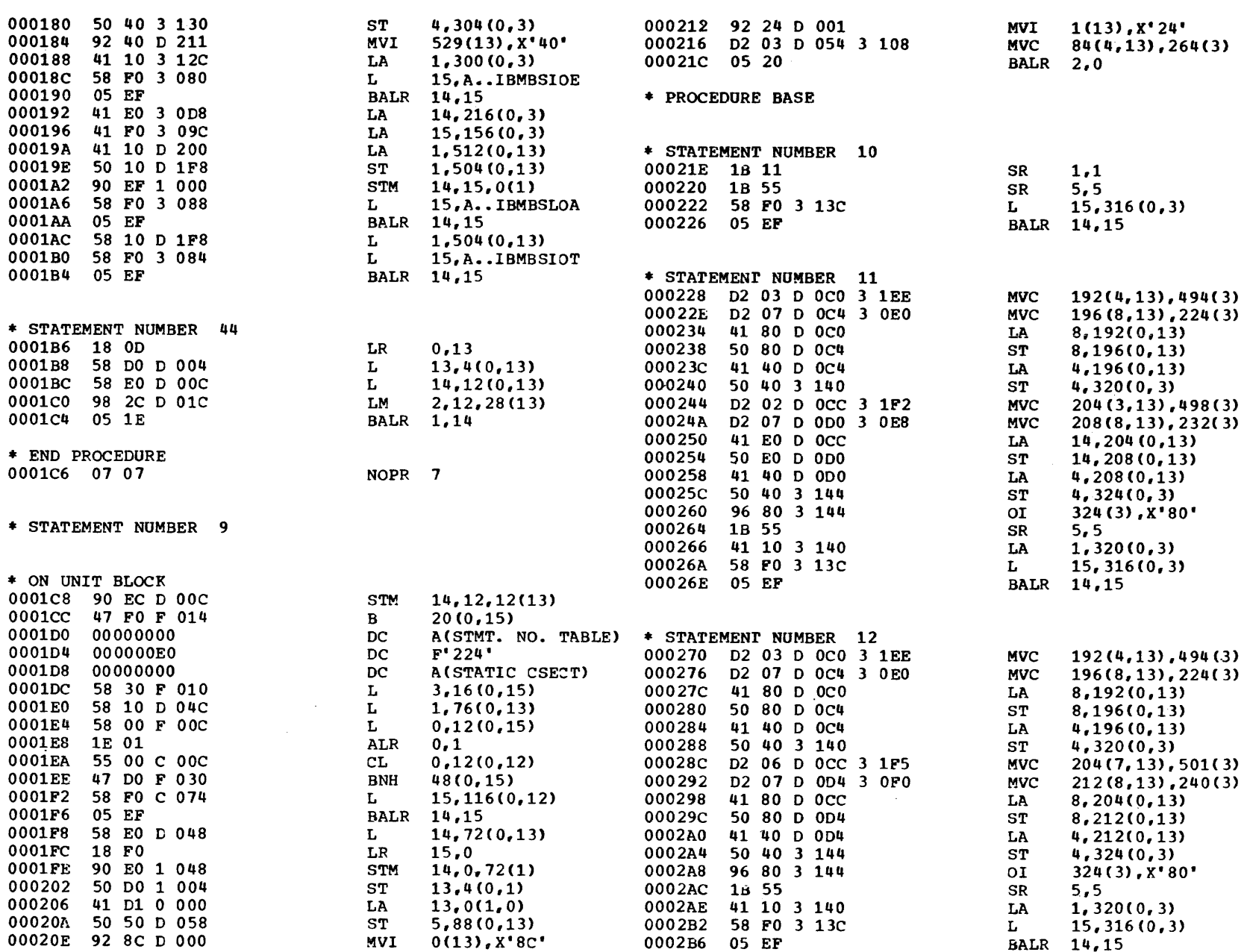

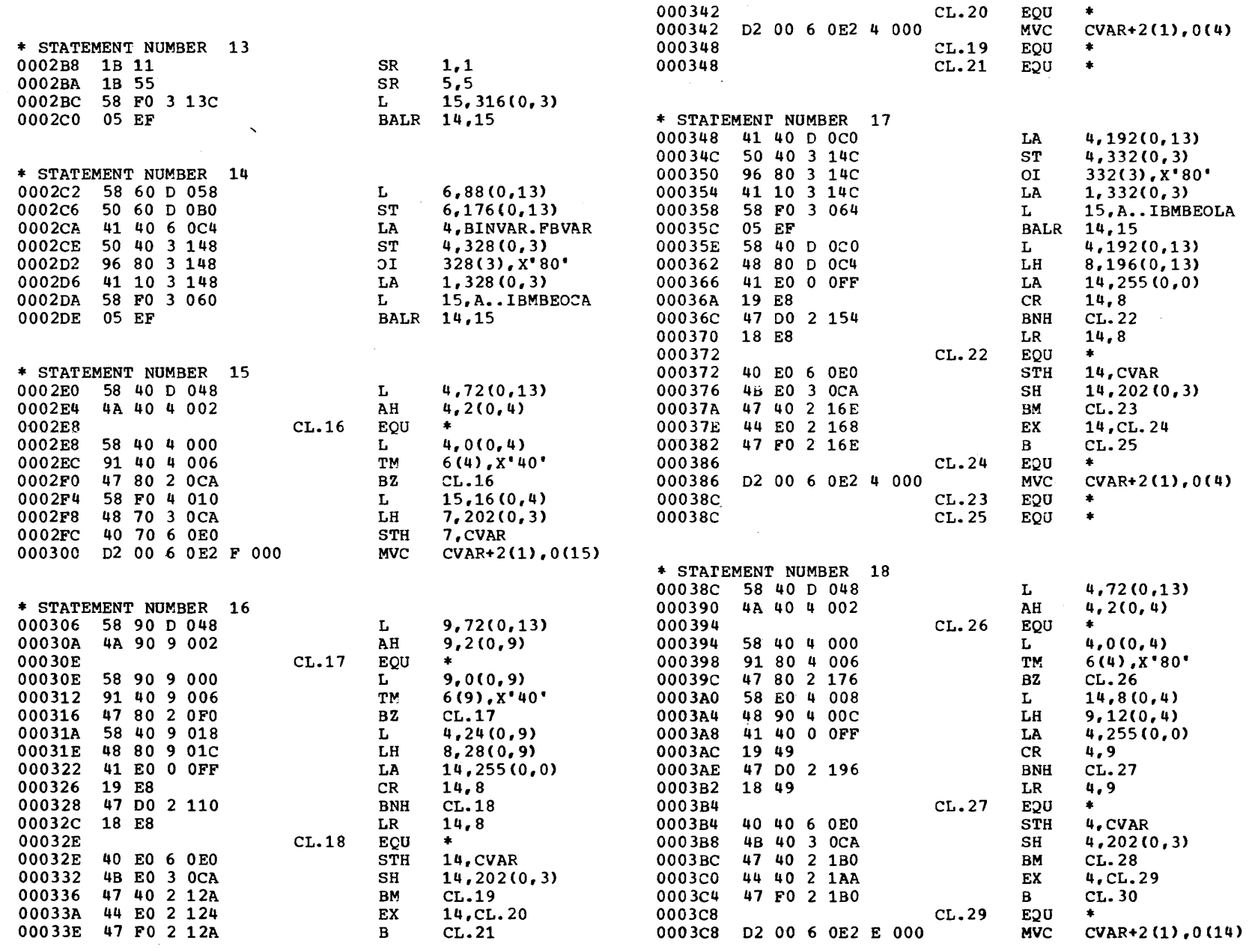
$540$ 

8

I/Td

Optimizing

Compile

Ä  $\bullet\bullet$ 

 $\mathbf{r}$ 

rog

rammer

 $\pmb{\mathfrak{a}}$ 

 $\Omega$ 

日

Ö.

 $CL.28$ **EOU** \* STATEMENT NUMBER 22 **EOU**  $CL.30$  $\bullet$ 000440 DC. C' DUMMY' 000447  $DC$ AL1(5) \* STATEMENT NUMBER 19 \* PROCEDURE **DUMMY** 0003CE 58 40 D 048  $L$  $4,72(0,13)$ 0003D2 4A 40 4 002 AH  $4,2(0,4)$ \* REAL ENTRY STM 14,12,12(13)<br>
B \*+16<br>
DC A(STMT. NO. I<br>
DC F'232'<br>
DC A(STATIC CSEC<br>
L 3,16(0,15)<br>
L 1,76(0,13)<br>
L 0,12(0,15)<br>
ALR 0,1<br>
CL 0,12(0,12)<br>
BNH \*+10 000448 90 EC D 00C  $CL.31$   $EQU$  $\frac{1}{2}$ 58 40 4 000  $4,0(0,4)$ 00044C 47 F0 F 014 L 0003DA 91 10 4 006 TM  $6(4)$ ,  $X'10'$ 000450 00000000 A(STMT. NO. TABLE) 0003DE 47 80 2 1B8  $BZ$  $CL.31$ 000454 000000E8 58 E0 4 020  $\mathbf{L}$  $14,32(0,4)$ 000458 00000000 A(STATIC CSECT) 48 90 4 024  $LH$  $9,36(0,4)$ 00045C 58 30 F 010 0003EA 41 40 0 OFF LA  $4,255(0,0)$ 000460 58 10 D 04C 0003EE 19 49  $CR$ 000464 58 00 F 00C  $4, 9$  $(L, 32)$ <br>CL.32<br>4,9 0003F0 47 D0 2 1D8 000468 1E 01 **BNH** 18 49 LR 00046A 55 00 C 00C  $CL.32$   $EQU$ 00046E 47 DO F 030 BNH \*+10 0003F6 40 40 6 0E0 4. CVAR 000472 58 FO C 074 **STH**  $15, 116(0, 12)$  $\mathbf{L}$ 13, 116(0, 12)<br>
BALR 14, 15<br>
L 14, 72(0, 13)<br>
LR 15, 0<br>
STM 14, 0, 72(1)<br>
ST 13, 4(0, 1)<br>
LA 13, 0(1, 0)<br>
LA 13, 0(1, 0)<br>
ST 5, 88(0, 13)<br>
MVI 0(13), x<sup>2</sup>80'<br>
MVI 1(13), x<sup>2</sup>8'<br>
MVI 1(13), x<sup>24</sup>'<br>
MVC 84(4, 13), 264(3)<br>
BA 4B 40 3 0CA SH  $4,202(0,3)$ 000476 05 EF 47 40 2 1F2 BM  $CL.33$ 000478 58 E0 D 048 000402 44 40 2 1EC EX 4, CL. 34 00047C 18 FO 000406 47 F0 2 1F2  $\mathbf{B}$  $CL.35$ 00047E 90 E0 1 048  $CL.34$   $EOU$ 000482 50 DO 1 004 00040A D2 00 6 0E2 E 000 MVC  $CVAR+2(1), 0(14)$ 000486 41 D1 0 000  $CL.33$ **EOU Contract Contract** 00048A 50 50 D 058  $\bullet$  . <br> <br> <br> <br> <br> <br> <br> <br> <br> <br><br><br><br>  $CL.35$ EQU 00048E 92 80 D 000 LE 0, ONCOUNT<br>
AU 0,276(0,3)<br>
STE 0,192(0,13)<br>
TM 192(13), X<sup>4</sup>80<sup>\*</sup><br>
LH 8,194<sup>r</sup><br>
BZ <sup>2</sup> 000492 92 24 D 001 000496 D2 03 D 054 3 108 \* STATEMENT NUMBER 20 00049C 05 20 **BALR** 2.0 000410 78 00 6 0D0 000414 7E 00 3 114 \* PROLOGUE BASE L  $6,88(0,13)$ <br>ST  $6,176(0,13)$ 000418 70 00 D 0C0 00049E 58 60 D 058 00041C 91 80 D 0C0 0004A2 50 60 D 0B0 000420 48 80 D 0C2 0004A6 05 20 **BALR** 2,0 000424 47 80 2 20C 000428 13 88 \* PROCEDURE BASE 00042A  $CL.36$   $EQU$  $\frac{1}{2}$ 00042A 40 80 6 0C4 **STH** 8. BINVAR. FBVAR \* STATEMENT NUMBER 24 0004A8 58 70 6 0CC 7.PVAR  $\mathbf{L}$ MVI<br>L<br>ST \* STATEMENT NUMBER 21 0004AC 92 00 7 000 MVI AVAR, X'00' 00042E 18 0D  $LR$  $0,13$ 0004B0 58 E0 3 118  $14,280(0,3)$ L  $13,4(0,13)$ <br>L  $14,12(0,13)$ <br>LM  $2,12,28(13)$ 000430 58 DO D 004 0004B4 50 E0 7 004 14, AVAR+4 000434 58 E0 D 00C 000438 98 2C D 01C 00043C 05 1E **BALR** 1,14 \* STATEMENT NUMBER 25  $\frac{\mathbf{L}}{\mathbf{S}\mathbf{T}}$ 0004B8 58 70 3 11C  $7,284(0,3)$ \* ON UNIT BLOCK END 0004BC 50 70 6 0CC 7, PVAR 00043E 07 07 NOPR<sub>7</sub>

\* STATEMENT NUMBER 26

PAGE 25

PL/I OPTIMIZING COMPILER

 $\sqrt{****}$  PL/I SAMPLE PROGRAM. \*\*\*\*\*/

PAGE 26

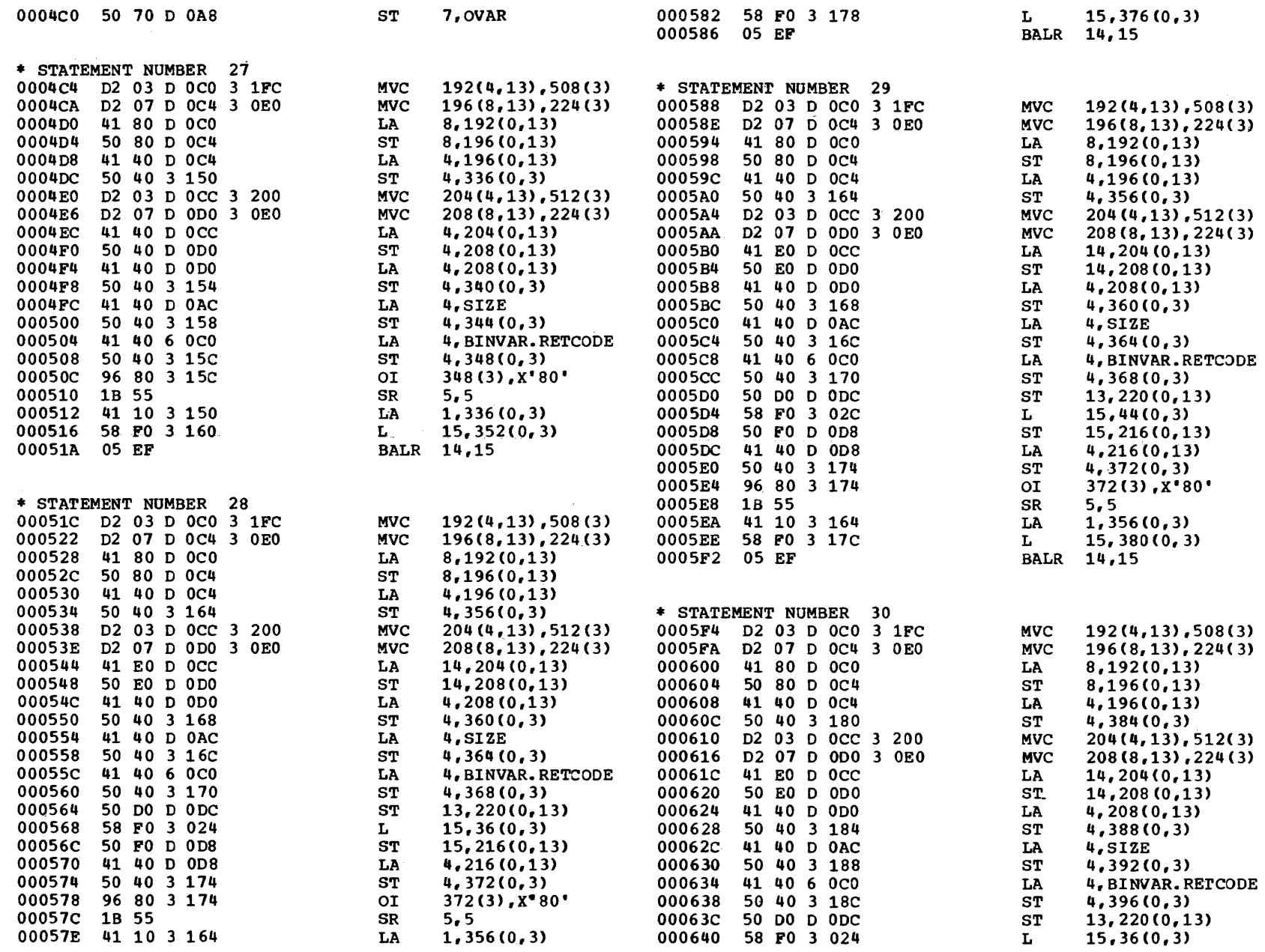

 $\cdot$ 

8

PL/I Optimizing Compiler:

Programmer's Guide

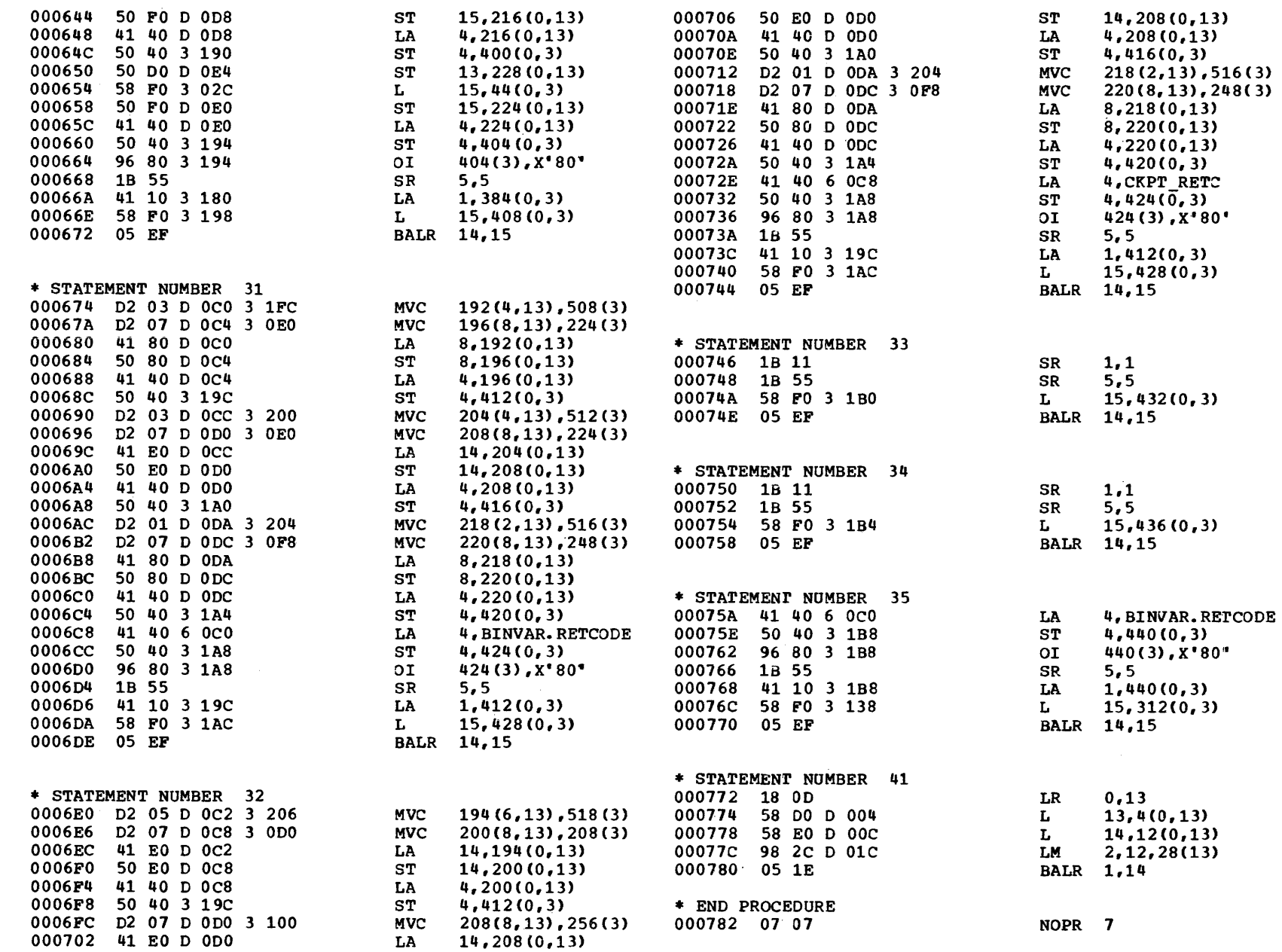

 $\langle\cdot\rangle_{\rm{eff}}$ 

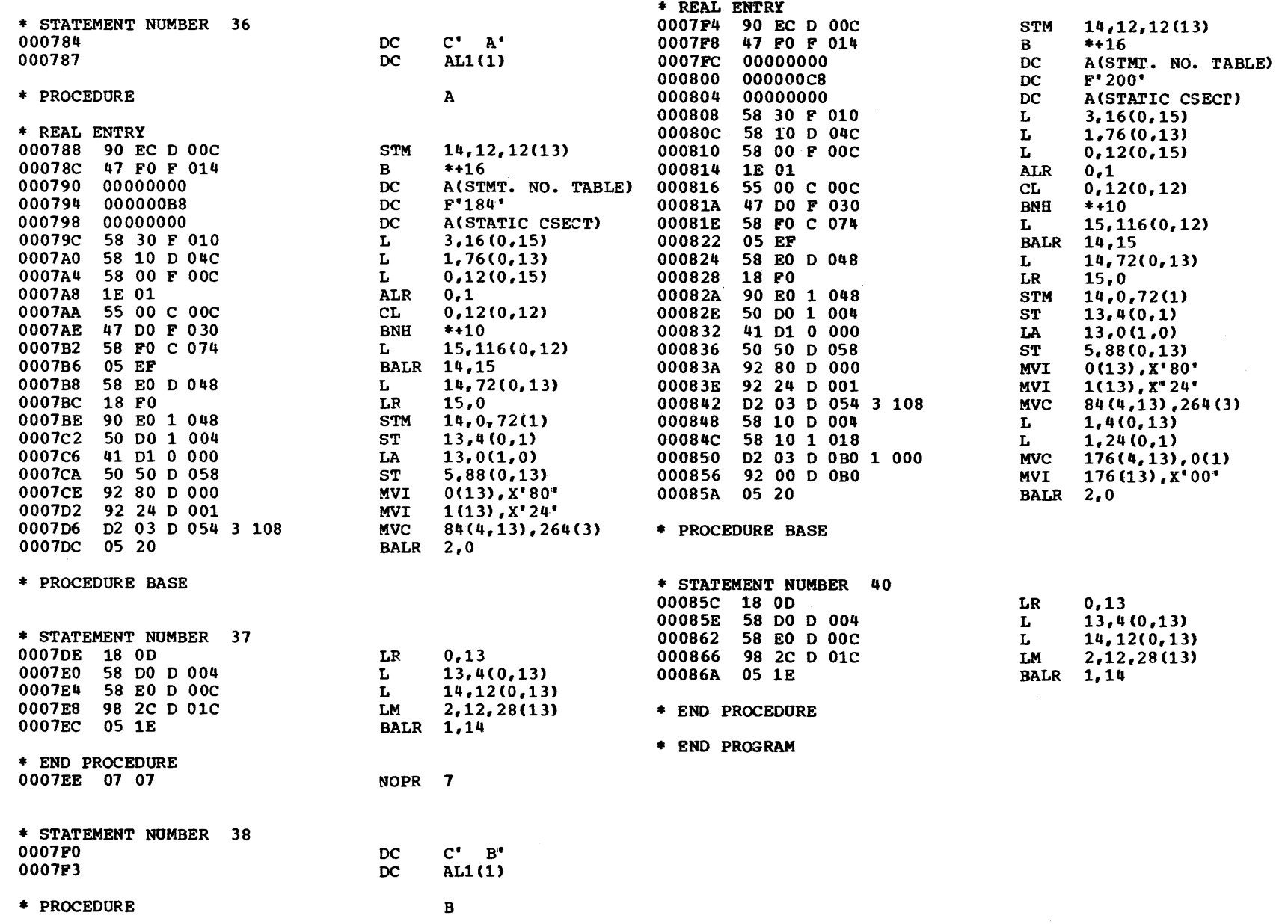

 $\epsilon$ nz

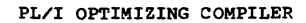

COMPILER DIAGNOSTIC MESSAGES

 $\odot$  ②  $\odot$ ERROR ID L STMT MESSAGE DESCRIPTION

SEVERE AND ERROR DIAGNOSTIC MESSAGES

IEL04131 E 23 DECLARATION OF INTERNAL ENTRY NOT ALLOWED. DECLARATION OF 'A' IGNORED.

#### WARNING DIAGNOSTIC MESSAGES

IEL0892I W 6 TARGET STRING SHORTER THAN SOURCE. RESULT TRUNCATED ON ASSIGNMENT. IEL0518I W 20 'ONCOUNT' IS THE NAME OF A BUILTIN FUNCTION BUT ITS IMPLICIT DECLARATION DOES NOT IMPLY 'BUILTIN'. IEL0916I W 22 ITEM(S) 'SIZE' MAY BE UNINITIALIZED WHEN USED IN THIS BLOCK.

COMPILER INFORMATORY MESSAGES

COMPILE TIME 0.12 MINS

 $\Omega$ 

### IEL0541I I 1, 9, 22, 36, 38 "ORDER" OPTION APPLIES TO THIS BLOCK.

OPTIMIZATION MAY BE INHIBITED.

END OF COMPILER DIAGNOSTIC MESSAGES

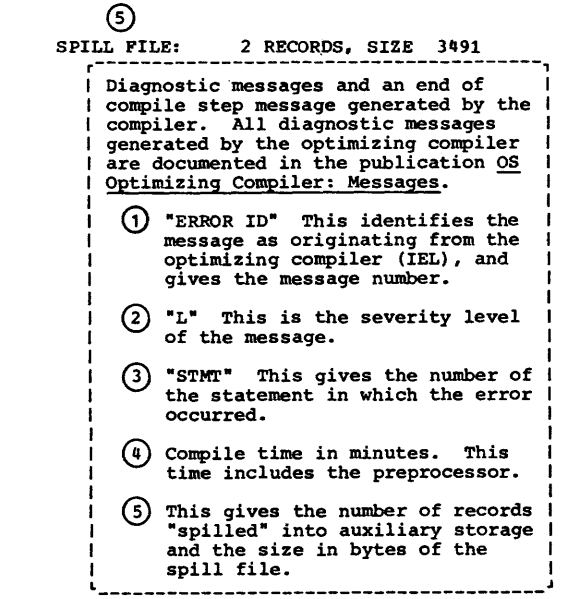

### P88-LEVEL LINKAGE EDITOR OPTIONS SPECIFIED KREF, LIST<br>DEFAULT OPTION(S) USED - SIZE=(102400, 57344)  $\odot$

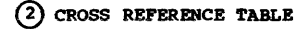

**NAME** 

LOCATION

 $\bigodot$  control section

**ENTRY** 

**PLICALLA** 

**SAMPLE IBMBKCPA IBMBKSTA** IBMBPIRA IBMBCCSA **IBMBCHXE IBMBCHXY IBMBCHFD** IBMBCODE **IBMBCTHD IBMBCTHE IBMBCUIX** IBMBCUIF **IBMBEOCA** 

IBMBKDMA

IBMBPRCA

**I BMBS EDA** 

**IBMBSIOA IBMBSIOE** 

**IBMBCKDP** 

**IBMBEOLA** 

NAME LOCATION

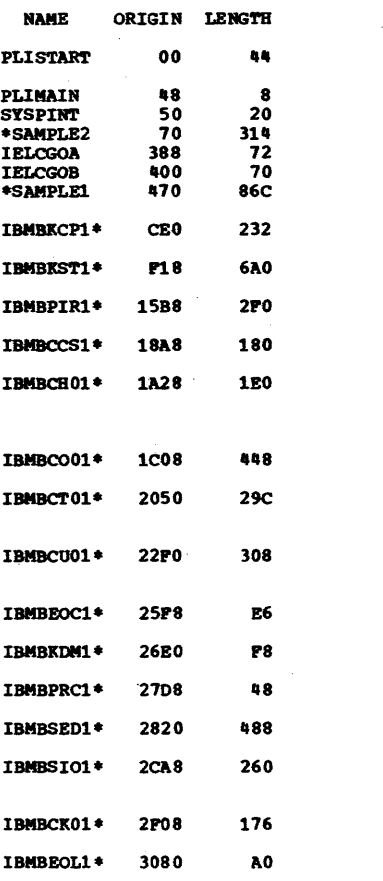

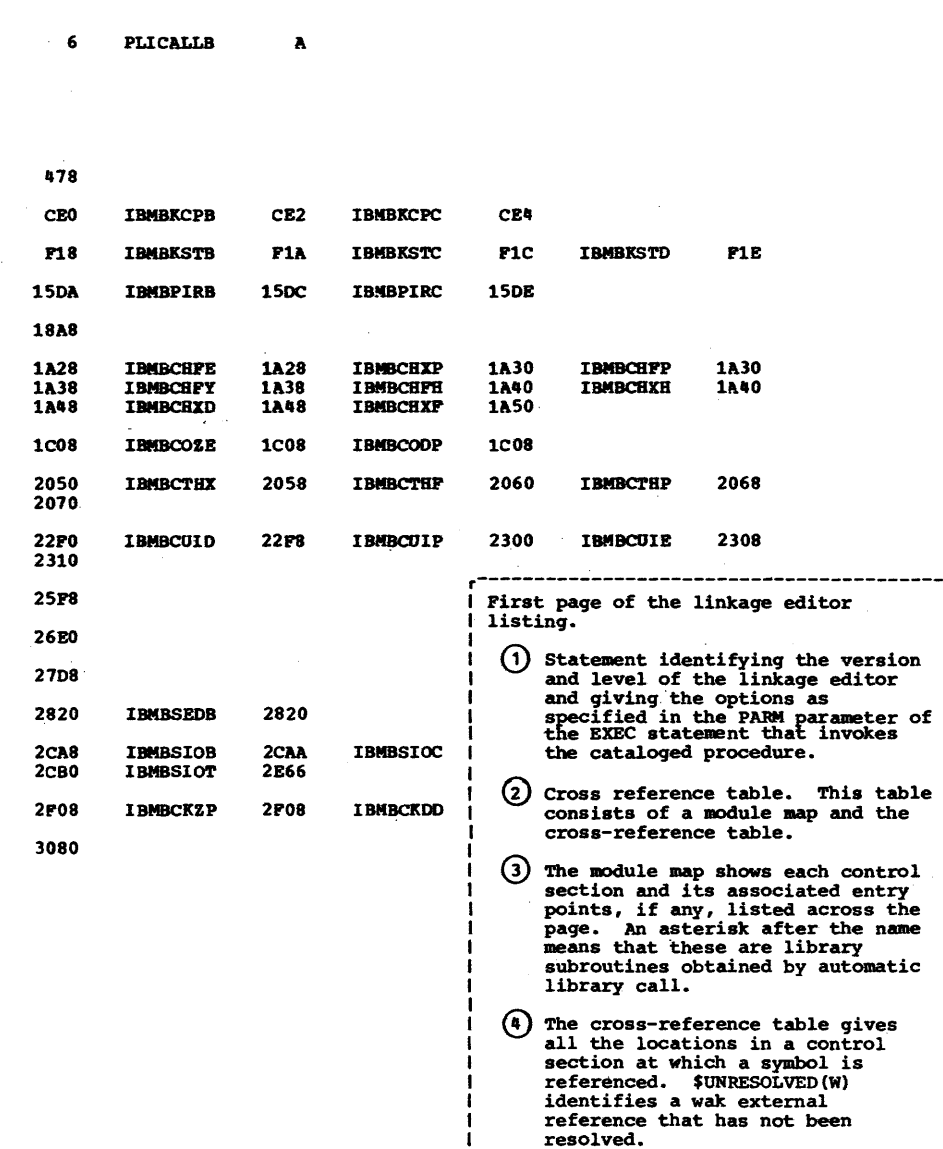

-1

NAME LOCATION

**NAME** 

**LOCATION** 

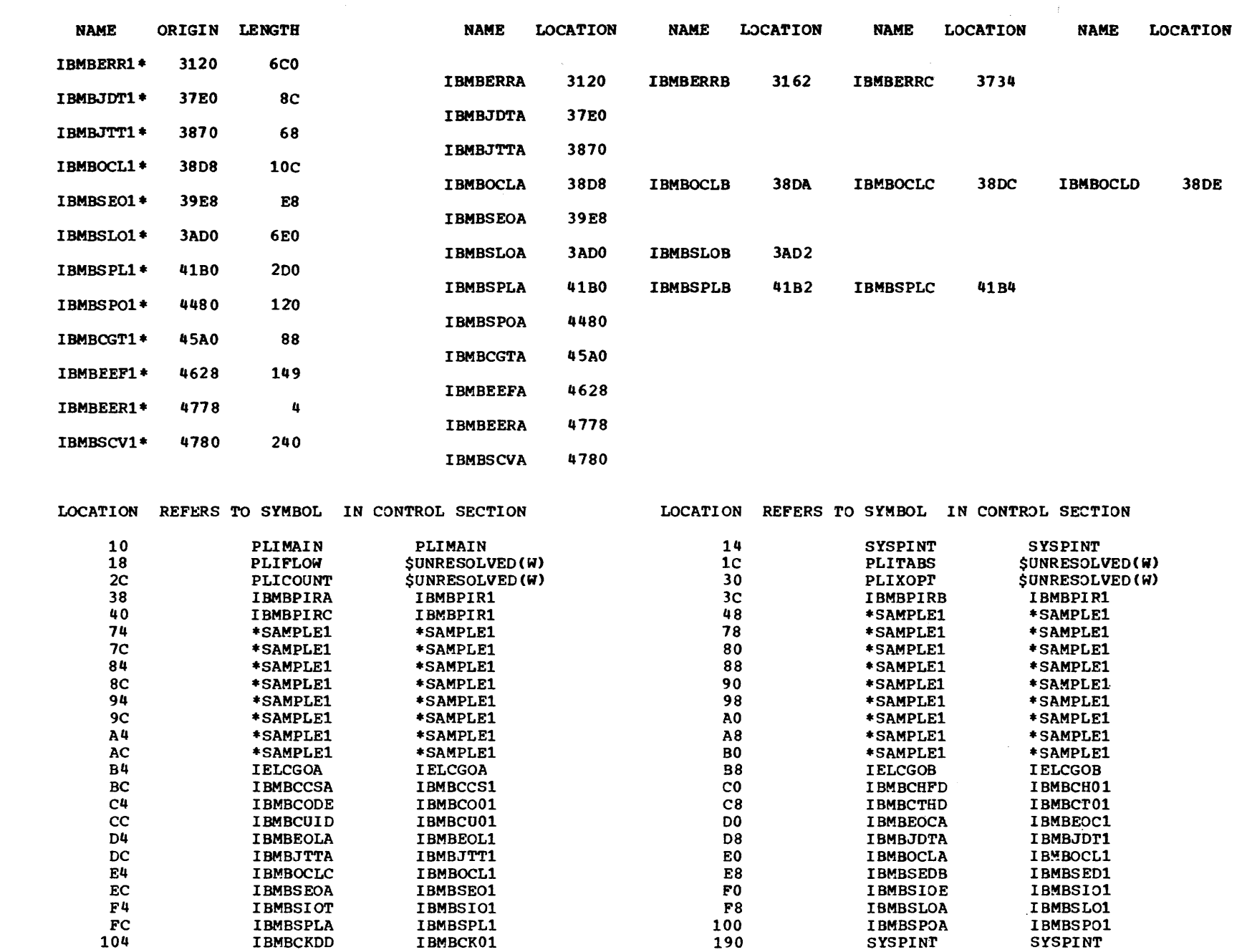

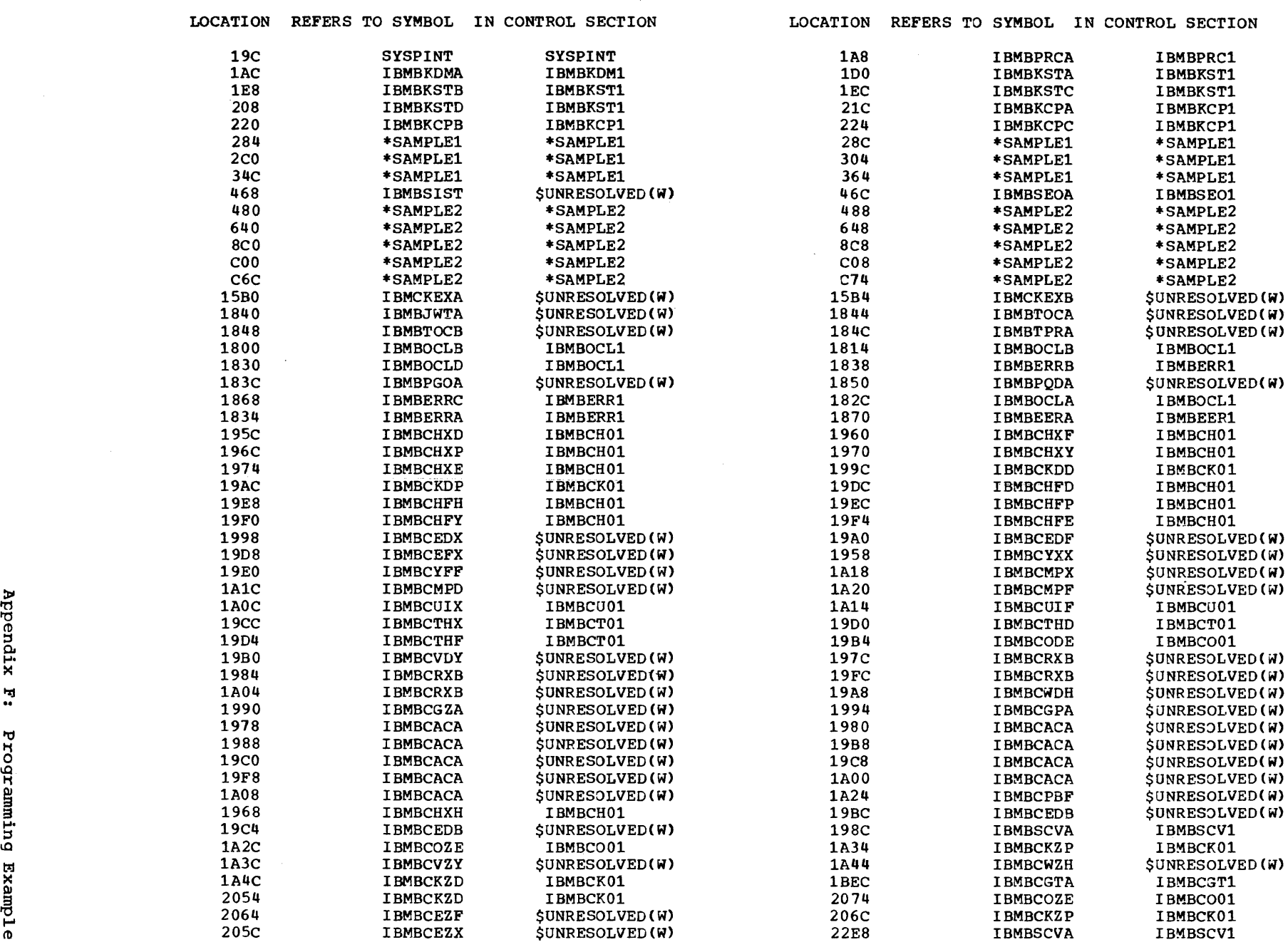

 $\sim 10^6$ 

 $\alpha$ 

 $\sim$ 

 $\mathcal{L}^{\mathcal{L}}$ 

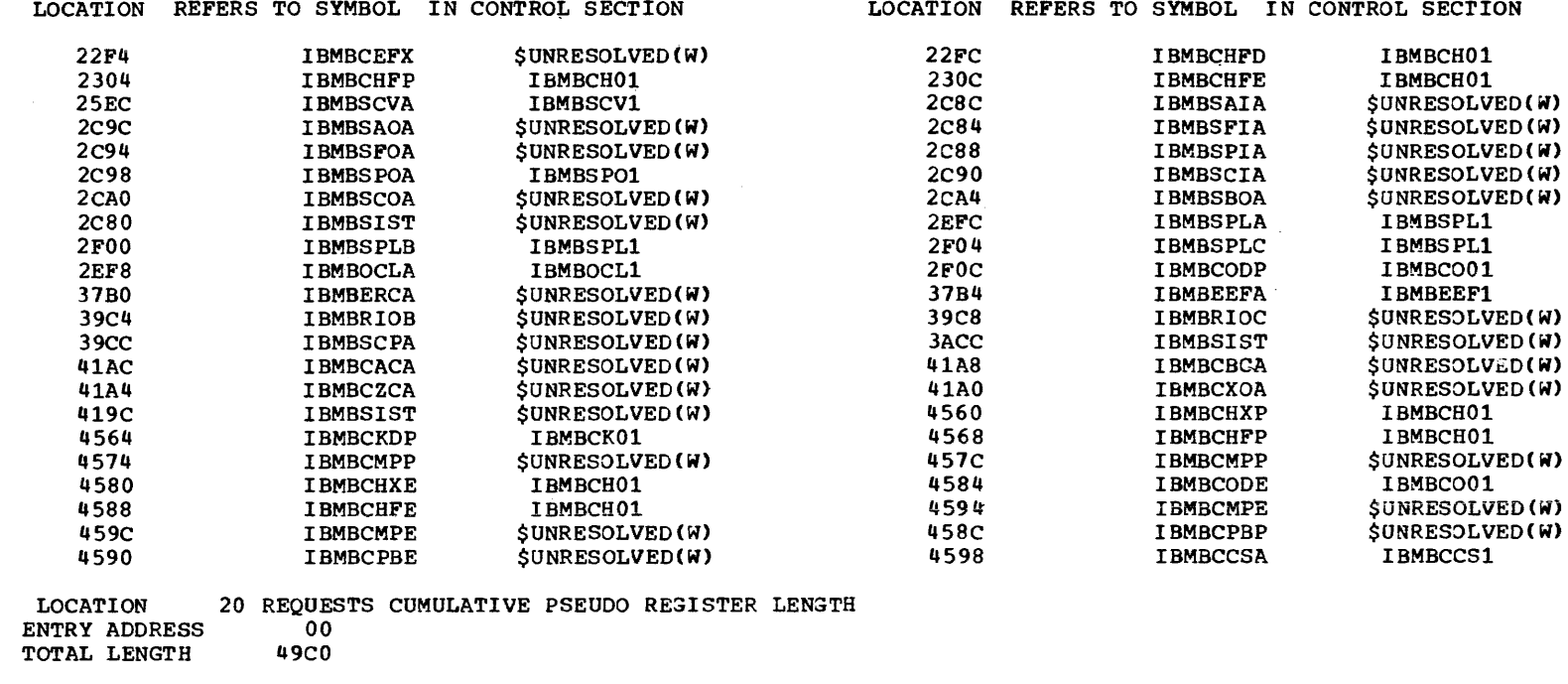

\*\*\*\*GO DOES NOT EXIST BUT HAS BEEN ADDED TO DATA SET

# **Appendix G: Running under a Virtual Storage Operating System( OS/VS)**

OS/VSl and OS/VS2 are the virtual-storage equivalents of OS/MFT and OS/MVT respectively. In general, a program that compiles and executes successfully under OS/MFT or OS/MVT will do so under OS/VS.

OS/VS has the advantage that the size of the partition or region used by the program is not limited by the amount of real storage available. In the case of PL/I programs, partitions or regions large enough to give maximum efficiency during both compilation and execution can be used, and the segmentation of programs to fit restricted amounts of storage becomes unnecessary.

virtual partitions or regions can be allocated in multiples of 64K bytes. The amount of real storage available to a program at any time is under the control of the Operating System, and cannot be specified by the programmer. The storage requirements given below refer to the amounts of virtual storage available.

The compiler will run in the minimum virtual partition or region size of 64K bytes. However, increased efficiency can be obtained by using a partition or region size large enough to prevent the compiler from using its spill file. The use of partition or region sizes in excess of those required to prevent the compiler from using its spill file may cause a slight degradation in performance, but this will

not usually be significant unless the amount of real storage allocated by the operating system is small.

It is inadvisable to limit the amount of storage available to the compiler by specifying the SIZE option. This option<br>should be used only if you require tc reserve space for other routines, such as ones that invoke the compiler dynamically. In any case, the compiler requires at least In any case, the compriser requires at reast<br>52K bytes of storage under VS1 and at least 54K bytes under VS2.

The sizes of records on the compiler spill file depend on the amount of storage available to the compiler. Figure G-1 gives record sizes under VS1. For VS2, the specified storage size linits should be increased by 2K bytes.

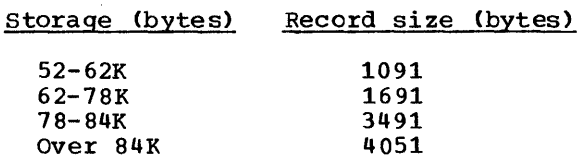

Figure G-l. Compiler spill file record sizes

Note that the 2311 Disk Storage Unit is not supported by OS/VS.

 $\label{eq:2.1} \frac{1}{\sqrt{2}}\left(\frac{1}{\sqrt{2}}\right)^{2} \left(\frac{1}{\sqrt{2}}\right)^{2} \left(\frac{1}{\sqrt{2}}\right)^{2} \left(\frac{1}{\sqrt{2}}\right)^{2} \left(\frac{1}{\sqrt{2}}\right)^{2} \left(\frac{1}{\sqrt{2}}\right)^{2} \left(\frac{1}{\sqrt{2}}\right)^{2} \left(\frac{1}{\sqrt{2}}\right)^{2} \left(\frac{1}{\sqrt{2}}\right)^{2} \left(\frac{1}{\sqrt{2}}\right)^{2} \left(\frac{1}{\sqrt{2}}\right)^{2} \left(\$  $\label{eq:2.1} \frac{1}{\sqrt{2}}\sum_{i=1}^n\frac{1}{\sqrt{2}}\sum_{j=1}^n\frac{1}{\sqrt{2}}\sum_{j=1}^n\frac{1}{\sqrt{2}}\sum_{j=1}^n\frac{1}{\sqrt{2}}\sum_{j=1}^n\frac{1}{\sqrt{2}}\sum_{j=1}^n\frac{1}{\sqrt{2}}\sum_{j=1}^n\frac{1}{\sqrt{2}}\sum_{j=1}^n\frac{1}{\sqrt{2}}\sum_{j=1}^n\frac{1}{\sqrt{2}}\sum_{j=1}^n\frac{1}{\sqrt{2}}\sum_{j=1}^n\frac$ 

## **Index**

Where more than one page reference is given, the major reference is first.

A page reference to a paragraph split between two pages will refer to the first of the two pages.

&LKLBDSN parameter in cataloged procedure 150

\* parameter of DD statement 11 \* PROCESS statement 5

%INCLUDE statement 44 %PAGE statement 26,35 %SKIP statement 26,35

abbreviated form of compiler options 21 absolute addresses 49,70 access method services 133<br>access methods 80,131 access methods access speed improving, for INDEXED data sets 110 improving, for inclined data sets 118 accessing a VSAM data set entry sequenced data set 137 key sequenced data set 136 addressing 49 advanced checkpoint/restart 189 aggregate length table 37 AGGREGATE option 22 ALIAS statement (linkage editor) 58 aliases 58 American National Standard control characters (see ANS) American Standard Code for Information Interchange (see ASCII) AMP parameter 137 ANS (American National standard) control characters printers 95,105 punched card devices 105 source listing 26 specifying in JCL 197 APAR (Authorized Program Analysis Report) 207 areas 199 argument passed to main procedure 31 arguments in checkpoint/restart 200 arrays length table 37 mapping 17 maximum number of dimensions 199 ASCII (American Standard Code for<br>Information Interchange) 74,75,194 Information Interchange) for paper tape, specifying 194 option of ENVIRONMENT attribute 74 records 76 Assembler language linkage 165 abnormal termination 169,173 Assembler-PL/I-Assembler 173 calling Assembler routines from PL/I 169

Assembler language linkage (ccntinued) calling PL/I procedures from Assembler 170 error handling 173 establishing PL/I environment 165<br>invoking PL/I procedure 165 invoking PL/I procedure linkage conventions 165<br>no main PL/I procedure 170 no main PL/I procedure use of register 12 169 Assembler language listing 40 ASSEMBLER option 174 asterisk (\*) parameter of DO statement 11 ATTACH macro instruction 45 attribute listing 22,29,36 ATTRIBUTES option 22 automatic library call DD statement for 51 introduction 50 main discussion 52 suppressing 54,69 use of by loader 64,69 use of by programmer 141 auxiliary storage (see stcrage) base library (SYS1.PLIEASE) 53,150 basic access technique 81 Basic Direct Access Method (ECAM) 81 Basic Indexed Sequential Access Methcd (BISAM) Basic sequential Access Method (BSAM) 81 batched compilation 41,62 BCD (Binary Coded Decimal) compiler options 22 magnetic tape translation 88,197<br>M (Basic Direct Access Method) 81 BDAM (Basic Direct Access Method) Binary coded Decimal (see BCC) BISAM (Basic Indexed Sequential Access Method) 81 blanks, removal of 17 BLKSIZE option of ENVIRONMENT attribute 74 BLKSIZE subparameter of DCB parameter <sup>194,74</sup><br>lock size 194 block size CONSECUTIVE data sets record I/O 101,103 stream  $I/O$  91,92 INDEXED data sets 110 introduction 9 PRINT files 95 REGIONAL data sets 118 specifying 74.194 system output device (SYSOUT) 13<br>cking (in general) 74 blocking (in general) boundary alignment 17 branching, trace table showing 160 BSAM (Basic sequential Access Method) 81 buffers contents, in dump 161 default storage allocations 18 generai discussion 80 specifying number of 194

BUFFERS option of ENVIRONMENT attribute 196 BUFNO subparameter of DCB parameter 194 BUFOFF option 74 built-in functions 199 recognized by context 199 without arguments 199 BUILTIN attribute 199 Burroughs code for paper tape, specifying 194 bypassing errors 160 CALL macro instruction 45<br>CALL option (loader) 69 CALL option (loader) capacity record 118 card devices (see punched card devices) card output (see punched card output) cataloged data sets 73 cataloged procedures 149<br>creating new 152 DD stat ements 7 definition 2 IBM-supplied 152 input data set 152 invoking 149 modifying 151 multitasking 150 region size 152 shared library 213 standard files 13 with MFT 152 with MVT 152 CATLG subparameter of DISP parameter 73 chained scheduling 80,196 channel programs, specifying number 195 character set specification 22 character, invalid 196 CHAR SET option 22 CHECK condition 160 CHECK prefix, use of 160 checkout compiler modules 63 checkout, program 157 (see also problem determination) bypassing errors 160 CHECK prefix 160 common errors 158' compile-time! 157,158 control of exceptional conditions 161 dumps 161 dynamic checking facilities 160,161 execution-time 158 file information 163 FLOW compiler option 160<br>invalid use of PL/I 158 invalid use of PL/I 158 logical errors 158 machine errors 160 on-codes 161 on-units 158,161 operating system errors 160 PLIDUMP 162 preprocessing 161<br>PUT ALL statement 160 PUT ALL statement return codes 163 SIGNAL statement .161 SNAP option 160 STRINGRANGE condition 160 SUBSCRIPTRANGE condition 159

checkout, program (continued) system failure 160 trace information 162 unidentified errors 159 use of a standard set of checkout statements 161 checkpoint/restart 189,200 COBOL structures in aggregate length table 37 code identifying object module 24 CODE subparameter of DCB parameter 194 column binary mode for card device, specifying 195 combining procedures 54 comments, removal of 17 common areas 38,48 compatibility interface, ISAM/vSAM 137 compatibility with the PL/I (F) compiler 199 compilation  $batched$  41,62 speed of 28 suppressing 158 COMPILE option 23 compile-time processing (see preprocessing) compiler failure 160,207 failure, suspected 158 general description 15 compiler options 21<br>abbreviations 22 abbreviations batched compilation 41 continuation line for 21 defaults 22 descriptions 22 installation deletions 24 introduction 15 preprocessor 43 specifying 21 summary table 22 use in checking out program 157,158 used for compiler listings 34 completion codes (see return codes) concatenating data sets 78 concatenating data sets 70 conducting influence in the condition built-in function values in trace 162 condition handling 161 Models 91 and  $195 - 211$ conditional compilation 23 conditional execution of job step 163 conditional subparameter cf DISP 79 conditions 200 CONSECUTIVE data sets accessing in record I/O accessing in stream I/O creating in record I/O 101 creating in stream I/O general description 77<br>introduction 7 introduction 7 102 92 91 continuation line for compiler options 21 control area 131 control characters card devices 105 printers 95,106 specifying in JCL 197,81 control interval 131 CONTROL option 21,24

control program (see operating system) control sections identification 38 length 38 listing, linkage editor 56 listing, loader 69 control statements, linkage editor 57 listing of 54 control variables in DO statement 200 conversational processing (see TSO) conversion feature of 2400-series tape drives 197 COpy option, use of 159 COUNT option 24 execution-time 33 restr iction 62 cross-reference listing 22,30 compiler 36 linkage editor 57 cylinders definition 89 index 108 overflow area 112,108 specifying overflow area 194,196 CYLOFL subparameter of DCB parameter 194 D-format records 9,75,76 data check 89 data codes 74,22 ASCII 74 BCD 74 data control block (see DCB) data conversion feature, magnetic tape devices 88 data definition statement (see DD statements) data for program checkout 157 data management specifying data management services 196 DATA parameter 11 data protection image 88 data protection on punched cards 88 data set control block (see DSCB) data sets 74 access methods 80 accessing (basic introduction) 10<br>accessing CONSECUTIVE data sets 102 accessing CONSECUTIVE data sets 102 accessing INDEXED data sets 114 accessing REGIONAL data sets 120 accessing REGIONAL data sets 120<br>associating with PL/I file 81 blocks 7'4 capacity record 118 cataloged 73 characteristics 79 checkpoint/restart 190 concatenating 78 CONSECUTIVE (see CONSECUTIVE data sets) creating (basic introduction) 8 creating CONSECUTIVE data sets in record I/O 101 creating CONSECUTIVE data sets in stream I/O 91 creating INDEXED data sets 108 creating REGIONAL data sets 118 cylinder index 108 cylinder overflow area 108,112 DCB (data control block) 81

data sets (continued) DD statements 19 ddnames 78,19 dedicated 20 defining 78 for record files 101 for stream files 91 definition of term 73 device class 10 device type 8,10 direct 77 disposition 11 dissociating from PL/I file 83 generation data group 74 independent overflow area 114,108 index area 108,114 INDEXED (see INDEXED data sets) indexed sequential 77 indexes 107 input 19 input, and cataloged procedures 152 labels copying from 193 general description 77 in library data sets 141 modification by data management 83 nonstandard 77,103 limiting search extent 195 linkage editor 51 listings 20 loader 66 magnetic tape 101 master index 108,114 members 77 messages 20 names introduction 9,10 main discussion 73.78 organization 77 output 19 overflow area 108,112 partitioned (see libraries) prime data area 108,114 printer line spacing 79 qualified names 73,74 re-creation 115 record formats 75 specifying in JCL 195,196 record type 9,10<br>records 74  $records$ region numhers 116 REGIONAL (see REGIONAL data sets) reorganizing\_INDEXED data sets 115 retrieval of cataloged data sets 73 sequential 77 sort/merge 178 source program 19 source statement lihrary 20 storage for (see storage)<br>telecommunications 77 telecommunications 77 temporary 20 ,9 track index 107,108 unlabeled 77 unnamed 74,10 updating CONSECUTIVE data sets 102 updating INDEXED data sets 114 updating REGIONAL data sets 120 use of DCB suhparameters 193

data sets (continued) volume serial number 9,10 7-track tape 197 data, invalid 159 DB-format records 75,76 DCB (data control block) 81 DCB parameter (see also DCB subparameters) introduction 9,10 main discussion 79 summary appendix 193 DCB subparameters BLKSIZE 194 BUFNO 194,195 CODE 194 CYLOFL 194 DEN 194 DSORG 195 for CONSECUTIVE data sets 103 for INDEXED data sets 110 for REGIONAL data sets 120 KEYLEN 195 LIMCT 195 LRECL 195 MODE 195 NCP 195 NTM 196 OPTCD 196 overriding in cataloged procedures 152 RECFM 196 RKP 197 STACK 197 TRTCH 197 DD (data definition) statements 78 adding, to cataloged procedures 151 creating a library 142 ddnames (see ddnames) essential parameters 10 for checkpoint/restart data sets 190 for INDEXED data sets 110,114 for input data set in cataloged procedures 153 for linkage editor data sets 51 for loader data sets 66 for record I/O 101 for sort/merge data sets 178 for standard data sets 19 for stream I/O 91 for VSAM data sets 137 introduction 2,8 modifying, in cataloged procedures 151 parameters 8 PLlDUMP 162 ddnames 78 definition of term 8 for checkpoint/restart data sets 190 for linkage editor data sets 51 for loader data sets 66 for sort/merge data sets 180 for standard data sets 19 in dynamic invocation of compiler 45 deblocking of records 74,80 debugging (see checkout, program) DECK option 24 DECLARE statement labels 204 dedicated data sets 20<br>dedicated workfiles 150 dedicated workfiles default options 20

DEFINED attribute 200 delimiter statement (job control language) 11 demounting volumes, instructions for 79 DEN subparameter of DCE paraneter 88,194 density, recording, magnetic tape 88,194 dependent declarations 200 depth of replacement maximum 43 device classes 10 for linkage editor data sets S2 for loader data sets 66 device description 78 device independence df source program 78 device specification 78,8,10 ddnames 79 diagnostic messsages (see messages) dictionary-build stage 17 direct data sets 77 direct-access devices specifying storage requirements 9,89 specifying write validity check 196 directory, library 142,143 DISP parameter 42 introduction 80,10,11 main discussion 79 DISPLAY statement 200 DO statement control variables 200 DPI (see data protection image) DSA (dynamic storage area) trace 162 DSCB (data set control block) 77 for library 143 DSNAME parameter 78,9,10 DSORG subparameter of DCB parameter 195 dummy records INDEXED data sets 114,196 REGIONAL data sets 118,120 DUMP option 24 dumps 161 dumps from PL/I programs 200<br>dynamic checkout facilities 160 dynamic checkout facilities dynamically loaded modules 59 EBCDIC (Extended Binary Coded Decimal Interchange Code) alternative codes 74 compiler option for source program 22 specifying mode for card devices 195 specifying translation to ECD 88,197 embedded keys 111,112 END instruction 49 END statement 37 ENDPAGE condition 201 ENTRY address 56 entry names 201 entry point listings linkage editor 56 loader 70 entry sequenced data set 131 entry variables as source of error 159 ENVIRONMENT attribute 9,201 environment, PL/I, in Assembler language linkage 165,170 EP option (loader) 69 error correction by compiler 157,201 error handling Assembler-PL/I linkages 166,173 Models 91 and 195 211

error messages (see messages) errors in program (see checkout, program) (see also problem determination) errors, operating 159 ESD (external symbol dictionary) 38 ESD option 24 ESDS (see entry sequenced data set)<br>exception (definition of term) 211 exception (definition of term) 211<br>exceptional condition handling 161 exceptional condition handling Models 91 and 195 211 EXCLUSIVE attribute 201 exclusive calls 62 EXEC statements 19 continuation line 21 for linkage editor 51 for loader 66 locating load module 141 modifying, in cataloged procedures 151,152 option list maximum length 21 PARM parameter 21 specifying compiler options 21 specifying execution-time options 31 executable load module labeling 54<br>executable program (definition) 15 executable program (definition) execution· essential job control language 5 suppressing 158 execution-time options 21 descriptions 31 specifying 30 Extended Binary coded Decimal Interchange Code (see EBCDIC) external references definition 48 in ESD listing 38 in linkage editor listings 57 resolution by linkage editor automatic library call 52 suppressing automatic library call 54 unresolved 54,56 suppressing automatic library call 54 external symbol dictionary (ESD) 48 F-format records 75 FB-format records 75 FBS-format records 75 FCB (file control block) 163 FETCH statement 62 fetchable load modules 62 files attributes 81 closing 83 information from PLIDUMP 163 introduction 7 opening 81 specifying number of channel programs 195<br>standard 13 SYSIN 13 SYSPRINT 13 TRANSIENT 77 variable, as source of error 159 final-assembly stage 17 fix-ups for program product faults 209

fixed-length records 75,9 FLAG option 24 flow of control, tracing 160 FLOW option 24,160 execution-time 34 format descriptor card optical mark read 85 read column eliminate 86 format of records (see record format) formatted dump option 24 FORTRAN arrays in aggregate length table 37 Friden code for paper tape, specifying 194 FS-format records 75 FUNC subparameter of DCB 195 generation data group 74 GET macro instruction 81 GONUMBER option 25 GOSTMT option 25 header label 77 heading information in listing 35 hexadecimal adress representation in ESD 39 hexadecimal dumps 161 I/O (see input/output) IBG (interblock gap) 74 IBM code for paper tape, specifying 194 IBM control character, specifying 197 IBM programming support 207,160 IBM service aid program IMAPTFLS 209 IBMBEER 79 IBMBPIRA 39 IBMBSTAB 97 identifier listing 36 IELOAA 45 IEWL 51 IEWLDRGO 66 IHEDUMP 200 IMAPTFLS service aid program 209 imprecise interrupts 211 IMPRECISE option 25,211 INCLUDE option 25 INCLUDE statement (linkage editor) 59 including source statements from a library 44 independent overflow area 114,108 specifying in JCL 196 index (see INDEXED data sets)<br>index data set (VSAM) 131 index data set (VSAM) index set (VSAM) 131 INDEXED data sets 108 adding records to 114,108,112 creation 108 deleted (dummy) records 114,196 index area 1Q8,114 separate DD statement fer 110 indexes 107 introduction 77 master index 114,196 overflow area 112,114,196 separate DD statement for 110,112 overflow records 194

INDEXED data sets (continued) prime area 114 separate DO statement for 110 specifying key position 197 specifying number of tracks per index 196 SYSOUT device restriction 110 INITIAL attribute 37 initial storage area (ISA) 31 initial volume label 77 initialization 15,36,39 input compiler data in the input stream 11,98 data set 19,98 in cataloged procedures 153 linkage editor 57 loader 66 input/output (see also: data sets; input; output) access methods 80 defining data sets for record files 101 defining data sets for stream files 91 device independence of source program 78 device specification 8 improving transmission time 196 introduction 7 locate mode 80 move mode 80 INSERT statement (linkage editor) 61 INSOURCE option 25 installation factors for cataloged procedures 152 interblock gap (IBG) 74 interlanguage communication between PL/I and Assembler 165 interrecord gap (see interblock gap)<br>interrupt (definition of term) 211 interrupt (definition of term) interrupt handling 161 Assembler-PL/I linkages 166,173 Models 91 and 195 211 ISA (initial storage area) 31 lSAM/VSAM compatibility interface 137 ISASIZE option 31 JCL (see job control language) jOb (definition) 2 job control language (JCL) 41 checkpoint/restart 189 creating a library 142 DCB subparameters 193 for CONSECUTIVE data sets 103 for INDEXED data sets 110 for REGIONAL data sets 120 defining data set libraries 142<br>essential 5 essential 5 for compilation 17,20 for linkage editor 50,53 for loader 64,67 for sort/merge data sets 178 for VSAM data sets 137 introduction 2 JOB statement 2 MSGCLASS parameter 34 MSGLEVEL parameter 34 job step 2

JOBLIB DD statement 142 message processing programs 130 MPP (message processing program) 130 key sequenced data set 131 accessing 136 creation 133 keying records INDEXED data sets 111,112 introduction 77 REGIONAL data sets 118 specifying key length 195 specifying key position 197 KEYLEN subparameter of DCE pararreter 195 keypunch (see punched card devices) KSDS (see key sequenced data set) LABEL parameter 78 label variables as source of error 159 **labeling data sets 77**<br>labeling volumes 73 labeling volumes LEAVE option 79 many between of record, specifying 195,74<br>LET option (linkage editor) 54 LET option (linkage editor)<br>LET option (loader) 69 LET option (loader) 69 libraries 142 base library (SYS1.PLIBASE) 53 calling additional 58 creat ing 142 creating members 143 directory 143 including source statements from 44 multitasking library (SYS1.PLITASK) 53 structure 145 system procedure library<br>(SYS1.PROCLIB) 141.149  $(SYS1.PROCLIB)$ system program library (SYS1.LINKLIB) 141 types of 141 use by linkage editor 141 use by loader 141 use by operating system 142 use by PL/I program 142 library subroutines control sections for 48 data set for 53 dynamic calling 49 ESD entries for 39 external reference resoluticn 56 failure of 160 failure of, suspected 158 in overlay structures 62 introduction 15 link-editing 49 multitasking version and cataloged procedures 150 using cataloged procedures 150 library, automatic call (see automatic library call) LIMCT subparameter of DCB parameter 195 Ii ne numbers and offsets, table of 28 in messages 25 in source listing 28 preprocessor 35 LINE option/format item 95

line size default, and overriding it 96 specification 95 line spacing, printers 106,95 specifying in JCL 197,88 LINECOUNT option 25 LINESIZE option 98 LINK macro instruction 45 link-pack area 64,69 linkage editor 47 (see also: load modules; loader) ALIAS statement 58 checkout 158 choice of linkage editor or loader 47 control statement listing 55 control statements 57 cross-reference listing 57 data sets 51 DO statements 51 ddnames 51 device classes 52 input 52!, 58 job control language for 50 listings 55 messages 55 NAME statement 58,27,41 non-multitasking program 53 optional facilities 53 output 52 output and cataloged procedures 149<br>output to a library 141 output to a library overlaying (see overlaying) region size 152 return code 0004 56 specifying storage for 54 storage requirements 50 suppressing automatic library call 54 suppressing link-editing 158 system program library (SYS1.LINKLIB) 141 temporary workspace 52 use by operating system 141 LINKEDIT (program alias) 51 LIST option 25 LIST option (linkage editor) 54 listings 22,34 aggregate lengths 37 attribute 36 cataloged procedures 149 cross-reference 36 dumps 161 external symbol dictionary 38 general discussion 34 identifier 36 linkage editor 55 loader 70 nesting level in 36 object module 40 of compiler options 35 preprocessor input 35 preprocessor messages 35 sort/merge 181 source program 35 statement offset addresses 38 static internal control section 40 table of options 35 use in checking out program 157 with APARs 207

listings produced by programming example 215 LMESSAGE option 26 load modules control section listing 70 definition 3 disposition statement 56 libraries (see libraries) location 141,142 map option  $56,69$ maximum si ze 52 naming compiler 27,41 linkage editor 58 replacement 58 separation 58 structure 48 loader 64,47 (see also: linkage editor; lead mcdules) choice of linkage editor or loader 47 data sets 66 DO statements for loader data sets 66 ddnames 66 device classes 66 external reference resoluticn 69 general description 64 input 66 job control language for 64 listings 70 messages 70 module map 70 optional facilities 68 output 67 specifying entry point of program to 69 specifying storage for 70 storage requirements 64 LOADER (program alias) 66 locate mode input/output 80 locator variables as source of error 159 locked records 202 logical record 131 looping, preventing 159 LRECL subparameter of DCB parameter 195,74 machine control characters (see control characters) machine errors 160 machine instruction listing 40 MACRO option 26 magnetic tapes accessing, without standard labels 93,103 main discussion 88 special requirement for 7-track 197 specifying recording density 194 main procedure and Assembler language 170 MAP option compiler 26 linkage editor 54,56 loader 69 margin indicator option 26 MARGINI option 26 MARGINS option 26 master index (see INDEXED data sets) MCP (message control program) 124 MDECK option 26

members of partitioned data sets (see libraries) MERGE statement restriction 179 ddnames 180 message control program (MCP) 124 message format, teleprocessing 125 message processing program (MPP) 124 messages general discussion 40 line numbers in 25 linkage editor 55 loader 70 long form option 26 numbering in preprocessor messages 43 printed format 98 severity option 24 short form option 26 sort/merge 181 statement numbers in 25 use in checking out program 157 MFT (Multiprogramming with a Fixed number of Tasks) and cataloged procedures 152 introduction 1 MODE subparameter of DCB parameter 195 Model 195 211 Model 91 211 module map, linkage editor 56 module, load (see load modules) (see also: linkage editor; loader) move mode input/output 80 MPP (message processing program) 124 MSGCLASS parameter 34 MSGLEVEL parameter 34 multiple compilation 19,47,41,62 multiple operations on punched cards 87 multiple-exception imprecise interrupt<br>
(definition) 211 (definition)<br>multitasking library (SYS1. PLITASK) 53,150 options in CALL PLIDUMP 162 with shared library 213 MVT (Multiprogramming with a variatle number of Tasks) 1,152 and cataloged procedures 152 introduction 1 NAME option 27,41 compatibility restriction 202 NAME statement (linkage editor) 58,27,41 names, qualified 73 NCAL option linkage editor 54 loader 69 NCP subparameter of DCB parameter 195 NCR code for paper tape, specifying 194 NE (not editable) attribute 47 NEST option 27 nesting level in listing 36 no-operation instructions 211 NOCALL option (loader) 69 NTM subparameter of DCB parameter 196 null statement, use for controlling<br>interrupt timing 211 interrupt timing NUMBER option 27

object module combining 41 definition 2 format 19 libraries (see libraries) listing 40 on punched cards and cataloged procedures 153 identification 24 output 24,27 storage requirement listing 29 structure 48 OBJECT option 27,42 OFFSET option 28,38 offset variatles as source of error 159 offsets, table of 28,38<br>on-codes 161 on-codes 161 on-units condition built-in functicn values 162<br>use in checking out program 159 use in checking out program ONCODE built-in function 161 ONCOUNT built-in function OPEN macro instruction 81 OPEN statement 81 operating errors 159 operating system compiler interface 15 errors 160 introduction 1 release identification 35 operating system facilities 202 OPTCD subparameter of DCB parameter 196 optical mark read 85 format descriptor card 85 optimization options 28 OPTIMIZE option 28 option list compiler 22 dynamic invocation 45 linkage editor 53 loader 68 optional facilities compiler 22 linkage editor 53 loader 68 OPTIONS option 28 organization of data set, specifying 195 OS facilities 202 output (see also: data sets; input/output) compiler 19 linkage editor 52 loader 67 overflow area introduction 108 main discussion 112 separate DD statement for 110,114 specifying in JCL 194,196 OVERLAY statement (linkage editor) 61 overlaying checkout of 158 library subroutines 62 linkage editor 55 main discussion 59<br>mapping 57 mapping 57 OVLY attribute (linkage editcr) 61

page number as parameter for compiler 45 PAGE option/format item 95 page size 98 page size specification and defaults 98 PAGESIZE option 98 paper tape code 194 paper tape reader 88<br>parameters 201 parameters parameters, passing to compiler 45 parity bit 197 parity error (paper tape transmission) 88 PARM parameter for compiler 21 for linkage editor 53 for loader 68 in GO step 30 partition definition 1 size 28 partitioned data sets (see libraries) passing argument to main procedure 31 password for CONTROL option 24 password protection of VSAM data sets 138 performance, linkage editor and loader 48 phases, compiler pi ct ures 203 PL/I (F) compiler, compatibility with 199 PL/I programming example 215 PL/I sort (see sort/merge)<br>PLICALLA 166,170,171 PLICALLA 166,170,171 PLICALLB 166,171 PLICANC 191 PLICKPT 189<br>PLIDUMP 162 162,200 PLIMAIN 48 in Assembler-PL/I linkage 165,173 PLIREST PLIRETC facility 164,178 PLISRTA 177 PLISRTB 177 PLISRTC 177 PLISRTD 177 PLISTART 48,49 in Assembler-PL/I linkage 165 PLITABS 98,39 PLIXC cataloged procedure (compile only) 153 PLIXCG cataloged procedure (compile, load, and execute) 155 PLIXCL cataloged procedure (compile and link-edit) 153 PLIXCLG cataloged procedure (compile, linkedit, and execute) 155 PLIXG cataloged procedure (load and execute) 155 PLIXLG cataloged procedure (link-edit and execute) 155 PLIXOPT string 30 PLlOUMP 200 pointer variables as source of error 159 preprocessing compiler options 26 main discussion 43 phases 17 replacement depth 36,43,45 use in program checkout 161 preprocessor restrictions 203

prime data area 108,114 separate DD statement for 110 PRINT files 95 PRINT option (loader) 69 printed output and record I/O 106 printers 106 control characters 95,106 for source listing 26 specifying in JCL 197,88 device class 79 handling invalid characters 196 record format 88 printing on punched cards 86 problem determination 207 procedure step 149 PROCESS statement example of 5 specifying compiler options in 22 processing phases 15 processing time 48 program control section 39,48 program libraries (see libraries) program product maintenance 207<br>program temporary fix (PTF) 209 program temporary fix (PTF)<br>programming example 215 programming example PRTSP subparameter of DCB parameter 88 PRV (pseudo-register vector) listings 56,70 pseudo-register vector (see PRV) pseudovariables 203 BUILTIN attribute 199 without arguments 199 PSW in trace 163 PTF (program temporary fix) 209 punched card devices 105 Card Punch 3525 84 Card Reader 3505 column binary/EBCDIC mode 195 control characters 105,197 data protection 88 device class 79 multiple operations 87 optical mark read 85 printing on cards 86 read column eliminate 86 stacker selection 197,85 punched card output 104 and cataloged procedures 153 compiler 19,24<br>preprocessor 26 preprocessor 26 record I/O 104 PUT ALL statement 160 PUT macro instruction 81 QISAM (Queued Indexed Sequential Access Method) QSAM (Queued sequential Access Method) 81 qualified names 74 queued access technique 80 Queued Indexed sequential Access Methcd (QISAM) 81 Queued sequential Access Methcd (QSAM) 81 queues

RD parameter 190,191 read column eliminate 86

read column eliminate (continued) format descriptor card 86 RECFM subparameter of DCB parameter 196 record blocking (see: block size; blocking) record format auxiliary storage 80 CONSECUTIVE data sets record I/O 101,103 stream I/O 91,95 essential parameters 80 INDEXED data sets 111 introduction 9 main discussion 15 operating system data management 80 PRINT files 95 REGIONAL data sets 118 specifying in JCL 196 record length CONSECUTIVE data sets record I/O 101 stream I/O 91 INDEXED data sets 110 introduction 9 PRINT files 95 REGIONAL data sets 118 specifying 195,14 record size, maximum, compi ler input 19 record type specification 9 record-oriented input/output access methods 81 defining data sets 101 record-oriented transmission 203 records 9,14 deleted (dummy) INDEXED data sets 114,196 REGIONAL data sets 118,120 spanned 9,15,196 RECSIZE option of ENVIRONMENT attribute 14 region definition 1  $size 28,152$ REGIONAL data sets 116 access 120 capacity record 118 creation 118 dummy records 118,120 register contents in trace 163 register 12, use of 169 release number in listing 35 RELEASE statement 62 relocation dictionary (RLD) 49 replacement depth (preprocessing) 36,43,45 reply maximum length 200 REPORT option 32<br>REREAD option 79 REREAD option RES option (loader) 69 resident control phase 15 resident library (see library subroutines) restart 189 RESTART parameter 190 return codes checkpoint/restart 189 compiler 41 PL/I program 163 PLIRETC restriction 203 return code 0004 from linkage editor 56 sort/merge 177,178 returned values 201

RKP subparameter of DCE paraneter 112,191 RLD (relocation dictionary) 49 root segment 59 save areas 165 scheduling time 48 scheduling, chained 80,196 segment, root 59 sequence numbering compiler options 28<br>for preprocessor 43,45 for preprocessor SEQUENCE option 28 sequence set (VSAM) 131<br>sequential data sets 17 sequential data sets SER subparameter 10 serial number, volume (see volume serial number) severity of messages compiler 24 linkage editor 56 shared library cataloged procedures 213 SIGNAL statement 161 SIZE option compiler 28,41 linkage editor 54 loader 10 SKIP option/format item 95<br>SMESSAGE option 26 SMESSAGE option SNAP option 160 sort/merge 177 arguments 119 data sets 118 antry names 111 examples 181 invoking 119 message listing options 181 multiple invocation 180 sorting techniques 181 storage requirements 111 user exits 111 SORTCKPT 179,180 SORTIN 178,180 SORTLIB 179 SORTOUT 179,180 SORTWK 179,180 SOURCE OFtion 29 so urce program character set specification 22 data code specification 22 data set 19 listing 25,29 compiler. option for 29 nesting level 21 record numbering 25,21,28 statement numbering 29,35 source statement library 44 SPACE parameter accessing data sets 10 for direct-access devices 89 for library 142 for linkage editor output 52 for standard data sets 19<br>introduction 9 introduction 9<br>nned records 9,75,196 spanned records SPIE option 32 spill file 20 STACK subparameter of DCB parameter 191

stacker selection 105,85 specifying in JCL 197 STAE option 32 standard files 98 statement numbers compiler option 29 in messages 25 method of numbering 35 trace of 160 statement, maximum number of 204 restrictions 204 static internal control section description 48  $length<sup>39</sup>$ listing 40 static storage map 26 STEPLIB DD statement 142 STMT option 29 storage addressing 49 allocation 17 auxiliary, economy blocking PRINT files in INDEXED data sets 111 in Indian data sets 118 suppressing automatic library call 54 using loader 48 96 using track overflow 196 buffers 80 dumps 161 for Assembler language linkage 165,169 for checkpoint/restart data set 189 for compilation 28 for direct-access devices 89 for execution 31 for library data sets 142 for linkage editor 52 for loader 64,70 for sort/merge 177 for standard data sets 18 insufficient available 28 linkage editor 54 optimization 28 overlaying (see overlaying) requirements in general 28 virtual 1 STORAGE option 29 stream-oriented input/output access method 81 defining data sets 91 STRINGRANGE condition 160 structures length table 37 mapping 17 stub, link-edit 63 subroutines, library (see library subroutines) SUBSCRIPTRANGE condition 159 SUBSTR pseudovariable as source of error 160 supervisor (see operating system) symbolic parameter in cataloged procedures 150 syntax analysis stage 17 syntax checking option compiler option 29 suppression of 158

SYNTAX option 29 SYSCIN 19 SYSIN 19,98 SYSLIB linkage editor 52 loader 67 multitasking programs 150 preprocessing 20  $SYSLIN$  42 compiler output 19 linkage editor input 51 loader input 66 SYSLMOD 51 SYSLOUT 67,70 SYSOUT parameter 11 INDEXED data set restricticn 110 SYSPRINT associated with terminal 30 compiler data set 20 linkage editor data set 53 loader data set 67,70 standard PL/I file 98 SYSPUNCH 19 system failure 160 system output device (see SYSOUT parameter) system procedure library (SYS1.PROCLIB) 149 system program library (SYS1.LINKLIB) 142 SYSUTl compiler data set 20 SYS1.LINKLIB (system program library) 142 SYS1.PLIBASE 63,79 SYS1.PLIBASE (base libary) 53,151 SYS1.PLICMIX 63 SYS1.PLITASK (multitasking library) 53,150 SYS1.PROCLIB (system procedure  $library$  141,  $149$ tab control table 98 tab position specification and defaults 98 tape, magnetic (see magnetic tápes)<br>TCA (task communications area) 163 TCA (task communications area)

TCAM (Telecommunications Access<br>Method) 81.124 Method) 81 ,124 Telecommunications Access Method (TCAM) 81 ,124 teleprocessing 124 Teletype code for paper tape 194 temporary workspace essential parameters 52 for compiler 20 for linkage editor 52 TERMINAL option 30 terminal processing (see TSO) termination in Assembler-PL/I linkage 169,173<br>of compilation, dump option 24 of compilation, dump option of execution, abnormal 159 of execution, by request 162 testing (see checkout, program) text (TXT), description of 48 text, source (definition) 15 Time Sharing Option (see TSO) time taken for compilation 35 timer feature 35 trace information 160,161 compiler option 24

trace information (continued) execution-time option 34 track (definition) 89 track index 107 track overflow, specifying 196 trailer label 77 transfer vector 213 transient control phase 15 TRANSIENT files 77 transient library (see library subroutines) translation stages 11 TRANSMIT condition, suppressing 196 troubleshooting (see checkout, program; problem determination) TRTCH subparameter of DCB parameter 88,197 TSO (Time Sharing Option) checkpoint/restart restriction 189 conversational checkout 157 introduction 1 line numbers 21 storage requirements 29 terminal output option 30 U-format records 76 unblocked records 15 undefined-length records 16 UNDEFINEDFILE condition 81,96 UNIT parameter accessing a data set 10 creating a data set 8,78 unlabeled data sets 71 unlabeled magnetic tapes 103 unnamed data sets 74,10 updating data 10 user exit points 111 user information (see argument passed to main procedure) V-format records 75 validity check, write, specifying 196 variable-length records 75,183 variables storage map 40 varying-length strings, sorting 118 VB-format records 15 VBS-format records 75 version number of compiler 35 virtual storage 1 volume definition of term 9 labeling 77 VOLUME parameter (see also volume serial number) accessing data sets (general) 10 creating data sets (general) 10 volume serial number accessing REGIONAL data sets 120 creating CONSECUTIVE data sets

record I/O 101,103 stream I/O 91

in volume label 71

VS-format records 15

VSAM data sets 131

creating INDEXED data sets 110 creating REGIONAL data sets 118

VSAM (Virtual storage Access Method) 131

volume table of contents (VTOC) 77

VSAM data sets (continued) catalogs 131 compatibility interface 137 control area<sup>1</sup>131 control interval 131 device restriction 131 index data set 131 index set 131 logical record 131 passwords 138 sequence set 131 sharing 138 VS1 (Virtual Storage) introduction 1 VS2 (Virtual Storage) introduction 1 VTOC (volume table of contents) 71 WAIT statement 205 weak external reference 38 workfiles, temporary 150 XCAL option (linkage editor) 55 XCTL macro instruction 45 XREF option compiler 30 linkage editor 55 1403 Printer control characters (see printers) 2400-series tape drives, conversion feature 197 2540 Card Read Punch control characters 95 3505 Card Reader 84 3525 Card Punch 84 48-character set 17,22 60-character set 17,22 7-track magnetic tape (see magnetic tapes) 9-track magnetic tape (see magnetic tapes)

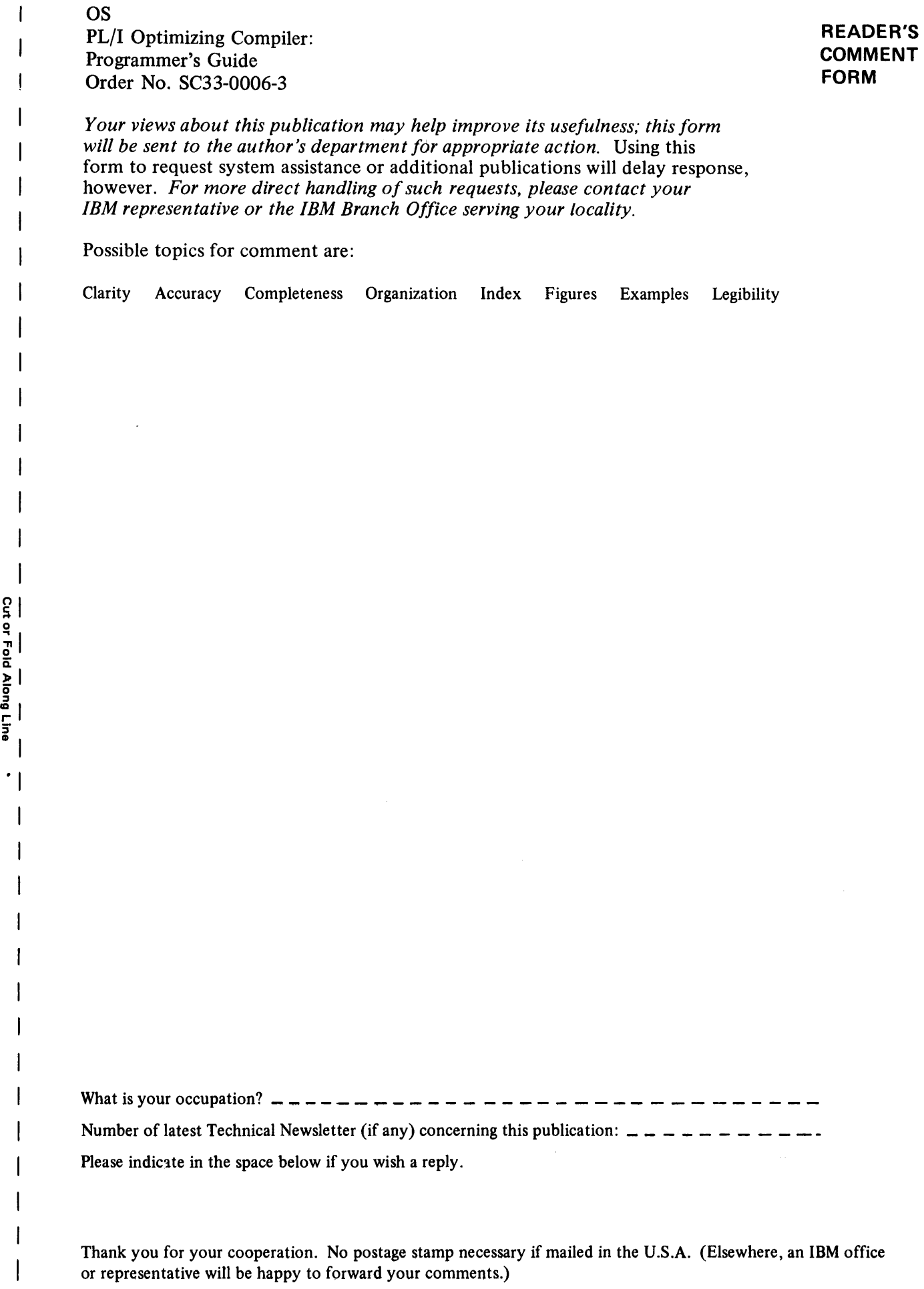

 $\mathbf{I}$ 

### Your comments, please . . .

This manual is part of a library that serves as a reference source for systems analysts, programmers, and operators of IBM systems. Your comments on the other side of this form will be carefully reviewed by the persons responsible for writing and publishing this material. All comments and suggestions become the property of IBM.

Fold Fold .••••••••••••••••••••••••••••••••••••••••••••••••••••••••••••••••••••••..•••••.•••...•.•••.•••.•••••.•.•••••..•.•••••.•.• '1

Business Reply Mail No postage stamp necessary if mailed in the U.S.A.

Postage will be paid by:

International Business Machines Corporation Department 813 HP 1133 Westchester Avenue White Plains, New York 10604

Fold Fold

First Class <sup>1</sup> Permit 40 Armonk New York Cut or Fold Along Line

International Business Machines Corporation Data Processing Division 1133 Westchester Avenue, White Plains, New York 10604 (U.S.A. only)

**IBM World Trade Corporation** 821 United Nations Plaza, New York, New York 10017 (International)

 $\mathbf{I}$ I